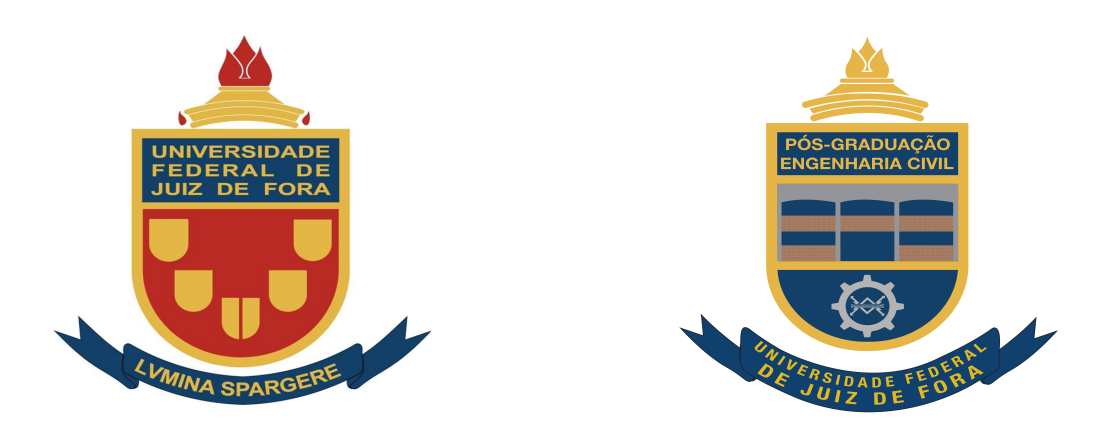

# **OTIMIZAÇÃO ESTRUTURAL MONO E MULTI-OBJETIVO DE TRELIÇAS CONSIDERANDO FREQUÊNCIAS NATURAIS DE VIBRAÇÃO, CARGA CRÍTICA DE FLAMBAGEM E AGRUPAMENTO ÓTIMO DE BARRAS E MATERIAIS**

**José Pedro Gonçalves Carvalho**

Juiz de Fora

2019

Universidade Federal de Juiz de Fora

Faculdade de Engenharia

Programa de Pós-Graduação em Engenharia Civil

# **OTIMIZAÇÃO ESTRUTURAL MONO E MULTI-OBJETIVO DE TRELIÇAS CONSIDERANDO FREQUÊNCIAS NATURAIS DE VIBRAÇÃO, CARGA CRÍTICA DE FLAMBAGEM E AGRUPAMENTO ÓTIMO DE BARRAS E MATERIAIS**

**José Pedro Gonçalves Carvalho**

Área de concentração: Estruturas e Materiais Linha de pesquisa: Mecânica das Estruturas Orientador: Prof. D.Sc. Afonso Celso de Castro Lemonge - UFJF Coorientadora: Prof.<sup>a</sup> D.Sc. Patrícia Habib Hallak - UFJF

Juiz de Fora

Ficha catalográfica elaborada através do Modelo Latex do CDC da UFJF com os dados fornecidos pelo(a) autor(a)

Carvalho, José Pedro Gonçalves.

OTIMIZAÇÃO ESTRUTURAL MONO E MULTI-OBJETIVO DE TRE-LIÇAS CONSIDERANDO FREQUÊNCIAS NATURAIS DE VIBRAÇÃO, CARGA CRÍTICA DE FLAMBAGEM E AGRUPAMENTO ÓTIMO DE BARRAS E MATERIAIS / José Pedro Gonçalves Carvalho. – 2019. [133](#page-155-0) f. : il.

Orientador: Prof. D.Sc. Afonso Celso de Castro Lemonge - UFJF Coorientadora: Prof.<sup>a</sup> D.Sc. Patrícia Habib Hallak - UFJF

Dissertação (Mestrado Acadêmico) – Universidade Federal de Juiz de Fora, Faculdade de Engenharia. Programa de Pós-Graduação em Engenharia Civil, 2019.

1. Otimização Estrutural. 2. Agrupamento Automático. 3. Evolução Diferencial. I. Lemonge, Afonso Celso de Castro, orient. II. Hallak, Patrícia Habib, coorient. III. Título.

# OTIMIZAÇÃO ESTRUTURAL MONO E MULTI-OBJETIVO DE TRELIÇAS CONSIDERANDO FREQUÊNCIAS NATURAIS DE VIBRAÇÃO, CARGA CRÍTICA DE FLAMBAGEM E AGRUPAMENTO ÓTIMO DE BARRAS E MATERIAIS

### José Pedro Gonçalves Carvalho

Dissertação de Mestrado apresentada ao Programa de Pós-Graduação em Engenharia Civil da Universidade Federal de Juiz de Fora, como parte dos requisitos para obtenção do título de Mestre em Engenharia Civil

Aprovada em:  $20/02/2019$ 

#### **BANCA EXAMINADORA**

Denvemp

Prof. D.Sc. Afonso Celso de Castro Lemonge - UFJF Orientador Universidade Federal de Juiz de Fora

Hircrababibla / Lak

Prof.<sup>ª</sup> D.Sc. Patrícia Habib Hallak Co-orientadora Universidade Federal de Juiz de Fora

Rr P. de drum

Prof.<sup>ª</sup> D.Sc. Beatriz de Souza Leite Pires de Lima COPPE/Universidade Federal do Rio de Janeiro

 $\mathbf{R}$ 

Prof. D.Sc. Heder Soares Bernardino Universidade Federal de Juiz de Fora

*Dedico este trabalho à Deus, meus pais, minha família, meu orientador e meus professores.*

Agradeço primeiramente à Deus por me proporcionar esta oportunidade de continuar meus estudos. Agradeço também aos meus pais por serem os pilares daquilo que eu julgo serem uma vida correta. Em seguida agradecer ao meu orientador Afonso Lemonge, por ter acreditado em mim desde o dia em que fui em sua sala na busca de uma oportunidade de trabalho com pesquisa. Gostaria de agradecer também aos meus familiares e amigos pelo constante suporte no dia-a-dia, principalmente à Erica Carvalho pelo trabalho em conjunto. Por último agradecer ao meu treinador Jeff Alberts por me ensinar o equilíbrio na vida, seja na faculdade, seja para com família e amigos, seja para com a vivência cotidiana.

Meus agradecimentos também à UFJF e à FAPEMIG pelo auxílio financeiro que também me incentivou na execução deste trabalho.

Sb 7,7-11. Bible it or Google it.

#### **RESUMO**

No cotidiano, problemas de otimização estrutural têm sido cada vez mais frequentes. Por exemplo, é desejável que se minimize o custo e, ao mesmo tempo, se maximize o desempenho destas estruturas quanto às suas condições de uso e/ou segurança. Em sua grande maioria, tais problemas apresentam restrições que devem ser satisfeitas, como, por exemplo, tensões e deslocamentos máximos, frequências naturais de vibração mínimas, fatores de cargas críticas mínimos, dentre outros. Esta dissertação tem como objetivo resolver alguns problemas de otimização estrutural encontrados na literatura além de propor novos problemas.

São analisados problemas de otimização mono e multi-objetivo nas classes de otimização dimensional, de forma, topológica e/ou de configuração, de forma isolada ou simultânea, de estruturas reticuladas. As variáveis de projeto podem contínuas, discretas ou mistas. Destaca-se o agrupamento automático de barras e materiais como um dos objetivos deste trabalho. Nos problemas multi-objetivo são usadas estratégias para a extração das soluções desejadas pelo Tomador de Decisões do Pareto.

Para resolver tais problemas foram implementados os algoritmos *Third Evolution Step Differential Evolution* (GDE3) e *Craziness Based Particle Swarm Optimization* (CRPSO) com o acoplamento do Método de Penalização Adaptativa (APM) para o tratamento de restrições. São apresentadas comparações de resultados para os experimentos já encontrados na literatura. Além disso, são disponibilizados resultados novos para comparações futuras na literatura em razão da proposição de problemas novos de otimização no contexto desta dissertação.

Palavras-chave: Otimização estrutural. Agrupamento Automático de barras e materiais. Evolução Diferencial.

#### **ABSTRACT**

Nowadays, structural optimization problems have been more and more frequent. For example, it is desirable to minimize the cost and, simultaneously, to maximize the performance of these structures concerning their conditions of use and/or safety. Most of these problems present constraints that must be satisfied, such as stresses and displacements, natural frequencies of vibrations, load factors concerning the critical loads, among others. This dissertation aims to solve some structural optimization problems found in the literature besides proposing new ones.

Mono and multi-objective optimization problems are analysed in the optimization classes such as sizing, shape, topology and/or configuration, isolated or simultaneously, of framed structures. The design variables can be continuous, discrete, or mixed. Also, the automatic grouping of bars and materials is one of the objectives of this work. In the multi-objective problems strategies are used for the extraction of the desired solutions by the Decision Maker from the Pareto curves.

In order to solve such problems, the Third Evolution Step Differential Evolution (GDE3) and Craziness Based Particle Swarm Optimization algorithms were implemented coupling the Adaptive Penalty Method (APM) to handle the constraints. Comparisons of results are presented for the experiments previously found in the literature. In addition, new results are provided for future comparisons in the literature based on the proposition of new optimization problems in the context of this dissertation.

Key-words: Structural Optimization. Automatic member and material grouping. Differential Evolution.

# **LISTA DE ILUSTRAÇÕES**

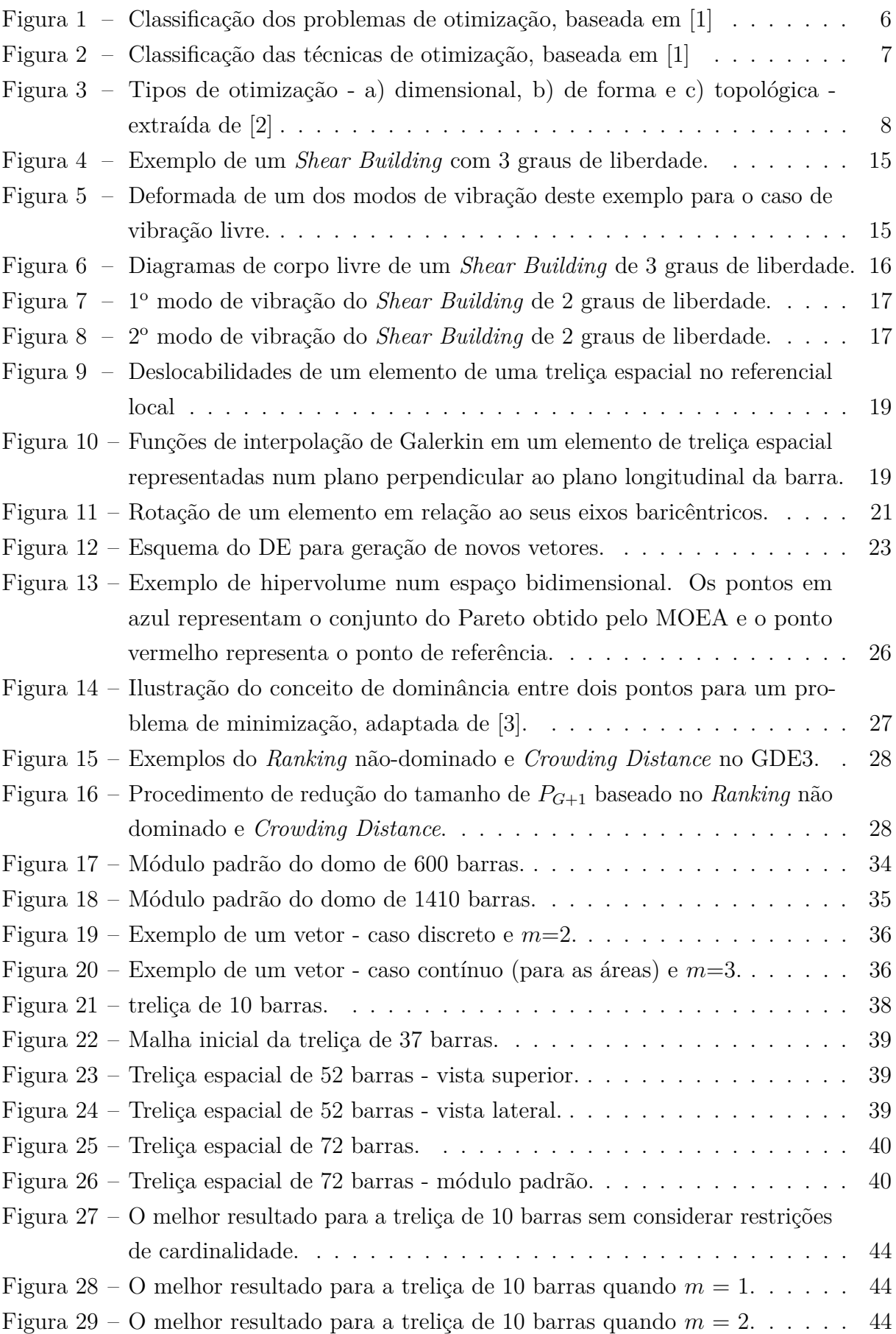

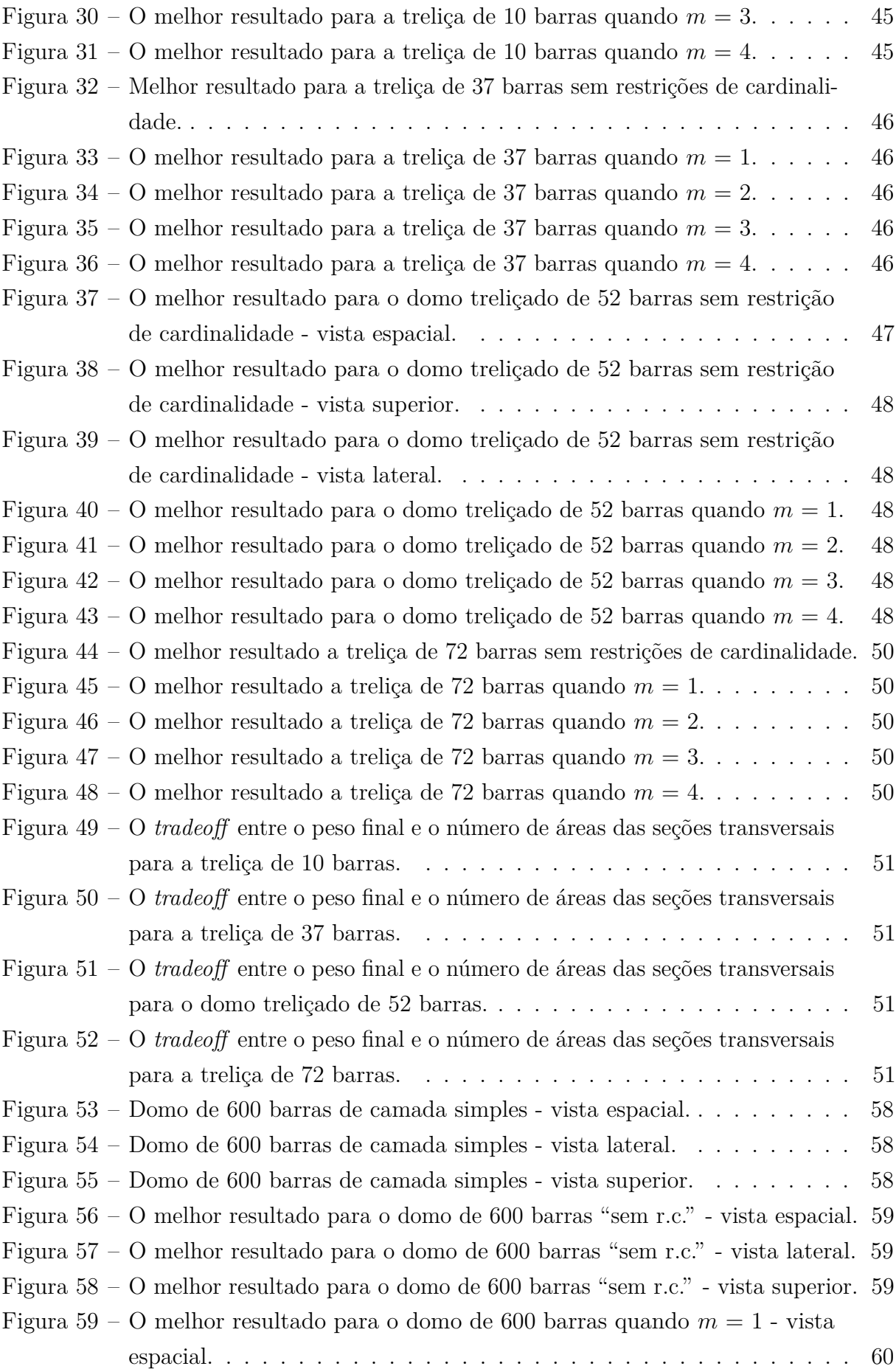

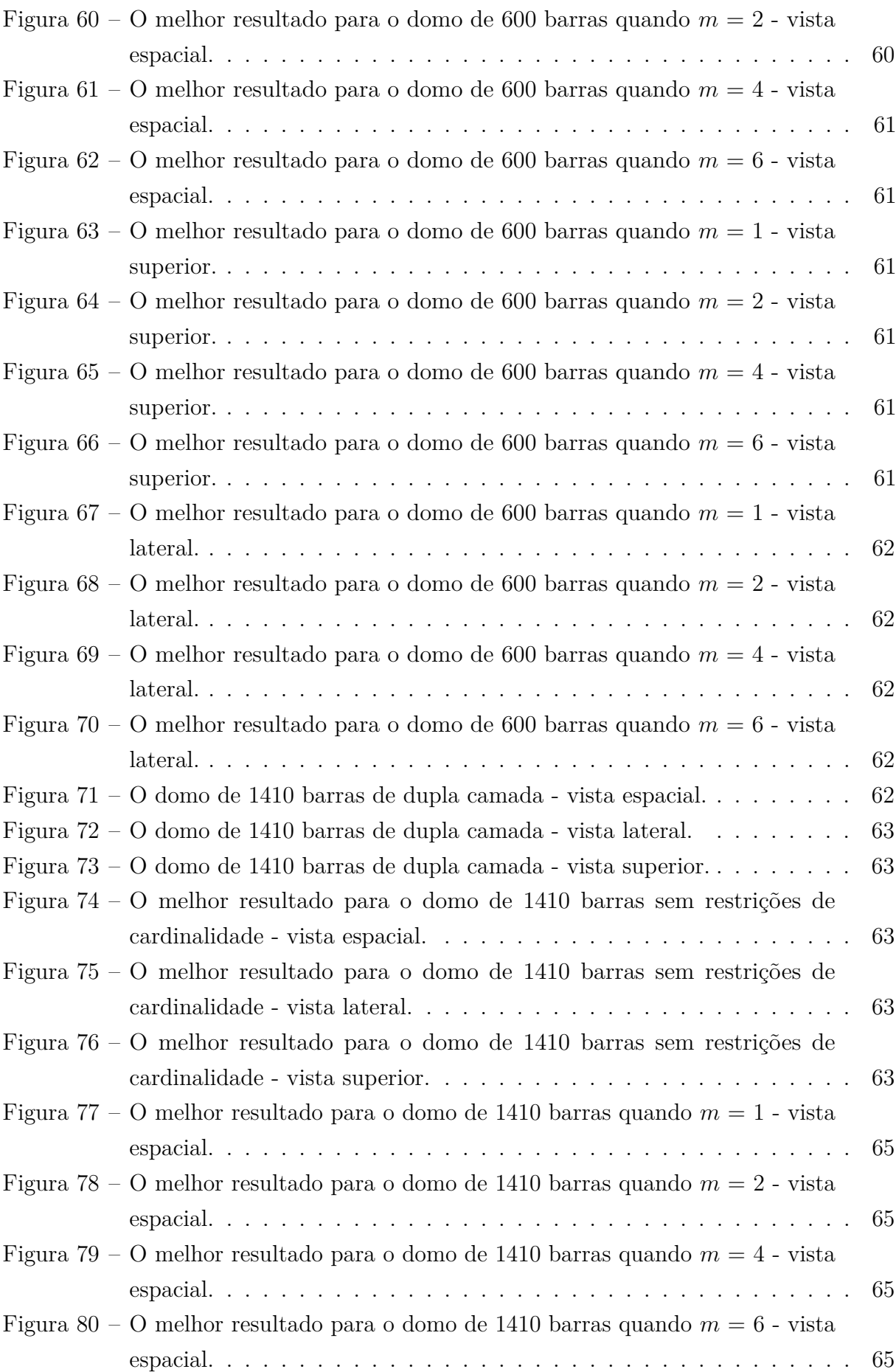

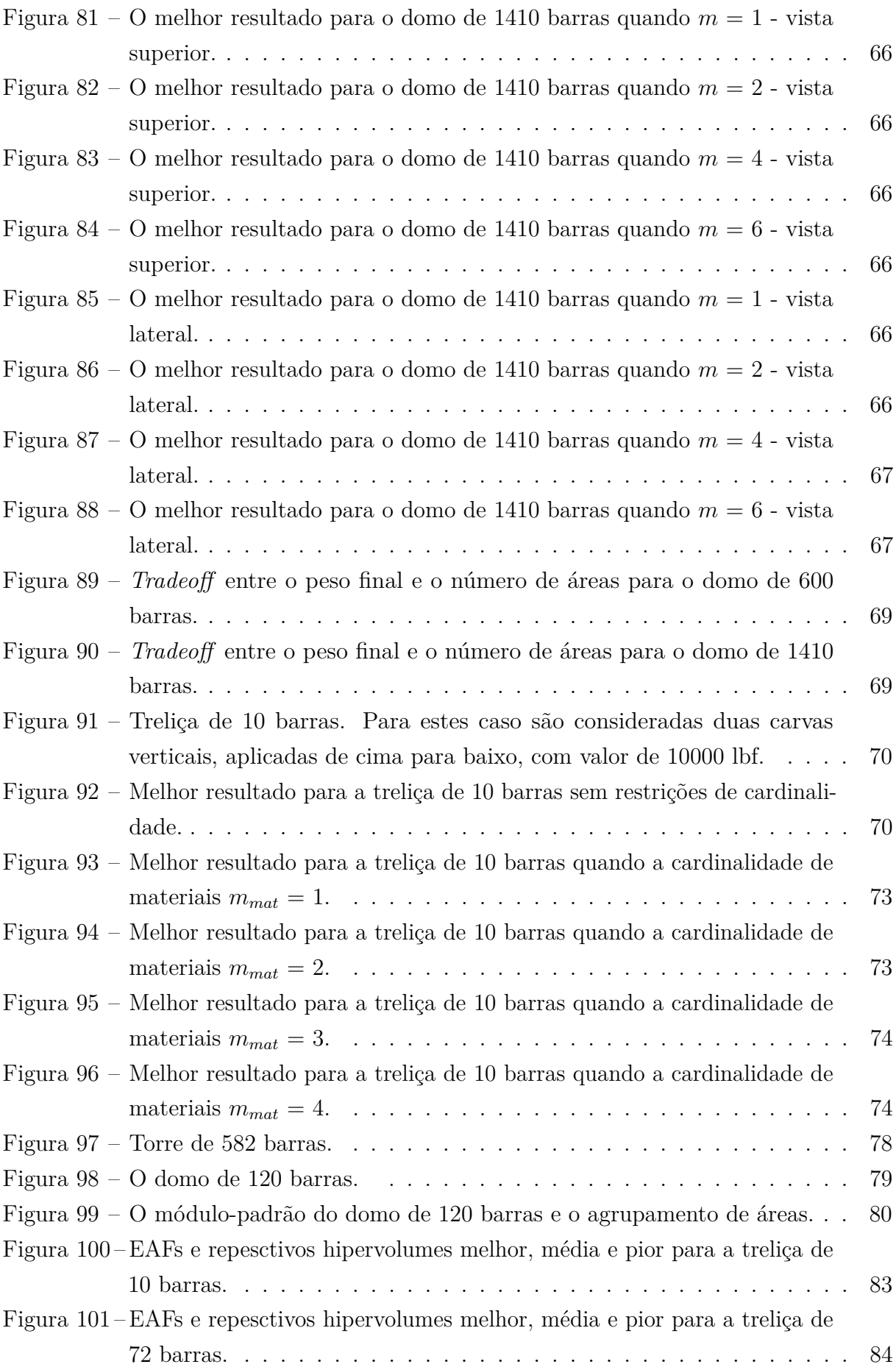

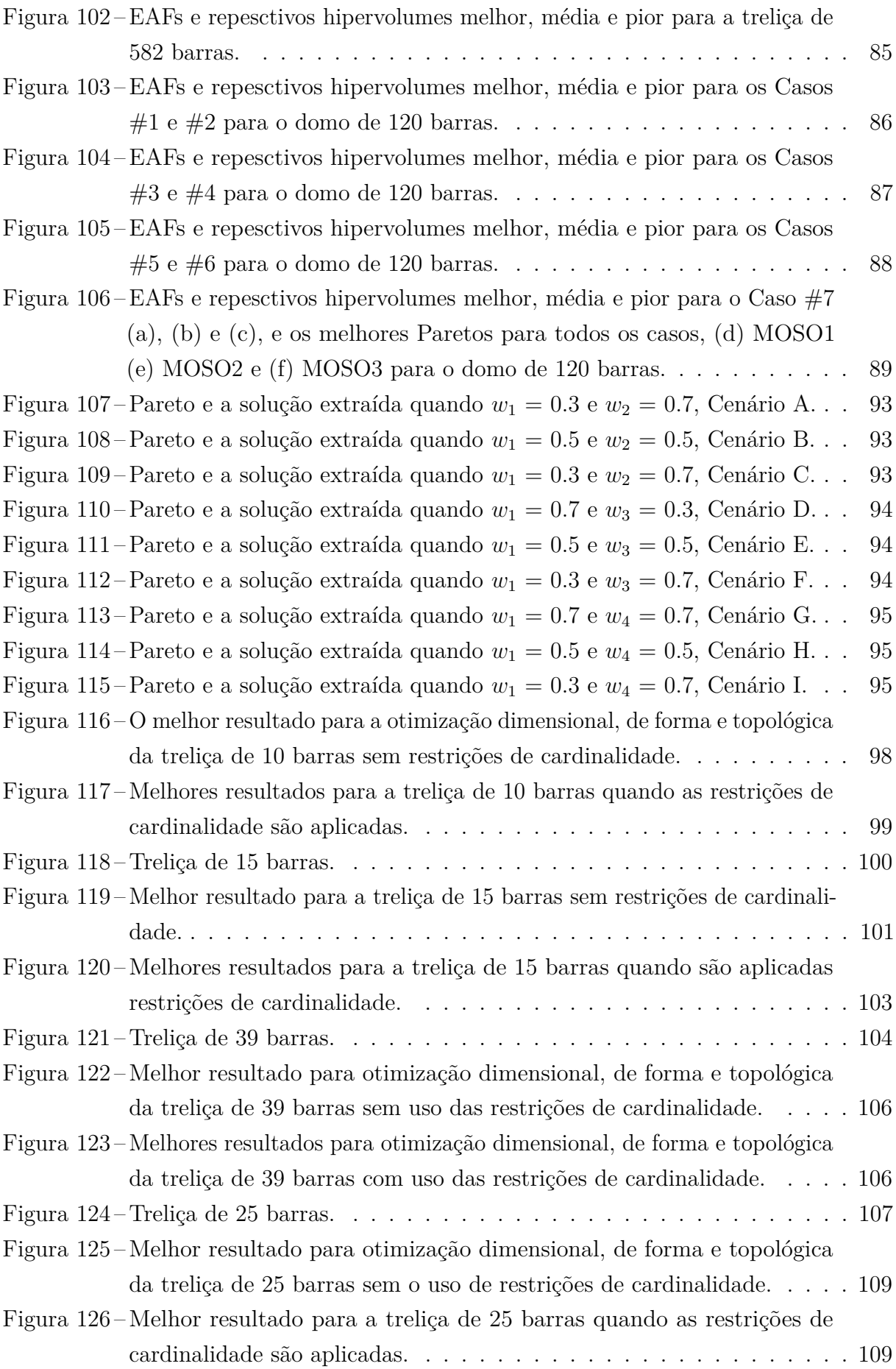

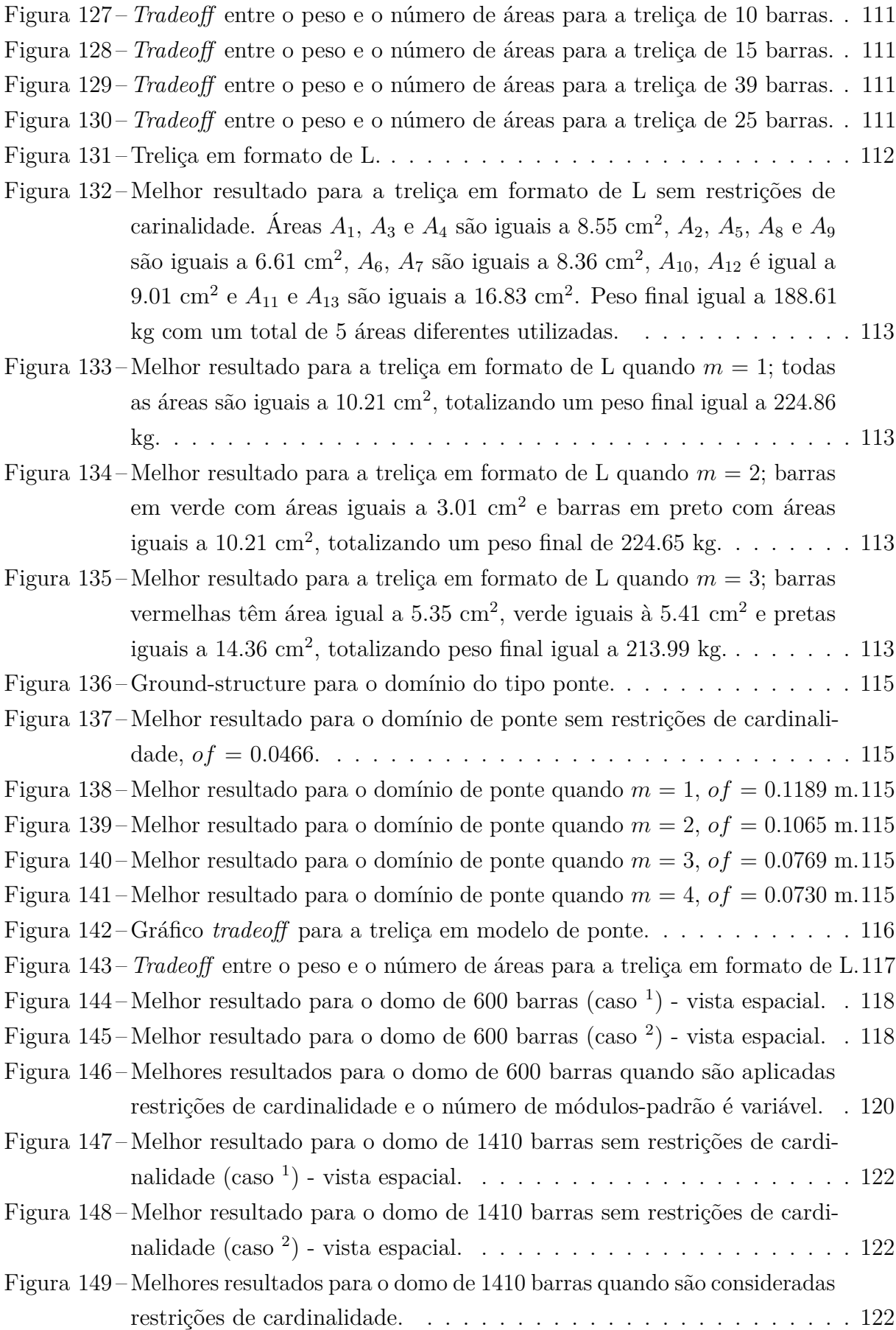

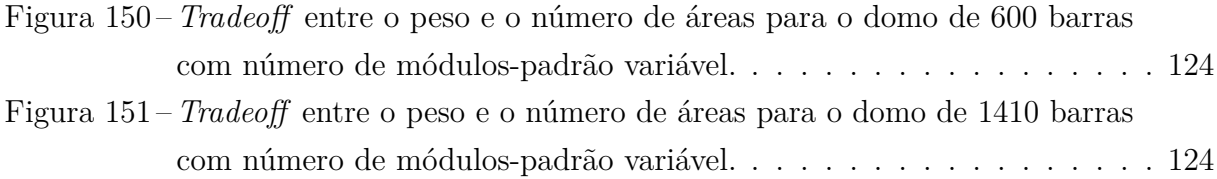

# **LISTA DE TABELAS**

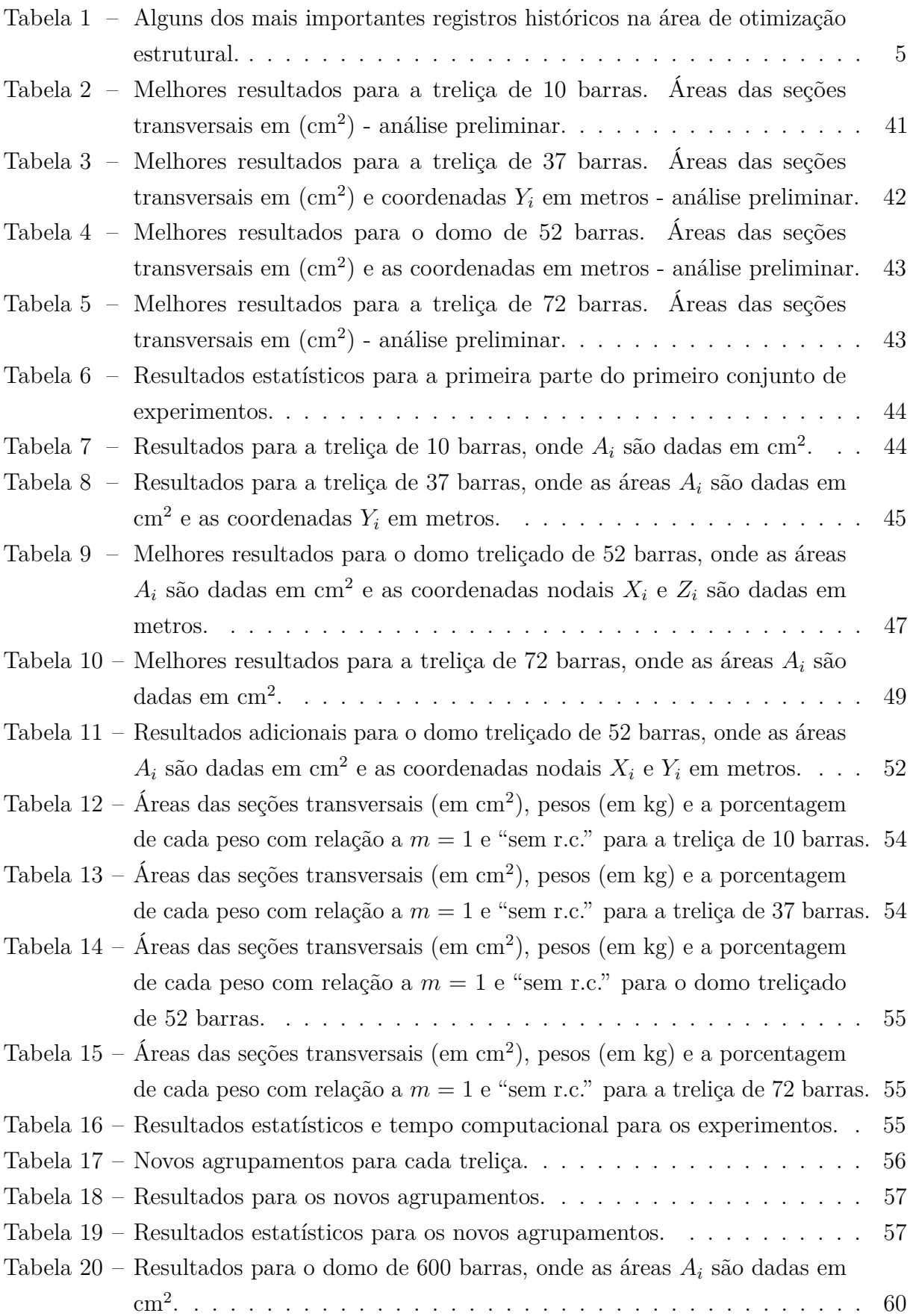

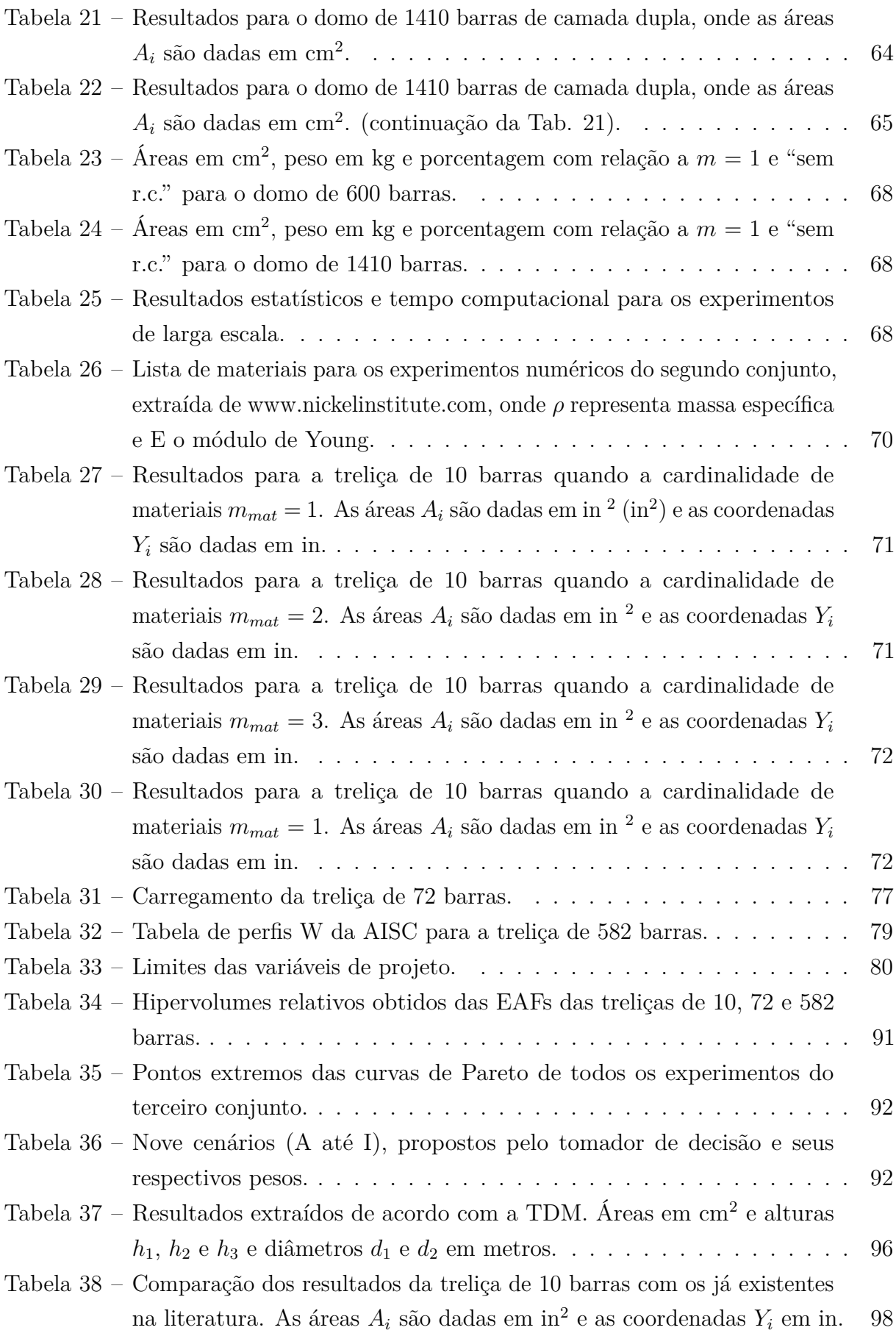

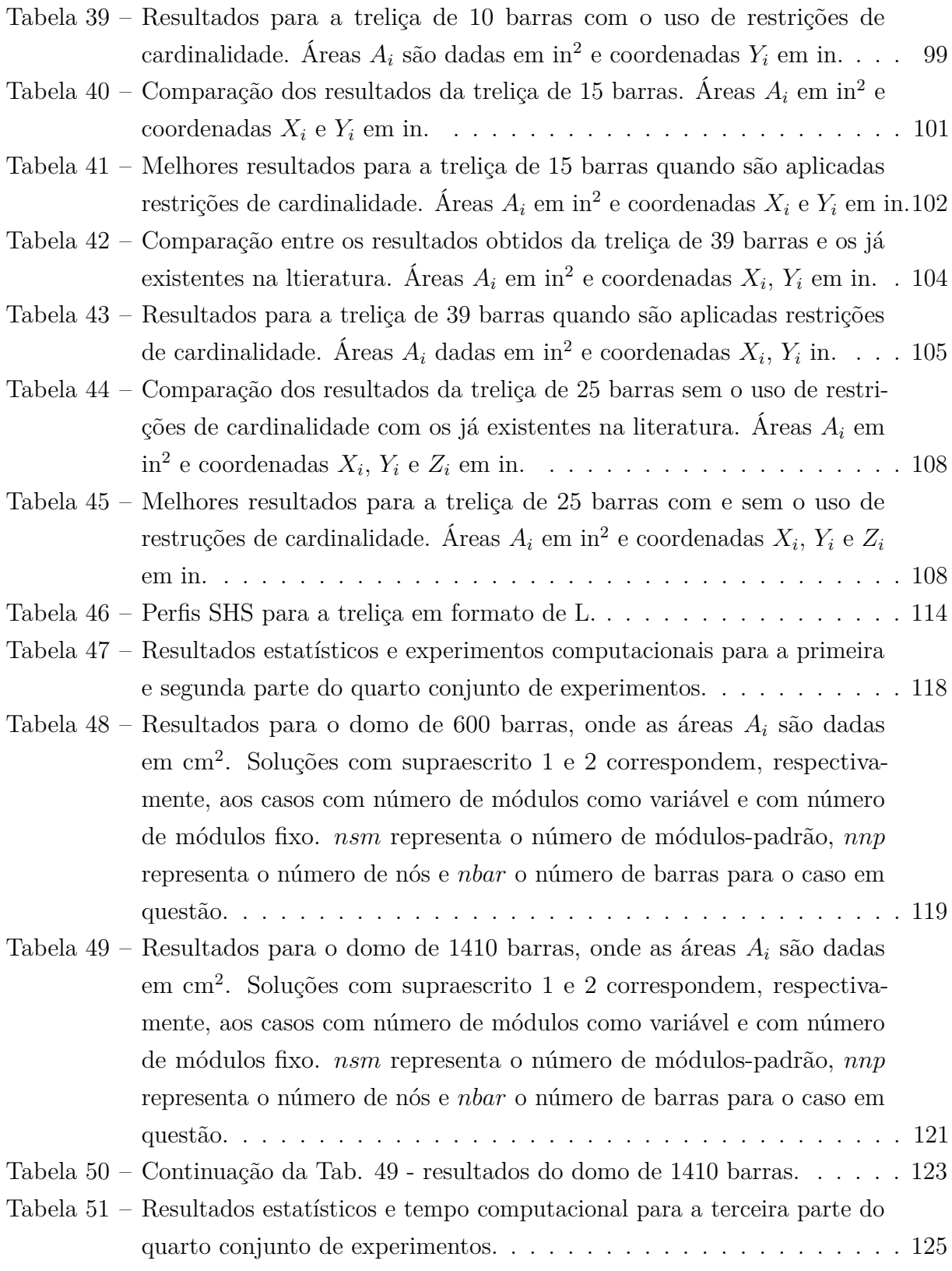

# **SUMÁRIO**

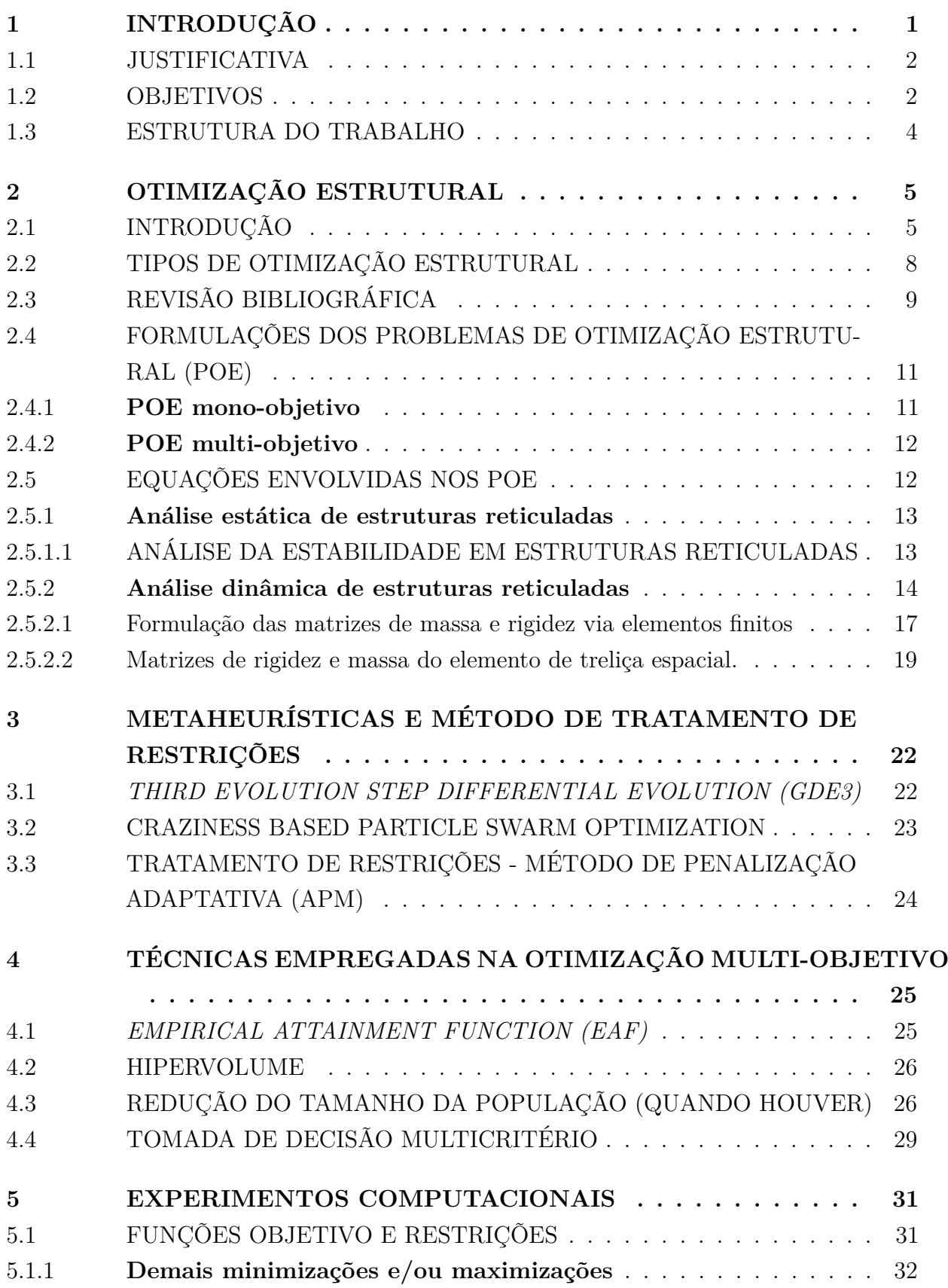

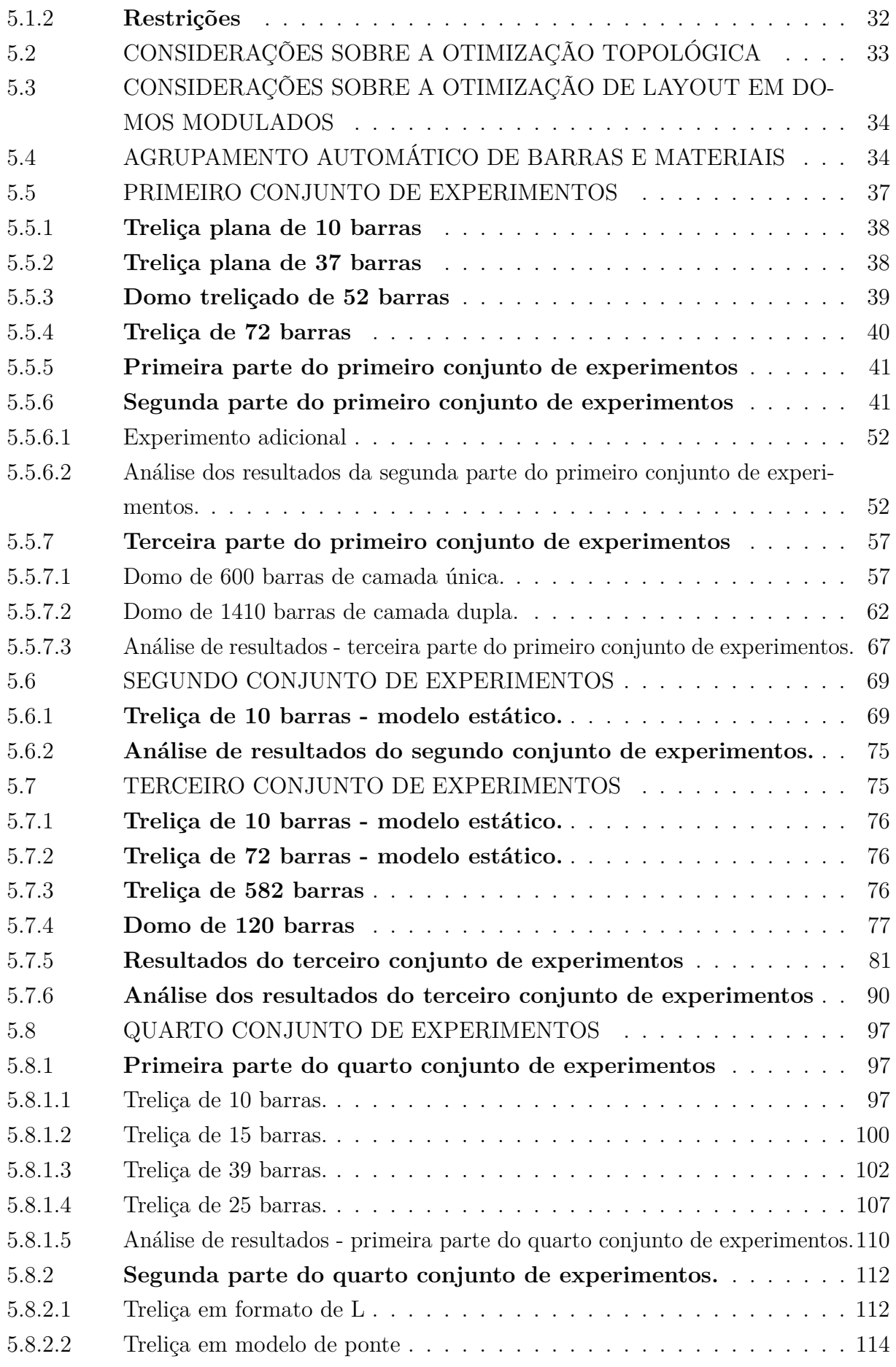

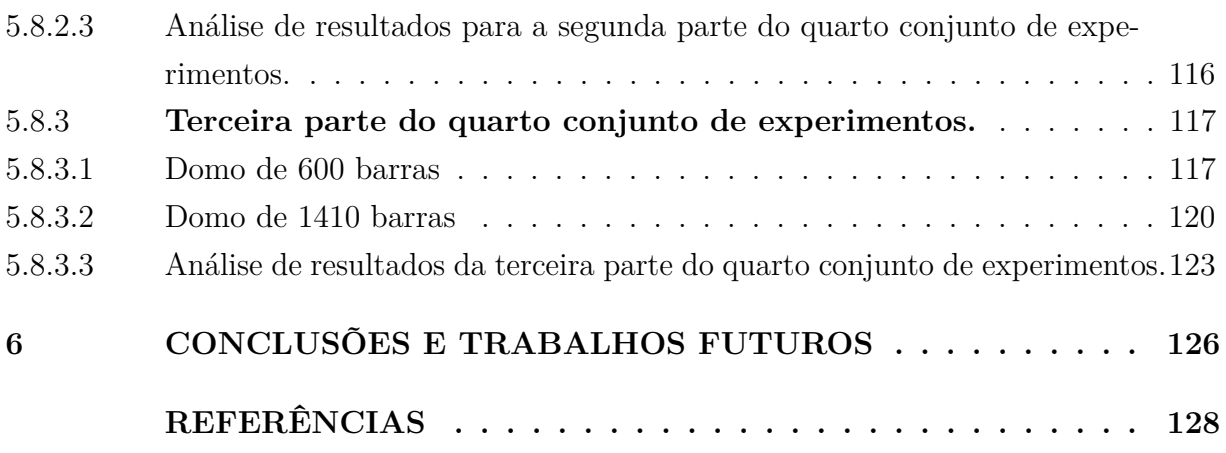

## <span id="page-23-0"></span>**1 INTRODUÇÃO**

A otimização é de grande interesse em várias áreas das ciências. Especialmente, ela tem grande aplicabilidade nas engenharias, possibilitando encontrar soluções que apresentam baixo custo (minimização) e um máximo desempenho (maximização).

Na engenharia estrutural, os recentes avanços tecnológicos aliados ao desenvolvimento de recursos e técnicas computacionais têm permitido o projeto de estruturas cada vez mais arrojadas. Estas estruturas, mais leves e flexíveis que as concebidas no passado, tendem a apresentar maiores tensões/deslocamentos e um comportamento dinâmico mais proeminente, que requerem um cuidado maior. Nesse contexto, fazem-se necessárias análises dos comportamentos dinâmicos em conjunto com as análises para dimensionamento convencionais (como o dimensionamento para o estado limite último, por exemplo).

Dentre as ações que usualmente fazem parte da composição do estudo e dimensionamento da estrutura, destacam-se as cargas previstas em normas técnicas (que servem como base padronizada para montagem do modelo) e as ações ambientais corriqueiras (que induzem vibrações estruturais) tais como vento, veículos e pedestres (também previstas em normas em sua maioria). Desta forma, a parcela que leva em conta o estudo dinâmico das estruturas não pode ser desprezado nas modelagens mais complexas que atualmente são mais fidedignas e desejadas.

Comumente nos problemas de otimização estrutural define-se uma ou mais funções que representam o custo ou o desempenho que, em sua maioria, são submetidas à restrições. Estas funções são definidas como funções objetivo. Em muitos casos, as restrições limitam deslocamentos, tensões, fatores de carga crítica e, no caso de aspectos dinâmicos, por exemplo, frequências naturais de vibração mínimas e/ou máximas.

Para resolver os problemas de otimização são encontrados na literatura vários tipos de algoritmos. Estes podem ser classificados em determinísticos ou probabilísticos. Alguns são razoavelmente eficientes mas de aplicabilidade limitada dependendo do tipo de função objetivo e do tipo de restrições, por exemplo, requerendo que ambas sejam contínuas e diferenciáveis (como é o caso dos algoritmos determinísticos).

Por outro lado, os algoritmos as metaheurísticas (bioinspiradas ou não), atingiram um uso expressivo nas últimas décadas. Apesar de serem consideradas de alto custo computacional na análise de problemas de grande complexidade, as metaheurísticas são muitas vezes adotadas em razão da larga aplicabilidade e robustez, além de não requererem diferenciabilidade e/ou continuidade da(s) função(ões) objetivo(s). Alguns exemplos: Evolução Diferencial (DE) [\[4\]](#page-150-4), Algoritmo Genéticos (AGs) [\[5\]](#page-150-5), Otimização inspirada em Colônia de Formigas (ACO) [\[6\]](#page-150-6), Otimização por Enxame de Partículas (PSO) [\[7\]](#page-150-7), dentre muitos outros.

### <span id="page-24-0"></span>1.1 JUSTIFICATIVA

Os problemas de otimização têm tido formulações e métodos de resolução cada vez mais complexos e inovadores. Nesse sentido, o objetivo desta dissertação é oferecer uma combinação de algoritmos evolucionistas com método de tratamento de restrições para resolução de alguns problemas de otimização não explorados por tal proposta.

Outro aspecto importante diz respeito ao uso do agrupamento automático de barras e materiais, que até então não foram analisados nos problemas avaliados nesta dissertação.

Com relação à otimização multiobjetivo, a introdução da carga crítica de flambagem e frequências naturais de vibração tanto como função objetivo quanto como restrições é um outro aspecto inovador.

Por fim, o fortalecimento de métodos (principalmente determinísticos) na resolução de problemas de otimização de energia de deformação (*compliance*) em estruturas-base (*ground-structures*) motivou o uso do método aqui implementado para uma proposta inovadora de otimização da soma dos deslocamentos.

## <span id="page-24-1"></span>1.2 OBJETIVOS

Com base na justificativa apresentada na seção anterior, o objetivo geral desta dissertação é a implementação de metaheurísticas (*Craziness Based Particle Swarm Optimization* (CRPSO)[\[7\]](#page-150-7) e *Third Evolution Step Differential Evolution* (GDE3)[\[8\]](#page-150-8) acopladas ao Método de Penalização Adaptativa (APM)[\[9\]](#page-150-9) na resolução de problemas de otimização estrutural. Ainda, de acordo com a ordem de evolução da pesquisa que gerou esta dissertação, a resolução de problemas de otimização estrutural (que é o objetivo principal deste trabalho) foi dividido em:

- na primeira parte, otimização dimensional e de forma mono-objetivo e mono-material (minimização do peso) de treliças sujeitas às restrições de frequências naturais de vibração, envolvendo agrupamento ótimo de barras;
- na segunda parte, otimização dimensional e de forma mono-objetivo e multi-material (minimização do peso) de treliças sujeitas às restrições de tensões e deslocamentos envolvendo agrupamento ótimo de barras e materiais;
- na terceira parte, otimização dimensional e de forma multi-objetivo e mono-material (minimização do peso, do máximo deslocamento e maximização do fator de carga crítica e da(s) primeira(s) frequência(s) natural(is) de vibração) de treliças sujeitas às restrições que variam entre frequências naturais de vibração, tensões, deslocamentos e fatores de carga crítica;

• na quarta parte, otimização dimensional, de forma e topológica mono-objetivo e mono-material de treliças e *ground-structures* (minimização do peso ou volume) sujeitas à restrições de tensões, deslocamentos, frequências naturais ou volume envolvendo agrupamento ótimo de barras.

## TRABALHOS PRODUZIDOS POR ESTA DISSERTAÇÃO

Seguindo a ordem apresentada na seção anterior, a seguir são listadas algumas publicações oriundas dos múltiplos trabalhos desenvolvidos ao longo desta dissertação, a saber:

- CARVALHO, JOSÉ PEDRO GONÇALVES; CARVALHO, ÉRICA DA COSTA REIS; BERNARDINO, HEDER SOARES; HALLAK, PATRÍCIA HABIB; LE-MONGE, AFONSO CELSO DE CASTRO . Solução de problemas de otimização estrutural com restrições de frequências de vibração via PSO. In: XXXVI Iberian Latin American Congress on Computational Methods in Engineering, 2015, Rio de Janeiro, 2015;
- CARVALHO, ÉRICA DA COSTA REIS; CARVALHO, JOSÉ PEDRO GONÇAL-VES; BERNARDINO, HEDER SOARES; HALLAK, PATRÍCIA HABIB; LE-MONGE, AFONSO CELSO DE CASTRO . An adaptative constraint handling technique for particle swarm in constrained optimization problems. Revista CIATEC-UPF, v. 8, p. 39-56, 2016;
- CARVALHO, JOSÉ P. G.; LEMONGE, AFONSO C. C.; CARVALHO, ÉRICA C. R.; HALLAK, PATRÍCIA H.; BERNARDINO, HEDER S.. Truss optimization with multiple frequency constraints and automatic member grouping. STRUCTURAL AND MULTIDISCIPLINARY OPTIMIZATION, v. 57, p. 547-577, 2017.
- CARVALHO, J. P. G.; LEMONGE, AFONSO C. C.; CARVALHO, E. C. R.; HAL-LAK, P. H.; BERNARDINO, H. S. . Automatic member grouping for truss optimization with multiple frequency constraints. In: XXXVIII IberianLatin American Congress on Computational Methods in Engineering, 2017, Florianopolis, 2017;
- CARVALHO, E. C. R.; LEMONGE, AFONSO C. C.; CARVALHO, J. P. G.; HALLAK, P. H.; BERNARDINO, H. S. . Performance analysis of a particle swarm optimization algorithm to solve multiobjective optimization problems. In: XXXVIII IberianLatin American Congress on Computational Methods in Engineering, 2017, Florianopolis, 2017;
- CARVALHO, JOSÉ P. G.; LEMONGE, A. C. C.; HALLAK, PATRÍCIA H.; VAR-GAS, D. E. C. A Differential Evolution to Find the Best Material Groupings in Truss Optimization. 1ed.: , 2018, v. , p. 102-114.
- CARVALHO, JOSÉ P. G.; HALLAK, PATRÍCIA H.; LEMONGE, A. C. C.. Otimização estrutural de treliças considerando restrições de frequências naturais de vibração. Revista Principia, Universidade Federal de Juiz de Fora, 2019, pp. 1-12. (em publicação).
- LEMONGE, A. C. C.; CARVALHO, JOSÉ P. G.; HALLAK, PATRÍCIA H.; VAR-GAS, D. E. C.. Multi-objective truss structural optimization considering multiple natural frequencies of vibrations and elastic critical loads, 2019. (em submissão - a decidir).
- LEMONGE, A. C. C.; CARVALHO, JOSÉ P. G.; HALLAK, PATRÍCIA H.; VAR-GAS, D. E. C.. Automatic member grouping for simultaneous sizing, layout and topology optimization of truss structures. (em submissão - a decidir).

## <span id="page-26-0"></span>1.3 ESTRUTURA DO TRABALHO

Esta dissertação está divida em 6 capítulos, incluindo a presente introdução que apresenta o tema e a motivação que nortearam esta dissertação. O Cap. [1](#page-23-0) faz uma síntese geral dos trabalhos semelhantes à área desta dissertação e que serviram de referência para elaboração deste trabalho. O Cap. [2](#page-27-1) apresenta os conceitos generalizados que foram utilizados nos problemas de otimização aqui tratados, bem como as formulações matemáticas destes problemas. O Cap. [3](#page-44-0) apresenta as formulações das metaheurísticas e também do método de tratamento de restrições que foram utilizadas neste trabalho. O Cap. [4](#page-47-0) descreve com mais detalhes algumas etapas importantes do processo de otimização multiobjetivo e introduz alguns conceitos particulares que serão necessários para compreensão dos resultados. O Cap. [5](#page-53-0) apresenta os experimentos computacionais realizados e alguns conceitos particulares a alguns destes problemas. Ao final de cada conjunto de experimentos é feita uma análise de resultados. O Cap. [6](#page-148-0) apresenta as conclusões e trabalhos futuros.

## <span id="page-27-1"></span>**2 OTIMIZAÇÃO ESTRUTURAL**

## <span id="page-27-2"></span>2.1 INTRODUÇÃO

Atualmente existem inúmeras formulações de problemas de otimização estrutural. Tem-se na literatura que um dos primeiros registros da aplicação do conceito de otimização estrutural foi feito por Maxwell em 1869. Historicamente, os problemas clássicos de otimização estrutural, ainda hoje estudados exaustivamente, datam do início da década de setenta e estes tiveram papel significativo no desenvolvimento das técnicas de otimização. Os problemas clássicos de otimização foram formulados envolvendo treliças e pórticos planos, grelhas, placas e cascas, geralmente considerando o aço como material. As dimensões do problema quanto ao número de variáveis, complexidade da função objetivo e restrições dependia dos recursos computacionais disponíveis na época. As funções objetivo, em quase sua totalidade, diziam respeito a um único objetivo que era a minimização do peso da estrutura e as restrições relacionadas às tensões e deslocamentos para casos estáticos de carregamento [\[10\]](#page-150-10). Entre tantos trabalhos nesta área, alguns que mais se destacam estão listados na Tabela [1](#page-27-0) [\[10\]](#page-150-10).

Dependendo da escolha das variáveis de projeto, função objetivo e restrições, vários tipos de problemas de otimização podem ser criados. A partir disso, obtêm-se uma classificação dos problemas de otimização, que pode ser observado com mais detalhes através da Figura [1,](#page-28-0) baseada na referência [\[1\]](#page-150-0).

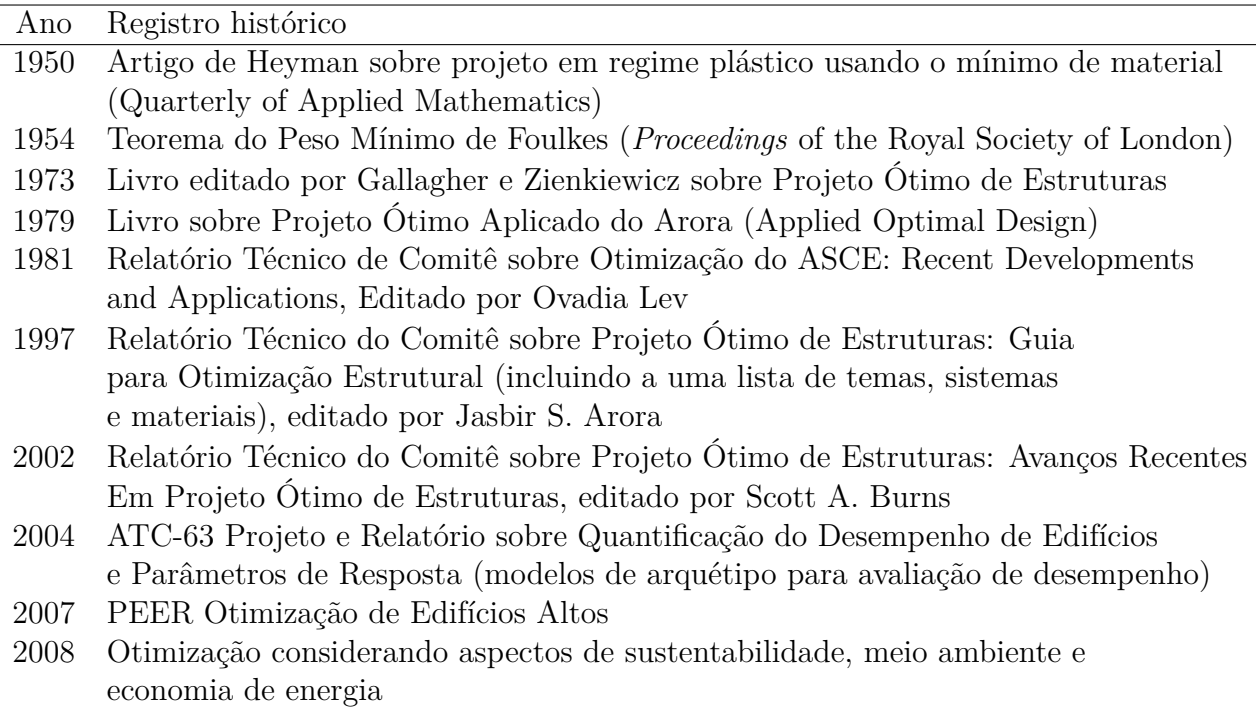

<span id="page-27-0"></span>Tabela 1 – Alguns dos mais importantes registros históricos na área de otimização estrutural.

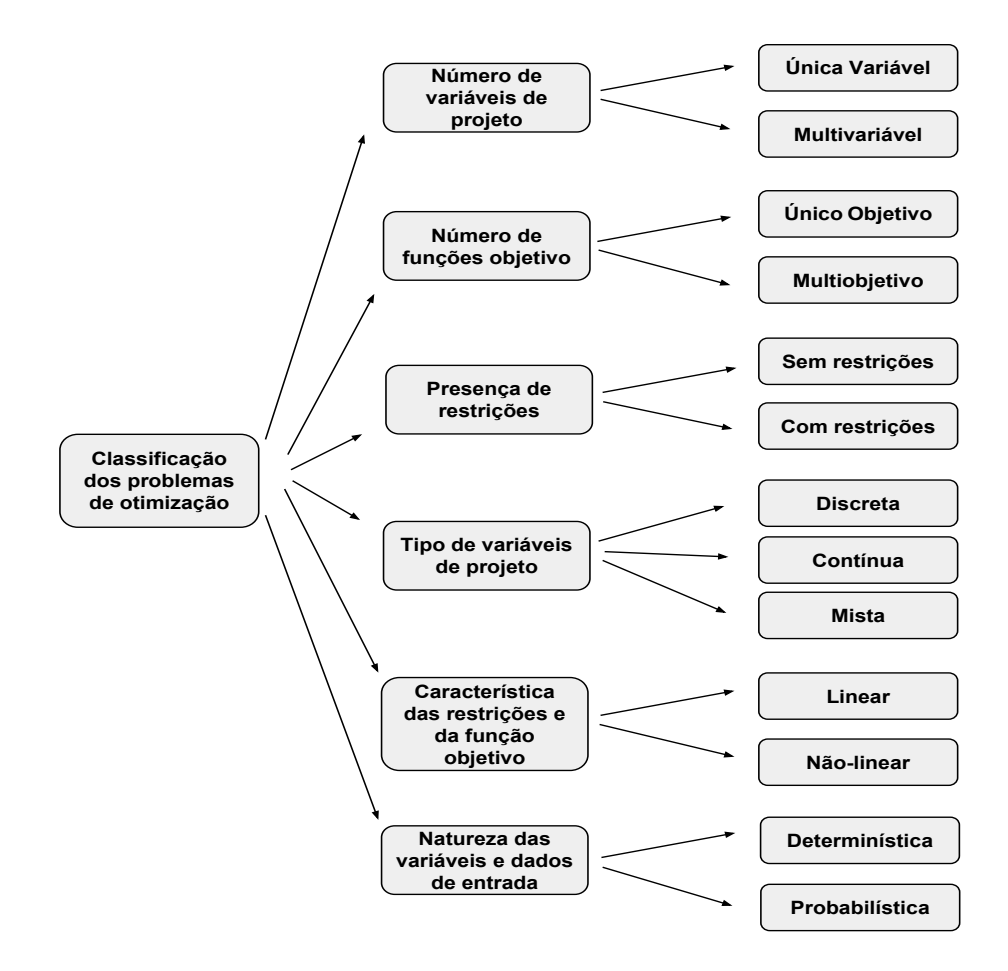

<span id="page-28-0"></span>Figura 1 – Classificação dos problemas de otimização, baseada em [\[1\]](#page-150-0)

A Figura [2,](#page-29-0) também reproduzida de [\[1\]](#page-150-0), apresenta uma classificação completa e detalhada das técnicas de otimização. A metodologia utilizada neste trabalho está destacada em negrito.

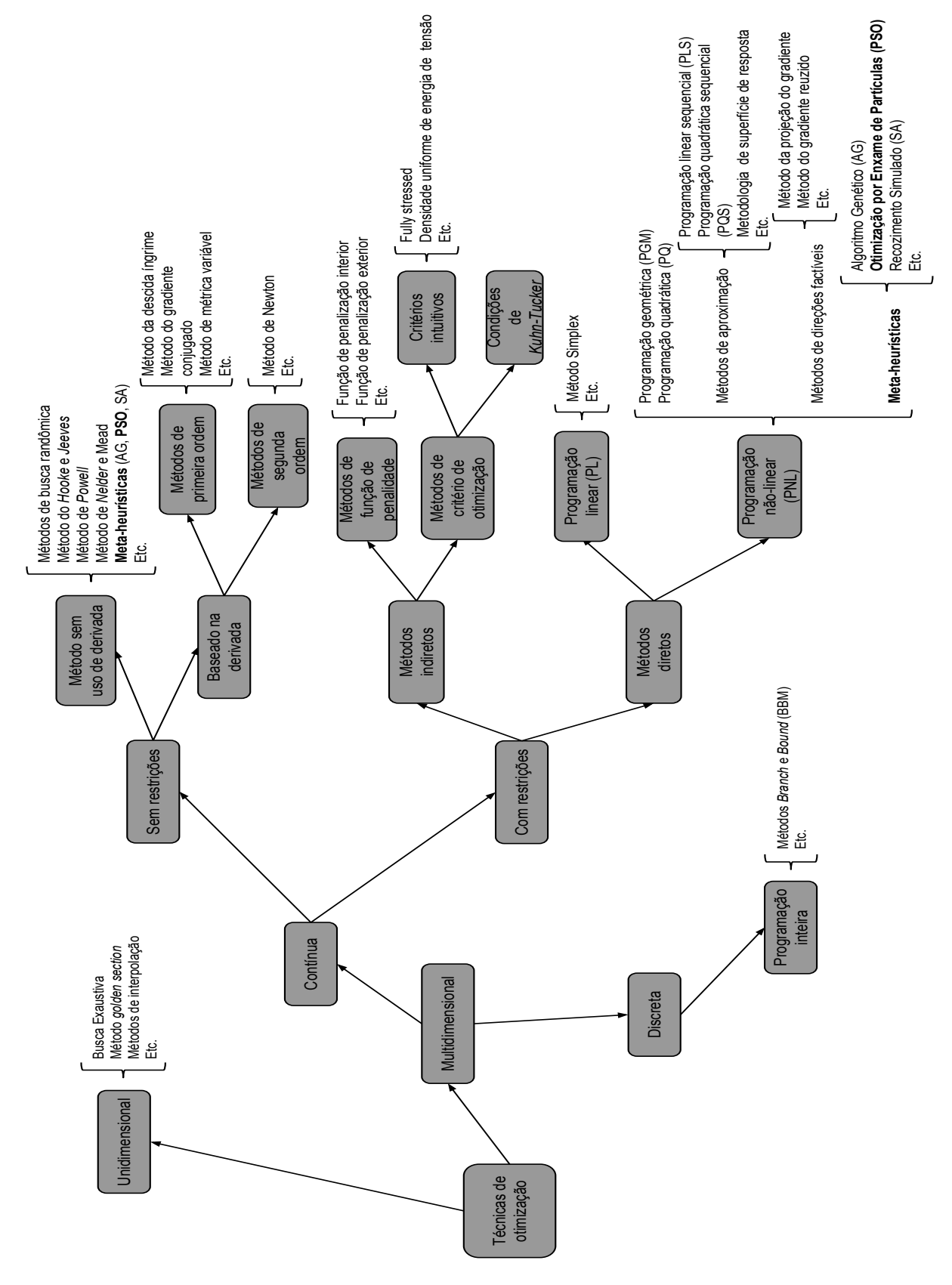

<span id="page-29-0"></span>Figura 2 – Classificação das técnicas de otimização, baseada em [\[1\]](#page-150-0)

Atualmente, diversas formulações e algoritmos têm sido desenvolvidos. A seguir, uma revisão de trabalhos relevantes na otimização serão apresentadas após a descrição dos tipos de otimização estrutural.

## <span id="page-30-1"></span>2.2 TIPOS DE OTIMIZAÇÃO ESTRUTURAL

Ao longo da evolução dos processos de otimização, algumas definições do tipo de otimização a ser empregada foram criadas dependendo da natureza das variáveis de projeto. Elas foram divididas em:

- Otimização dimensional (*sizing*): Neste tipo de otimização, as variáveis de busca são definidas como parâmetros dimensionais do domínio, como por exemplo áreas de seções transversais, densidade, dentre outros.
- Otimização de forma (*shape*): Neste tipo de otimização, as variáveis de projeto influenciam na geometria do domínio, como por exemplo coordenadas nodais.
- Otimização topológica (*topology*): Neste último tipo de otimização, há a retirada de material de regiões subutilizadas de um dado domínio cheio, de modo a aumentar a eficiência do modelo resultante.

A Fig. [3,](#page-30-0) extraída de [\[2\]](#page-150-1) ilustra os três casos supracitados.

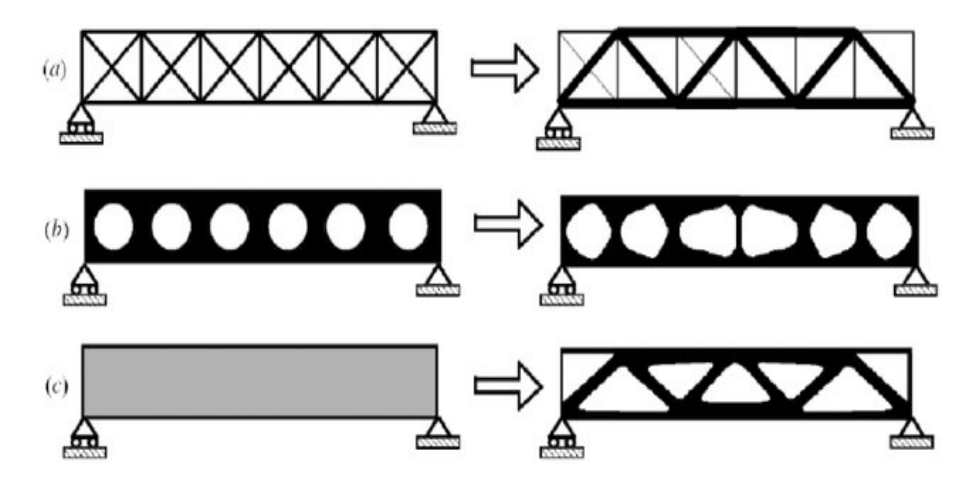

<span id="page-30-0"></span>Figura 3 – Tipos de otimização - a) dimensional, b) de forma e c) topológica - extraída de [\[2\]](#page-150-1)

## <span id="page-31-0"></span>2.3 REVISÃO BIBLIOGRÁFICA

A revisão bibliográfica feita neste texto não pretende esgotar todas as referências disponíveis na literatura. As que serão citadas aqui apresentam, em sua grande maioria, relação direta com o contexto desta dissertação, e no caso de não haver (pois alguns trabalhos desenvolvidos aqui não são ainda encontrados na literatura), são citadas as referências que mais se aproximam com o dado contexto.

A revisão será apresentada, para melhor comodidade e organização do leitor, na ordem mencionada na seção [1.2,](#page-24-1) seguindo a evolução das pesquisas que foram frutos desta dissertação. Portanto, a seguir são relacionados trabalhos da literatura em que metaheurísticas são utilizadas para resolver problemas de otimização estrutural levando-se em consideração, entre outros dados, deslocamentos, tensões, frequências naturais de vibração e/ou fatores de carga crítica elástica, que é o objetivo principal deste trabalho.

• Como trabalhos relevantes na otimização do peso de treliças com restrições de frequências naturais de vibração, tensões e deslocamentos destacam-se: em [\[11\]](#page-150-11) foi utilizado um AG paralelo na otimização dimensional e de forma de treliças com restrições de frequências naturais de vibração. Em [\[12\]](#page-150-12) são apresentadas soluções otimizadas de um conjunto tradicional de treliças com restrições de tensões e deslocamentos usando um algoritmo baseado no comportamento de vaga-lumes.

Em [\[13\]](#page-150-13) foi utilizado um método de reanálise de autovalor adaptável para a otimização estrutural com restrições de frequências naturais de vibração baseada em um AG. Em [\[14\]](#page-151-0) é proposta uma hibridização de dois algoritmos, *Charged System Search* e *Big-Bang Crunch*, para a solução de problemas de otimização com restrições de frequências naturais de vibração. Em [\[15\]](#page-151-1) são comparadas, nove metaheurísticas para a otimização de treliças com restrições de frequência naturais de vibração. A otimização dimensional e de forma de estruturas treliçadas também é utilizada por [\[16\]](#page-151-2) juntamente com várias restrições de frequências utilizando uma estratégia de enxame de partículas como algoritmo otimizador.

Em [\[17\]](#page-151-3) é feita a otimização de domos treliçados de grande porte (600, 1180 e 1410 barras) utilizando-se um método de otimização em cascata, onde o número de variáveis de projeto a serem utilizadas (a saber, as áreas das seções transversais) é aumentado gradativamente ao longo do processo de otimização, a fim de tornar a busca mais fácil na parte inicial do processo de otimização.

Como um dos resultados desta dissertação, em [\[18\]](#page-151-4) foi feita a otimização dimensional e de forma de treliças de pequeno, médio e grande porte com restrições de frequências naturais de vibração, bem como a proposta do agrupamento automático de barras (via restrições de cardinalidade) e um espaço de busca discreto igualmente distribuído para as áreas. Posteriormente uma reanálise e uma nova otimização foram

feitos utilizando os agrupamentos de área encontrados, obtendo-se novos resultados bastante competitivos com os previamente obtidos e também os já existentes na literatura, permitindo que fosse proposto a estes experimentos novos agrupamentos mais simples e menores para serem utilizados ao invés dos originais, que proporcionam pesos finais das treliças competitivos com os já existentes.

- Em relação à otimização mono-objetivo e multi-material destacam-se trabalhos como [\[19\]](#page-151-5), em que há o desenvolvimento de um código em MATLAB para a otimização de *compliance* de domínios formados por elementos poligonais. Em [\[20\]](#page-151-6) também há a minimização de *compliance* através da alocação de materiais polímeros (passíveis de serem anisotrópicos) em domínios formados por elementos finitos tradicionais. Como outro resultado desta dissertação, em [\[21\]](#page-151-7) foi feita a otimização dimensional, de forma e topológica de uma treliça bem conhecida na literatura bem como o uso do agrupamento automático de barras e materiais. Análises mais detalhadas sobre as vantagens destes agrupamentos podem ser obtidas na seção de análise de resultados desta mesma referência.
- Em relação à otimização multi-objetivo, a grande maioria dos problemas de otimização de treliças apresenta dois ou mais problemas conflitantes; alguns dos primeiros trabalhos encontrados na literatura consideram a minimização do peso e a maximização do maior deslocamento nodal [\[22,](#page-151-8) [23,](#page-151-9) [24\]](#page-151-10).

Pesquisas mais recentes no campo de metaheurísticas para resolução de problemas de otimização estrutural multi-objetivo pode ser encontrada em [\[25\]](#page-151-11), destacando-se importantes avanços nos métodos e aplicações na área de otimização estrutural. Em [\[26\]](#page-151-12) encontra-se também pesquisas relevantes sobre técnicas de otimização via algoritmos sem derivadas, destacando os trabalhos de [\[27\]](#page-152-0) e [\[28\]](#page-152-1).

Algumas referências onde o DE é adotado como algoritmo de busca na resolução de problemas de otimização estrutural multi-objetivo são: em [\[27\]](#page-152-0) um problema de otimização de uma treliça de duas barras é introduzido e amplamente discutido. Em [\[28\]](#page-152-1) um algoritmo evolucionário híbrido é usado na otimização dimensional e de forma de uma treliça de 200 barras.

• Já para o último caso, onde é realizada a otimização mono-material e mono-objetivo dimensional, de forma e topológica, destacam-se os seguintes trabalhos: em [\[29\]](#page-152-2) é feita a otimização de treliças com restrições de deslocamentos, tensões e estabilidade em dois estágios: no primeiro, é usado o *Binary Particle Swarm Optimization* (BPSO) para obter a topologia final das treliças e no segundo é utilizado o *Attractive and Repulsive Particle Swarm Optimization* (ARPSO) para otimizar as dimensões e as formas das barras.

Em [\[30\]](#page-152-3) foi proposto uma variante do PSO chamada *Integrated Particle Swarm Optimizer* (iPSO) com a técnica de ponderação de partículas para a otimização dimensional, de forma e topológica de um conjunto tradicional conhecido de treliças, considerando não só restrições de tensões e deslocamentos como agora também restrições de flambagem das barras. Em [\[31\]](#page-152-4) o mesmo conjunto tradicional de treliças do trabalho anterior é estudado porém o processo de otimização é realizado via algoritmo inspirado em comportamento de vaga-lumes (*FireFly Algorithm - FA)*.

Por fim, entre os trabalhos que se destacam na otimização de *ground-structures* destacam-se: em [\[32\]](#page-152-5) foi desenvolvido um código de apenas 99 linhas em MATLAB chamado "TopOpt" que resolve problemas de otimização topológica onde deseja-se minimizar a *compliance* de um domínio retangular sujeito a um carregamento qualquer (ambos informados pelo usuário). Em [\[33\]](#page-152-6) há o desenvolvimento de um código em MATLAB para a resolução de problemas de otimização estrutural onde deseja-se minimizar o volume de domínios das mais variadas formas sujeitos a carregamentos (ambos também informados pelo usuário) usando-se malhas de *ground-structures*. Em [\[34\]](#page-152-7) há também o desenvolvimento de um código em MATLAB chamado "PolyTop" para a otimização topológica de estruturas onde deseja-se minimizar (*compliance*) com um gerador de malha de polígonos chamado de "PolyMesher" proposto em [\[34\]](#page-152-7). Em [\[35\]](#page-152-8) são otimizados deslocamentos de *ground-structures* que possuem restrições de tensões (casos com e sem flambagem) e deslocamentos utilizando-se uma abordagem de variáveis mistas.

Referências que completam esta revisão bibliográfica sintetizada, apresentada aqui, podem ser encontradas nas publicações produzidas por essa dissertação listadas no Capítulo 1 deste texto.

## <span id="page-33-0"></span>2.4 FORMULAÇÕES DOS PROBLEMAS DE OTIMIZAÇÃO ESTRUTURAL (POE)

Nesta seção serão discutidos as formulações matemáticas generalizadas dos problemas de otimização estrutural (POE) estudados no Cap. [5.](#page-53-0) É deixada também para este último capítulo as formulações mais detalhadas, incluindo quais os objetivos e restrições, para facilitar a leitura do texto evitando-se fazer o leitor retornar nesta seção múltiplas vezes para buscar definições.

## <span id="page-33-1"></span>2.4.1 **POE mono-objetivo**

O problema de otimização mono-objetivo objeto deste estudo pode ser escrito como:

$$
min \space of(\mathbf{x}) \tag{2.1}
$$

sujeito às restrições

$$
g_i(\mathbf{x}) \le 0, \quad para \quad i = 1, \cdots, m \tag{2.2}
$$

$$
\mathbf{x} \in \mathbf{X} \subset \mathbb{R}^n \tag{2.3}
$$

$$
\mathbf{X} = \left\{ \mathbf{x} \in \mathbb{R}^n : x_i^L \le x_i \le x_i^U, \ i = 1, \cdots, n \right\}
$$
 (2.4)

onde *of*(**x**) representa a função objetivo, *gi*(**x**) representa as restrições de desigualdade, **x** é o espaço de busca contido em R *<sup>n</sup>* definido pelos limites inferior e superior da variável de projeto  $x_i$ , representados, respectivamente, por  $x_i^L$  e  $x_i^U$ . Um vetor  $\mathbf{x} \in \mathbf{X}$  que satisfaz à todas as restrições é chamado de uma solução factível para o problema. O conjunto de todas as soluções factíveis é chamado de região factível. A solução do problema de minimização é chamada solução ótima e, havendo mais de uma, são chamadas soluções ótimas alternativas.

Para o caso de maximização, foi empregado o uso da minimização da função objetivo com sinal trocado, ou seja:

$$
max \space of(\mathbf{x}) = min -of(\mathbf{x}) \tag{2.5}
$$

### <span id="page-34-0"></span>2.4.2 **POE multi-objetivo**

O problema multi-objetivo deste trabalho consiste na formulação equivalente do problema mono-objetivo para mais de uma função objetivo. Neste estudo em particular, os problemas analisados neste texto possuem no máximo duas funções objetivo. Sendo assim, a formulação é dada por:

$$
\min \quad of_1(\mathbf{x}) \quad \text{e} \quad \min \quad of_2(\mathbf{x}) \tag{2.6}
$$

sujeito às mesmas restrições definidas na Seção [2.4.1.](#page-33-1)

## <span id="page-34-1"></span>2.5 EQUAÇÕES ENVOLVIDAS NOS POE

Nesta seção serão discutidas as formulações matemáticas das equações que governam os fenômenos físicos que envolvem as análises estática e dinâmica de estruturas reticuladas apresentadas neste texto.

### <span id="page-35-0"></span>2.5.1 **Análise estática de estruturas reticuladas**

A Equação que rege a estática em corpos sólidos nada mais é do que a Lei de Hooke generalizada, dada pela Eq. [2.25](#page-40-0) sem as parcelas de aceleração e amortecimento, ou seja:

$$
[K_e] \{u\} = \{F\} \tag{2.7}
$$

onde, para um corpo discretizado em elementos finitos, [*Ke*], {*u*} e {*F*} são, respectivamente, a matriz de rigidez elástica, o vetor de deslocamentos e o vetor de forças nodais da estrutura. Sendo assim, é fácil notar que para obtenção dos deslocamentos, basta fazer:

$$
\{u\} = [K_e]^{-1} \{F\} \tag{2.8}
$$

As tensões normais são calculadas pós-processados os deslocamentos são dadas por:

$$
\sigma_i = \frac{N_i}{A_i} \tag{2.9}
$$

onde *σ<sup>i</sup>* é a tensão normal, *N<sup>i</sup>* é o esforço normal e *A<sup>i</sup>* é a área da seção transversal da barra. O esforço normal é calculado por:

$$
\{N_{el}\} = [K_e] [R] \{u_{el}\}
$$
\n(2.10)

onde *Nel* é o vetor com as forças normais do elemento já no referencial global, *K<sup>e</sup>* é a matriz de rigidez do elemento, R é a matriz de rotação do elemento e *uel* é o vetor de deslocamentos no referencial local do elemento.

### <span id="page-35-1"></span>2.5.1.1 ANÁLISE DA ESTABILIDADE EM ESTRUTURAS RETICULADAS

Por ser mais extensa, omitir-se-á a dedução da equação [2.11](#page-35-2) que informa os autovalores e autovetores envolvidos no problema de estabilidade estrutural, bem como a da matriz de rigidez geométrica para um elemento de treliça espacial. A mesma pode ser obtida em [\[36\]](#page-152-9), Cap. 9 págs. 243-245. Portanto, de acordo com esta mesma referência, a Eq. [2.11](#page-35-2) que rege a análise de estabilidade estrutural para a determinação das cargas críticas em estruturas reticuladas é dada por:

$$
([K_e] + [K_g]) \{u\} = \{F\} \tag{2.11}
$$

<span id="page-35-2"></span>onde, novamente, para um corpo discretizado em elementos finitos, [*Ke*] e [*Kg*], {*u*} e {*F*} são, respectivamente, as matrizes de rigidez elástica e geométrica, o vetor de deslocamentos e o vetor de forças nodais da estrutura, respectivamente.
Na mesma referência [\[36\]](#page-152-0), a matriz de rigidez geométrica para um elemento de treliça espacial é dada por:

$$
\mathbf{K}_g = \pm \frac{F}{L} \begin{bmatrix} 1 & 0 & 0 & 1 & 0 & 0 \\ 0 & 1 & 0 & 0 & 1 & 0 \\ 0 & 0 & 1 & 0 & 0 & 1 \\ 1 & 0 & 0 & 1 & 0 & 0 \\ 0 & 1 & 0 & 0 & 1 & 0 \\ 0 & 0 & 1 & 0 & 0 & 1 \end{bmatrix}
$$
(2.12)

onde F e L, são, respectivamente, o esforço normal e o comprimento da barra em análise.

<span id="page-36-0"></span>A solução da Eq. [2.11](#page-35-0) se dá novamente, através de conceitos do cálculo variacional, pela determinação de autovalores e autovetores:

$$
det([K_e] - \lambda_{cr}^2 [K_g]) = 0 \tag{2.13}
$$

onde os autovalores que satisfazem a Eq. [2.11](#page-35-0) representam os fatores de carga crítica e os autovetores correspondem aos respetivos modos de instabilidade que acompanham cada um dos fatores de carga crítica. Define-se, portanto, o fator de carga crítica *λcr* como sendo o menor dos autovalores que satisfazem a Eq. [2.13,](#page-36-0) ou seja, é o menor valor multiplicador para que o carregamento aplicado à estrutura não gere instabilidade.

#### <span id="page-36-3"></span><span id="page-36-1"></span>2.5.2 **Análise dinâmica de estruturas reticuladas**

A equação que rege a dinâmica estrutural em corpos sólidos [\[37\]](#page-152-1) é dada por:

$$
[M] {\mathbf{u}} + [C] {\mathbf{u}} + [K] {\mathbf{u}} = {F} \qquad (2.14)
$$

onde, para um corpo discretizado em elementos finitos, [*M*], [*C*] e [*K*] são, respectivamente as matrizes de massa, amortecimento e rigidez da estrutura e  $\{\ddot{u}\}, \{\dot{u}\}$  e  $\{u\}$  são, respectivamente, os vetores de aceleração, velocidade e deslocamento e {*F*} o vetor de excitação do sistema.

<span id="page-36-2"></span>Como este estudo tem em parte o objetivo de determinar as frequências naturais de vibração da estrutura em vibrações livres, desconsidera-se o amortecimento e a excitação da estrutura. Logo, para o caso de vibrações livres, a Eq. [2.14](#page-36-1) se reduz à:

$$
[M] \{\ddot{u}\} + [K] \{u\} = 0 \tag{2.15}
$$

<span id="page-37-1"></span><span id="page-37-0"></span>A Eq. [2.15](#page-36-2) tem as soluções de deslocamento e aceleração da seguinte forma:

$$
\{u\} = \{\phi\} e^{i\omega_{din}t} \tag{2.16}
$$

$$
\{\ddot{u}\} = -\{\phi\} \,\omega_{din}^2 e^{i\omega_{din}t} \tag{2.17}
$$

<span id="page-37-2"></span>Substituindo as Eq. [2.16](#page-37-0) e [2.17](#page-37-1) na equação original [2.14](#page-36-1) obtém-se:

$$
-\{\phi\} \,\omega_{\text{d}in}^2 e^{i\omega_{\text{d}in}t} \left[M\right] \; + \{\phi\} \, e^{i\omega_{\text{d}in}t} \left[K\right] = 0 \tag{2.18}
$$

<span id="page-37-5"></span>Dividindo-se a Eq. [2.18](#page-37-2) pelo escalar  $e^{i\omega_{din}t}$  e colocando-se  $\{\phi\}$  em evidência, obtém-se:

$$
\{\phi\} \left( -\omega_{din}^2 \left[ M \right] \right) + \left[ K \right] \right) = 0 \tag{2.19}
$$

que é um problema com solução trivial para  $det(-\omega_{din}^2[M] + [K]) \neq 0$  ou um problema de autovalor e autovetor para  $det(-\omega_{din}^2[M] + [K]) = 0$ , onde  $\{\phi\}$  são os modos de vibração associados às frequências naturais de vibração da estrutura definidas por  $\lambda_{din} = \omega_{din}^2$ .

Um exemplo clássico desse tipo de problema é o *Shear Building*, que é um modelo clássico e simples de um pórtico com *n* graus de liberdade (deslocamentos horizontais de cada massa concentrada). Abaixo tem-se um exemplo para um caso de 3 graus de liberdade nas Figs. [4](#page-37-3) e [5](#page-37-4) a seguir:

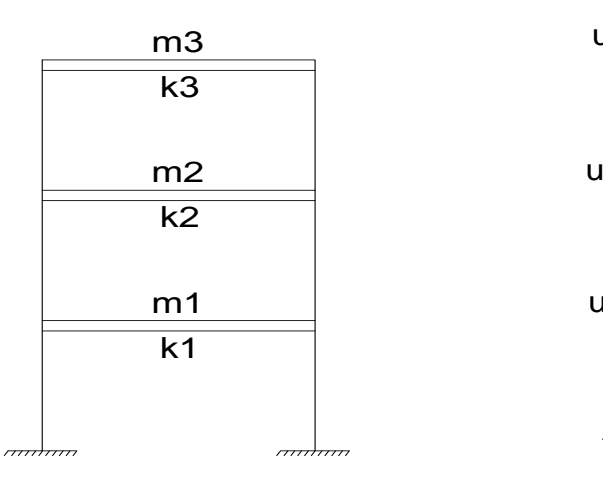

union and the contract of the contract of the contract of the contract of the contract of the contract of the c<br>The contract of the contract of the contract of the contract of the contract of the contract of the contract o <u>u2000 million and the contract of the contract of the contract of the contract of the contract of the contract of the contract of the contract of the contract of the contract of the contract of the contract of the contrac</u> us de la construcción de la construcción de la construcción de la construcción de la construcción de la constr  $u1 +$  $u2 \longmapsto$  $u3 \longmapsto$ 

<span id="page-37-3"></span>Figura 4 – Exemplo de um *Shear Building* com 3 graus de liberdade.

<span id="page-37-4"></span>Figura 5 – Deformada de um dos modos de vibração deste exemplo para o caso de vibração livre.

Os diagramas de corpo livre deste exemplo são representados na Fig. [6](#page-38-0) a seguir:

$$
\begin{array}{c|c}\n\leftarrow & m_3 \\
\hline\nm_3 \ddot{u}_3 < \frac{R_3(u_3.u_2)}{k_3(u_3.u_2)} & f_3 \\
\hline\n& & \searrow \\
\hline\nm_2 \ddot{u}_2 < \frac{m_2}{k_2(u_2.u_1)} & f_2 \\
\hline\n& & \searrow \\
\hline\n& & \searrow \\
\hline\n& & \searrow \\
\hline\n& & \searrow \\
\hline\nm_1 \ddot{u}_1 < \frac{m_1}{k_1 u_1} & f_1\n\end{array}
$$

<span id="page-38-0"></span>Figura 6 – Diagramas de corpo livre de um *Shear Building* de 3 graus de liberdade.

onde m*<sup>i</sup>* , k*<sup>i</sup>* , u*<sup>i</sup>* , f*<sup>i</sup>* e *u*¨*<sup>i</sup>* são, respectivamente, as massas, rigidezes, deslocamentos, forças e acelerações dos corpos rígidos.

As equações de equilíbrio de cada um desses corpos são dadas a seguir:

$$
m_3\ddot{u}_3 + k_3(u_3 - u_2) = f_3 \tag{2.20a}
$$

$$
m_2\ddot{u}_2 + k_2(u_2 - u_1) - k_3(u_3 - u_2) = f_2 \tag{2.20b}
$$

$$
m_1\ddot{u}_1 + k_1u_1 - k_2(u_2 - u_1) = f_1 \tag{2.20c}
$$

Rescreevendo-se as Eqs. acima na forma matricial, tem-se:

$$
\begin{bmatrix} m_1 & 0 & 0 \ 0 & m_2 & 0 \ 0 & 0 & m_3 \end{bmatrix} \begin{bmatrix} \ddot{u}_1 \\ \ddot{u}_2 \\ \ddot{u}_3 \end{bmatrix} + \begin{bmatrix} k_1 + k_2 & -k_2 & 0 \\ -k_2 & k_2 + k_3 & -k_3 \\ 0 & -k_3 & k_3 \end{bmatrix} = \begin{bmatrix} f_1 \\ f_2 \\ f_3 \end{bmatrix}
$$
 (2.21)

Logo, para um exemplo de um *Shear Building* com 2 graus de liberdade em que  $m_1 = 136$  *u.m.*,  $m_2 = 66$  *u.m.*,  $k_1 = 30.700$  *u.r.* e  $k_2 = 44.300$  *u.r.*, tem-se:

$$
det\left(-\omega_{din}^2 \begin{bmatrix} 136 & 0\\ 0 & 66 \end{bmatrix} + 10^3 \begin{bmatrix} 75 & -44.3\\ -44.3 & 44.3 \end{bmatrix}\right) = 0 \qquad (2.22)
$$

Que nos fornece as frequências naturais de vibração  $\lambda_{din1} = \omega_{din1}^2 = 139.94$  Hz e  $\lambda_{din2} = \omega_{din2}^2 = 1082.75$  Hz. Para o cálculo dos autovetores, basta substituir os valores das frequências na Eq. [2.19](#page-37-5) e fixar um valor unitário para um dos deslocamentos do modo (característico das soluções de problemas de autovalor). Dessa maneira, obtemos, para o 1 <sup>o</sup> modo de vibração associado à frequência de 139.94 Hz, os deslocamentos de  $[\phi]_1 =$  $\lceil$  $\overline{\phantom{a}}$ 1 −1*.*63 1 representados na Fig. a seguir:

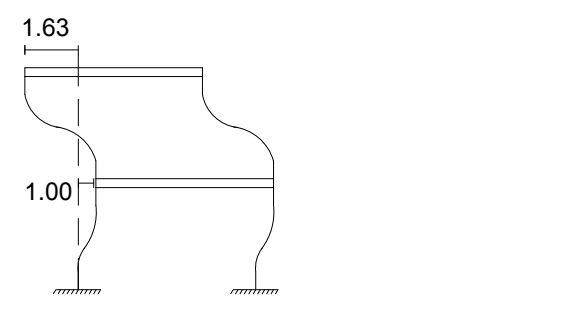

Figura 7 – 1<sup>o</sup> modo de vibração do *Shear Building* de 2 graus de liberdade.

Analogamente, para a 2<sup>ª</sup> frequência de 1082.75 Hz, o 2<sup>°</sup> modo de vibração terá os deslocamentos de  $[\phi]_2 =$  $\lceil$  $\overline{\phantom{a}}$ 1 1*.*26 1 representados na Fig. a seguir: 1.00 1.26

Figura 8 – 2<sup>o</sup> modo de vibração do *Shear Building* de 2 graus de liberdade.

Feitos os cálculos para obtenção das frequências naturais, passa-se aos cálculos dos deslocamentos e tensões da estrutura. Os deslocamentos nodais podem ser simplesmente calculados pela lei de Hooke, definida por:

$$
[K] \{u\} = \{F\} \tag{2.23}
$$

Os deslocamentos são então obtidos por:

$$
\{u\} = \{F\} \left[K\right]^{-1} \tag{2.24}
$$

onde novamente [*K*] é a matriz de rigidez, {*u*} é o vetor de deslocamentos nodais e {*F*} é o vetor de excitação nodal do sistema.

#### <span id="page-39-0"></span>2.5.2.1 Formulação das matrizes de massa e rigidez via elementos finitos

O Método dos Elementos Finitos (MEF) surgiu em meados da década de 50 [\[38\]](#page-152-2) para auxiliar na resolução de problemas regidos por equações diferenciais complicadas

O MEF é utilizado para aproximar a resposta de uma equação diferencial qualquer por valores discretos através de equações integrais. O intuito deste trabalho não é aprofundar na essência do método, contudo as abordagens a seguir serão de extrema importância para a formulação das matrizes de rigidez e massa de treliças espaciais.

Como dito na Seção [2.5.2,](#page-36-3) a equação diferencial que rege o fenômeno da dinâmica estrutural em corpos sólidos [\[37\]](#page-152-1) é:

$$
[M] {\mathbf{u}} + [C] {\mathbf{u}} + [K] {\mathbf{u}} = {F} \qquad (2.25)
$$

onde, novamente, para um corpo discretizado em elementos finitos, {*u*¨}, {*u*¨} e {*u*} são, respectivamente, os vetores de aceleração, velocidade e deslocamento da estrutura, [*M*], [*C*] e [*K*] são, respectivamente, as matrizes de massa, amortecimento e rigidez e {*F*} o vetor de excitação nodal do sistema.

<span id="page-40-1"></span>A partir da formulação clássica do MEF [\[38\]](#page-152-2), tem-se as definições:

$$
\mathbf{M}_e = \bigcup_e \int_{\Omega_e} \mathbf{N}^T \rho \mathbf{N} \, d\Omega \tag{2.26a}
$$

$$
\mathbf{K}_e = \bigcup_e \int_{\Omega_e} \mathbf{B}^T \mathbf{D} \mathbf{B} \, d\Omega \tag{2.26b}
$$

<span id="page-40-0"></span>onde **M***<sup>e</sup>* e **K***<sup>e</sup>* são, respectivamente, as matrizes de massa e rigidez do elemento, **N** é o vetor de funções de interpolação, **B** é a matriz de derivadas dessas funções de interpolação e **D** é a matriz constitutiva, que, para um elemento isotrópico de treliça espacial, é dada por:

$$
[\mathbf{D}] = \begin{bmatrix} EA & 0 & 0 \\ 0 & EA & 0 \\ 0 & 0 & EA \end{bmatrix}
$$
 (2.27)

onde *E* e *A* são, respectivamente, o módulo de Young do material e a área da seção transversal do elemento.

O subscrito $_{e}$ indica entidades em termos do elemento e o símbolo $\bigcup_{e}$ representa o procedimento de *assembly* das matrizes locais (em termos do elemento) na matriz global (em termos da estrutura).

2.5.2.2 Matrizes de rigidez e massa do elemento de treliça espacial.

A representação aqui adotada das deslocabilidades de um elemento de treliça espacial no referencial local é mostrada na Figura [9.](#page-41-0)

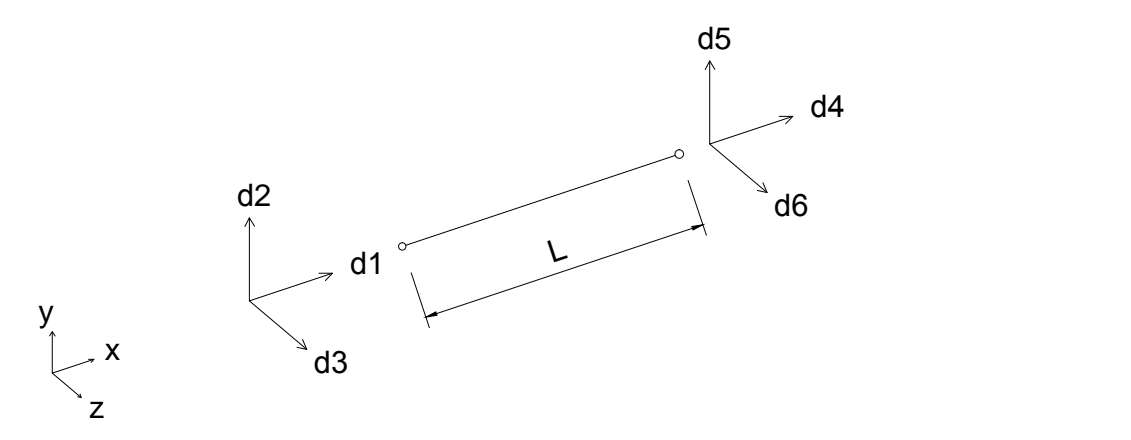

<span id="page-41-0"></span>Figura 9 – Deslocabilidades de um elemento de uma treliça espacial no referencial local

Como nas treliças, considera-se somente deslocamentos no sentido longitudinal da barra e, adotando-se o referencial da Fig. [9,](#page-41-0) as funções de interpolação da matriz **N** pela abordagem tradicional do MEF com as funções de Galerkin (que por definição valem 1 no nó analisado e 0 nos outros) são mostradas na Figura [10:](#page-41-1)

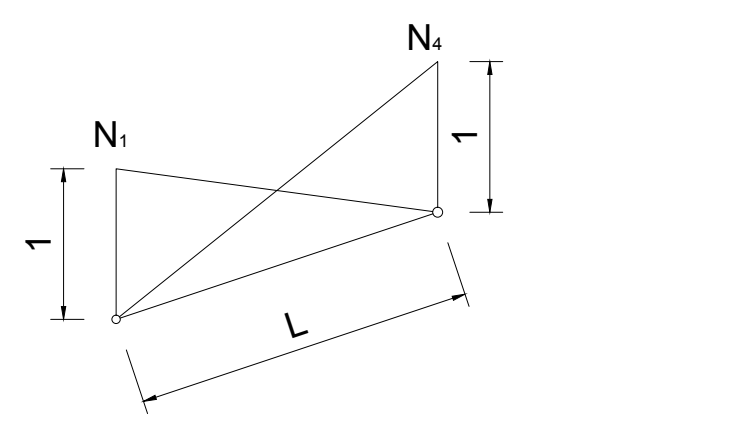

<span id="page-41-1"></span>Figura 10 – Funções de interpolação de Galerkin em um elemento de treliça espacial representadas num plano perpendicular ao plano longitudinal da barra.

<span id="page-41-2"></span>Sendo assim, a matriz de funções de interpolação **N** de um elemento de treliça espacial é dada por:

$$
[\mathbf{N}] = \left[1 - \frac{x}{l} \quad 0 \quad 0 \quad \frac{x}{l} \quad 0 \quad 0\right] \tag{2.28}
$$

<span id="page-42-0"></span>Já a matriz de derivadas **B** para um elemento de treliça espacial é dada por:

$$
\mathbf{B} = \begin{bmatrix} \frac{\partial}{\partial x} \\ \frac{\partial}{\partial y} \\ \frac{\partial}{\partial z} \end{bmatrix} \begin{bmatrix} 1 - x/l & 0 & 0 & x/l & 0 & 0 \end{bmatrix} = \begin{bmatrix} -1/l & 0 & 0 & 1/l & 0 & 0 \\ 0 & 0 & 0 & 0 & 0 & 0 \\ 0 & 0 & 0 & 0 & 0 & 0 \end{bmatrix}
$$
(2.29)

Substituindo-se as Eqs. [2.29](#page-42-0) e [2.27](#page-40-0) em [2.26a](#page-40-1), obtém-se:

$$
\begin{bmatrix} \mathbf{K}_e \end{bmatrix} = \frac{EA}{L} \begin{bmatrix} 1 & 0 & 0 & -1 & 0 & 0 \\ 0 & 0 & 0 & 0 & 0 & 0 \\ 0 & 0 & 0 & 0 & 0 & 0 \\ -1 & 0 & 0 & 1 & 0 & 0 \\ 0 & 0 & 0 & 0 & 0 & 0 \\ 0 & 0 & 0 & 0 & 0 & 0 \end{bmatrix}
$$
(2.30)

que é a matriz de rigidez para um elemento de treliça espacial no referencial local. Analogamente, substituindo-se a Eq. [2.28](#page-41-2) em [2.26b](#page-40-1), obtém-se:

$$
\left[\mathbf{M}_e\right] = \frac{\rho A L}{6} \begin{bmatrix} 2 & 0 & 0 & 1 & 0 & 0 \\ 0 & 2 & 0 & 0 & 1 & 0 \\ 0 & 0 & 2 & 0 & 0 & 1 \\ 1 & 0 & 0 & 2 & 0 & 0 \\ 0 & 1 & 0 & 0 & 2 & 0 \\ 0 & 0 & 1 & 0 & 0 & 2 \end{bmatrix}
$$
(2.31)

que é a matriz de massa para um elemento de treliça espacial no referencial local.

Definidas as matrizes de rigidez e massa nos referenciais locais, faz-se necessário a utilização da matriz de rotação para que as mesmas sejam levadas ao referencial global em que a estrutura é modelada. Para tal, [\[39\]](#page-152-3) nos fornece as seguintes matrizes de rotação, respectivamente, para elementos não verticais e elementos verticais (cujas deduções podem ser buscadas nesta mesma referência):

<span id="page-42-1"></span>
$$
\begin{bmatrix} \mathbf{R}^{\prime} \end{bmatrix} = \begin{bmatrix} C_x & C_y & C_z \\ \frac{-C_x C_y \cos \alpha - C_z \sin \alpha}{\sqrt{C_x^2 + C_z^2}} & \sqrt{C_x^2 + C_z^2} \cos \alpha & \frac{-C_y C_z \cos \alpha + C_x \sin \alpha}{\sqrt{C_x^2 + C_z^2}} \\ \frac{-C_x C_y \sin \alpha - C_z \cos \alpha}{\sqrt{C_x^2 + C_z^2}} & -\sqrt{C_x^2 + C_z^2} \sin \alpha & \frac{C_y C_z \sin \alpha + C_x \cos \alpha}{\sqrt{C_x^2 + C_z^2}} \end{bmatrix}
$$
(2.32a)

$$
\begin{bmatrix} \mathbf{R}^{\prime} \end{bmatrix} = \begin{bmatrix} 0 & C_y & 0 \\ -C_y \cos \alpha & 0 & \text{sen}\alpha \\ C_y \text{sen}\alpha & 0 & \cos \alpha \end{bmatrix}
$$
 (2.32b)

onde *Cx*, *C<sup>y</sup>* e *C<sup>z</sup>* são, respectivamente, os cossenos diretores do elemento no referencial global e *α* é o ângulo de inclinação da seção transversal em relação aos eixos baricêntricos, como indicado na Figura [11:](#page-43-0)

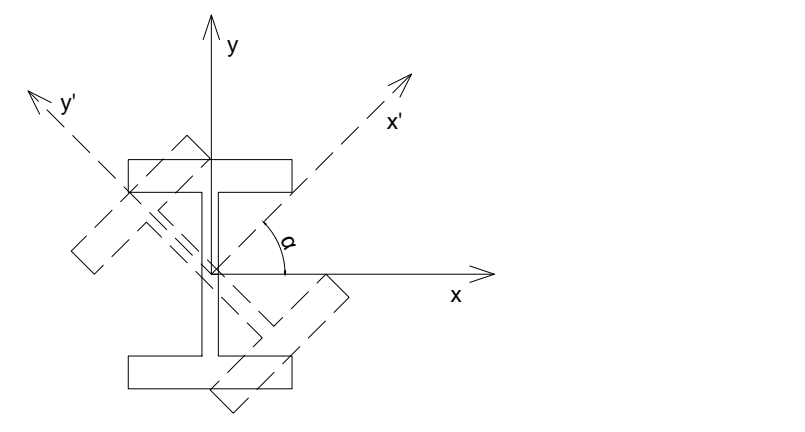

<span id="page-43-0"></span>Figura 11 – Rotação de um elemento em relação ao seus eixos baricêntricos.

As matrizes da Eq. [2.32](#page-42-1) são deduzidas para um conjunto de 3 deslocabilidades de um nó de um elemento tridimensional; logo, para todo o elemento de treliça tridimensional, a matriz de rotação será:

$$
\begin{bmatrix} \mathbf{R} \end{bmatrix} = \begin{bmatrix} \mathbf{R'} & 0 \\ 0 & \mathbf{R'} \end{bmatrix} \tag{2.33}
$$

<span id="page-43-1"></span>Dadas as matrizes de rigidez e massa nos referenciais locais e a matriz de rotação (para um elemento vertical ou não), as matrizes de rigidez e massa *K<sup>g</sup>* e *M<sup>g</sup>* de um elemento já nos referenciais globais são dadas pelas seguintes expressões:

$$
\left[\mathbf{K}_{gl}\right] = \left[\mathbf{R}\right]^T \left[\mathbf{K}_e\right] \left[\mathbf{R}\right] \tag{2.34a}
$$

$$
\left[\mathbf{M}_{gl}\right] = \left[\mathbf{R}\right]^T \left[\mathbf{M}_e\right] \left[\mathbf{R}\right] \tag{2.34b}
$$

Como dito no último parágrafo da subseção [2.5.2.1,](#page-39-0) as matrizes da Eq. [2.34](#page-43-1) (em termos de elementos) são *assembladas* na matriz global da estrutura para o cálculo dos deslocamentos, tensões e autovalores (frequências naturais de vibração).

# **3 METAHEURÍSTICAS E MÉTODO DE TRATAMENTO DE RESTRI-ÇÕES**

Neste capítulo, os dois algoritmos de busca são definidos e suas formulações apresentadas. Na Seção [3.1](#page-44-0) é apresentado o algoritmo de Evolução Diferencial (DE) e na Seção [3.2](#page-45-0) é apresentado o algoritmo de Enxame de Partículas (PSO).

Inicialmente o algoritmo utilizado foi o PSO. Posteriormente, trabalhos e experimentos realizados mostraram uma maior robustez do GDE3 em relação ao PSO oferecendo melhores resultados na maior parte dos experimentos avaliados. A formulação matemática do GDE3 proporciona uma melhor varredura do espaço de busca nos passos de tempo iniciais, sendo este um dos principais motivos que levaram à utilização do algoritmo de Evolução Diferencial a partir do segundo conjunto de experimentos, ou seja, o CRPSO foi utilizado apenas no primeiro conjunto e o GDE3 nos demais subsequentes.

### <span id="page-44-0"></span>3.1 *THIRD EVOLUTION STEP DIFFERENTIAL EVOLUTION (GDE3)*

O primeiro algoritmo apresentado é o algoritmo *Third Evolution Step Differential Evolution* (GDE3)[\[8\]](#page-150-0), que é uma versão adaptada do algoritmo de Evolução Diferencial tradicional (DE) [\[4,](#page-150-1) [40\]](#page-152-4) para problemas multi-objetivo. Para problemas mono-objetivo, o GDE3 recai no DE tradicional, que é inspirado na evolução de uma população composta por vetores no espaço de busca: a cada passo de tempo durante a evolução, novos vetores são gerados, adicionando-se, a um vetor base aleatório, uma diferença escalonada entre dois vetores também aleatoriamente escolhidos do passo de tempo anterior; ou seja, a equação que rege esse processo evolutivo é dada, de acordo com [\[41\]](#page-152-5), por:

$$
v_{i,g} = x_{r0,g} + F * (x_{r1,g} - x_{r2,g})
$$
\n(3.1)

<span id="page-44-1"></span>onde *vi,g* é o novo vetor (indivíduo) gerado, *x<sup>r</sup>*0*,g* é o vetor base, *F* é o fator de escalonamento e *x<sup>r</sup>*1*,g* e *x<sup>r</sup>*2*,g* são dois vetores aleatoriamente escolhidos.

Esse esquema pode ser graficamente entendido na seguinte Fig[.12:](#page-45-1)

A fim de complementar a estratégia de evolução diferencial, DE também emprega o *crossover*: o usuário irá pré-determinar um valor de taxa de *crossover* que irá determinar se o novo valor da *i-ésima* variável gerado pela Eq. [3.1](#page-44-1) será transportado para o novo vetor, ou seja:

$$
u_{j,i,g} = \begin{cases} v_{j,i,g}, & se(rand(0,1) \le P_{cr} ou j = j_{rand})\\ x_{j,i,g}, & case contrario \end{cases}
$$
(3.2)

onde *uj,i,g* é a *j-ésima* variável do *i-ésimo* vetor da *g-ésima* geração, *Pcr* é a probabilidade (ou taxa) de crossover, *xj,i,g* é a *j-ésima* variável do *i-ésimo* vetor base da *g-ésima* geração.

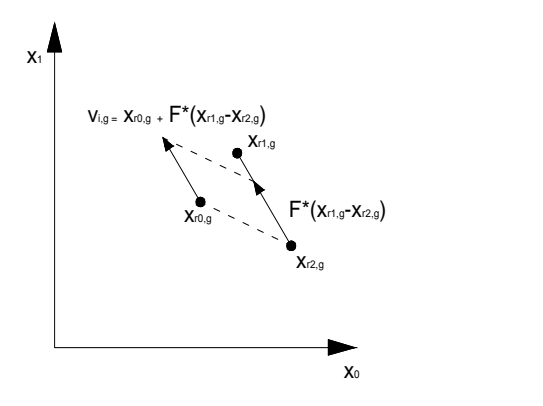

<span id="page-45-1"></span>Figura 12 – Esquema do DE para geração de novos vetores.

#### <span id="page-45-0"></span>3.2 CRAZINESS BASED PARTICLE SWARM OPTIMIZATION

O algoritmo PSO tradicional, tem sofrido muitas mudanças desde a sua criação em 1995[\[7\]](#page-150-2). Novas estratégias com o objetivo de melhorar seu desempenho e sua competitividade têm sido propostas na literatura [\[42,](#page-152-6) [43\]](#page-153-0). Uma técnica aperfeiçoada da otimização por enxame de partículas chamada de *Craziness based Particle Swarm Optimization* (CRPSO), proposta por Kar *et al.* [\[44\]](#page-153-1), é usada neste trabalho com o intuito de eliminar as limitações apresentadas pelo PSO padrão. Uma nova expressão da velocidade *v<sup>i</sup>* e um operador chamado "*craziness velocity*" foi introduzida ao algoritmo padrão. A nova velocidade pode ser expressa como [\[44\]](#page-153-1):

$$
v_j^{(i)} = r_2 \cdot sign(r_3) \cdot v_j^{(i)}(t) + (1 - r_2)c_1 \cdot r_1(x_{pbest}^{(i)} - x_j^{(i)}) + (1 - r_2) \cdot \cdot c_2 \cdot (1 - r_1)(x_{gbest}^{(i)} - x_j^{(i)}) + P(r_4) \cdot sign2(r_4) \cdot v_j^{craziness},
$$
\n(3.3)

onde *r*1, *r*2, *r*<sup>3</sup> e *r*<sup>4</sup> são valores aleatórios uniformemente distribuidos no intervalo [0,1), *sign*(*r*3) é uma função definida como

$$
sign(r_3) = \begin{cases} -1, & r_3 \le 0.5\\ 1, & r_3 > 0.5, \end{cases}
$$
 (3.4)

 $v_j^{craziness}$ , o operador *craziness*, é um parâmetro definido pelo usuário no intervalo [ $v^{min}$ , *v max*], *P*(*r*4) e *sign*2(*r*4) são definidos, respectivamente, como

$$
P(r_4) = \begin{cases} 1, & r_4 \leq Per \\ 0, & r_4 > Per \end{cases} \tag{3.5}
$$

e

$$
sign2(r_4) = \begin{cases} -1, & r_4 \ge 0.5\\ 1, & r_4 < 0.5 \end{cases} \tag{3.6}
$$

e *P cr* é uma probabilidade pré-definida de *craziness*. Pode-se notar que, enquanto *P cr* é um valor fixo, *P*(*r*4) varia cada vez que a velocidade é calculada.

# <span id="page-46-0"></span>3.3 TRATAMENTO DE RESTRIÇÕES - MÉTODO DE PENALIZAÇÃO ADAPTA-TIVA (APM)

Funções de penalização têm ocupado uma parte da literatura sobre otimização com restrições por décadas [\[45\]](#page-153-2). Elas têm por objetivo transformar um problema com restrições em um problema sem restrições.

Dentre as várias técnicas de penalização destacam-se as estáticas, as dinâmicas e as adaptativas. Neste trabalho será utilizado uma técnica de penalização adaptativa, na qual os valores dos coeficientes de penalização são adaptados ao longo do processo de evolução.

Em [\[9\]](#page-150-3) é proposto um método de penalização adaptativa denominado APM (*Adaptive Penalty Method*) para aplicação em problemas com restrições. O APM adapta o valor dos coeficientes de penalização de cada restrição fazendo uso de informações coletadas da população, tais como a média da função objetivo e o nível de violação de cada restrição. A função objetivo é definida como

$$
OF(\mathbf{x}) = \begin{cases} of(\mathbf{x}), & \text{se} \quad \mathbf{x} \quad \text{é factível} \\ \bar{of}(\mathbf{x}) + \sum_{j=1}^{m} k_j(\mathbf{x}) v_j(\mathbf{x}), & \text{caso contrário} \end{cases}
$$
(3.7)

tal que

$$
\bar{of}(\mathbf{x}) = \begin{cases} of(\mathbf{x}), & \text{se} \quad of(\mathbf{x}) > \langle of(\mathbf{x}) \rangle \\ \langle of(\mathbf{x}) \rangle, & \text{se} \quad of(\mathbf{x}) \le \langle of(\mathbf{x}) \rangle \end{cases} \tag{3.8}
$$

onde  $\langle of(\mathbf{x})\rangle$  é a média dos valores da função objetivo da população atual e  $of(\mathbf{x})$  equivale à função *W*(**x**) (peso, massa ou volume da estrutura), definida no problema de otimização estrutural analisado neste trabalho pela equação [5.1,](#page-53-0) mais adiante neste texto.

O parâmetro de penalização *k<sup>j</sup>* (**x**) é definido como:

$$
k_j(\mathbf{x}) = |\langle of(\mathbf{x}) \rangle| \frac{\langle v_j(\mathbf{x}) \rangle}{\sum_{l=1}^m [\langle v_l(\mathbf{x}) \rangle]^2}
$$
(3.9)

tal que  $\langle v_i(\mathbf{x})\rangle$  é o somatório das violações *j* de todos os indivíduos dividido pelo número de indivíduos da população (factíveis e infactíveis), ou seja, é a média da violação *v<sup>j</sup>* (**x**).

No caso de problemas multi-objetivo, o APM é utilizado da mesma maneira que nos problemas mono-objetivo, ou seja, todas as duas funções-objetivo das soluções candidatas são calculadas com suas respectivas violações; caso haja violação, a aplicação do método é feita individualmente para cada uma das duas funções.

## **4 TÉCNICAS EMPREGADAS NA OTIMIZAÇÃO MULTI-OBJETIVO**

Como introduzido no Cap. [2,](#page-27-0) ao final do processo de otimização multiobjetivo é fornecido ao tomador de decisões um gráfico de Pareto, que, no caso deste trabalho, as duas funções-objetivo são mostradas nos eixos vertical e horizontal. Em particular, os objetivos estudados aqui são conflitantes, como por exemplo a minimização do peso e a maximização do fator de carga crítica (a minimização do peso tem por consequência o desinrejescimento da estrutura, tornando-a menos rígida e, portanto, com menor fator de carga crítica - logo são objetivos conflitantes).

A seguir, são apresentadas algumas técnicas que foram utilizadas para avaliar os resultados obtidos pelos algoritmos. Os problemas multi-objetivo analisados neste trabalho, como já dito, são problemas propostos e, portanto, não passíveis de serem comparados com outros trabalhos semelhantes na literatura. Nesse sentido, as métricas foram utilizadas para se comparar diferentes aplicações de um mesmo problema resolvido pelo mesmo algoritmo e também para registrar o desempenho para que trabalhos futuros na literatura possam utilizar os resultados aqui obtidos como comparação.

# 4.1 *EMPIRICAL ATTAINMENT FUNCTION (EAF)*

A *Empirical Attainment Function* (EAF), proposta por [\[46\]](#page-153-3), é a primeira métrica utilizada neste trabalho para avaliação dos resultados obtidos. Elas foram adotadas neste estudo por sua capacidade de oferecer uma medida quantitativa da convergência e também da diversidade ao mesmo tempo, além de sua popularidade na literatura.

A EAF mostra a distribuição de probabilidade de um conjunto de soluções gerado por um Algoritmo Evolucionário Multi-Objetivo (MOEA). Para múltiplas execuções de um MOEA, a EAF pode ser expressa como uma porcentagem k% de um conjunto realizado (aqui chamado por EAF-k%), indicando a linha que separa o espaço objetivo alcançado por essa porcentagem k% de execuções.

Matematicamente,  $EAF-k\% = \{z \in \mathbb{R}^d | \alpha(z) \geq k\% \}$  onde  $\alpha(z)$  é definido como a probabilidade de de um conjunto de soluções de uma execução independente de um MOEA alcançar um ponto arbitrário *z* no espaço objetivo *d*-dimensional. Por exemplo, a EAF-melhor (EAF-0%) indica a região que não é dominada por nenhuma outra solução obtida em todas as execuções independentes.

É fácil perceber que a EAF-100% (EAF-*best*) indica a região coberta por todas as soluções não-dominadas encontradas por um MOEA. A EAF-50% (EAF-média) indica a região coberta por 50% das execuções e a EAF-100% (EAF-pior) indica a região coberta por todas as execuções independentes.

#### 4.2 HIPERVOLUME

O hipervolume, proposto por [\[47\]](#page-153-4) é uma métrica que calcula o volume no espaçoobjetivo entre um ponto de referência e o gráfico de Pareto obtido por um MOEA. No caso de um espaço bidimensional, o hipervolume é a área do polígono cujos vértices são as "quinas" da escada representada pelo conjunto do Pareto obtido pelo MOEA e o ponto de referência, como ilustrado na Fig. [13.](#page-48-0) Usualmente, para problemas de minimização, o ponto de referência é o vetor com os maiores valores de função objetivo encontrados no Pareto, e, para o caso de maximização, o vetor com os menores valores.

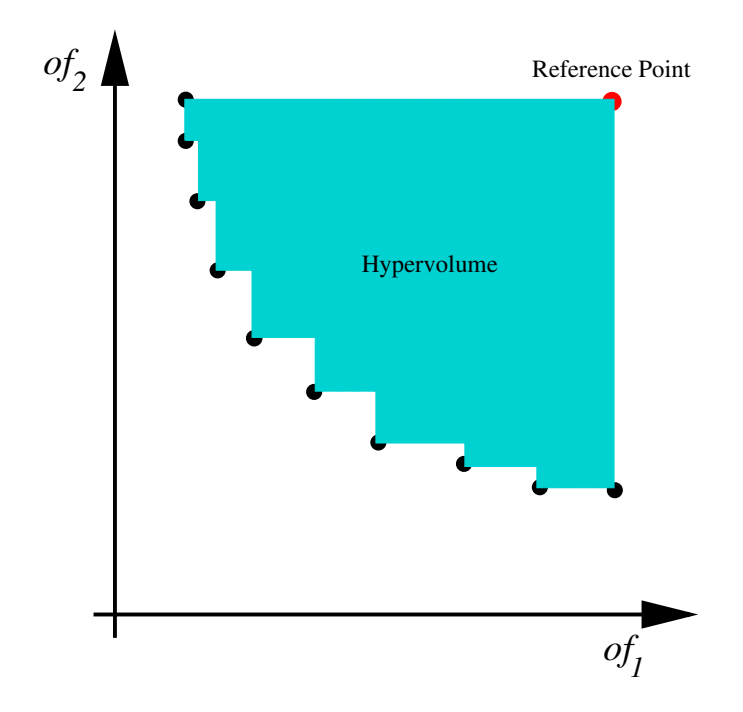

<span id="page-48-0"></span>Figura 13 – Exemplo de hipervolume num espaço bidimensional. Os pontos em azul representam o conjunto do Pareto obtido pelo MOEA e o ponto vermelho representa o ponto de referência.

## 4.3 REDUÇÃO DO TAMANHO DA POPULAÇÃO (QUANDO HOUVER)

É natural que durante o processo de otimização multiobjetivo a população tenha seu tamanho aumentado (como acontece em algumas metaheurísticas) devido à grande diversidade de soluções não-dominadas encontradas. Deve-se então reduzi-lo ao tamanho original *N* usando um método elitista quando o tamanho de *P<sup>G</sup>*+1 (onde G representa a geração atual - ou passo de tempo atual) é maior que o tamanho da população *N*. O método elitista no GDE3 é baseado no *Ranking* não-dominado e no *Crowding Distance*, dois esquemas bem conhecidos apresentados no NSGA-II [\[48\]](#page-153-5). O esquema do *Ranking* não-dominado é usado para definir os níveis de não-dominância enquanto o *Crowding Distance* é adotado para definir a diversidade das soluções.

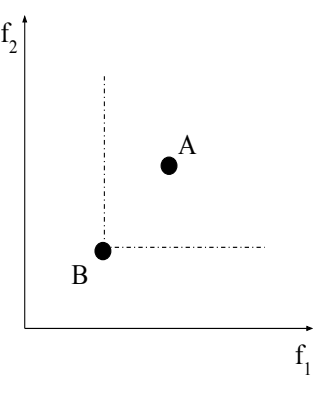

<span id="page-49-0"></span>Figura 14 – Ilustração do conceito de dominância entre dois pontos para um problema de minimização, adaptada de [\[3\]](#page-150-4).

Para entender-se o *Ranking* não-dominado, faz-se necessário entender o conceito de solução não-dominada: diz-se que a solução B domina A se os valores de todas as funções-objetivo de B forem melhores que os de A, conforme ilustrado na Fig. [14](#page-49-0) a seguir:

Sendo assim, no esquema do *Ranking* não-dominado, a população *P<sup>G</sup>*+1 é classificada em *d* conjuntos tais que:

 $Rank_1 = \{\text{today as soluções não-dominatedas do Pareto de } P_{G+1}\},$ 

 $Rank_2 = \{\text{today as soluções não-dominatedas do Pareto de  $P_{G+1} \setminus \{Rank_1\}\},$$ 

- $Rank_3 = {todas as soluções não-domainadas do Pareto de  $P_{G+1} \setminus {Rank_1 \cup Rank_2}$ },$
- . . . ,

 $Rank_d = \{\text{today as soluções não-dominatedas do Pareto de } P_{G+1} \setminus \{Rank_1 \cup \cdots \cup Rank_{d-1}\}.$ É facil notar que *P<sup>G</sup>*+1 = *Rank*<sup>1</sup> ∪ *Rank*<sup>2</sup> ∪ · · · ∪ *Rankd*. A Figura [15\(a\),](#page-50-0) adaptada de [\[49\]](#page-153-6), ilustra o esquema de *Ranking* não-dominado através de um exemplo com 3 *ranks*.

A métrica do *Crowding Distance* oferece uma estimativa da densidade local de pontos no espaço objetivo. A ideia é somar as diferenças entre os valores das funções objetivo dos pontos vizinhos mais próximos, de acordo com cada objetivo. Para problemas com duas funções objetivo (como são todos os problemas analisados neste trabalho) a *Crowding Distance* de uma solução corresponde ao semi-perímetro do retângulo que conecta dois pontos vizinhos do espaço objetivo. A Fig. [15\(b\),](#page-50-1) extraída de [\[50\]](#page-153-7), ilustra a métrica da *Crowding Distance* da *i*-ésima solução, dada por *a* + *b*, das soluções *i* − 1 e *i* + 1 do mesmo *rank*. Para os indivíduos correspondentes aos pontos extremos do Pareto, uma *Crowding Distance* infinita é associada. Soluções com maiores *Crowding Distance* são preferidas, de modo a contribuir para uma melhor diversidade.

Dados os conceitos apresentados acima, a população *P<sup>G</sup>*+1 tem seu tamanho reduzido para *N* da seguinte forma: *P<sup>G</sup>*+1 é ordenado de acordo com o esquema *Ranking* nãodominado, gerando os conjuntos  $Rank_1, Rank_2, \ldots, Rank_d$ , (ou seja,  $P_{G+1} = Rank_1 \cup$ *Rank*<sup>2</sup> ∪ · · · ∪ *Rankd*). Seja D o menor número inteiro tal que o tamanho do conjunto *Paux* = *Rank*<sup>1</sup> ∪*Rank*<sup>2</sup> ∪· · · ∪*Rank<sup>D</sup>* é maior ou igual a *N*. Quando *D* é igual ao tamanho

<span id="page-50-0"></span>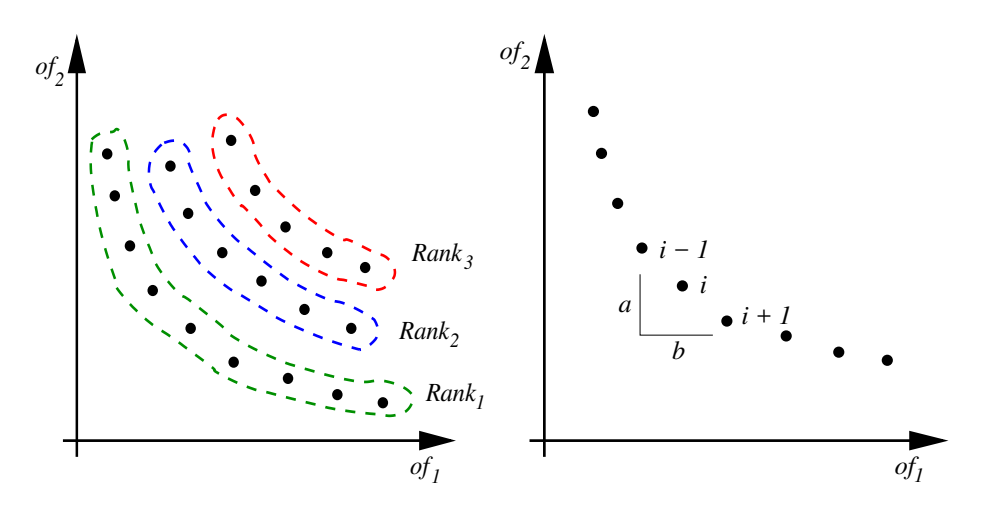

Figura 15 – Exemplos do *Ranking* não-dominado e *Crowding Distance* no GDE3.

<span id="page-50-1"></span>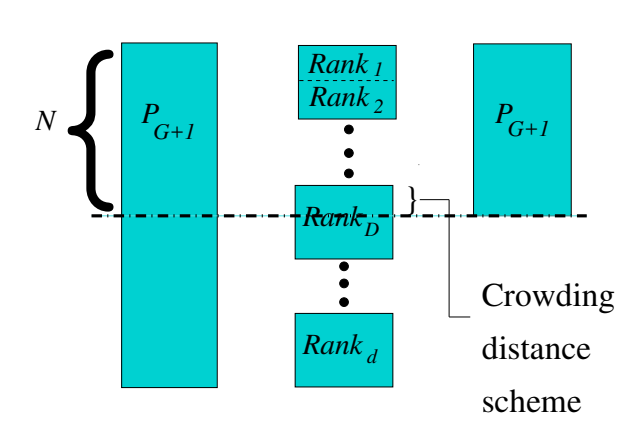

<span id="page-50-2"></span>Figura 16 – Procedimento de redução do tamanho de *PG*+1 baseado no *Ranking* não dominado e *Crowding Distance*.

de *Paux*, então *P<sup>G</sup>*+1 = *Paux*; caso contrário, *P<sup>G</sup>*+1 é composto pelos elementos de *Paux* exceto as soluções candidatas do *Rank<sup>D</sup>* com os menores valores de *Crowding Distance* até  $P_{G+1}$  ter *N* elementos. É fácil observar que as soluções no  $Rank_{D+1}, \ldots, Rank_d$  são descartadas em ambos os casos. Esse procedimento para redução do tamanho de *P<sup>G</sup>*+1 é mostrado na Fig. [16,](#page-50-2) que é adaptada de [\[51\]](#page-153-8).

Ao final do processo de otimização, são obtidos os Paretos relativos aos problemas propostos. A seguir, são apresentadas algumas métricas comuns da literatura que foram utilizadas para se oferecer medidas de desempenho do algoritmo nos problemas propostos a fim de servirem de base para comparações futuras na literatura.

# 4.4 TOMADA DE DECISÃO MULTICRITÉRIO

A definição de qual ou quais solução(ões) serão consideradas após a obtenção da curva de Pareto é um dos passos mais importantes e uma tarefa que pode não ser trivial para o tomador de decisão. Existem várias maneiras de fazê-lo, e uma delas, por exemplo, é a definição de um intervalo de preferência que pode até ser explorado em uma nova análise multiobjetivo nesse intervalo.

Uma outra maneira é estabelecer um peso de definição para critérios (ou importância) para cada objetivo e através desses valores estabelecer cenários de comparação [\[52,](#page-153-9) [22\]](#page-151-0).

Além disso, embora seja possível usar uma técnica capaz de indicar soluções preferidas através dos pesos definidos pelo tomador de decisão, a definição desses pesos pode não ser trivial[\[53\]](#page-153-10). Nesse estudo, uma tomada de decisão multicritério (TDM) usando uma decisão de torneio multicritério (DTM) é adotado para ilustrar diferentes cenários definidos pelo tomador de decisão com o objetivo de explorar soluções no gráfico de Pareto.

O DTM é um método baseado em torneio que classifica as melhores e piores soluções numa curva de Pareto de acordo com seus respectivos valores de função objetivo e preferências (pesos) estabelecidos pelo tomador de decisão. A função *R*(*a*) é introduzida e retorna uma métrica global ou preferência da solução *a* quando comparada com outras do Pareto. Com o intuito de obter essa função, um critério é definido pelo tomador de decisão e cada solução é comparada com outras. O torneio é então feito usando a função *ti*(*a, A*) que retorna o número de vezes que a solução *a* vence o torneio contra outra solução *b*, onde *A* é todo o conjunto de soluções do Pareto. A função *Ti*(*α, A*) é escrita como:

$$
T_i(\alpha, A) = \sum_{\forall b \in A, a \neq b} \frac{t_i(a, b)}{(|A| - 1)},
$$
\n(4.1)

onde *ti*(*a, b*) é dado por:

$$
t_i(a,b) = \begin{cases} 1, & \text{se } f_i(b) - f_i(a) > 0, \\ 0, & \text{caso contrário} \end{cases} \tag{4.2}
$$

Depois do torneio, cada solução possui indicadores de *rank* oriundos da função *Ti*(*a, A*), informando seu desempenho perante as outras soluções do conjunto *A*. Os indicadores de *rank* são então agregados no *ranking R*(·) considerando todos os critérios com seus

respectivos pesos *w<sup>i</sup>* , onde, de acordo com [\[53\]](#page-153-10), tem-se:

$$
R(a) = \left(\prod_{i=1}^{m} T_i(a, A)^{w_i}\right)^{1/m}
$$
\n(4.3)

$$
R(a) = \min \left[ T_i(a, A)^{w_1}, \cdots, T_i(a, A)^{w_m} \right] \tag{4.4}
$$

Os valores de cada peso *w<sup>i</sup>* devem ser designados pelo tomador de decisão de acordo com a importância de cada uma das funções objetivo, onde *w<sup>i</sup> >* 0 para *i* = 1*,* · · ·*, m* e  $\sum_{i=1}^{m} w_i = 1$ . Os indicadores de ranking definidos por  $R(a)$  oferecem uma medida de preferência da solução *a* em comparação com a solução *b*, tal que:

- se *R*(*a*) > R(b), então *a* é preferida a *b*;
- se  $R(a) = R(b)$ , então *a* é indiferente a *b*;

Um pseudo-código para esse método de torneio é apresento em [\[52\]](#page-153-9).

#### <span id="page-53-1"></span>**5 EXPERIMENTOS COMPUTACIONAIS**

Nesta seção alguns experimentos presentes no conjunto clássico de experimentos da literatura são avaliados e alguns novos são propostos. Como já mencionado neste trabalho, a metodologia utilizada teve como base o tradicional Método dos Elementos Finitos (MEF) na modelagem e resolução das equações que regem os fenômenos. As estruturas, cujos dados de entrada (geometria, carregamento, condições de contorno, etc) são oriundas das soluções candidatas do algoritmo de otimização, são modeladas e avaliadas através do MEF na linguagem C, retornando os valores de tensões, deslocamentos e também as matrizes de massa, rigidez e geométrica; com estas três últimas, faz-se a extração das frequências naturais de vibração e fatores de carga crítica elástica em MATLAB para pós-tratamento no algoritmo e evolução da população, também em MATLAB. Para todos os experimentos realizados usando o CRPSO, os valores adotados de *c*1 e *c*2 foram ambos iguais a 2.05 e o valor do *vCrazy* foi igual a 0.0001, sendo estes valores propostos pelo autor do CRPSO [\[44\]](#page-153-1). Para os experimentos utilizando-se o GDE3, o valor do fator de escalonamento *F* utilizado foi igual a 0.3, baseado em experimentos prévios realizados pelo autor deste trabalho. A quantidade de execuções independentes, número de indivíduos e gerações é indicada em cada descrição de experimento.

## 5.1 FUNÇÕES OBJETIVO E RESTRIÇÕES

Caso um dos objetivos clássicos de otimização de estruturas de barra, a minimização do peso com restrições de tensões, deslocamentos, frequências naturais de vibração e/ou fatores de carga crítica elástica é um problema conflitante, pois estruturas mais leves e flexíveis tendem a apresentar maiores tensões, deslocamentos, frequências naturais e/ou fatores de carga crítica elástica. O caso mais geral que engloba os três tipos de otimização (dimensional, de forma e topológica) monomaterial, o problema é definido como: Encontrar um conjunto de áreas e/ou também coordenadas de determinados nós da estrutura  $\mathbf{x} = \{[A_1, A_2, ..., A_{NAREAS}], [X_1, Y_1, Z_1], [X_2, Y_2, Z_2], ...$  $..., [X_{NNOS_f}, Y_{NNOS_f}, Z_{NNOS_f}] \},$  que minimizem o seu peso  $W(\mathbf{x})$ :

$$
min \quad W(\mathbf{x}) = \sum_{i=1}^{NBAR} \rho A_i L_i \tag{5.1}
$$

<span id="page-53-0"></span>onde *ρ* é a massa específica do material, *A<sup>i</sup>* e *L<sup>i</sup>* são, respectivamente, a área e o comprimento da i-ésima barra da estrutura, *NBAR* é o número de barras, *NAREAS* é o número de áreas otimizadas e *NNOS<sup>f</sup>* é o número de nós que têm coordenadas otimizadas (no caso de otimização de forma). Nota-se que para o caso particular de otimização apenas dimensional e/ou topológica, as variáveis de projeto passam a ser apenas as áreas, sendo as coordenadas da geometria da estrutura fixadas. Já para o caso da otimização multimaterial, a Eq. [5.1](#page-53-0) torna-se:

$$
min \quad W(\mathbf{x}) = \sum_{i=1}^{NBAR} \rho_i A_i L_i \tag{5.2}
$$

onde, neste caso, cada barra poderá ter um material diferente cuja massa específica é denotada por *ρ<sup>i</sup>* . Nota-se que *L<sup>i</sup>* pode ter seu valor alterado durante o processo de otimização de forma, pois diferentes posições de nós geram diferentes comprimentos de barra.

#### 5.1.1 **Demais minimizações e/ou maximizações**

Por serem intuitivas e de fácil compreensão, optou-se por apresentar ao leitor, de forma compacta a seguir, as demais formulações dos processos de otimização empregadas neste trabalho, embora as obtenções de tais valores sejam discutidas mais à frente nas seções subsequentes. Elas são: a minimização do máximo deslocamento, da soma dos deslocamentos, a maximização da primeira frequência natural de vibração e a maximização do fator de carga crítica elástica, representadas respectivamente por:

$$
min \quad u_{max}(\mathbf{x}) \tag{5.3}
$$

$$
min \sum_{i=1}^{GL} u_i(\mathbf{x}) \tag{5.4}
$$

$$
max \sum_{i=1}^{NFREQ} f_i(\mathbf{x}) \tag{5.5}
$$

$$
max \ \lambda_{cr}(\mathbf{x}) \tag{5.6}
$$

onde *umax*(**x**) representa o máximo deslocamento da estrutura, *ui*(**x**) representa o i-ésimo deslocamento, GL representa o número de graus de liberdade, *fi*(**x**) representa as i-ésimas primeiras frequências naturais de vibração, *NF REQ* representa o número de frequências a serem maximizadas e  $\lambda_{cr}(\mathbf{x})$  representa o fator de carga crítica elástica.

#### 5.1.2 **Restrições**

As restrições, assim como as funções objetivo, irão depender da natureza do problema analisado. Em cada enunciado de cada problema há a indicação de quais são as funções objetivo e quais são as restrições. Para se utilizar o Método de Penalização

$$
\frac{u_j(\mathbf{x})}{\bar{u}} - 1 \le 0, \quad 1 \le j \le GL,
$$
\n<sup>(5.7)</sup>

$$
\frac{\sigma_i(\mathbf{x})}{\bar{\sigma}} - 1 \le 0, \quad 1 \le i \le m_\sigma,
$$
\n(5.8)

$$
1 - \frac{f_l(\mathbf{x})}{\bar{f}} \le 0, \quad 1 \le l \le m_f \tag{5.9}
$$

$$
1 - \frac{\lambda_l(\mathbf{x})}{\bar{\lambda}} \le 0, \quad 1 \le l \le m_\lambda \tag{5.10}
$$

onde GL is é o número de graus de liberdade da estrutura, *m<sup>σ</sup>* = *N* é o número total de barras, *m<sup>f</sup>* é o número total de frequências naturais de vibração que possuem restrição e *m<sup>λ</sup>* é o número de fatores de carga crítica que possuem restrição. Os deslocamentos, tensões, frequências naturais de vibração e fatores de carga crítica estipulados como valores mínimos e/ou máximos são representados respectivamente por  $\bar{u}, \bar{\sigma}, \bar{f}$  e  $\bar{\lambda}$ .

Pode-se também fazer uma combinação entre restrições de deslocamento, tensão, frequência natural de vibração e fator de carga crítica elástica. Independente do tipo de problema, as restrições devem ser normalizadas para que ocorra a penalização durante o processo de otimização conforme a formulação vista no Cap. [3.3.](#page-46-0)

# 5.2 CONSIDERAÇÕES SOBRE A OTIMIZAÇÃO TOPOLÓGICA

A otimização topológica [\[54\]](#page-153-11) consiste na retirada de material de um domínio em razão da baixa solicitação (níveis baixos de tensões ou tensões nulas) e a colocação (ou manutenção), de material onde encontram-se os maiores níveis de solicitação. Neste estudo, a otimização topológica será aplicada de forma a retirar barras que apresentarem baixas solicitações, de modo que:

$$
\text{Se } A_i \le A_{crit} \quad \text{então} \quad A_i = 0 \tag{5.11}
$$

onde *A<sup>i</sup>* é a área da seção transversal de cada barra (ou conjunto de barras), *Acrit* é o valor mínimo que seja fisicamente possível de ser executado para área *A<sup>i</sup>* (seja ele para o caso discreto ou contínuo); durante o processo de otimização, todas as soluções candidatas são submetida à verificação quanto ao seu equilíbrio; para isso, verifica-se se:

$$
det[K] > 0 \tag{5.12}
$$

onde [*K*] representa a matriz de rigidez da estrutura. Caso a estrutura viole o equilíbrio, a(s) função(ões) objetivo(s) tem, com o intuito de serem penalizadas fortemente, seu valor multiplicado por 10<sup>5</sup> , de modo a não se apresentar como solução interessante para a busca.

# <span id="page-56-1"></span>5.3 CONSIDERAÇÕES SOBRE A OTIMIZAÇÃO DE LAYOUT EM DOMOS MODU-LADOS

Domos modulados são domos formados por um módulo padrão que se repete. Tem-se por exemplo, os domos das Figs. [53](#page-80-0) e [71,](#page-84-0) cujos módulos-padrão são representados nas Figs. [17](#page-56-0) e [18](#page-57-0) abaixo. Uma proposta interessante porém contraditória na minimização do peso diz respeito ao número de módulos-padrão (*nsm*) que compõem a estrutura: o algoritmo deverá escolher entre um número maior de módulos (e consequentemente mais barras) com áreas menores e mais leves ou um número menor de módulos (e consequentemente menos barras) com áreas maiores e mais pesadas.

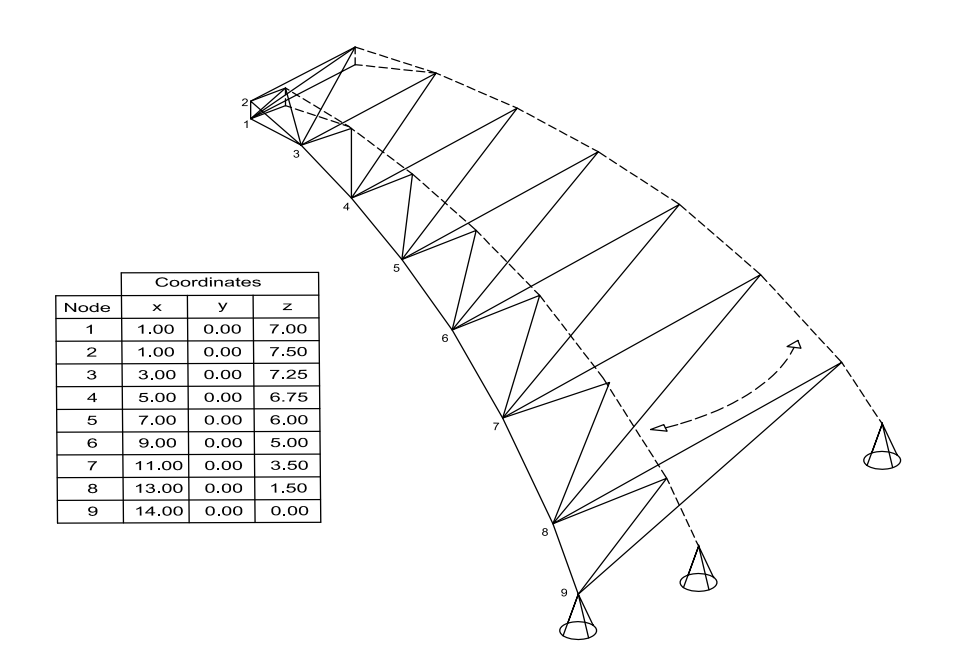

<span id="page-56-0"></span>Figura 17 – Módulo padrão do domo de 600 barras.

Este tipo de otimização de configuração geométrica da estrutura será utilizado mais à frente nos domos que serão otimizados nos primeiro e quarto conjunto de experimentos.

# 5.4 AGRUPAMENTO AUTOMÁTICO DE BARRAS E MATERIAIS

O agrupamento de barras propõe que cada grupo de áreas e/ou materiais tenha características iguais, trazendo benefícios em vários aspectos, como fabricação, armazenamento, transporte, conferência na hora da execução e também os desejados aspectos estéticos. Uma forma de agrupar as barras seria naturalmente penalizar as soluções candidatas durante a busca que apresentam um valor *m* superior ao estabelecido pelo

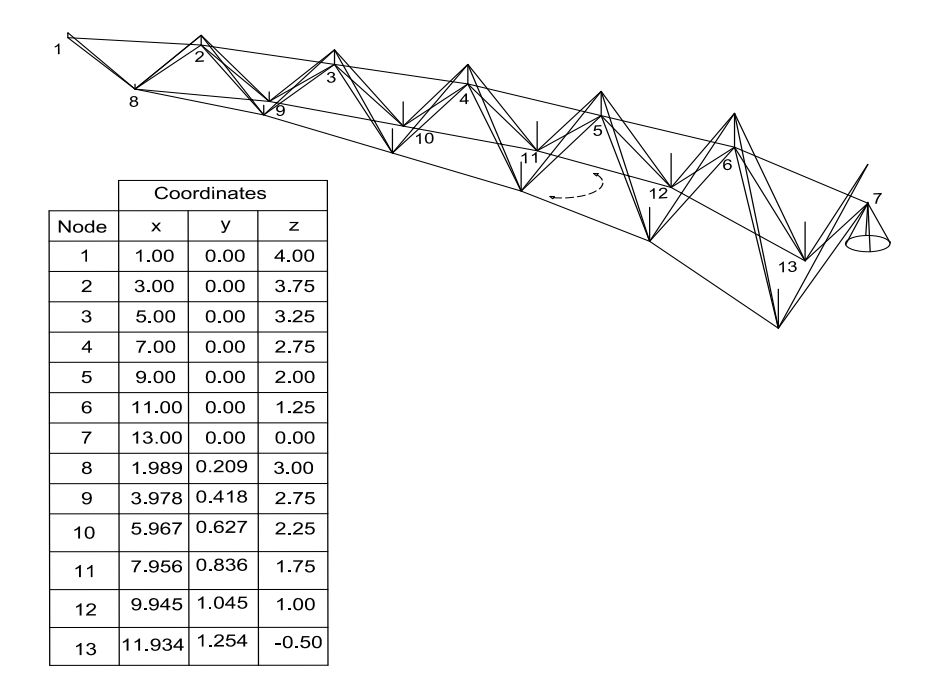

<span id="page-57-0"></span>Figura 18 – Módulo padrão do domo de 1410 barras.

projetista. Usando este tipo de estratégia na formulação do problema pode-se acarretar uma maior complexidade para busca de soluções factíveis e está análise está apresentada em [\[55\]](#page-153-12).

Uma forma alternativa para alcançar o agrupamento desejado é através do uso de restrições de cardinalidade. Ela pode ser entendida como um agrupamento automático de quaisquer variáveis de projeto de um problema caso queira-se limitar um número máximo *m* de opções distintas que essas variáveis podem assumir. Neste caso, o uso das restrições de cardinalidade é adotada com intuito de limitar o número máximo de áreas de seções transversais e/ou de materiais que as barras poderão ter. Assim, elas poderão ser agrupdas segundo os critérios estabelecidos pelo projetista, ou seja, a pré-definição de um número máximo *m* de agrupamentos, não conhecido previamente. Este uso de restrições de cardinalidade foi inicialmente proposto por [\[55,](#page-153-12) [56,](#page-154-0) [57,](#page-154-1) [58,](#page-154-2) [59\]](#page-154-3) através de codificações especiais de cromossomos em um algoritmo genético, que inspirou a codificação das partículas e vetores utilizados nos algoritmos deste trabalho.

Como desvantagem, quanto mais se limita o número máximo de áreas ou materiais que uma estrutura poderá ter, maior será seu peso final, pois barras que poderiam ter áreas menores ficarão superdimensionadas pois como as restrições devem ser satisfeitas, é natural que áreas maiores sejam escolhidas deixando a estrutura mais rígida. Essa relação entre peso final e número máximo de áreas será vista nos gráficos de *tradeoff* mais à frente no capítulo [5.](#page-53-1)

A seguir tem-se nas Figs. [19](#page-58-0) e [20](#page-58-1) um exemplo de uma codificação de um vetor candidato inspirada na codificação de um cromossomo proposta em [\[55\]](#page-153-12), para o caso mais geral possível (em que há otimização dimensional, de forma e topológica) que ilustra a codificação aqui adotada no uso das restrições de cardinalidade para os casos de áreas discretas e contínuas respectivamente, onde  $(m_{areas} = 3 e m_{mat} = 2)$ :

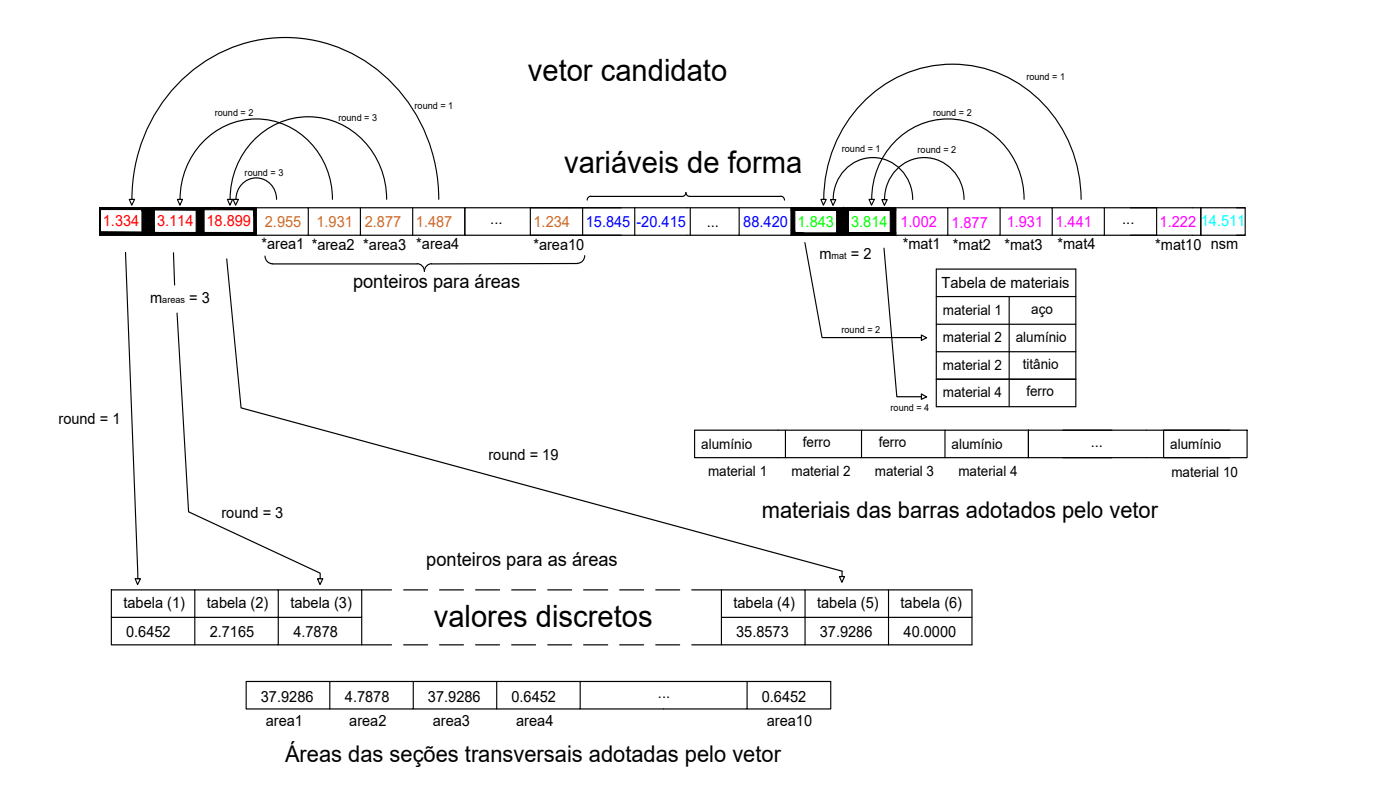

<span id="page-58-0"></span>Figura 19 – Exemplo de um vetor - caso discreto e *m*=2.

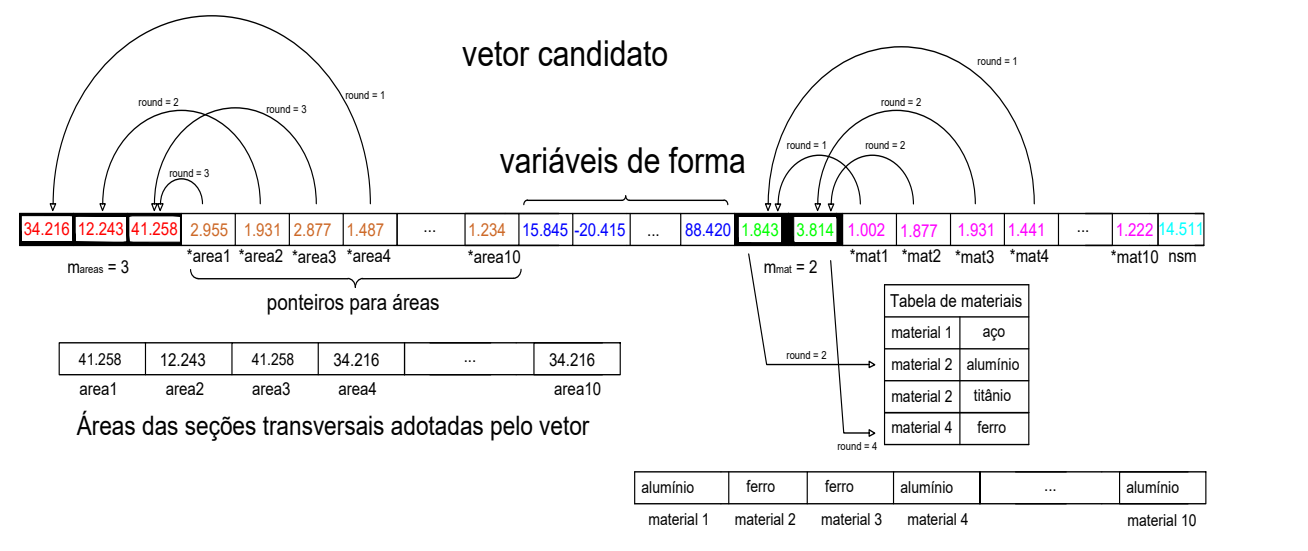

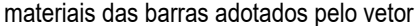

<span id="page-58-1"></span>Figura 20 – Exemplo de um vetor - caso contínuo (para as áreas) e *m*=3.

Em ambas as figuras, os primeiros *mareas* valores em vermelho referem-se aos valores em si que serão adotados como áreas (no caso contínuo são os próprios valores e no caso

discreto são ponteiros para os valores em uma tabela). Os próximos valores indicados em laranja são ponterios para as áreas; neste exemplo, tem-se uma treliça com 10 barras (ou conjunto de barras) e cada uma delas aponta para um dos valores em vermelho. Os valores em azul são coordenadas de nós para o caso em que há otimização de forma. A seguir, os *mmat* valores seguem a mesma ideia dos *mareas*: referem-se aos materiais que serão adotados por cada barra (ou conjunto de barras): neste caso devem ser ponteiro (e não os valores em si como é no caso contínuo) pois de um mesmo material podem ser extraídas mais de uma propriedade (módulo de elasticidade e massa específica, por exemplo). Em seguida, os valores em rosa apontam para estes materiais, ou seja, as 10 barras (ou conjunto de barras) terão os materiais apontados por eles. Finalmente, o valor em azul claro representa o caso em que há a otimização do número de módulos-padrão (*nsm*), processo citado no Cap. [5.3](#page-56-1) anterior.

Um detalhe importante apresentado nas tabelas que apresentam os experimentos com uso da cardinalidade diz respeito ao orçamento utilizado: para baixos valores de *m*, a convergência dos resultados é mais rápida do que para altos valores de *m* (pois o problema é menos complexo apresentando menos variáveis no vetor candidato). Nesse sentido, o orçamento utilizado é paralelamente crescente aos valores de *m*.

A seguir, os resultados serão apresentados em quatro partes (já mencionadas na seção [1.2\)](#page-24-0) em tabelas e figuras;  $W(\mathbf{x})$  representa o peso final da estrutura,  $\bar{\sigma}$  e  $\bar{u}$ representam, respectivamente, as tensões e deslocamentos máximos obtidos para tal, *nfe* representa o número de avaliações da função objetivo (ou seja, o número de estruturas avaliadas no processo de otimização), *fi*(**x**) representa a i-ésima frequência natural de vibração, *λcr*(**x**) representa o fator de carga crítica o número entre parêntesis na coluna para o caso "sem r.c." representa o número de áreas distintas que o algoritmo encontrou para este caso.

## 5.5 PRIMEIRO CONJUNTO DE EXPERIMENTOS

O primeiro conjunto de experimentos diz respeito à minimização do peso de treliças com restrições de frequências naturais de vibração e uso do agrupamento automático de áreas. Este conjunto é dividido em três partes: na primeira parte, é feita uma comparação entre o PSO tradicional, o CRPSO e os resultados já existentes na literatura, para validação do CRPSO frente ao PSO. Na segunda parte, é introduzido o uso do agrupamento automático de barras: originalmente os experimentos podem possuir agrupamentos de área definidos por quem introduziu o problema à literatura; a proposta, então, é utilizar o agrupamento automático de áreas em cada experimento e verificar se os resultados serão competitivos quando comparados ao caso original. Sendo positiva esta hipótese, uma nova otimização é feita utilizando-se este novo agrupamento ótimo encontrado é proposta de modo a tentar melhorar ainda mais os resultados para o caso original com

os agrupamentos agora modificados. Na terceira parte, experimentos de grande escala são avaliados para comparação com a literatura. Os resultados obtidos foram publicados [\[18\]](#page-151-1). Para os experimentos de pequena escala (treliças de 10, 37, 52 e 72 barras) foram realizadas 50 execuções independentes; já para os de grande escala foram feitas 20 execuções independentes. Os número de avaliações da função objetivo (*nfe* - relativo à quantidade de indivíduos e gerações) é indicado nas tabelas. O algoritmo de busca utilizado foi o CRPSO.

#### 5.5.1 **Treliça plana de 10 barras**

O primeiro experimento é a treliça de 10 barras, mostrada na Fig. [21.](#page-60-0) O material tem módulo de Young E = 68.9 GPa e massa específica 2770 kg/m<sup>3</sup>. Uma massa nãoestrutural de 454 kg é adicionada em cada nó sem condição de contorno. As variáveis de projeto são as áreas das seções transversais. Os valores podem ser escolhidos no conjunto discreto (0*.*645*,* 0*.*7*,* 0*.*8*,* 0*.*9*, ...,* 50) cm<sup>2</sup> . Os limites para as frequências naturais de vibração são  $f_1 \ge 7$  Hz,  $f_2 \ge 15$  Hz e  $f_3 \ge 20$  Hz. Note o leitor que esta treliça aparecerá novamente no segundo conjunto de experimentos porém como outro modelo e outra formulação para análise estática.

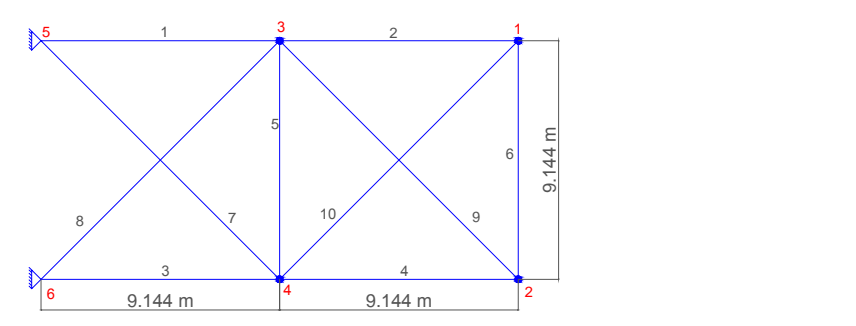

<span id="page-60-0"></span>Figura 21 – treliça de 10 barras.

#### 5.5.2 **Treliça plana de 37 barras**

O próximo experimento corresponde à minimização do peso da treliça de 37 barras descrita na Fig. [22.](#page-61-0) Neste experimento, é feita otimização dimensional das áreas das seções transversais (usando-se da simetria ao longo dos nós 10 e 11 centrais) e também otimização de forma de modo que os nós superiores podem se mover entre 0.8 e 2.0 metros. Uma massa não estrutural de 10kg é adicionada em cada nó inferior. O material tem módulo de Young E = 210 GPa e massa específica igual a 7800kg/m<sup>3</sup> . As barras inferiores têm área da seção transversal fixa e pré-definida de 4 × 10<sup>−</sup><sup>3</sup> m<sup>2</sup> . O espaço de busca discreto das áreas das seções transversais é o conjunto (1*.*0*,* 1*.*1*,* 1*.*2*,* 1*.*3*, ...,* 10) cm<sup>2</sup> . Portanto, o número de variáveis compreende 14 variáveis dimensionais e 5 coordenadas de nós. As frequências naturais de vibração devem satisfazer aos limites:  $f_1 \geq 20$  Hz,  $f_2 \geq 40$  Hz e  $f_3 \geq 60$  Hz.

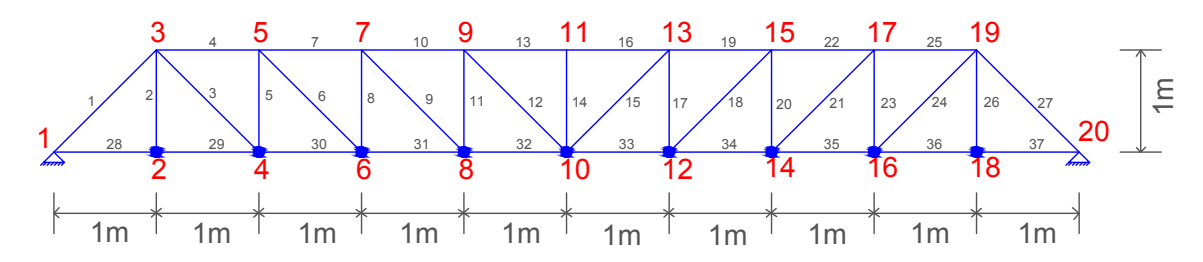

<span id="page-61-0"></span>Figura 22 – Malha inicial da treliça de 37 barras.

#### 5.5.3 **Domo treliçado de 52 barras**

Este experimento corresponde à minimização do peso da treliça espacial de 52 barras, descrita nas Figs[.23](#page-61-1) e [24.](#page-61-2) O material tem módulo Young E = 210 GPa e massa específica  $\rho = 7800 \text{ kg/m}^3$ . Uma massa não estrutural de 50 kg é adicionada à cada nó livre. Neste experimento há a otimização dimensional e de forma. Na otimização de forma, as coordenadas dos nós podem se mover ± 2.0 m, e na otimização dimensional, as áreas são agrupadas em 8 grupos, mostrados na Tab. [4.](#page-65-0) A simetria ao longo do plano *xy* é mantida e os nós das mesmas elevações possuem mesma coordenada *z*. Existem, portanto, 13 variáveis de projeto, sendo 8 dimensionais e 5 de forma. O espaço de busca para as áreas é composto pelo conjunto (1*.*0*,* 1*.*1*,* 1*.*2*,* 1*.*3*, ...,* 10) cm<sup>2</sup> . As restrições de frequência são  $f_1 \le 15.9155$  Hz e  $f_2 \ge 28.6479$  Hz.

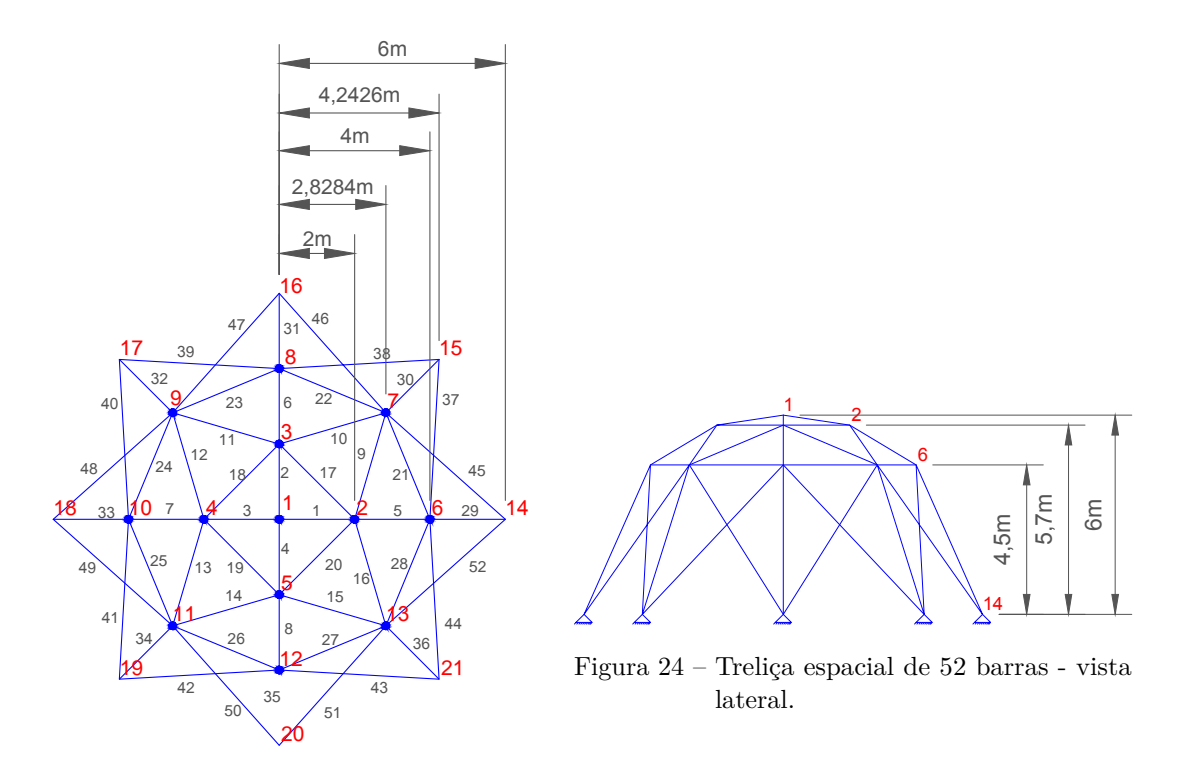

<span id="page-61-2"></span><span id="page-61-1"></span>Figura 23 – Treliça espacial de 52 barras vista superior.

### 5.5.4 **Treliça de 72 barras**

O próximo experimento corresponde à minimização do peso da treliça espacial de 72 barras mostrada na Fig. [25](#page-62-0) e [26.](#page-62-1) As barras são agrupadas conforme indicação da Tab. [10.](#page-71-0) Uma massa não estrutural de 2270 kg (5000 lbs) é adicionada aos quatro nós mais superiores. O material tem módulo de Young E = 68.9 GPa e massa específica *ρ*  $= 2770.00 \text{ kg/m}^3$ . O espaço de busca das variáveis dimensionais referentes às áreas é o conjunto discreto (0*.*645*,* 0*.*7*,* 0*.*8*,* 0*.*9*, ...,* 50) cm<sup>2</sup> . As restrições de frequências têm limite  $f_1 \geq 4$  Hz e  $f_3 \geq 6$  Hz.

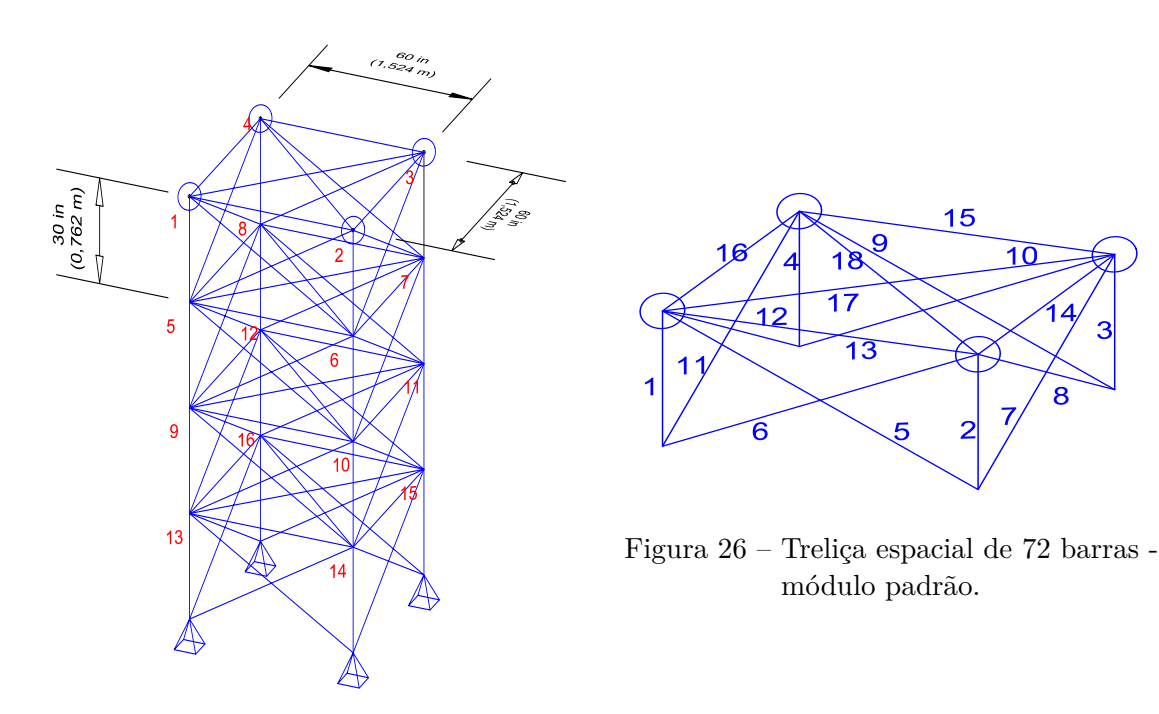

<span id="page-62-1"></span><span id="page-62-0"></span>Figura 25 – Treliça espacial de 72 barras.

### 5.5.5 **Primeira parte do primeiro conjunto de experimentos**

Com o objetivo de avaliar o desempenho dos algoritmos, os experimentos foram avaliados primeiramente através do PSO e do CRPSO. Todos os resultados obtidos por estes dois algoritmos são comparados com aqueles apresentados em Kaveh *et al* em [\[60\]](#page-154-4).

O CRPSO apresentou o melhor desempenho comparado ao PSO tradicional, observando-se os resultados apresentados nas Tabs. [2](#page-63-0) até [5,](#page-65-1) onde *dv* significa variável de projeto e *W* o peso final. Para a treliça de 10 barras, 532.124 kg contra 577.541 kg; para a treliça de 37 barras, 358.007 kg contra 370.502 kg; para o domo de 52 barras, 193.131 kg contra 222.899 kg e, finalmente, para a treliça de 72 barras, 328.215 kg contra 391.864 kg.

A Tab. [6](#page-66-0) apresenta os resultados estatísticos para este primeiro conjunto de experimentos numéricos apresentados onde todas as execuções independentes apresentaram soluções factíveis. O termo "Std" representa o desvio padrão. Baseada no desempenho obtido pelo CRPSO nesta análise, este algoritmo será utilizado para as demais análises deste conjunto.

|                    | Referências |         |         |         |                      |         |            |              |  |
|--------------------|-------------|---------|---------|---------|----------------------|---------|------------|--------------|--|
| dv                 | [61]        | 62]     | [63]    | [64]    | [65]                 | [60]    | <b>PSO</b> | <b>CRPSO</b> |  |
| $A_1$              | 36.584      | 38.245  | 32.456  | 35.944  | 35.540               | 35.300  | 47.400     | 35.400       |  |
| $A_2$              | 24.658      | 9.916   | 16.577  | 15.530  | 15.293               | 15.100  | 10.399     | 14.500       |  |
| $A_3$              | 36.584      | 38.619  | 32.456  | 35.285  | 35.784               | 36.500  | 36.899     | 35.500       |  |
| $A_4$              | 24.658      | 18.232  | 16.577  | 15.385  | 14.605               | 15.400  | 19.799     | 14.400       |  |
| $A_5$              | 4.167       | 4.419   | 2.115   | 0.648   | 0.645                | 0.645   | 4.299      | 0.645        |  |
| $A_6$              | 2.070       | 4.194   | 4.467   | 4.583   | 4.625                | 4.600   | 5.100      | 4.700        |  |
| $A_7$              | 27.032      | 20.097  | 22.810  | 23.610  | 24.778               | 23.700  | 18.300     | 24.500       |  |
| $A_8$              | 27.032      | 24.097  | 22.810  | 23.599  | 23.310               | 24.000  | 24.700     | 24.400       |  |
| $A_9$              | 10.346      | 13.890  | 17.490  | 13.357  | 12.482               | 11.500  | 11.800     | 12.800       |  |
| $A_{10}$           | 10.346      | 11.451  | 17.490  | 12.357  | 12.674               | 13.500  | 18.600     | 12.300       |  |
|                    |             |         |         |         | Frequências naturais |         |            |              |  |
| (Hz)<br>$f_1$      | 7.059       | 6.992   | 7.011   | 7.000   | 6.999                | 7.000   | 7.140      | 7.000        |  |
| (Hz)<br>$f_2$      | 15.895      | 17.599  | 17.302  | 16.187  | 16.175               | 16.208  | 17.769     | 16.161       |  |
| $\rm Hz)$<br>$f_3$ | 20.425      | 19.973  | 20.001  | 20.000  | 19.999               | 20.005  | 20.176     | 20.004       |  |
| W<br>(kg)          | 594.000     | 537.010 | 553.800 | 532.390 | 532.110              | 532.814 | 577.541    | 532.124      |  |
| nfe                |             |         |         | 21000   |                      | 21000   | 21000      | 21000        |  |

<span id="page-63-0"></span>Tabela 2 – Melhores resultados para a treliça de 10 barras. Áreas das seções transversais em (cm<sup>2</sup> ) - análise preliminar.

## 5.5.6 **Segunda parte do primeiro conjunto de experimentos**

A segunda parte do primeiro conjunto de experimentos consiste, como mencionado, no uso do agrupamento automático de áreas nos experimentos da primeira parte, Os resultados das melhores soluções são apresentas nas Tabs. [7](#page-66-1) até [10,](#page-71-0) onde *dv* significa

|                 | Referências   |        |                          |        |                      |                          |         |                         |              |
|-----------------|---------------|--------|--------------------------|--------|----------------------|--------------------------|---------|-------------------------|--------------|
| dv              | [66]          | [67]   | 68                       | [64]   | $\overline{69}$      | [65]                     | [60]    | $\overline{\text{PSO}}$ | <b>CRPSO</b> |
| $A_1, A_{27}$   | $3.250\,$     | 2.893  | 2.679                    | 2.851  | 2.908                | 2.620                    | $2.7\,$ | $3.8\,$                 | $3.0\,$      |
| $A_2, A_{26}$   | 1.236         | 1.120  | 1.156                    | 1.000  | 1.021                | 1.039                    | 1.0     | 1.0                     | 1.0          |
| $A_3, A_{24}$   | 1.000         | 1.000  | 2.347                    | 1.834  | 1.036                | 1.046                    | 1.0     | 1.0                     | 1.0          |
| $A_4, A_{25}$   | 2.538         | 1.865  | 1.718                    | 1.887  | 3.914                | 2.716                    | 2.4     | 2.7                     | 2.6          |
| $A_5, A_{23}$   | 1.371         | 1.596  | 1.275                    | 1.062  | 1.002                | 1.025                    | 1.2     | 1.0                     | 1.0          |
| $A_6, A_{21}$   | 1.368         | 1.264  | 1.481                    | 1.802  | 1.216                | 1.508                    | $1.2\,$ | 1.0                     | 1.2          |
| $A_7, A_{22}$   | 2.429         | 1.825  | 4.685                    | 1.933  | 2.714                | 2.375                    | 2.2     | 3.7                     | 2.6          |
| $A_8, A_{20}$   | 1.652         | 2.009  | 1.124                    | 1.249  | 1.266                | 1.449                    | 1.3     | 1.5                     | 1.2          |
| $A_9, A_{18}$   | 1.825         | 1.952  | 2.121                    | 1.874  | 1.8006               | 1.449                    | 1.9     | 1.9                     | 1.6          |
| $A_{10},A_{19}$ | 2.302         | 1.970  | 3.860                    | 1.957  | 4.027                | 2.532                    | $2.2\,$ | 1.9                     | $2.5\,$      |
| $A_{11},A_{17}$ | 1.310         | 1.829  | 2.981                    | 1.244  | 1.336                | 1.235                    | 1.3     | 1.6                     | 1.0          |
| $A_{12},A_{15}$ | 1.406         | 1.235  | 1.202                    | 1.777  | 1.054                | 1.352                    | 1.4     | 1.0                     | 1.3          |
| $A_{13},A_{16}$ | 2.189         | 1.404  | 1.256                    | 1.806  | 2.811                | 2.914                    | $2.5\,$ | 2.0                     | 2.7          |
| $A_{14}$        | 1.000         | 1.000  | 3.327                    | 1.000  | 1.170                | 1.008                    | $1.0\,$ | 1.0                     | 1.0          |
| $Y_3, Y_{19}$   | 1.208         | 1.199  | 0.963                    | 1.0744 | 0.872                | 0.948                    | 1.04    | 1.281                   | 0.877        |
| $Y_5, Y_{17}$   | 1.578         | 1.655  | 1.397                    | 1.495  | 1.212                | 1.343                    | 1.40    | 1.862                   | 1.267        |
| $Y_7,Y_{15}$    | 1.671         | 1.965  | 1.592                    | 1.732  | 1.382                | 1.504                    | 1.64    | 2.000                   | 1.455        |
| $Y_9, Y_{13}$   | 1.770         | 2.073  | 1.881                    | 1.894  | 1.470                | 1.635                    | 1.74    | 2.000                   | 1.583        |
| ${\cal Y}_{11}$ | 1.850         | 2.305  | 2.085                    | 1.969  | 1.568                | 1.718                    | 1.84    | 2.000                   | 1.662        |
|                 |               |        |                          |        | Frequências naturais |                          |         |                         |              |
| (Hz)<br>$f_1$   | 20.085        | 20.001 | 20.000                   | 20.000 | 20.000               | 20.019                   | 20.033  | 21.297                  | 20.004       |
| (Hz)<br>$f_2$   | 42.074        | 40.030 | 40.000                   | 40.016 | 40.069               | 40.011                   | 40.346  | 40.699                  | 40.000       |
| (Hz)<br>$f_3$   | 62.938        | 60.000 | 60.000                   | 60.010 | 60.698               | 60.000                   | 60.064  | 61.259                  | 60.043       |
| W<br>(kg)       | 366.50        | 368.84 | 377.20                   | 364.72 | 362.84               | 360.40                   | 361.03  | 370.502                 | 358.007      |
| nfe             | $\frac{1}{2}$ | 8000   | $\overline{\phantom{a}}$ | 24000  | $\qquad \qquad -$    | $\overline{\phantom{0}}$ | 24000   | 24000                   | 24000        |

Tabela 3 – Melhores resultados para a treliça de 37 barras. Áreas das seções transversais em (cm<sup>2</sup> ) e coordenadas *Y<sup>i</sup>* em metros - análise preliminar.

variável de projeto, *nfe* representa o número de avaliações da função objetivo, *m* é o número de restrição de cardinalidade e "sem r.c." representa o caso sem restrições de cardinalidade. Após a expressão "sem r.c." é mostrado um número entre parêntesis que representa o número de áreas distintas retornadas pelo algoritmo para o caso sem restrição de cardinalidade.

A Tab. [7](#page-66-1) apresenta o resultado para a treliça de 10 barras. A Fig. [27](#page-66-2) mostra a melhor configuração quando as restrições de cardinalidade não são aplicadas. Já as Figs. [28](#page-66-3) até [31](#page-67-0) mostram os melhores resultados considerando  $m = 1, 2, 3, e, 4$ , respectivamente, e cada cor diferente acompanhada de uma espessura diferente da linha representa uma área diferente.

|                   |         |         |         |         | Referências          |         |         |            |              |
|-------------------|---------|---------|---------|---------|----------------------|---------|---------|------------|--------------|
| $\,dv$            | 70      | [67]    | [68]    | 14      | 64                   | [65]    | [60]    | <b>PSO</b> | <b>CRPSO</b> |
| $A_1$ - $A_4$     | 1.000   | 1.000   | 0.369   | 1.000   | 1.000                | 1.000   | 1.1     | 1.0        | 1.0          |
| $A_5 - A_8$       | 1.330   | 2.141   | 4.191   | 1.305   | 1.136                | 1.139   | 1.2     | 1.0        | 1.2          |
| $A_9 - A_{16}$    | 1.580   | 1.485   | 1.512   | 1.423   | 1.221                | 1.226   | 1.2     | 1.8        | 1.2          |
| $A_{17} - A_{20}$ | 1.000   | 1.401   | 1.562   | 1.385   | 1.486                | 1.333   | 1.6     | 1.0        | 1.5          |
| $A_{21} - A_{28}$ | 1.710   | 1.911   | 1.915   | 1.422   | 1.395                | 1.416   | 1.4     | 1.0        | 1.4          |
| $A_{29} - A_{36}$ | 1.540   | 1.010   | 1.131   | 1.000   | 1.000                | 1.000   | 1.0     | 1.0        | 1.0          |
| $A_{37} - A_{44}$ | 2.650   | 1.469   | 1.823   | 1.556   | 1.551                | 1.575   | 1.5     | 2.4        | 1.7          |
| $A_{45} - A_{52}$ | 2.870   | 2.141   | 1.090   | 1.448   | 1.418                | 1.435   | 1.5     | 1.7        | 1.3          |
| $Z_1$             | 4.320   | 5.885   | 5.534   | 5.331   | 5.828                | 6.112   | 5.72    | 4.000      | 5.554        |
| $X_2$             | 1.315   | 1.762   | 2.088   | 2.132   | 2.243                | 2.234   | 2.14    | 2.267      | 2.210        |
| $Z_2$             | 4.174   | 4.409   | 3.928   | 3.719   | 3.720                | 3.832   | 3.78    | 3.700      | 3.700        |
| $X_6$             | 2.916   | 3.440   | 4.025   | 3.935   | 3.956                | 4.031   | 3.94    | 3.919      | 3.921        |
| $Z_6$             | 3.267   | 3.187   | 2.457   | 2.500   | 2.500                | 2.503   | 2.52    | 2.500      | 2.500        |
|                   |         |         |         |         | Frequências naturais |         |         |            |              |
| (Hz)<br>$f_1$     | 15.220  | 12.810  | 12.751  | 12.987  | 11.685               | 11.315  | 11.410  | 13.869     | 12.529       |
| (Hz)<br>$f_2$     | 29.280  | 28.650  | 28.649  | 28.648  | 28.648               | 28.648  | 28.649  | 28.818     | 28.648       |
| W<br>(kg)         | 298.000 | 236.046 | 228.381 | 197.309 | 193.351              | 195.351 | 195.852 | 222.899    | 193.131      |
| nfe               |         | 8000    |         |         | 27000                |         | 24000   | 24000      | 24000        |

<span id="page-65-0"></span>Tabela 4 – Melhores resultados para o domo de 52 barras. Áreas das seções transversais em (cm<sup>2</sup> ) e as coordenadas em metros - análise preliminar.

Tabela 5 – Melhores resultados para a treliça de 72 barras. Áreas das seções transversais em (cm<sup>2</sup> ) - análise preliminar.

<span id="page-65-1"></span>

|                                 |           |         |         | Referências          |         |            |              |
|---------------------------------|-----------|---------|---------|----------------------|---------|------------|--------------|
| dv                              | [71]      | [62]    | [68]    | $\overline{14}$      | [60]    | <b>PSO</b> | <b>CRPSO</b> |
| $A_1 - A_4$                     | $3.499\,$ | 3.499   | 2.987   | 3.949                | 3.60    | 8.800      | 3.700        |
| $A_{5} - A_{12}$                | 7.932     | 7.932   | 7.749   | 7.968                | 8.100   | 8.000      | 8.000        |
| $A_{13} - A_{16}$               | 0.645     | 0.645   | 0.645   | 0.645                | 0.645   | 0.645      | 0.645        |
| $A_{17} - A_{18}$               | 0.645     | 0.645   | 0.645   | 0.647                | 0.645   | 0.645      | 0.645        |
| $A_{19} - A_{22}$               | 8.056     | 8.056   | 8.765   | 7.525                | 8.85    | 24.000     | 8.000        |
| $A_{23} - A_{30}$               | 8.011     | 8.011   | 8.153   | 7.863                | 8.50    | 7.800      | 7.900        |
| $A_{31} - A_{34}$               | 0.645     | 0.645   | 0.645   | 0.645                | 0.70    | 0.645      | 0.645        |
| $A_{35} - A_{36}$               | 0.645     | 0.645   | 0.645   | 0.652                | 0.645   | 0.645      | 0.645        |
| $A_{37} - A_{40}$               | 12.812    | 12.812  | 13.450  | 12.966               | 11.850  | 14.000     | 13.100       |
| $A_{41} - A_{48}$               | 8.061     | 8.061   | 8.073   | 8.347                | 8.10    | 6.200      | 7.900        |
| $A_{49} - A_{52}$               | 0.645     | 0.645   | 0.645   | 0.645                | 0.645   | 2.600      | 0.645        |
| $A_{53} - A_{54}$               | 0.645     | 0.645   | 0.645   | 0.645                | 0.645   | 0.645      | 0.645        |
| $A_{55} - A_{58}$               | 17.279    | 17.279  | 16.684  | 17.389               | 17.60   | 15.900     | 16.800       |
| $A_{59} - A_{66}$               | 8.088     | 8.088   | 8.159   | 8.006                | 7.55    | 12.600     | 8.300        |
| $A_{67} - A_{70}$               | 0.645     | 0.645   | 0.645   | 0.645                | 0.645   | 0.645      | 0.645        |
| $A_{71} - A_{72}$               | 0.645     | 0.645   | 0.645   | 0.645                | 0.645   | 0.645      | 0.645        |
|                                 |           |         |         | Frequências naturais |         |            |              |
| (Hz)<br>$f_1$                   | 4.000     | 4.000   | 4.000   | 4.000                | 4.000   | 4.219      | 4.000        |
| $'$ Hz)<br>$f_3$                | 6.000     | 6.000   | 6.000   | 6.000                | 6.0080  | 6.034      | 6.004        |
| $\mathrm{(\overline{K}g)}$<br>W | 327.605   | 327.605 | 328.823 | 328.589              | 329.422 | 391.864    | 328.215      |
| nfe                             |           |         |         |                      | 27000   | 27000      | 27000        |

<span id="page-66-0"></span>Melhor Mediano Média Std Pior treliça de 10 barras 532.123 539.490 539.755 6.055 556.849 treliça de 37 barras 358.007 359.504 361.347 5.066 381.234 treliça de 52 barras 193.130 200.187 207.885 31.060 376.887 treliça de 72 barras 328.214 328.364 332.722 29.469 378.978

Tabela 6 – Resultados estatísticos para a primeira parte do primeiro conjunto de experimentos.

Tabela 7 – Resultados para a treliça de 10 barras, onde  $A_i$  são dadas em cm<sup>2</sup>.

<span id="page-66-1"></span>

| dv<br>$m=2$<br>sem r.c. $(10)$<br>$m=3$<br>$m=1$<br>$m=4$                  |  |
|----------------------------------------------------------------------------|--|
|                                                                            |  |
| 38.6<br>42.6<br>40.7<br>$A_1$<br>29.0<br>35.4                              |  |
| $A_2$<br>29.0<br>13.0<br>14.5<br>6.7<br>11.8                               |  |
| 29.0<br>38.6<br>42.6<br>40.7<br>35.5<br>$A_3$                              |  |
| $A_4$<br>13.0<br>20.6<br>29.0<br>20.8<br>14.4                              |  |
| $A_5$<br>13.0<br>0.645<br>6.7<br>4.3<br>29.0                               |  |
| 4.7<br>$A_6$<br>13.0<br>6.7<br>4.3<br>29.0                                 |  |
| $A_7$<br>20.6<br>20.8<br>24.5<br>29.0<br>38.6                              |  |
| $A_8$<br>29.0<br>13.0<br>24.4<br>20.6<br>20.8                              |  |
| $A_9$<br>29.0<br>13.0<br>20.6<br>12.8<br>11.8                              |  |
| 29.0<br>13.0<br>12.3<br>$A_{10}$<br>6.7<br>11.8                            |  |
| Frequências Naturais                                                       |  |
| (Hz)<br>7.008<br>7.000<br>7.002<br>7.000<br>7.000<br>$f_1$                 |  |
| (Hz)<br>21.061<br>16.311<br>18.279<br>16.162<br>18.842<br>$\mathfrak{f}_2$ |  |
| (Hz)<br>20.005<br>22.615<br>20.026<br>20.116<br>20.002<br>$f_3$            |  |
| 545.226<br>532.124<br>858.041<br>606.489<br>565.448<br>kg)                 |  |
| 21000<br>21000<br>21000<br>21000<br>nfe<br>21000                           |  |

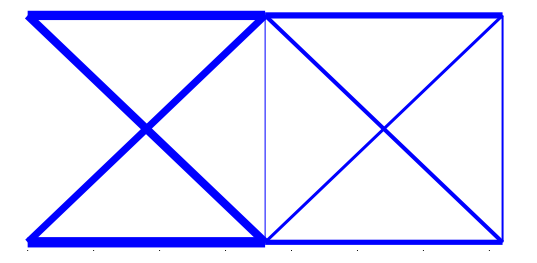

Figura 27 – O melhor resultado para a treliça de 10 barras sem considerar restrições de cardinalidade.

<span id="page-66-2"></span>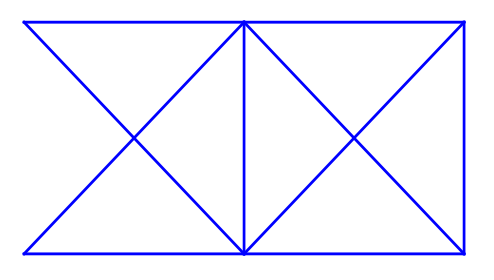

<span id="page-66-3"></span>Figura  $28 - O$  melhor resultado para a treliça Fi de 10 barras quando  $m = 1$ .

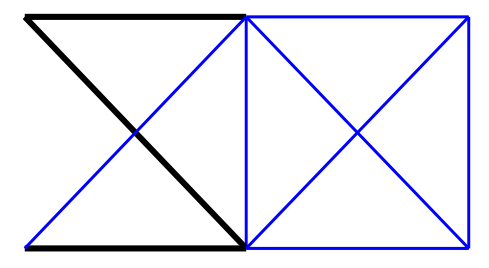

Figura 29 – O melhor resultado para a treliça de 10 barras quando  $m = 2$ .

<span id="page-67-0"></span>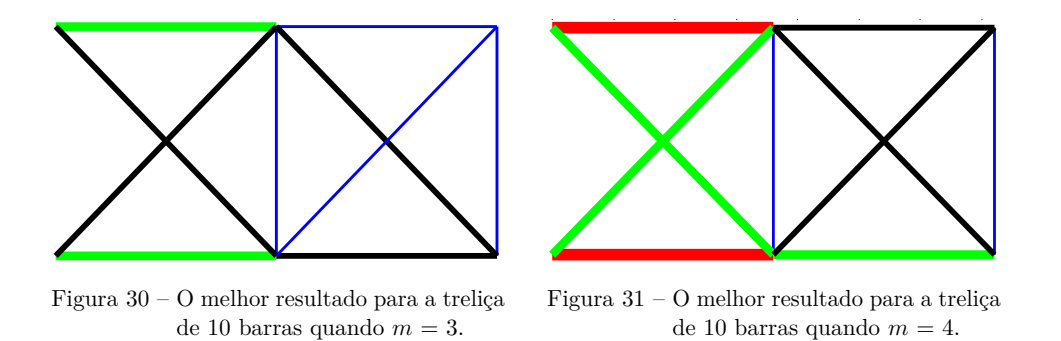

Os resultados para a treliça de 37 barras são apresentadas na Tab. [8.](#page-67-1) A Fig. [32](#page-68-0) mostra o melhor resultado sem uso de restrição de cardinalidade enquanto Figs. [33](#page-68-1) até [36](#page-68-2) mostram os melhores resultados para restrições de cardinalidade iguais a *m* = 1, 2, 3, 4, respectivamente.

Tabela 8 – Resultados para a treliça de 37 barras, onde as áreas  $A_i$  são dadas em cm<sup>2</sup> e as coordenadas *Y<sup>i</sup>* em metros.

<span id="page-67-1"></span>

| dv                | $m=1$   | $m=2$   | $m=3$                | $m=4$   | (8)<br>sem r.c. |
|-------------------|---------|---------|----------------------|---------|-----------------|
| $A_1, A_{27}$     | $1.9\,$ | $2.3\,$ | 2.4                  | $2.9\,$ | 3.0             |
|                   |         |         |                      |         |                 |
| $A_2, A_{26}$     | 1.9     | 1.4     | 1.1                  | 1.3     | 1.0             |
| $A_3, A_{24}$     | 1.9     | 1.4     | 1.1                  | 1.0     | 1.0             |
| $A_4, A_{25}$     | 1.9     | 2.3     | 2.4                  | 2.9     | 2.6             |
| $A_5, A_{23}$     | 1.9     | 1.4     | 1.1                  | 1.0     | 1.0             |
| $A_6, A_{21}$     | 1.9     | 1.4     | 1.1                  | 1.3     | 1.2             |
| $A_7, A_{22}$     | 1.9     | 2.3     | 2.4                  | 2.7     | 2.6             |
| $A_8, A_{20}$     | 1.9     | 1.4     | 1.7                  | $1.3\,$ | 1.2             |
| $A_9, A_{18}$     | 1.9     | 1.4     | 1.7                  | 1.3     | 1.6             |
| $A_{10}, A_{19}$  | 1.9     | 1.4     | 1.7                  | 2.9     | 2.5             |
| $A_{11},A_{17}$   | 1.9     | 1.4     | 1.7                  | 1.3     | 1.0             |
| $A_{12},A_{15}$   | 1.9     | 1.4     | 1.1                  | 1.3     | 1.3             |
| $A_{13},A_{16}$   | 1.9     | 2.3     | 1.7                  | 2.9     | 2.7             |
| $A_{14}$          | 1.9     | 1.4     | 1.1                  | 1.0     | 1.0             |
| $Y_3, Y_{19}$ (m) | 1.026   | 1.032   | 1.021                | 0.800   | 0.877           |
| $Y_5, Y_{17}$ (m) | 1.525   | 1.475   | 1.485                | 1.163   | 1.267           |
| $Y_7,Y_{15}$ (m)  | 1.840   | 1.714   | 1.734                | 1.382   | 1.455           |
| $Y_9,Y_{13}$ (m)  | 1.989   | 1.870   | 1.873                | 1.524   | 1.583           |
| $Y_{11}$ (cm)     | 2.000   | 1.958   | 2.000                | 1.585   | 1.662           |
|                   |         |         | Frequências Naturais |         |                 |
| $f_1$ (Hz)        | 20.000  | 20.000  | 20.000               | 20.000  | 20.004          |
| (Hz)<br>$f_2$     | 41.798  | 40.000  | 40.001               | 40.000  | 40.000          |
| (Hz)<br>$f_3$     | 63.693  | 60.001  | 60.010               | 60.036  | 60.043          |
| W<br>$\rm(kg)$    | 372.966 | 362.031 | 360.754              | 358.856 | 358.007         |
| nfe               | 24000   | 24000   | 24000                | 24000   | 24000           |

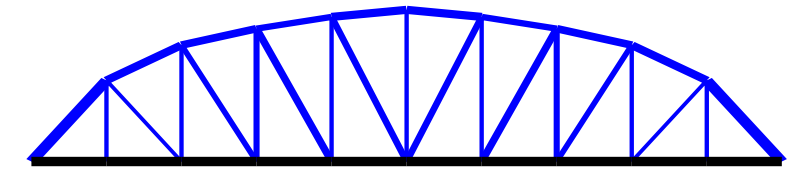

<span id="page-68-0"></span>Figura 32 – Melhor resultado para a treliça de 37 barras sem restrições de cardinalidade.

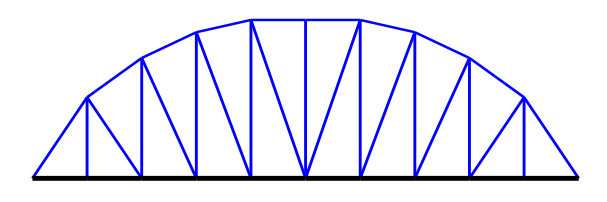

<span id="page-68-1"></span>Figura 33 − O melhor resultado para a treliça de 37 barras quando  $m = 1$ .

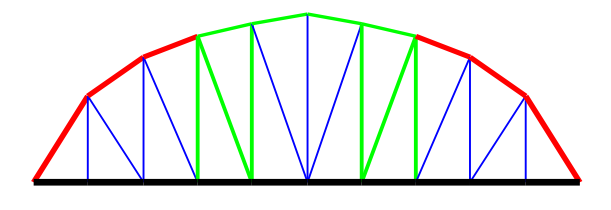

Figura 35 – O melhor resultado para a treliça de 37 barras quando  $m = 3$ .

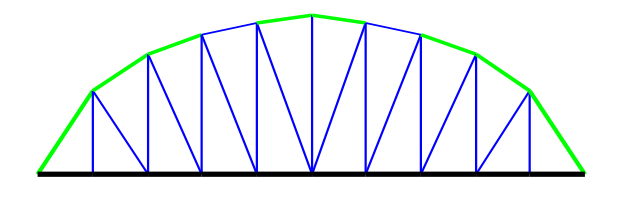

Figura 34 - O melhor resultado para a treliça de 37 barras quando  $m = 2$ .

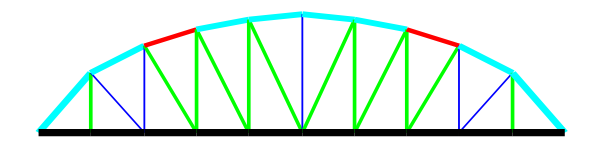

<span id="page-68-2"></span>Figura 36 - O melhor resultado para a treliça de 37 barras quando  $m = 4$ .

Os resultados obtidos para o domo treliçado de 52 barras estão apresentados na Tab. [9.](#page-69-0) Figs. [37](#page-69-1) até [39](#page-70-0) mostram os melhores resultados para este domo sem restrições de cardinalidade enquanto Figs. [40](#page-70-1) até [43](#page-70-2) mostram os resultados considerando restrições de cardinalidade *m* iguais a 1, 2, 3 e 4, respectivamente.

<span id="page-69-0"></span>

| dv                       | $m=1$   | $m=2$   | $m=3$                | $m=4$   | sem r.c. $(5)$ |
|--------------------------|---------|---------|----------------------|---------|----------------|
| $A_1 - A_4$              | 1.5     | 1.0     | 1.0                  | 1.0     | 1.0            |
| $A_5 - A_8$              | 1.5     | 1.5     | 1.4                  | 1.2     | 1.2            |
| $A_9 - A_{16}$           | 1.5     | 1.5     | 1.4                  | 1.4     | 1.2            |
| $A_{17} - A_{20}$        | 1.5     | 1.5     | 1.5                  | 1.2     | 1.5            |
| $A_{21} - A_{28}$        | 1.5     | 1.5     | 1.4                  | 1.4     | 1.4            |
| $A_{29} - A_{36}$        | 1.5     | 1.0     | 1.0                  | 1.0     | 1.0            |
| $A_{37} - A_{44}$        | 1.5     | 1.5     | 1.4                  | 1.6     | 1.7            |
| $A_{45} - A_{52}$        | 1.5     | 1.5     | 1.5                  | 1.4     | 1.3            |
| $Z_1$ (m)                | 4.723   | 4.875   | 5.306                | 5.604   | 5.554          |
| $X_2(m)$                 | 1.787   | 1.972   | 2.144                | 2.285   | 2.210          |
| $Z_2$ (m)                | 3.701   | 3.701   | 3.701                | 3.701   | 3.700          |
| $X_6$ (m)                | 3.800   | 3.850   | 3.909                | 3.955   | 3.921          |
| $Z_6$ (m)                | 2.501   | 2.501   | 2.501                | 2.506   | 2.500          |
|                          |         |         | Frequências Naturais |         |                |
| (Hz)<br>$t_{1}$          | 15.915  | 15.915  | 13.702               | 13.411  | 12.529         |
| (Hz)<br>$\mathfrak{f}_2$ | 28.648  | 28.648  | 28.648               | 28.648  | 28.648         |
| W<br>kg)                 | 211.605 | 199.501 | 194.276              | 194.886 | 193.131        |
| nfe                      | 24000   | 24000   | 24000                | 24000   | 24000          |

Tabela 9 – Melhores resultados para o domo treliçado de 52 barras, onde as áreas *A<sup>i</sup>* são dadas em cm<sup>2</sup> e as coordenadas nodais *X<sup>i</sup>* e *Z<sup>i</sup>* são dadas em metros.

<span id="page-69-1"></span>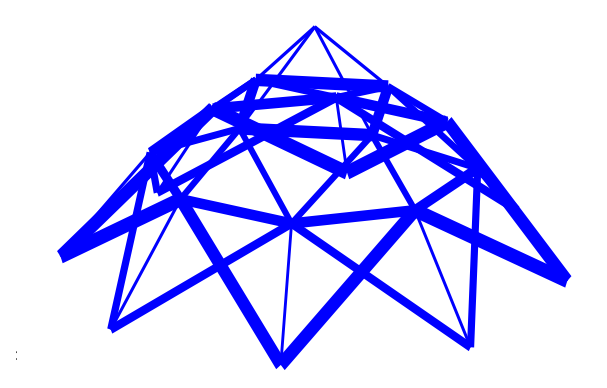

liçado de 52 barras sem  $\overline{a}$ 0 Figura 37 – O melhor resultado para o domo treliçado de 52 barras sem restrição de cardinalidade - vista espacial.

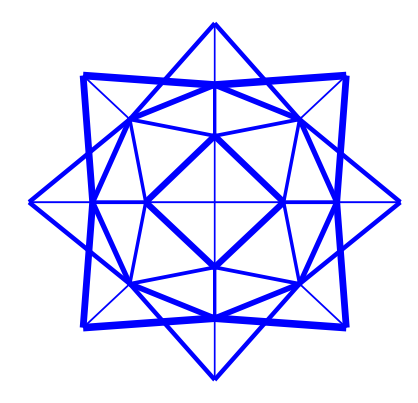

Figura 38 − O melhor resultado para o domo treliçado de 52 barras sem restrição de cardinalidade - vista superior.

<span id="page-70-0"></span>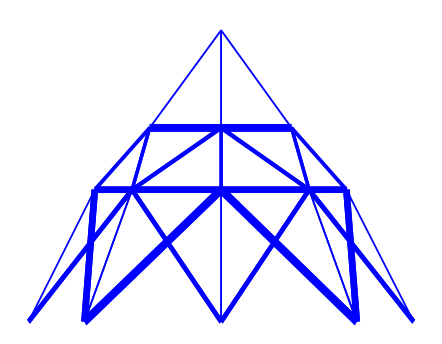

Figura 39 − O melhor resultado para o domo treliçado de 52 barras sem restrição de cardinalidade - vista lateral.

<span id="page-70-1"></span>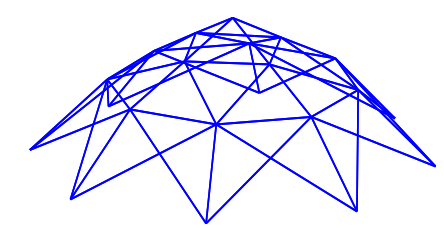

−6 −4 −2 <sup>0</sup> −6 domo treliçado de 52 barras Figura 40 – O melhor resultado para o quando  $m = 1$ .

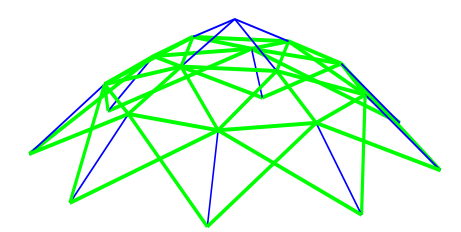

−6 −4 −2 <sup>0</sup> domo treliçado de 52 barras quando  $m = 2$ . −2 0 Figura 41 – O melhor resultado para o

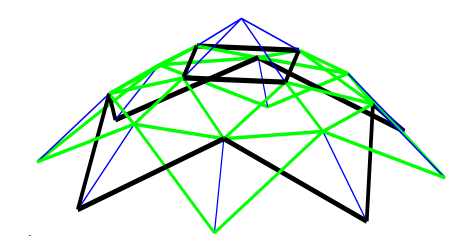

−6 −4 −2 <sup>0</sup> −6 domo treliçado de 52 barras 2 −2 0 Figura 42 – O melhor resultado para o quando  $m = 3$ .

<span id="page-70-2"></span>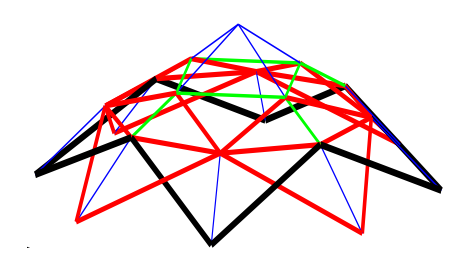

−6 −4 −2 <sup>0</sup> −6 domo treliçado de 52 barras 2 −2 0 Figura 43 – O melhor resultado para o quando  $m = 4$ .

Os melhores resultados com e sem restrições de cardinalidade para a treliça de 72 barras são apresentados na Tab. [10.](#page-71-0) A Fig. [44](#page-72-0) apresenta a melhor solução sem restrição de cardinalidade enquanto as Figs. [45](#page-72-1) até [48](#page-72-2) mostram os melhores resultados para o uso de restrições de cardinalidade *m* = 1, 2, 3 e 4 respectivamente.

<span id="page-71-0"></span>

| dv                | $m=1$   | $m=2$   | $m=3$                | $m=4$   | sem r.c. $(7)$ |
|-------------------|---------|---------|----------------------|---------|----------------|
| $A_1 - A_4$       | 10.8    | 11.0    | 8.1                  | 7.7     | 3.7            |
| $A_{5} - A_{12}$  | 10.8    | 11.0    | 8.1                  | 7.7     | 8.0            |
| $A_{13} - A_{16}$ | 10.8    | 0.645   | 0.645                | 0.645   | 0.645          |
| $A_{17} - A_{18}$ | 10.8    | 0.645   | 0.645                | 0.645   | 0.645          |
| $A_{19} - A_{22}$ | 10.8    | 11.0    | 8.1                  | 7.7     | 8.0            |
| $A_{23} - A_{30}$ | 10.8    | 11.0    | 8.1                  | 8.4     | 7.9            |
| $A_{31} - A_{34}$ | 10.8    | 0.645   | 0.645                | 0.645   | 0.645          |
| $A_{35} - A_{36}$ | 10.8    | 0.645   | 0.645                | 0.645   | 0.645          |
| $A_{37} - A_{40}$ | 10.8    | 11.0    | 14.4                 | 14.7    | 13.1           |
| $A_{41} - A_{48}$ | 10.8    | 11.0    | 8.1                  | 8.4     | 7.9            |
| $A_{49} - A_{52}$ | 10.8    | 0.645   | 0.645                | 0.645   | 0.645          |
| $A_{53} - A_{54}$ | 10.8    | 0.645   | 0.645                | 0.645   | 0.645          |
| $A_{55} - A_{58}$ | 10.8    | 11.0    | 14.4                 | 14.7    | 16.8           |
| $A_{59} - A_{66}$ | 10.8    | 11.0    | 8.1                  | 7.7     | 8.3            |
| $A_{67} - A_{70}$ | 10.8    | 0.645   | 0.645                | 0.645   | 0.645          |
| $A_{71} - A_{72}$ | 10.8    | 0.645   | 0.645                | 0.645   | 0.645          |
|                   |         |         | Frequências Naturais |         |                |
| (Hz)<br>$f_1$     | 4.009   | 4.013   | 4.005                | 4.004   | 4.000          |
| (Hz)<br>$f_3$     | 6.926   | 6.396   | 6.024                | 6.001   | 6.004          |
| W<br>$\rm(kg)$    | 649.596 | 422.328 | 336.238              | 334.386 | 328.215        |
| $nfe$             | 27000   | 27000   | 27000                | 27000   | 27000          |

Tabela 10 – Melhores resultados para a treliça de 72 barras, onde as áreas  $A_i$  são dadas em cm<sup>2</sup>.
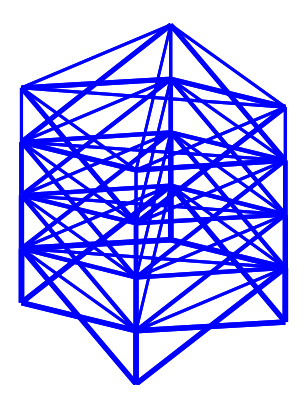

Figura 44 – O melhor resultado a treliça de 72 barras sem restrições de cardinalidade.

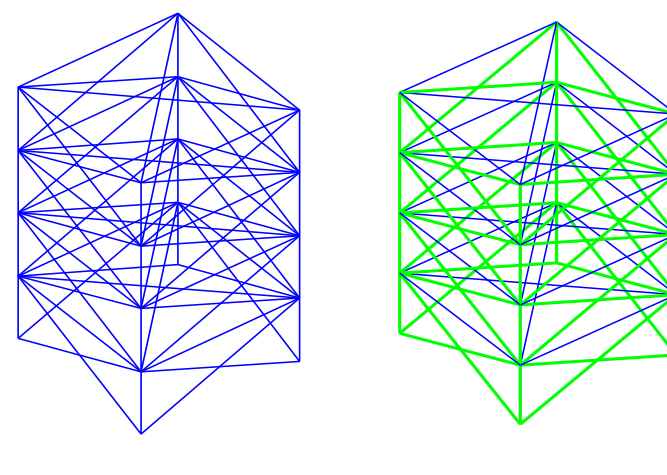

Figura 45 – O melhor resultado a treliça de 72 barras quando  $m = 1$ .

Figura 46 – O melhor resultado a treliça de 72 barras quando  $m = 2$ .

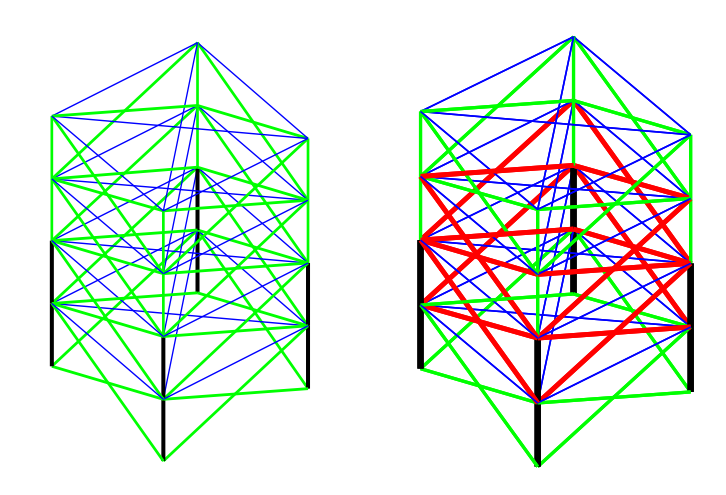

Figura 47 – O melhor resultado a treliça de 72 barras quando  $m = 3$ .

Figura 48 – O melhor resultado a treliça de 72 barras quando  $m = 4$ .

As Figs. [49,](#page-73-0) [50,](#page-73-1) [51](#page-73-2) e [52](#page-73-3) mostram o *tradeoff* entra o número de áreas das seções transversais e o peso para as treliças de 10, 37, 52 e 72 barras respectivamente. Note o leitor para a redução de peso com o aumento do número de áreas distintas utilizadas.

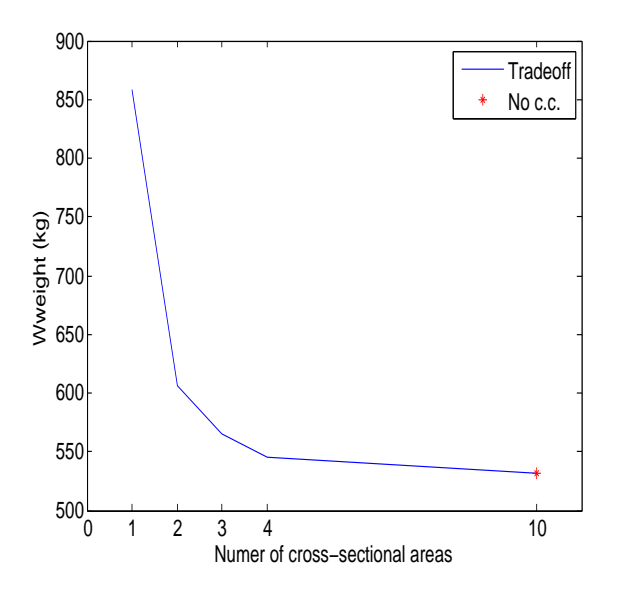

<span id="page-73-0"></span>Figura 49 – O *tradeoff* entre o peso final e o número de áreas das seções transversais para a treliça de 10 barras.

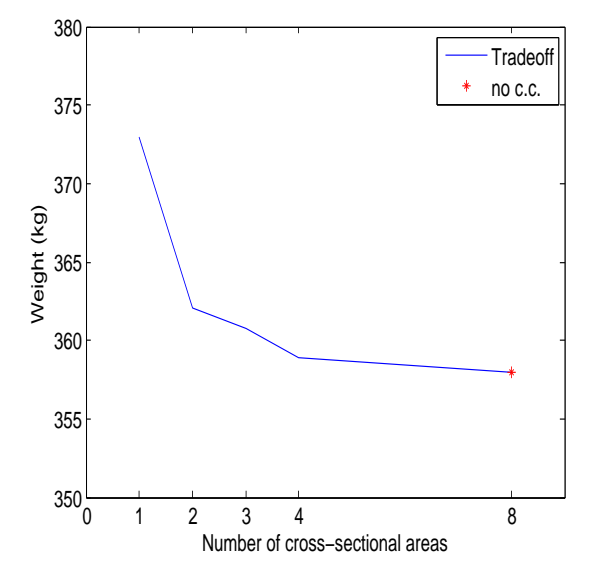

<span id="page-73-1"></span>Figura 50 – O *tradeoff* entre o peso final e o número de áreas das seções transversais para a treliça de 37 barras.

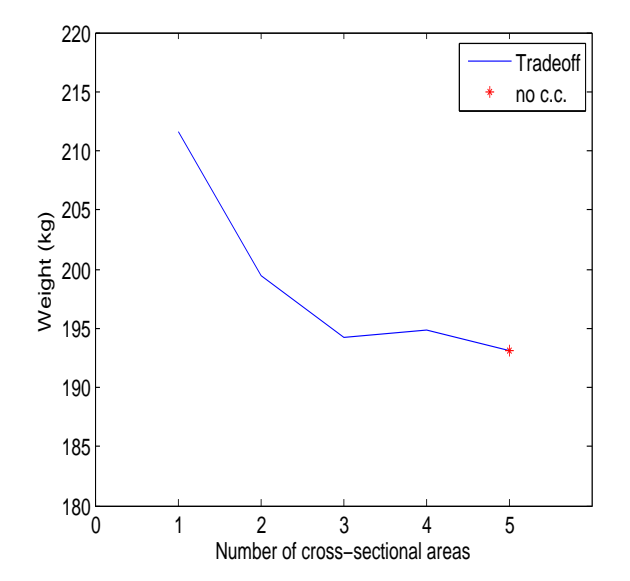

<span id="page-73-2"></span>Figura 51 – O *tradeoff* entre o peso final e o número de áreas das seções transversais para o domo treliçado de 52 barras.

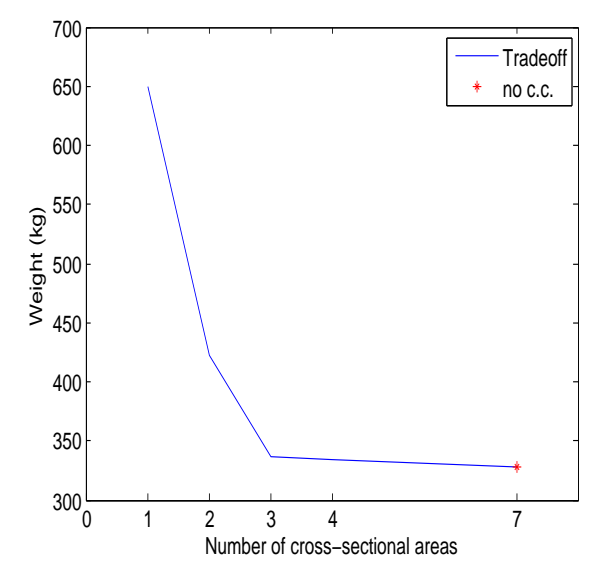

<span id="page-73-3"></span>Figura 52 – O *tradeoff* entre o peso final e o número de áreas das seções transversais para a treliça de 72 barras.

#### 5.5.6.1 Experimento adicional

Com o objetivo de investigar mais a fundo os resultados obtidos para o domo treliçado de 52 barras, um experimento adicional, considerando este exemplo, é analisado. A diferença entre os pesos finais (194.886, m = 4, e 194.276, m=3) é aproximadamente 0.313 %. Essa pequena diferença, ainda que com uma barra diferente a mais, pode ser causa da codificação especial considerando *m* = 4 tem uma variável a mais na codificação adotada, tornando, consequentemente, a busca mais difícil. Além disso, este problema tem variáveis de forma contínuas, introduzindo mais complexidade ao problema. O novo experimento considera a solução encontrada para o caso sem restrição de cardinalidade

(última coluna da Tabela [9\)](#page-69-0), mantendo as coordenadas nodais fixas (iguais às encontradas para este caso). Nesse sentido, o domo treliçado de 52 barras, que agora apresenta somente variáveis dimensionais, é submetido às restrições de cardinalidade. Os resultados são apresentados na Tab. [11.](#page-74-0)

Tabela 11 – Resultados adicionais para o domo treliçado de 52 barras, onde as áreas *A<sup>i</sup>* são dadas em cm<sup>2</sup> e as coordenadas nodais  $X_i$  e  $Y_i$  em metros.

<span id="page-74-0"></span>

| dv                | $m=1$      | $m=2$      | $m=3$                | $m=4$      | (5)<br>sem r.c. |
|-------------------|------------|------------|----------------------|------------|-----------------|
| $A_1 - A_4$       | 1.5        | 1.2        | 1.0                  | 1.0        | 1.0             |
| $A_5 - A_8$       | 1.5        | 1.2        | 1.3                  | 1.3        | 1.3             |
| $A_9 - A_{16}$    | 1.5        | 1.2        | 1.3                  | 1.3        | 1.3             |
| $A_{17} - A_{20}$ | 1.5        | 1.5        | 1.5                  | 1.5        | 1.6             |
| $A_{21} - A_{28}$ | 1.5        | 1.5        | 1.3                  | 1.3        | 1.4             |
| $A_{29} - A_{36}$ | 1.5        | 1.2        | 1.0                  | 1.0        | 1.0             |
| $A_{37} - A_{44}$ | 1.5        | 1.5        | 1.5                  | 1.5        | 1.5             |
| $A_{45} - A_{52}$ | 1.5        | 1.5        | 1.5                  | 1.5        | 1.4             |
|                   |            |            | Frequências naturais |            |                 |
| (Hz)<br>$t_1$     | 13.757673  | 13.653104  | 12.944006            | 28.661781  | 12.808075       |
| (Hz)<br>$f_{2}$   | 29.260660  | 28.720916  | 28.661781            | 12.944006  | 28.659108       |
| W<br>kg)          | 217.345059 | 209.050297 | 193.829759           | 193.829759 | 193.588995      |
| nfe               | 24000      | 24000      | 24000                | 24000      | 24000           |

O leitor pode observar que as soluções obtidas para *m* = 3 e *m* = 4 são exatamente iguais e é possível concluir que o melhor agrupamento encontrado contém somente três áreas ao invés de quatro. Tal fato pode ser uma característica particular deste problema de otimização. Novamente, é necessário enfatizar que existe uma solução com quatro áreas diferentes na Tab. [9](#page-69-0) com peso 0.313 % pior do que a solução aqui encontrada com apenas três.

5.5.6.2 Análise dos resultados da segunda parte do primeiro conjunto de experimentos.

O leitor pode observar nas Tabs. [7,](#page-66-0) [8,](#page-67-0) [9](#page-69-0) e [10](#page-71-0) e nas curvas de *tradeoff* que o uso de restrições de cardinalidade ofereceram resultados interessantes nos problemas analisados.

Como esperado, quando aumenta-se o valor de *m*, os melhores pesos são encontrados. Em contrapartida, diminuindo-se o valor de *m*, o peso final da estrutura aumenta. As tabelas e as curvas de *tradeoff* oferecem uma janela de soluções interessantes para o tomador de decisão. As soluções são conflitantes, ou seja, estruturas pesadas com poucas áreas diferentes contra estruturas mais leves com mais áreas diferentes podem ser observadas nos resultados.

As Tabs. [12](#page-76-0) até [15](#page-77-0) mostram as áreas das seções transversais diferentes, os pesos e as porcentagens de cada peso com relação a *m* = 1 e o caso "sem r.c." (duas últimas colunas), para as treliças de 10, 37, 52 e 72 barras, respectivamente.

A porcentagem de cada peso com relação a *m* = 1 é determinada dividindo-se o dado peso pelo peso do caso *m* = 1. Por exemplo, considerando-se a treliça de 10 barras, 606.489 kg (*m* = 2) dividido por 858.041 kg (*m* = 1) × 100% é igual a 70.68%. Essa porcentagem representa o a proporção do peso obtido na solução em relação à *m* = 1.

O leitor pode observar na Tab. [12](#page-76-0) que 10 áreas diferentes foram encontradas para o caso sem restrições de cardinalidade, levando a um peso final de 532.124 kg. Em contrapartida, definindo-se  $m = 4$ , somente 4 áreas diferentes foram encontradas, levando-se a um peso final de 545.226 kg, 2.45 % mais pesado em relação ao primeiro caso.

Claramente, a escolha pela solução *m* = 4 é mais interessante em comparação ao caso "sem r.c." Em contrapartida, a última linha das Tabs. [12](#page-76-0) até [15](#page-77-0) indicam 100% como sendo o peso obtido para o caso "sem r.c." e as porcentagens relativas para os outros casos quando *m* = 1, 2, 3 e 4. Por exemplo, quando *m* = 1 na Tab. [12,](#page-76-0) o peso final é 61.25 % maior que o peso obtido "sem r.c."

Os resultados para a treliça de 37 barras apresentada na Tab. [13](#page-76-1) indica que o ganho em termos de porcentagem de peso não é significante perante às demais soluções. Introduzindo-se *m* = 3 ou 4, todas as soluções são competitivas. É importante notar que esse problema tem variáveis dimensionais discretas (*sizing*) e também de forma (*shape*) contínuas.

A solução "sem r.c." obteve 8 áreas diferentes com peso final de 358.007 kg e a solução quando  $m = 4$  apresentou peso final de 358.856 kg,  $0.25\%$  mais pesado, levando à uma solução bastante interessante

Os resultados para o domo treliçado de 52 barras são apresentados na Tab. [14](#page-77-1) mostram competitividade entre as soluções quando *m* = 3 e *m* = 4, 194.276 kg e 194.886 kg respectivamente. Nesse caso, o uso de  $m = 4$  no peso final foi pior do que  $m = 3$ , ou seja, 0.31 % mais pesado. Pode-se dizer que esta diferença não é significante e as soluções são bastante competitivas.

Observando os resultados apresentados na Tab. [15](#page-77-0) para a treliça de 72 barras, o ganho é considerável quando *m* é aumentado. Comparando as soluções quando *m* = 4 (334.886 kg, usando 4 áreas diferentes) e também o caso "sem r.c." (328.215 kg, com 7 áreas diferentes) a diferença de porcentagem entre os pesos finais é de 1.88%. A solução com *m* = 4 pode ser uma boa solução para o tomador de decisão.

Um espaço de busca bem definido ou uniforme (com um ou dois algarismos significativos após a vírgula) para o espaço de busca das variáveis de projeto dimensionais adotadas aqui, extraídas de [\[72\]](#page-155-0), ofereceram resultados esperados. O leitor pode considerálo coerente com os valores de cardinalidade dados. Nesse sentido, os pesos diminuem com o aumento da restrição de cardinalidade *m*.

Uma conclusão final e importante, diz respeito ao número de variáveis dimensionais originalmente definidos para cada problema (10 para a treliça de 10 barras, 14 para a de 37 barras, 8 para o domo de 52 barras e 16 para a treliça de 72 barras). Dos resultados obtidos nestes experimentos computacionais, novos agrupamentos foram automaticamente definidos.

A Tab. [16](#page-77-2) mostra os resultados estatísticos para os experimentos, onde "Std" significa desvio padrão, observando que todas as execuções independentes retornas soluções factíveis. Nessa tabela é mostrado também o tempo computacional necessário para uma execução independente para cada experimento. O desvio padrão aumenta conforme o problema se torna mais complexo com o aumento do número de variáveis.

<span id="page-76-0"></span>Tabela 12 – Áreas das seções transversais (em cm<sup>2</sup> ), pesos (em kg) e a porcentagem de cada peso com relação a *m* = 1 e "sem r.c." para a treliça de 10 barras.

| m        |      |           |           |     |  |  |                                                   | W       |            |            |
|----------|------|-----------|-----------|-----|--|--|---------------------------------------------------|---------|------------|------------|
|          | 29.0 |           |           |     |  |  |                                                   | 858.041 | $100.00\%$ | $161.25\%$ |
|          |      | 38.6 13.0 |           |     |  |  |                                                   | 606.489 | 70.68%     | 113.96%    |
|          | 42.6 | 20.6      | 6.7       |     |  |  |                                                   | 565.448 | 65.90%     | 106.26\%   |
|          | 40.7 |           | 20.8 11.8 | 4.3 |  |  |                                                   | 545.226 | 63.54%     | 102.46\%   |
| sem r.c. |      |           |           |     |  |  | 35.5 35.4 24.5 24.4 14.5 14.4 12.8 12.3 4.7 0.645 | 532.12  | 62.02\%    | $100.00\%$ |

Tabela 13 – Áreas das seções transversais (em cm<sup>2</sup> ), pesos (em kg) e a porcentagem de cada peso com relação a *m* = 1 e "sem r.c." para a treliça de 37 barras.

<span id="page-76-1"></span>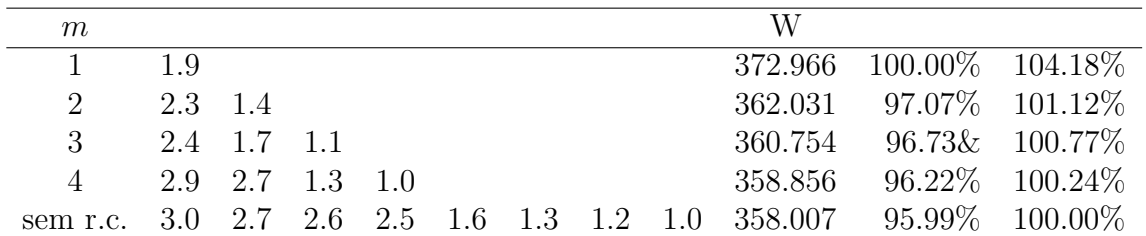

<span id="page-77-1"></span>*m* W  $\frac{1}{1}$  1.5 211.605 100.00% 109.57%  $2 \t 1.5 \t 1.0 \t 199.504 \t 94.28\% \t 103.30\%$ 3 1.5 1.4 1.0 194.276 91.81% 100.59% 4 1.6 1.4 1.2 1.0 194.886 92.10% 100.91% sem r.c. 1.7 1.4 1.3 1.2 1.0 193.131 91.27% 100.00%

Tabela 14 – Áreas das seções transversais (em cm<sup>2</sup>), pesos (em kg) e a porcentagem de cada peso com relação a *m* = 1 e "sem r.c." para o domo treliçado de 52 barras.

Tabela 15 – Áreas das seções transversais (em cm<sup>2</sup> ), pesos (em kg) e a porcentagem de cada peso com relação a *m* = 1 e "sem r.c." para a treliça de 72 barras.

<span id="page-77-0"></span>

| $m\,$          |       |       |       |       |         | W       |                           |                    |
|----------------|-------|-------|-------|-------|---------|---------|---------------------------|--------------------|
| Τ.             | 10.8  |       |       |       |         |         | 649.596 100.00\% 197.92\% |                    |
| $2^{\circ}$    | 11.0  | 0.645 |       |       |         | 422.328 |                           | 65.01\% 128.67\%   |
| 3              | 14.4  | 8.1   | 0.645 |       |         | 336.238 |                           | $51.76\& 102.44\%$ |
| $\overline{4}$ | 14.7  | 8.4   | 77    | 0.645 |         | 334.386 |                           | 51.48\% 101.88\%   |
| sem r.c.       | -16.8 | -13.1 | 8.3   | 8.0   | 7.9 3.7 |         | 328.215 50.53\% 100.00\%  |                    |

Tabela 16 – Resultados estatísticos e tempo computacional para os experimentos.

<span id="page-77-2"></span>

|          | Melhor  | Mediana | Média                | Std    | Pior    | Tempo(s) |
|----------|---------|---------|----------------------|--------|---------|----------|
|          |         |         | treliça de 10 barras |        |         |          |
| $m=1$    | 858.041 | 858.041 | 858.041              | 0.000  | 858.041 | 54       |
| $m=2$    | 606.489 | 606.489 | 626.298              | 25.832 | 691.269 | 56       |
| $m=3$    | 565.447 | 595.060 | 592.903              | 20.554 | 666.980 | 56       |
| $m=4$    | 545.226 | 583.143 | 579.173              | 16.961 | 623.270 | 56       |
| sem r.c. | 532.123 | 539.490 | 539.755              | 6.055  | 556.849 | 56       |
|          |         |         | treliça de 37 barras |        |         |          |
| $m=1$    | 372.966 | 372.984 | 373.421              | 1.251  | 379.653 | 236      |
| $m=2$    | 362.031 | 367.921 | 367.930              | 2.818  | 373.341 | 262      |
| $m=3$    | 360.754 | 365.880 | 365.871              | 2.653  | 372.966 | 254      |
| $m=4$    | 358.856 | 364.702 | 364.597              | 2.728  | 369.810 | 244      |
| sem r.c. | 358.007 | 359.504 | 361.347              | 5.066  | 381.234 | 231      |
|          |         |         | treliça de 52 barras |        |         |          |
| $m=1$    | 211.605 | 211.612 | 214.618              | 5.407  | 224.270 | 344      |
| $m=2$    | 199.501 | 208.943 | 210.527              | 8.098  | 245.351 | 345      |
| $m=3$    | 194.275 | 205.523 | 207.069              | 6.085  | 227.206 | 357      |
| $m=4$    | 194.886 | 205.831 | 207.435              | 6.753  | 224.269 | 362      |
| sem r.c. | 193.130 | 200.187 | 207.885              | 31.060 | 376.887 | 313      |
|          |         |         | treliça de 72 barras |        |         |          |
| $m=1$    | 649.596 | 649.596 | 649.596              | 0.000  | 649.596 | 456      |
| $m=2$    | 422.328 | 507.841 | 498.827              | 29.434 | 564.028 | 488      |
| $m=3$    | 336.238 | 410.799 | 416.624              | 52.952 | 513.087 | 486      |
| $m=4$    | 334.386 | 375.900 | 388.106              | 42.102 | 513.087 | 494      |
| sem r.c. | 328.214 | 328.364 | 332.722              | 29.469 | 378.978 | 439      |

Baseado nos resultados apresentados nas Tabs. [7,](#page-66-0) [8,](#page-67-0) [9](#page-69-0) e [10,](#page-71-0) o leitor pode observar

que o agrupamento automático de barras indica novos agrupamentos para cada experimento. Os resultados foram competitivos para *m* = 4 com relação ao caso "sem r.c.", ou seja, a diferença percentual entre os pesos finais foi bem pequena nestes casos. Além disso, com o objetivo de avaliar o desempenho destes novos grupos, novos testes foram realizados considerando os novos agrupamentos obtidos do caso *m* = 4.

Tab. [17](#page-78-0) mostra os novos agrupamentos para cada experimentos e os resultados para estes novos grupos são mostrados na Tab. [18.](#page-79-0) Os resultados estatísticos para estes experimentos com novos agrupaments são apresentados na Tab. [19.](#page-79-1)

|         | treliça de 10 barras                                                                                                    |
|---------|----------------------------------------------------------------------------------------------------|
| Group 1 | $A_1, A_3$                                                                                                    |
| Group 2 | $A_2, A_9, A_{10}$                                                                                                    |
| Group 3 | $A_4, A_7, A_8$                                                                                                    |
| Group 4 | $A_5, A_6$                                                                                                    |
|         | treliça de 37 barras                                                                                                    |
| Group 1 | $A_1, A_4, A_{10}, A_{13}, A_{16}, A_{19}, A_{25}, A_{27}$                                                                         |
| Group 2 | $A_2, A_6, A_8, A_9, A_{11}, A_{12}, A_{15}, A_{17}, A_{18}, A_{20}, A_{21}, A_{26}$                                               |
| Group 3 | $A_3, A_5, A_{14}, A_{23}, A_{24}$                                                                                                 |
| Group 4 | $A_7, A_{22}$                                                                                                    |
|         | treliça de 52 barras                                                                                                    |
| Group 1 | $A_1 - A_4, A_{29} - A_{36}$                                                                                                    |
| Group 2 | $A_5 - A_8, A_{17} - A_{20}$                                                                                                    |
| Group 3 | $A_9 - A_{16}$ , $A_{21} - A_{28}$ , $A_{45} - A_{52}$                                                                             |
| Group 4 | $A_{37} - A_{44}$                                                                                                    |
|         | treliça de 72 barras                                                                                                    |
| Group 1 | $A_1-A_4, A_5-A_{12}, A_{19}-A_{22}, A_{59}-A_{66}$                                                                                |
|         | Group 2 $A_{13} - A_{16}A_{17} - A_{18}A_{31} - A_{34}A_{35} - A_{36}A_{49} - A_{52}A_{53} - A_{54}A_{67} - A_{70}A_{71} - A_{72}$ |
| Group 3 | $A_{23} - A_{30}$ , $A_{41} - A_{48}$                                                                                              |
| Group 4 | $A_{37} - A_{40}$ , $A_{55} - A_{58}$ ,                                                                                            |

<span id="page-78-0"></span>Tabela 17 – Novos agrupamentos para cada treliça.

Observando os resultados apresentados na Tab. [18](#page-79-0) o leitor pode concluir que estas soluções são bastante competitivas com os agrupamentos originais. Para a treliça de 10 barras, o novo agrupamento alcançou 543.615 kg em comparação com 532.124 kg (2.15 % mais pesado); para a treliça de 37 barras o novo agrupamento encontrou 358.326 kg contra 358.007 kg (0.09% mais pesado). Para treliça de 52 barras, 193.603 kg contra 193.131 (0.24% mais pesado) e, finalmente, para a treliça de 72 barras, 334.386 kg contra 328.215 kg (1.88% mais pesado). Além destes resultados apresentados para os novos agrupamentos, é importante salientar outra vantagem dos novos agrupamentos com relação ao número de avaliações da função objetivo. Para todos os experimentos somente 2/3 do orçamento original foi utilizado. Também, os novos resultados utilizando os novos agrupamentos são iguais ou melhores do que aqueles quando *m* foi igual a 4.

| dv                 | 10 barras | 37 barras | 52 barras            | 72 barras |
|--------------------|-----------|-----------|----------------------|-----------|
| Group 1            | 39.9      | 2.7       | 1.0                  | 7.9       |
| Group 2            | 12.6      | 1.3       | 1.4                  | 0.645     |
| Group 3            | 20.2      | 1.0       | 1.4                  | 8.2       |
| Group 4            | 4.4       | 2.4       | 1.5                  | 14.5      |
| $Z_1$              |           |           | 5.461                |           |
| $X_2$              |           |           | 2.154                |           |
| $Z_2$              |           |           | 3.700                |           |
| $X_6$              |           |           | 3.907                |           |
| $Z_6$              |           |           | 2.500                |           |
| $Y_{3,19}$         |           | 0.871     |                      |           |
| $Y_{5,17}$         |           | 1.249     |                      |           |
| $Y_{7,15}$         |           | 1.449     |                      |           |
| $Y_{9,13}$         |           | 1.602     |                      |           |
| $Y_{11}$           |           | 1.683     |                      |           |
|                    |           |           | Frequências naturais |           |
| (Hz)<br>$f_1$      | 7.000     | 20.001    | 12.872               | 4.000     |
| (Hz)<br>$f_2$      | 18.449    | 40.000    | 28.648               |           |
| $\rm(Hz)$<br>$f_3$ | 20.001    | 60.001    |                      | 6.006     |
| W<br>$\rm(kg)$     | 543.615   | 358.326   | 193.603              | 334.386   |
| nfe                | 14000     | 16000     | 16000                | 18000     |

<span id="page-79-0"></span>Tabela 18 – Resultados para os novos agrupamentos.

<span id="page-79-1"></span>Tabela 19 – Resultados estatísticos para os novos agrupamentos.

|                                      |        | Mediana |                       | Std. |      |
|--------------------------------------|--------|---------|-----------------------|------|------|
|                                      | Melhor |         | Média                 |      | Pior |
| treliça de 10 barras 543.615 544.036 |        |         | 544.594 2.589 559.948 |      |      |
| treliça de 37 barras 358.326         |        | 359.866 | 360.406 1.857 369.654 |      |      |
| treliça de 52 barras $193.603$       |        | 195.359 | 198.686 5.316 216.918 |      |      |
| treliça de 72 barras 334.386 334.386 |        |         | 334.386 0.000 334.386 |      |      |

### 5.5.7 **Terceira parte do primeiro conjunto de experimentos**

Com o objetivo de avaliar problemas maiores, a terceira parte do primeiro conjunto de experimentos apresenta o domo de 600 barras de camada única e o domo de 1410 barras de camada dupla, definidos em [\[17\]](#page-151-0). Ao contrário desta referência (que usa espaço de busca contínuo), este experimento propõe o uso de um espaço de busca discreto. Nesta seção os domos supracitados são apresentados. As restrições de cardinalidade são introduzidas e iguais a  $m = 1$ ,  $m = 2$ ,  $m = 4$  e  $m = 6$ .

5.5.7.1 Domo de 600 barras de camada única.

Este primeiro exemplo é apresentado em [\[17\]](#page-151-0) e as Figs. [53](#page-80-0) até [55](#page-80-1) mostram as vistas deste domo. O domo tem 216 nós e 600 elementos e a Fig. [17](#page-56-0) extraída da referência citada mostra o módulo padrão que o compõe em mais detalhes. O domo tem 13 metros de diâmetro e 7.50 metros de altura. Cada barra do módulo é considerada como variável

dimensional de projeto tornando este poblema de otimização um problema com 25 variáveis. O módulo de elasticidade é de 200 GPa e a massa específica do material é 7850  $\text{ kg/m}^3$ . Os nós da elevação de baixo são completamente fixos. O espaço discreto para este problema é definido pelo conjunto 1*.*0*,* 1*.*5*,* 2*.*0*,* 2*.*5*,* 3*.*0*,* · · ·*,* 99*.*0*,* 99*.*5 e 100 cm<sup>2</sup> . Os limites para as frequências naturais de vibração são  $f_1 \geq 5$  Hz e $f_2 \geq 7$  Hz.

A Tab. [20](#page-82-0) mostra os resultados onde a restrição de cardinalidade foi *m* = 1, *m* = 2,  $m = 4$ ,  $m = 6$  e também para o caso "sem r.c." As Figs. [56,](#page-81-0) [57](#page-81-1) e [58](#page-81-2) mostram o resultado para o caso "sem r.c." e as Figs. [59](#page-82-1) até [70](#page-84-0) mostram os resultados para cada caso de cardinalidade  $(m = 1, m = 2, m = 4, m = 6)$ .

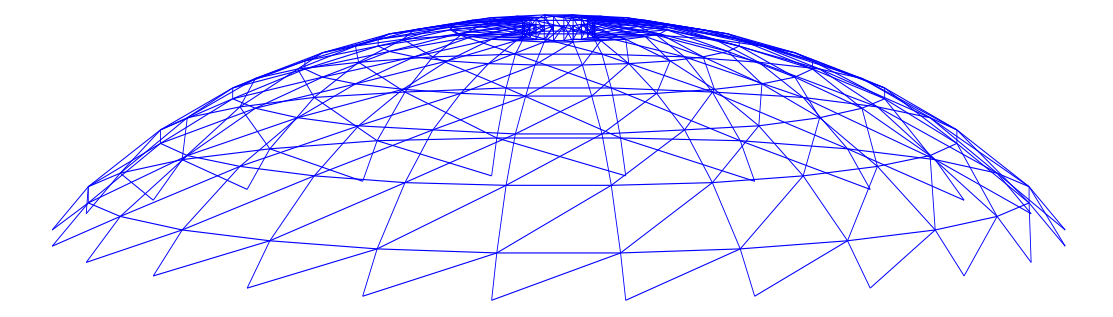

<span id="page-80-0"></span>Figura 53 – Domo de 600 barras de camada simples - vista espacial.

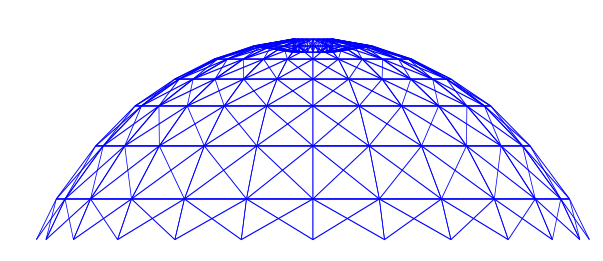

Figura 54 – Domo de 600 barras de camada simples - vista lateral.

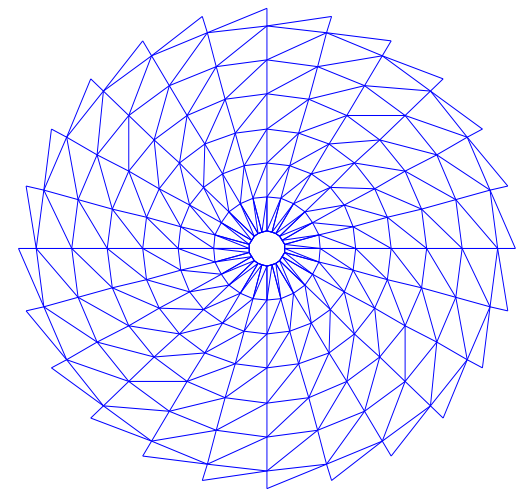

<span id="page-80-1"></span>Figura 55 – Domo de 600 barras de camada simples - vista superior.

Como dito, as Figs. [56,](#page-81-0) [57](#page-81-1) e [58](#page-81-2) a seguir mostram os melhores resultados para o domo de 600 barras sem restrições de cardinalidade. Estas figuras se diferem das figuras anteriores apenas na espessura das linhas, que são desenhadas de acordo com a magnitude das áreas das seções transversais encontradas.

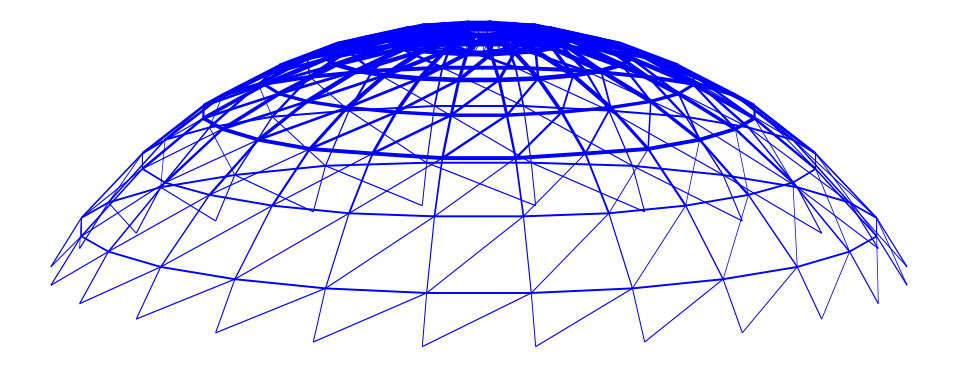

<span id="page-81-0"></span>Figura 56 – O melhor resultado para o domo de 600 barras "sem r.c." - vista espacial.

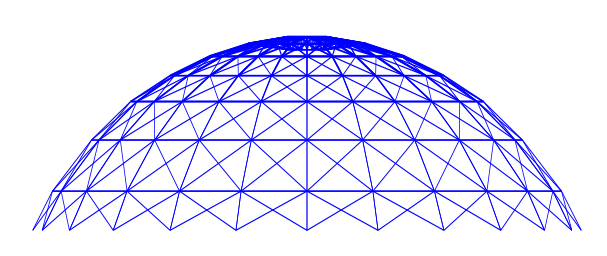

<span id="page-81-1"></span>Figura 57 – O melhor resultado para o domo de 600 barras "sem r.c." - vista lateral.

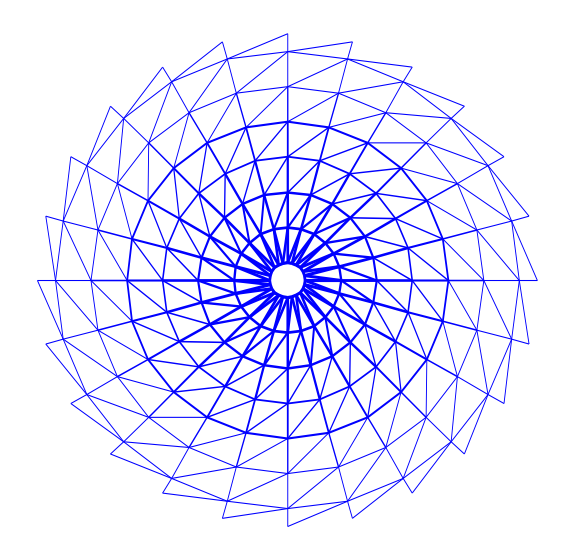

<span id="page-81-2"></span>Figura 58 – O melhor resultado para o domo de 600 barras "sem r.c." - vista superior.

| dv                          | $m=1$        | $m=\sqrt{2}$ | $m=4$                | $m=6$       | sem r.c. $(17)$ | $\overline{17}$ |
|-----------------------------|--------------|--------------|----------------------|-------------|-----------------|-----------------|
| $A_1$                       | $10.5\,$     | $7.5\,$      | 14.0                 | 7.0         | $1.5\,$         | 1.0299          |
| $A_2$                       | $10.5\,$     | $7.5\,$      | $4.0\,$              | $3.5\,$     | $1.5\,$         | 1.3664          |
| $A_3$                       | 10.5         | $16.5\,$     | 7.5                  | $6.0\,$     | $7.0\,$         | 5.1095          |
| $A_4$                       | 10.5         | $7.5\,$      | 4.0                  | $3.5\,$     | $1.0\,$         | 1.3011          |
| ${\cal A}_5$                | $10.5\,$     | $7.5\,$      | 14.0                 | 15.5        | $16.5\,$        | 17.0572         |
| $A_6$                       | $10.5\,$     | 16.5         | 18.0                 | $34.5\,$    | $34.5\,$        | 34.0764         |
| $A_7$                       | 10.5         | 16.5         | 18.0                 | $15.5\,$    | 12.0            | 13.0985         |
| $A_8$                       | $10.5\,$     | $7.5\,$      | 18.0                 | $15.5\,$    | $15.5\,$        | 15.5882         |
| $A_9$                       | $10.5\,$     | $16.5\,$     | 14.0                 | $15.5\,$    | $10.5\,$        | 12.6889         |
| $A_{10}$                    | $10.5\,$     | 7.5          | 7.5                  | 15.5        | 10.0            | 10.3314         |
| $A_{11}$                    | $10.5\,$     | 16.5         | 7.5                  | 7.0         | 8.5             | 8.5313          |
| $A_{12}$                    | 10.5         | 16.5         | $7.5\,$              | $7.0\,$     | 9.0             | 9.8308          |
| $A_{13}$                    | $10.5\,$     | 7.5          | 7.5                  | $7.0\,$     | 7.5             | 7.0101          |
| $A_{14}$                    | 10.5         | $7.5\,$      | 4.0                  | $6.0\,$     | $5.5\,$         | 5.2917          |
| $A_{15}$                    | $10.5\,$     | $7.5\,$      | 7.5                  | $7.0\,$     | $6.5\,$         | 6.2750          |
| $A_{16}$                    | $10.5\,$     | $7.5\,$      | 7.5                  | $7.0\,$     | $5.5\,$         | 5.4305          |
| $A_{17}$                    | 10.5         | $7.5\,$      | 4.0                  | $3.5\,$     | $5.0\,$         | 3.6414          |
| $A_{18}$                    | $10.5\,$     | $7.5\,$      | 14.0                 | $6.0\,$     | $7.5\,$         | 7.2827          |
| $A_{19}$                    | 10.5         | $7.5\,$      | 4.0                  | $3.5\,$     | $4.5\,$         | 4.4912          |
| $A_{20}$                    | $10.5\,$     | $7.5\,$      | 4.0                  | $3.5\,$     | $2.0\,$         | 1.9275          |
| $A_{21}$                    | $10.5\,$     | $7.5\,$      | 7.5                  | $3.5\,$     | 4.5             | 4.6958          |
| $A_{22}$                    | 10.5         | $7.5\,$      | 4.0                  | $7.0\,$     | 4.0             | 3.3595          |
| $A_{23}$                    | $10.5\,$     | $7.5\,$      | 4.0                  | $3.5\,$     | $2.0\,$         | 1.7067          |
| $A_{24}$                    | $10.5\,$     | $7.5\,$      | 4.0                  | $7.0\,$     | 4.5             | 4.8372          |
| $A_{25}$                    | 10.5         | $7.5\,$      | 4.0                  | 7.0         | $1.5\,$         | 2.0253          |
|                             |              |              | Frequências naturais |             |                 |                 |
| $f_1(\overline{\text{Hz}})$ | 6.469789     | 5.823299     | 5.786822             | 5.749498    | 5.023073        | 5.001306        |
| $f_3$ (Hz)                  | 7.008522     | 7.013624     | 7.015862             | 7.002091    | 7.001284        | 7.004924        |
| $W$ (kg)                    | 10589.847087 | 8745.706063  | 7594.071137          | 7285.017517 | 6132.295854     | 6175.33         |
| nfe                         | 1600         | 3200         | 6400                 | 9600        | 20000           | 20000           |

<span id="page-82-0"></span>Tabela 20 – Resultados para o domo de 600 barras, onde as áreas  $A_i$  são dadas em cm<sup>2</sup>.

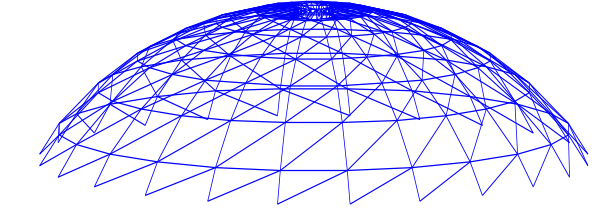

<span id="page-82-1"></span>Figura 59 – O melhor resultado para o domo de 600 barras quando  $m\,=\,1$  vista espacial.

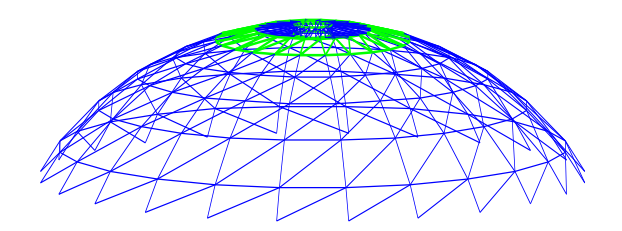

Figura 60 – O melhor resultado para o domo de 600 barras quando  $m\,=\,2$  vista espacial.

Figura 61 – O melhor resultado para o domo de 600 barras quando *m* = 4 vista espacial.

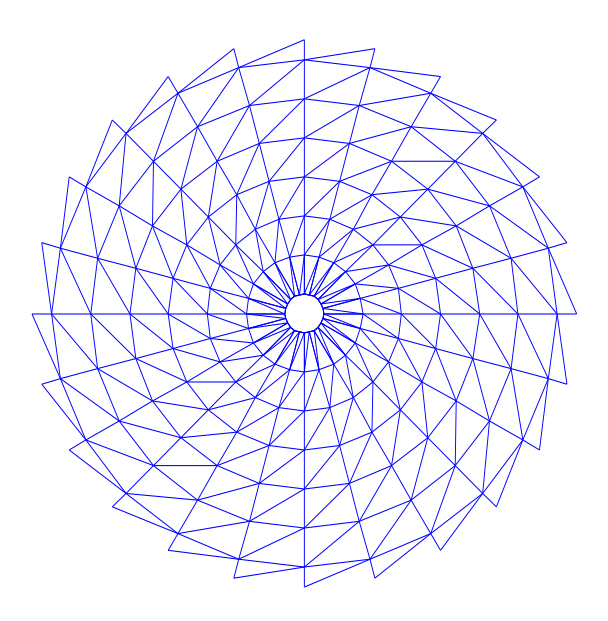

Figura 63 – O melhor resultado para o domo de 600 barras quando *m* = 1 vista superior.

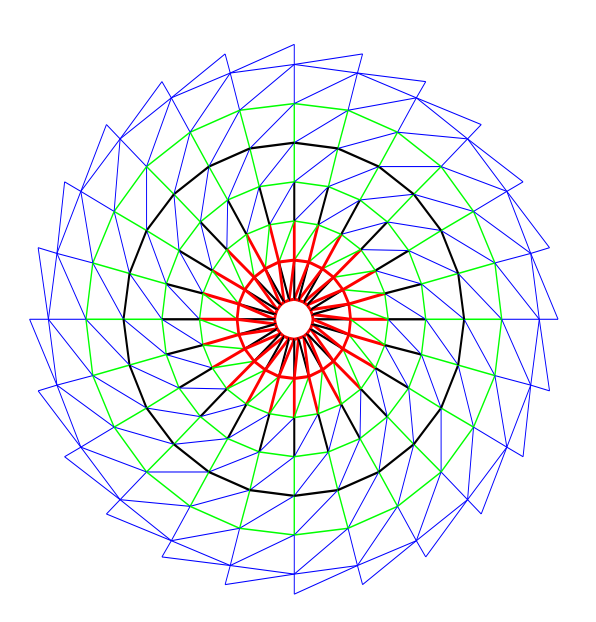

Figura 65 – O melhor resultado para o domo de 600 barras quando *m* = 4 vista superior.

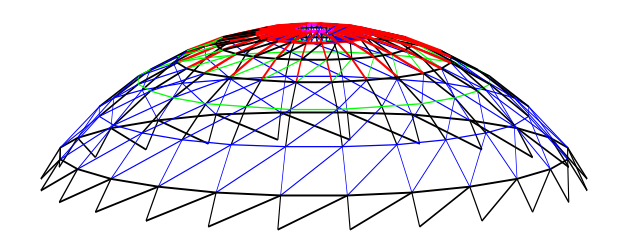

Figura 62 – O melhor resultado para o domo de 600 barras quando *m* = 6 vista espacial.

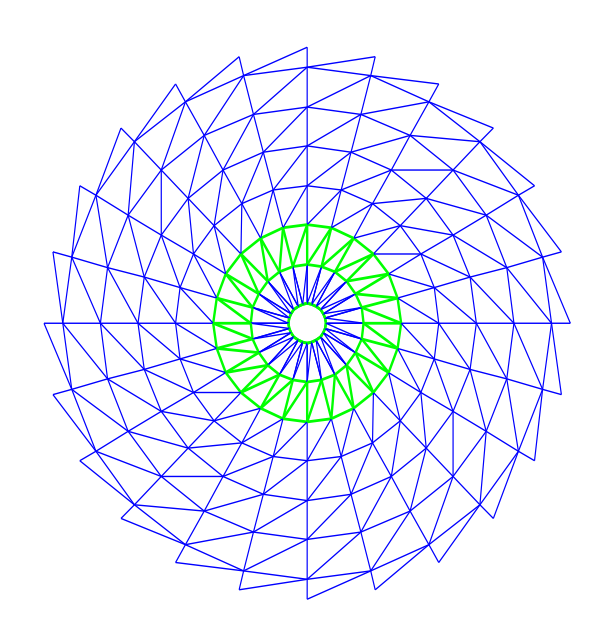

Figura 64 – O melhor resultado para o domo de 600 barras quando *m* = 2 vista superior.

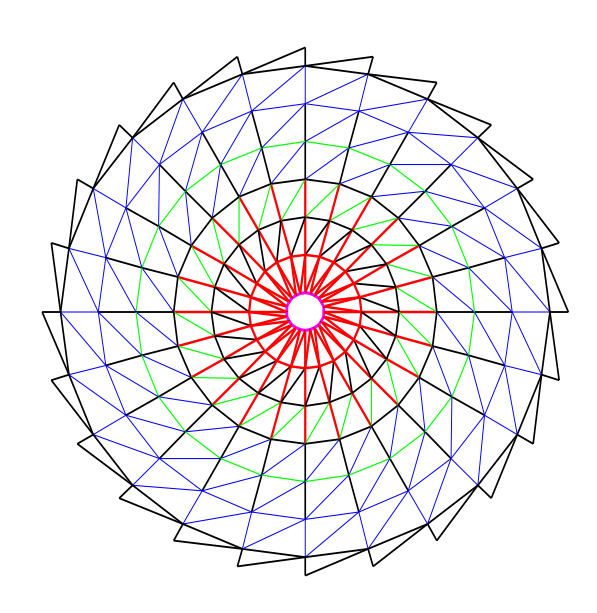

Figura 66 – O melhor resultado para o domo de 600 barras quando *m* = 6 vista superior.

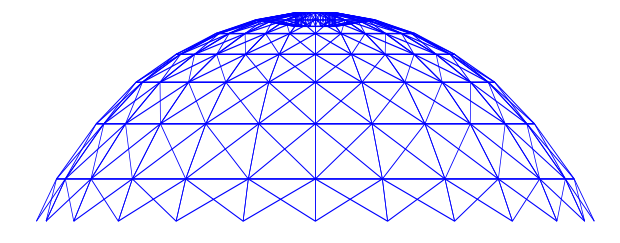

Figura 67 – O melhor resultado para o domo de 600 barras quando  $m = 1$ vista lateral.

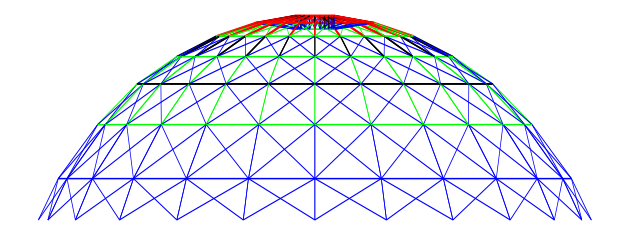

Figura 69 – O melhor resultado para o domo de 600 barras quando  $m = 4$  vista lateral.

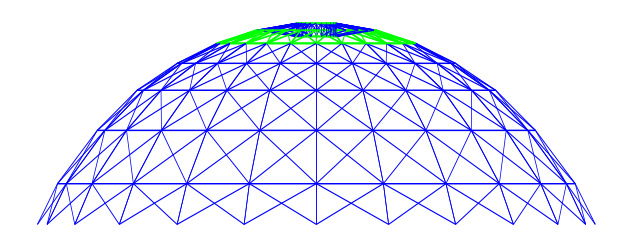

Figura 68 – O melhor resultado para o domo de 600 barras quando *m* = 2 vista lateral.

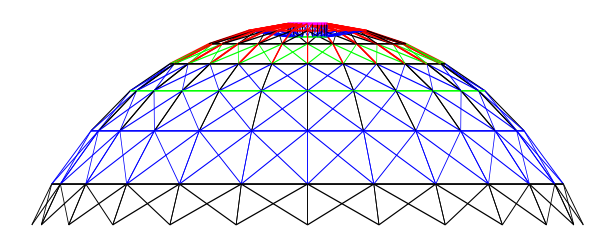

<span id="page-84-0"></span>Figura 70 – O melhor resultado para o domo de 600 barras quando  $m = 6$ vista lateral.

## 5.5.7.2 Domo de 1410 barras de camada dupla.

O domo de 1410 barras de camada dupla descrito nas Figs. [71,](#page-84-1) [72](#page-85-0) e [73](#page-85-1) é composto por 390 nós e 1410 elementos. Como no domo de 600 barras, seu módulo padrão pode ser visto em mais detalhes na Fig. [18](#page-57-0) ou em [\[17\]](#page-151-0). O domo tem 13 metros de diâmetro e 4.5 metros de altura. O número total de variáveis de projeto é igual a 47. O módulo de elasticidade é igual a 200 GPa e a massa específica do material é igual a 7850 kg/m<sup>3</sup>. Uma massa não estrutural de 100 kg é adicionada a todos os nós livres e o espaço de busca discreto é composto pelo conjunto 1*.*0*,* 2*.*0*,* 3*.*0*,* 4*.*9*,* 5*.*0 · · · 95*.*0*,* 96*.*0*,* 97*.*0*,* 98*.*0*,* 99*.*0 e 100 cm<sup>2</sup>. Os limites para as frequências naturais são  $f_1 \geq 7$  Hz e  $f_3 \geq 9$  Hz.

As Tabs. [21](#page-86-0) e [22](#page-87-0) mostram os resultados para os casos onde as restrições de cardinalidade foram iguais a  $m = 1$ ,  $m = 2$ ,  $m = 4$ ,  $m = 6$  e também para o caso "sem r.c." As Figs. [74](#page-85-2) até [76](#page-85-3) mostram o melhor resultado "sem r.c." e as Figs. [77](#page-87-1) até [88](#page-89-0) mostram os melhores resultados para cada caso de cardinalidade ( $m = 1, m = 2, m = 4, m = 6$ ).

<span id="page-84-1"></span>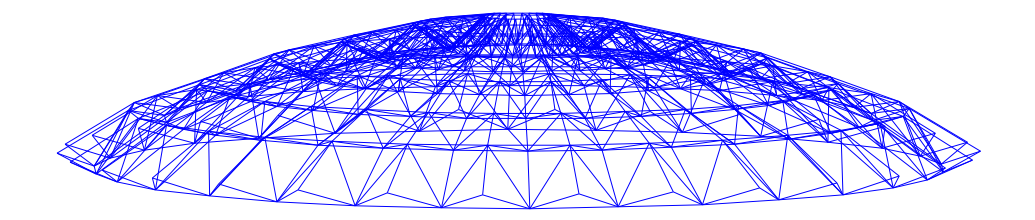

Figura 71 – O domo de 1410 barras de dupla camada - vista espacial.

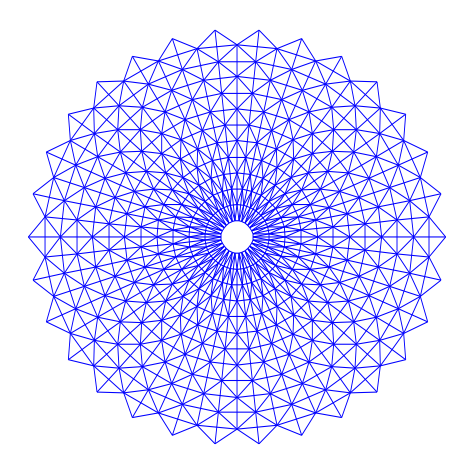

<span id="page-85-0"></span>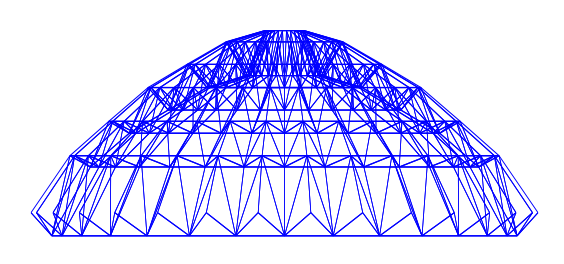

Figura 72 – O domo de 1410 barras de dupla camada - vista lateral.

<span id="page-85-1"></span>Figura 73 – O domo de 1410 barras de dupla camada - vista superior.

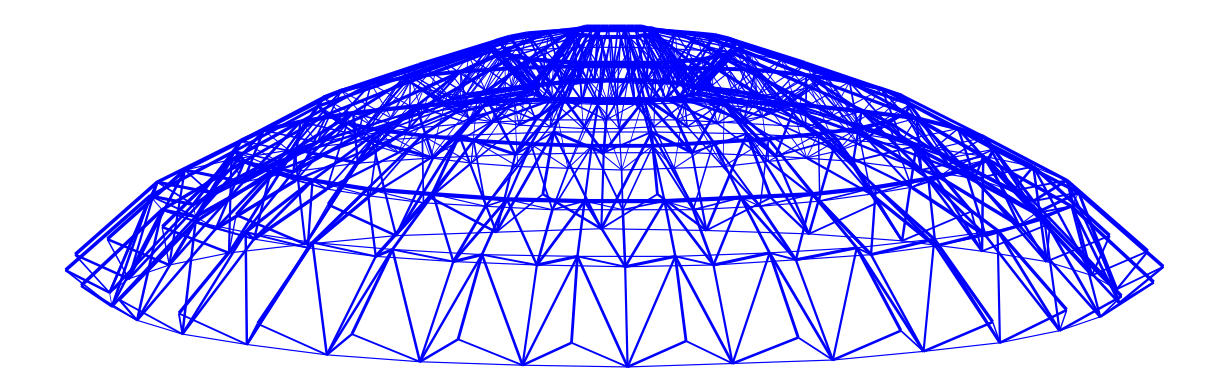

<span id="page-85-2"></span>Figura 74 – O melhor resultado para o domo de 1410 barras sem restrições de cardinalidade vista espacial.

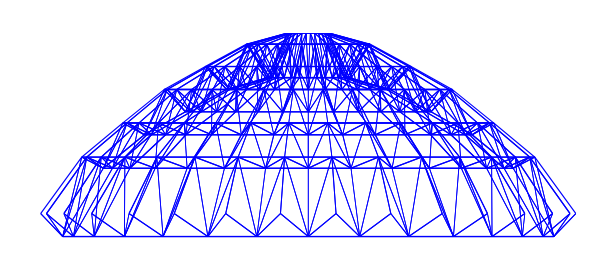

Figura 75 – O melhor resultado para o domo de 1410 barras sem restrições de cardinalidade - vista lateral.

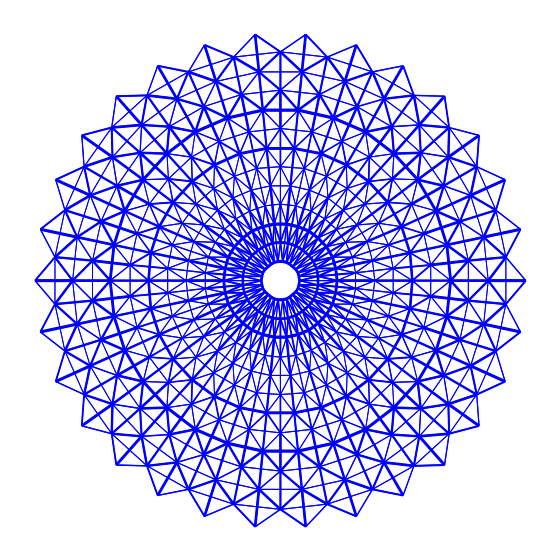

<span id="page-85-3"></span>Figura 76 – O melhor resultado para o domo de 1410 barras sem restrições de cardinalidade - vista superior.

<span id="page-86-0"></span>

| dv       | $m=1$    | $m=2$    | $m=4$            | $m=6$            | $\overline{(22)}$<br>sem r.c. | [17]       |
|----------|----------|----------|------------------|------------------|-------------------------------|------------|
| $A_1$    | 11.5     | $11.5\,$ | $\overline{5.5}$ | $\overline{4.5}$ | $2.5\,$                       | 7.9969     |
| $A_2$    | 11.5     | 11.5     | $5.5\,$          | 4.5              | 6.0                           | 6.1723     |
| $A_3$    | $11.5\,$ | $11.5\,$ | 19.5             | 14.0             | 18.0                          | 35.5011    |
| $A_4$    | 11.5     | 11.5     | 9.5              | 8.5              | 9.5                           | 10.2510    |
| $A_5$    | 11.5     | $3.5\,$  | $5.5\,$          | 3.0              | 6.0                           | $5.3727\,$ |
| $A_6$    | 11.5     | 3.5      | 1.5              | 3.0              | 1.0                           | 1.3488     |
| $A_7$    | 11.5     | 11.5     | 19.5             | 12.0             | 29.5                          | 11.4427    |
| $A_8$    | 11.5     | 11.5     | 9.5              | 8.5              | 8.0                           | 9.7157     |
| $A_9$    | 11.5     | $3.5\,$  | 1.5              | 4.5              | 2.0                           | 1.3005     |
| $A_{10}$ | 11.5     | $3.5\,$  | $5.5\,$          | $3.0\,$          | 1.5                           | 2.5046     |
| $A_{11}$ | 11.5     | 11.5     | 9.5              | 14.0             | 1.0                           | 10.7849    |
| $A_{12}$ | $11.5\,$ | 11.5     | $5.5\,$          | 8.5              | 7.5                           | 10.1954    |
| $A_{13}$ | $11.5\,$ | $3.5\,$  | $5.5\,$          | 4.5              | $1.0\,$                       | 2.2300     |
| $A_{14}$ | 11.5     | $3.5\,$  | 9.5              | 4.5              | 6.0                           | 5.1186     |
| $A_{15}$ | 11.5     | 11.5     | 9.5              | 14.0             | 14.5                          | 14.0053    |
| $A_{16}$ | 11.5     | 11.5     | 5.5              | 8.5              | 9.0                           | 8.9713     |
| $A_{17}$ | $11.5\,$ | $3.5\,$  | 1.5              | 6.5              | 1.0                           | 4.0756     |
| $A_{18}$ | 11.5     | $3.5\,$  | $5.5\,$          | 4.5              | 8.0                           | 5.9211     |
| $A_{19}$ | 11.5     | 11.5     | $\,9.5$          | 8.5              | 19.5                          | 10.6915    |
| $A_{20}$ | 11.5     | 11.5     | 19.5             | 14.0             | 16.5                          | 10.6220    |
| $A_{21}$ | 11.5     | $3.5\,$  | $5.5\,$          | 4.5              | 5.0                           | 4.5064     |
| $A_{22}$ | 11.5     | 11.5     | 9.5              | 14.0             | 9.0                           | 8.4086     |
| $A_{23}$ | 11.5     | 3.5      | 5.5              | 4.5              | 1.0                           | 5.8405     |
| $A_{24}$ | 11.5     | 11.5     | $5.5\,$          | 4.5              | 5.0                           | 5.0342     |
| $A_{25}$ | 11.5     | $3.5\,$  | 5.5              | 4.5              | $6.5\,$                       | 3.8932     |
| $A_{26}$ | 11.5     | 11.5     | $5.5\,$          | 4.5              | $5.5\,$                       | 6.1647     |
| $A_{27}$ | 11.5     | 11.5     | $5.5\,$          | 4.5              | 7.0                           | 6.8990     |
| $A_{28}$ | 11.5     | 11.5     | 19.5             | 4.5              | 15.5                          | 11.6387    |
| $A_{29}$ | 11.5     | $3.5\,$  | $5.5\,$          | 4.5              | 4.5                           | 3.8343     |
| $A_{30}$ | 11.5     | 3.5      | 5.5              | 3.0              | 2.5                           | 1.4772     |
| $A_{31}$ | 11.5     | 3.5      | 1.5              | 4.5              | 2.5                           | 1.3075     |
| $A_{32}$ | 11.5     | 3.5      | 5.5              | 6.5              | 1.0                           | 4.4876     |
| $A_{33}$ | 11.5     | 3.5      | 9.5              | 4.5              | 6.0                           | 6.0196     |
| $A_{34}$ | 11.5     | 3.5      | 1.5              | 3.0              | 1.0                           | 2.6729     |
| $A_{35}$ | 11.5     | 11.5     | 5.5              | 3.0              | 1.0                           | 1.6342     |
| $A_{36}$ | 11.5     | 3.5      | 5.5              | 4.5              | 1.0                           | 1.8410     |
| $A_{37}$ | 11.5     | 11.5     | 9.5              | 12.0             | 10.0                          | 6.8841     |
| $A_{38}$ | 11.5     | 3.5      | 5.5              | 4.5              | 5.5                           | 4.1393     |
| $A_{39}$ | 11.5     | 11.5     | 9.5              | 4.5              | 3.5                           | 3.3264     |
| $A_{40}$ | 11.5     | 3.5      | 1.5              | 4.5              | 1.0                           | 1.0000     |
| $A_{41}$ | 11.5     | 11.5     | 5.5              | 14.0             | 7.5                           | 6.9376     |
| $A_{42}$ | 11.5     | 3.5      | 5.5              | 4.5              | 8.5                           | 4.4568     |

Tabela 21 – Resultados para o domo de 1410 barras de camada dupla, onde as áreas *A<sup>i</sup>* são dadas em cm<sup>2</sup>.

| dv            | $m=1$        | $m=2$        | $m=4$                | $m=6$        | sem r.c.     | 17       |
|---------------|--------------|--------------|----------------------|--------------|--------------|----------|
| $A_{43}$      | 11.5         | 3.5          | 5.5                  | 8.5          | 7.5          | 4.6758   |
| $A_{44}$      | 11.5         | 11.5         | 5.5                  | 3.0          | 1.0          | 1.0084   |
| $A_{45}$      | 11.5         | 3.5          | 9.5                  | 6.5          | 7.5          | 7.5103   |
| $A_{46}$      | 11.5         | 3.5          | 5.5                  | 4.5          | 6.5          | 5.2449   |
| $A_{47}$      | 11.5         | 11.5         | 5.5                  | 4.5          | 1.0          | 1.0550   |
|               |              |              | Frequências naturais |              |              |          |
| $'$ Hz)       | 8.618764     | 7.085395     | 7.036309             | 7.002220     | 7.000774     | 7.002    |
| $'$ Hz)<br>Jз | 9.089049     | 9.011212     | 9.004514             | 9.015927     | 9.006830     | 9.001    |
| W<br>(kg)     | 20803.265478 | 13634.047654 | 12265.176396         | 11796.365748 | 11044.616778 | 10504.20 |
| nfe           | 1600         | 3200         | 6400                 | 9600         | 20000        | 20000    |

<span id="page-87-0"></span>Tabela 22 – Resultados para o domo de 1410 barras de camada dupla, onde as áreas *A<sup>i</sup>* são dadas em cm<sup>2</sup> . (continuação da Tab. [21\)](#page-86-0).

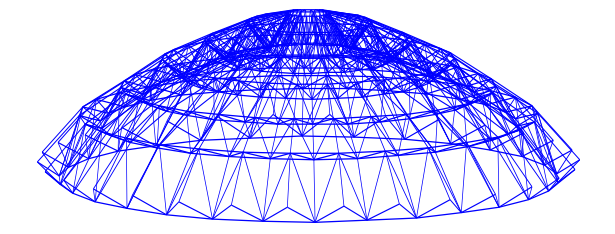

Figura 77 – O melhor resultado para o domo de 1410 barras quando *m* = 1 vista espacial.

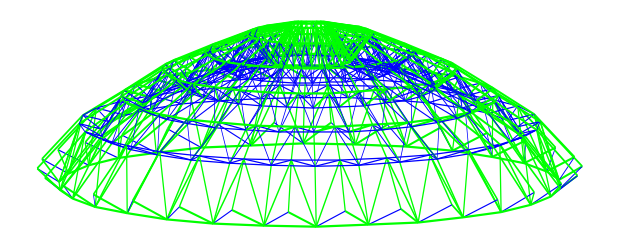

Figura 78 – O melhor resultado para o domo de 1410 barras quando *m* = 2 vista espacial.

<span id="page-87-1"></span>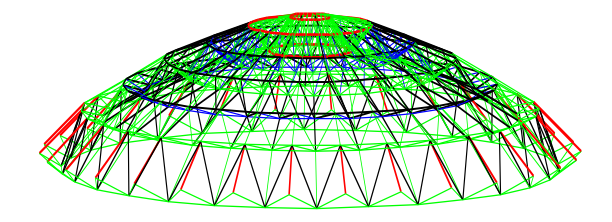

Figura 79 – O melhor resultado para o domo de 1410 barras quando *m* = 4 vista espacial.

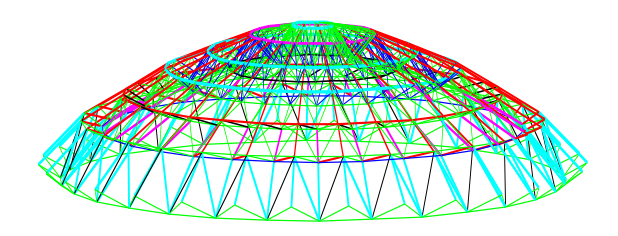

Figura 80 – O melhor resultado para o domo de 1410 barras quando *m* = 6 vista espacial.

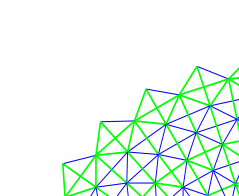

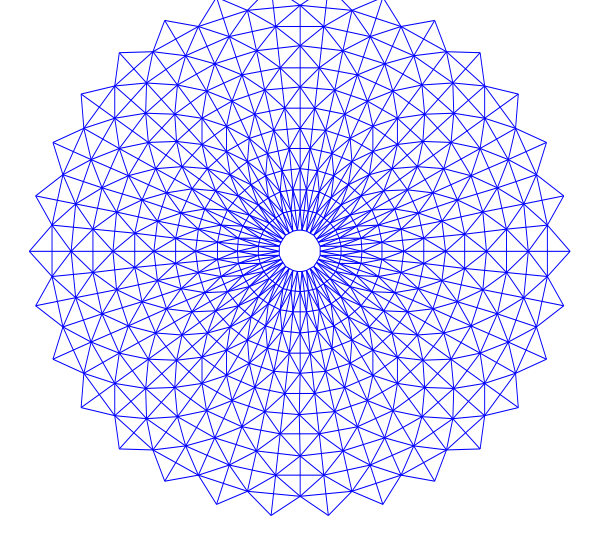

Figura 81 – O melhor resultado para o domo de 1410 barras quando *m* = 1 vista superior.

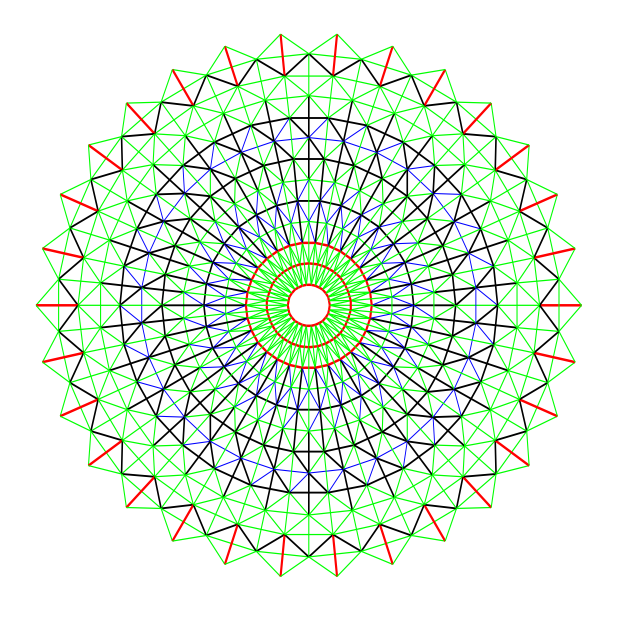

Figura 83 – O melhor resultado para o domo de 1410 barras quando *m* = 4 vista superior.

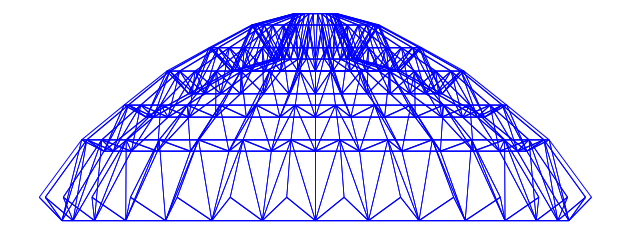

Figura 85 – O melhor resultado para o domo de 1410 barras quando  $m=1$  vista lateral.

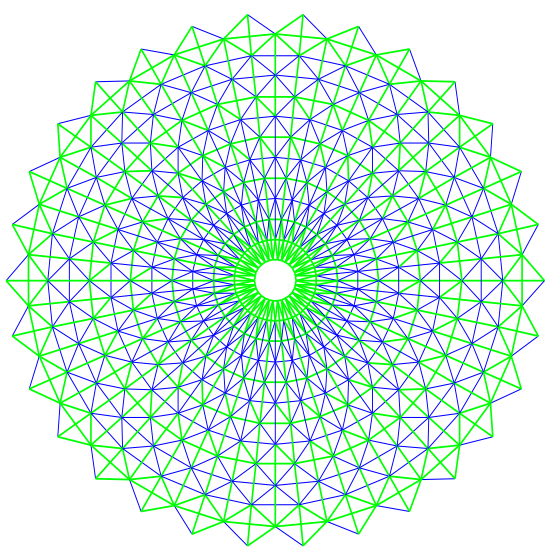

Figura 82 – O melhor resultado para o domo de 1410 barras quando *m* = 2 vista superior.

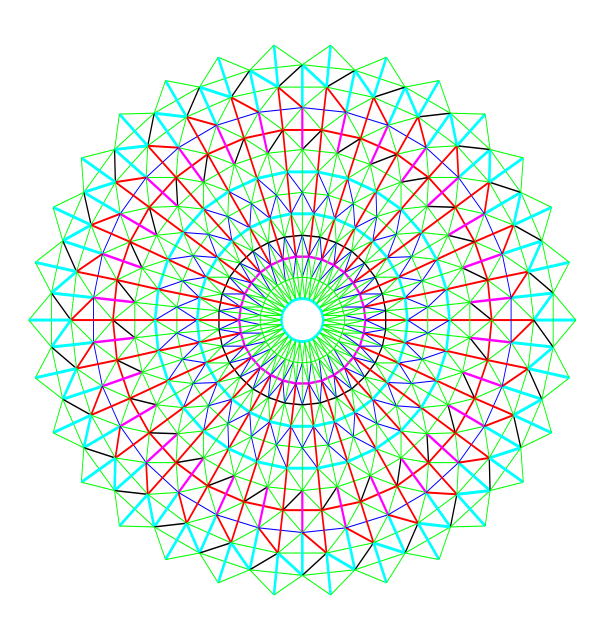

Figura 84 – O melhor resultado para o domo de 1410 barras quando *m* = 6 vista superior.

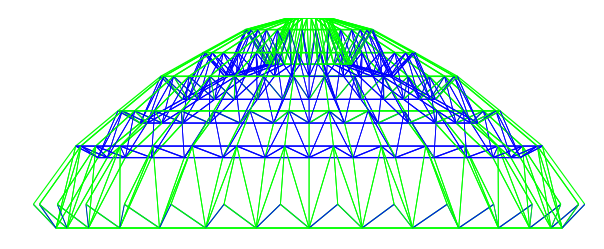

Figura 86 – O melhor resultado para o domo de 1410 barras quando *m* = 2 vista lateral.

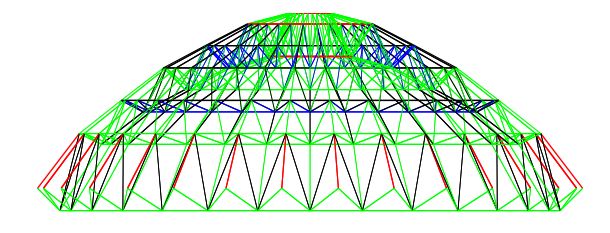

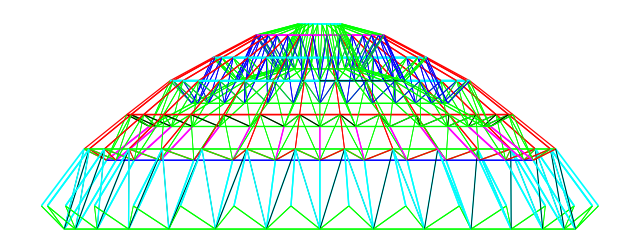

Figura 87 – O melhor resultado para o domo de 1410 barras quando *m* = 4 vista lateral.

<span id="page-89-0"></span>Figura 88 – O melhor resultado para o domo de 1410 barras quando  $m = 6$  vista lateral.

5.5.7.3 Análise de resultados - terceira parte do primeiro conjunto de experimentos.

Os resultados mostrados nas Tabs. [20,](#page-82-0) [21](#page-86-0) e [22](#page-87-0) mostram que o algoritmo é capaz de resolver problemas de otimização estrutural de larga escala. Os resultados obtidos quando não há restrições de cardinalidade se mostraram bastante competitivos quando comparados aqueles de [\[17\]](#page-151-0).

Para o domo de 600 barras, o peso final obtido foi de 66132.29 kg (espaço de busca discreto) contra 6175.33 kg (espaço de busca contínuo); já para o domo de 1410 barras, o peso final obtido foi de 11044.62 kg (espaço de busca discreto) contra 10504.20 kg (espaço de busca contínuo). Em ambos os casos o número de avaliações da função objetivo foi o mesmo do que o adotado em [\[17\]](#page-151-0).

Considerando o uso de cardinalidade na busca dos agrupamentos ótimos, os resultados obtidos nas análises se mostram coerentes. Assim como na segunda parte deste primeiro conjunto de experimentos, quando o valor de *m* aumenta o peso diminui. De fato, usando-se apenas 6 áreas diferentes, o peso final foi de 7285.02 kg contra 6132.29 kg usando-se 17 áreas diferentes: esta diferença é de 18.80%.

Em particular, os resultados obtidos para o domo de 1410 barras foram bastante interessantes. O leitor pode observar nas Tabs. [21](#page-86-0) e [22](#page-87-0) que quando *m* = 6, usando-se apenas 6 áreas diferentes, o peso final foi igual a 11044.62 kg contra 10504.20 kg obtidos com 22 áreas diferentes, "sem r.c.". A diferença percentual é de 5.14%.

Esses experimentos podem ser considerados de alta complexidade quando submetidos à minimização de peso sujeito à restrições de frequências naturais de vibração; por isso, era de se esperar valores altos de desvio padrão conforme observado na Tab. [25,](#page-90-0) exceto para o caso  $m = 1$ .

As Tabs. [23](#page-90-1) até [24](#page-90-2) mostram as diferentes áreas, os pesos e as porcentagens de cada peso com relação ao caso *m* = 1 e "sem r.c." (duas últimas colunas), para os domos de 600 e 1410 barras respectivamente.

A Tab. [25](#page-90-0) apresenta os resultados estatísticos e o tempo computacional para os experimentos de larga escala. As Figs. [89](#page-91-0) e [89](#page-91-0) mostram o gráfico de *tradeoff* entre o peso

| m              |      |      |                     |     |                |     |                           |             | W         |         |                   |
|----------------|------|------|---------------------|-----|----------------|-----|---------------------------|-------------|-----------|---------|-------------------|
|                | 10.5 |      |                     |     |                |     |                           |             | 10589.847 |         | 100.00\% 172.69\% |
| $\overline{2}$ | 16.5 | 7.5  |                     |     |                |     |                           |             | 8745.706  |         | 82.59% 142.62%    |
| $\overline{4}$ | 18.0 | 14.0 | 7.5                 | 4.0 |                |     |                           |             | 7594.071  |         | 71.71\% 123.84\%  |
| 6              |      |      | 34.5 15.5 13.5      | 7.0 | $6.0\quad 3.3$ |     |                           |             | 7285.017  |         | 68.79% 118.98%    |
| sem r.c.       |      |      | 34.5 16.5 15.5 12.0 |     | 10.0           | 9.0 |                           | 8.5 7.5 7.0 |           |         |                   |
|                | 6.5  | 5.5  | 5.0                 | 4.5 | 4.0            |     | $2.0 \quad 1.5 \quad 1.0$ |             | 6132.295  | 57.91\% | 100.00%           |

<span id="page-90-1"></span>Tabela 23 – Áreas em cm<sup>2</sup> , peso em kg e porcentagem com relação a *m* = 1 e "sem r.c." para o domo de 600 barras.

<span id="page-90-2"></span>Tabela 24 – Áreas em cm<sup>2</sup> , peso em kg e porcentagem com relação a *m* = 1 e "sem r.c." para o domo de 1410 barras.

| m        |              |           |         |      |         |                |                 |  | W                             |            |                  |
|----------|--------------|-----------|---------|------|---------|----------------|-----------------|--|-------------------------------|------------|------------------|
|          | 11.5         |           |         |      |         |                |                 |  | 20803.265                     | $100.00\%$ | 188.36%          |
| 2        | $11.5 \t3.5$ |           |         |      |         |                |                 |  | 13634.047                     |            | 65.54\% 123.25\% |
| 4        | 19.5         | 9.5       | 5.5 1.5 |      |         |                |                 |  | 12265.176                     |            | 58.96\% 111.05\% |
| 6        | 14.0         | 12.0      | 8.5     | 6.5  | 4.5 3.0 |                |                 |  | 11796.365                     |            | 56.70\% 106.81\% |
| sem r.c. | 29.5         | 19.5 18.0 |         | 16.5 |         | 15.5 14.5 10.0 | 9.5 9.0 8.5 8.0 |  |                               |            |                  |
|          | 7.5          | 7.0       | 6.5     | 6.0  | 5.5     | 5.0            |                 |  | 4.5 3.5 2.5 1.5 1.0 11044.616 | $53.09\%$  | $100.00\%$       |

final e o número de áreas para os domos de 600 e 1410 barras respectivamente. Novamente, é possível perceber a redução de peso com o aumento de *m*.

<span id="page-90-0"></span>Tabela 25 – Resultados estatísticos e tempo computacional para os experimentos de larga escala.

|          | Melhor       | Mediana      | Média               | Std         | Pior         | Tempo (s) |
|----------|--------------|--------------|---------------------|-------------|--------------|-----------|
|          |              |              | domo de 600 barras  |             |              |           |
| $m=1$    | 10589.847087 | 10589.847087 | 10589.847087        | $\theta$    | 10589.847087 | 328       |
| $m=2$    | 8745.706063  | 9637.836036  | 9646.707398         | 534.720121  | 10589.847087 | 578       |
| $m=4$    | 7594.071137  | 8833.853862  | 8804.100298         | 637.660037  | 10137.431331 | 1099      |
| $m=6$    | 7285.017517  | 8515.689869  | 8566.912883         | 516.654059  | 9871.140386  | 1782      |
| sem r.c. | 6132.295854  | 6300.092639  | 6682.319163         | 999.245846  | 10409.940679 | 3390      |
|          |              |              | domo de 1410 barras |             |              |           |
| $m=1$    | 20803.265478 | 20803.265478 | 20803.265478        | $\theta$    | 20803.265478 | 814       |
| $m=2$    | 13634.047654 | 15080.365195 | 15402.732303        | 1375.524175 | 18767.772745 | 1735      |
| $m=4$    | 12265.176396 | 13507.116915 | 13498.645336        | 760.728285  | 15431.389989 | 3143      |
| $m=6$    | 11796.365748 | 12898.147512 | 1285.607123         | 657.733480  | 14356.422214 | 5212      |
| sem r.c. | 11044.616778 | 12694.310952 | 13017.899563        | 1454.812976 | 15496.852679 | 9900      |

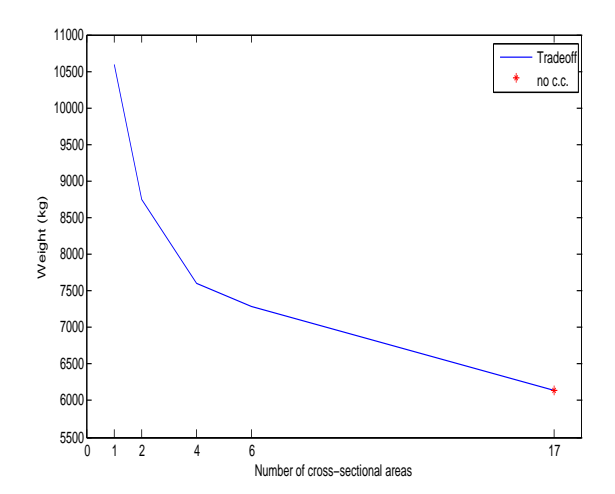

<span id="page-91-0"></span>Figura 89 – *Tradeoff* entre o peso final e o número de áreas para o domo de 600 barras.

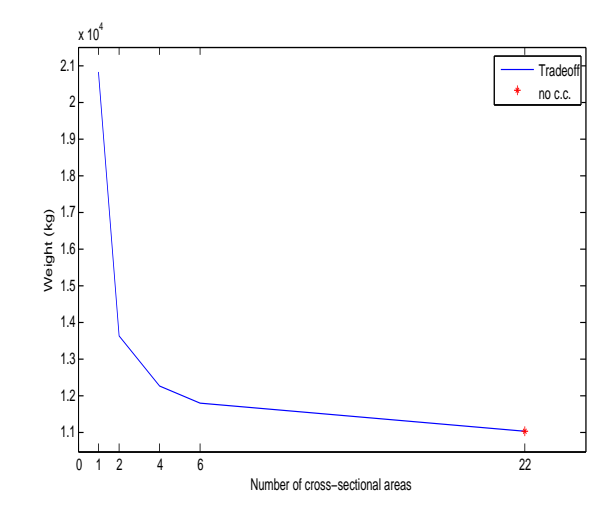

Figura 90 – *Tradeoff* entre o peso final e o número de áreas para o domo de 1410 barras.

## 5.6 SEGUNDO CONJUNTO DE EXPERIMENTOS

O segundo conjunto de experimentos consiste na otimização dimensional, de forma e topológica, mono-objetivo e multi-material de treliças. O objetivo é avaliar a distribuição ótima de materiais diferentes ao longo da estrutura. É feito também o uso do agrupamento automático de áreas e agora também de materiais para este caso, que foi um estudo preliminar de apenas um experimento para avaliação da ideia proposta. Os resultados foram publicados em [\[21\]](#page-151-1). Neste conjunto, foram feitas 50 execuções independentes; o número de avaliações das funções objetivo (*nfe* - relativas à quantidade de indivíduos e gerações) é indicada nas tabelas. O algoritmo de busca utilizado foi o DE.

### 5.6.1 **Treliça de 10 barras - modelo estático.**

O experimento numérico apresentado neste conjunto é a treliça de 10 barras, desta vez com um modelo que leva em consideração características para a análise estática e também a formulação incluindo a topologia, ou seja, a retirada de barras da Fig. [91.](#page-92-0)

Os materiais a serem escolhidos são apresentados na Tab. [26](#page-92-1) abaixo. As tensões de compressão e tração admissíveis são de mesmo valor, igual a 172.3689 MPa (25 ksi) e o deslocamento máximo permitido é igual a 5.08 cm (2 in). Novamente *nfe* indica, nas tabelas, o número de avaliações utilizado.

As variáveis dimensionais relativas às áreas podem ser selecionadas dentro do seguinte conjunto:  $S = \{1.62, 1.80, 2.38, 2.62, 2.88, 3.09, 3.13, 3.38, 3.63, 3.84, 3.87, 4.18,$ 4.49, 4.80, 4.97, 5.12, 5.74, 7.22, 7.97, 11.50, 13.50, 13.90, 14.20, 15.50, 16.00, 18.80, 19.90, 22.00, 22.90, 26.50, 30.00, 33.50} *in*<sup>2</sup> . Para a otimização de forma, as coordenadas *Y* dos nós 1, 2 e 3 podem se mover entre 180 e 1000 in. Como dito, a otimização topológica

Tabela 26 – Lista de materiais para os experimentos numéricos do segundo conjunto, extraída de www.nickelinstitute.com, onde *ρ* representa massa específica e E o módulo de Young.

<span id="page-92-1"></span>

| Material                          | $\rho\left(\frac{kg}{m^3}\right)\left(\frac{lb}{in^3}\right)$ | E(GPa)(ksi)    |
|-----------------------------------|---------------------------------------------------------------|----------------|
| 1 - Alumínio                      | 2767.99 (0.100)                                               | 68.95 (10000)  |
| $2$ - Titânio Ti- $35\mathrm{A}$  | 4521.30 (0.163)                                               | 104.98 (15226) |
| 3 - Níquel alumínio bronze C95800 | 7655.71 (0.277)                                               | 112.73 (16350) |
| $4 - A$ ço                        | 7850.00 (0.284)                                               | 210.00 (30458) |
| $5 -$ Ferro                       | 7877.61 (0.285)                                               | 211.36 (30655) |
| 6 - Níquel 211                    | 8737.49 (0.316)                                               | 211.36 (30655) |
| $7$ - Cobre $\rm C11000$          | 8931.66 (0.323)                                               | 119.78 (17373) |
|                                   |                                                               |                |
|                                   |                                                               |                |

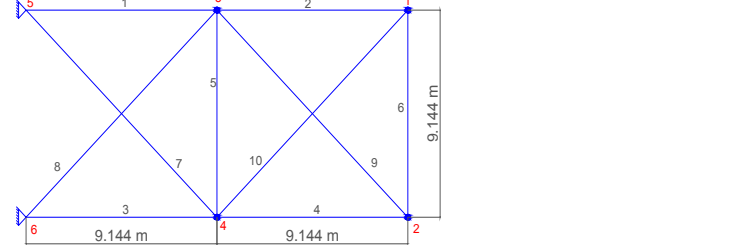

<span id="page-92-0"></span>Figura 91 – Treliça de 10 barras. Para estes caso são consideradas duas carvas verticais, aplicadas de cima para baixo, com valor de 10000 lbf.

também é empregada, permitindo que barras sejam retiradas da estrutura.

Os resultados de cada caso são apresentados nas Tabs. [27](#page-93-0) até [30,](#page-94-0) onde *dv* significa variável de projeto, "sem r.c." representa o caso sem restrições de cardinalidade,  $\bar{\sigma}$  e  $\bar{u_y}$ são, respectivamente, as máximas tensões normais e o deslocamento máximo e *W* é o peso final da estrutura. Os casos referentes às Tabs. [27,](#page-93-0) [28,](#page-93-1) [29](#page-94-1) e [30,](#page-94-0) referem-se ao caso de cardinalidade para os materiais iguais a 1, 2, 3 e 4, respectivamente, com variações de cardinalidade de área. Nessas tabelas, o superscrito (*mat*) é um índice referente ao material utilizado, seguindo a representação feita na Tab. [26.](#page-92-1) A Fig. [92](#page-92-2) mostra o melhor resultado sem restrições de cardinalidade e as Figs. [93\(a\)](#page-95-0) até [96\(d\)](#page-96-0) mostram os melhores resultados quando ambas cardinalidades de materiais e áreas são empregadas. Desta vez, as cores diferentes nas figuras indicam diferentes materiais utilizados e as diferentes áreas são representadas pelas diferentes espessuras das linhas.

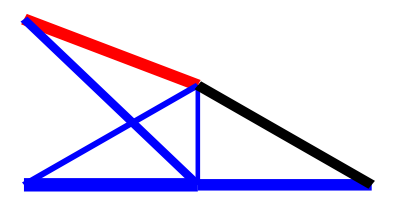

<span id="page-92-2"></span>Figura 92 – Melhor resultado para a treliça de 10 barras sem restrições de cardinalidade.

<span id="page-93-0"></span>

| dv                     | $m_{areas} = 1$   | $m_{areas} = 2$    | $m_{areas} = 3$    | $m_{areas} = 4$    | (6)<br>sem r.c.   |
|------------------------|-------------------|--------------------|--------------------|--------------------|-------------------|
| $A_1^{\overline{mat}}$ | 7.22 <sup>1</sup> | 11.50 <sup>1</sup> | 13.50 <sup>1</sup> | $11.50^{1}$        | $5.74^{4}$        |
| $A_2^{mat}$            | 7.22 <sup>1</sup> | $\Omega$           |                    | 0                  | 0                 |
| $A_3^{mat}$            | 7.22 <sup>1</sup> | $11.50^{1}$        | 13.50 <sup>1</sup> | $11.50^{1}$        | 7.97 <sup>1</sup> |
| $A_4$ <sup>mat</sup>   | 7.22 <sup>1</sup> | 5.74 <sup>1</sup>  | 5.74 <sup>1</sup>  | 7.22 <sup>1</sup>  | $5.74^{1}$        |
| $A_5^{mat}$            | 7.22 <sup>1</sup> | $5.74^{1}$         | 2.38 <sup>1</sup>  | 5.12 <sup>1</sup>  | 3.38 <sup>1</sup> |
| $A_6{}^{mat}$          | 7.22 <sup>1</sup> | $5.74^{1}$         | 5.74 <sup>1</sup>  | 5.74 <sup>1</sup>  | 3.84 <sup>1</sup> |
| $A_7^{mat}$            | 7.22 <sup>1</sup> | 11.50 <sup>1</sup> | 13.50 <sup>1</sup> | 11.50 <sup>1</sup> | $4.97^{5}$        |
| $A_8^{mat}$            | 7.22 <sup>1</sup> | $\Omega$           | 0                  | $\theta$           | $\overline{0}$    |
| $A_9^{mat}$            | $\theta$          | 0                  |                    | 0                  | 1.62 <sup>1</sup> |
| $A_{10}^{mat}$         | 7.22 <sup>1</sup> | 0                  |                    | 0                  | 0                 |
| $Y_3$                  | 180.00            |                    |                    |                    |                   |
| $Y_2$                  | 617.30            | 545.38             | 475.04             | 540.27             | 488.40            |
| $Y_1$                  | 809.42            | 801.49             | 780.28             | 793.96             | 812.86            |
|                        |                   |                    | Restrições e peso  |                    |                   |
| $\bar{\sigma}$ (ksi)   | 17.08             | 19.10              | 25.00              | 24.15              | 25.00             |
| $\bar{u_y}$ (in)       | $-2.00$           | $-2.00$            | $-2.00$            | $-1.99$            | $-2.00$           |
| $W$ (lbs)              | 3308.51           | 2753.87            | 2763.78            | 2754.01            | 2760.47           |
| nfe                    | 2500              | 5000               | 10000              | 15000              | 10000             |

Tabela 27 – Resultados para a treliça de 10 barras quando a cardinalidade de materiais *mmat* = 1. As áreas  $A_i$  são dadas em in <sup>2</sup> (in<sup>2</sup>) e as coordenadas  $Y_i$  são dadas em in.

Tabela 28 – Resultados para a treliça de 10 barras quando a cardinalidade de materiais *mmat* = 2. As áreas  $A_i$  são dadas em in $^2$ e as coordenadas  $Y_i$  são dadas em in.

<span id="page-93-1"></span>

| dv                      | $m_{areas} = 1$   | $m_{areas} = 2$    | $m_{areas} = 3$    | $m_{areas} = 4$    | (6)<br>sem r.c.   |
|-------------------------|-------------------|--------------------|--------------------|--------------------|-------------------|
| $A_1^{\overline{mat}}$  | $7.22^2$          | 13.50 <sup>1</sup> | 11.50 <sup>1</sup> | 11.50 <sup>1</sup> | $5.74^{4}$        |
| $A_2{}^{mat}$           | $\theta$          | $\theta$           | $\Omega$           | $\theta$           | $\overline{0}$    |
| $A_3^{mat}$             | $7.22^2$          | 7.22 <sup>1</sup>  | 11.50 <sup>1</sup> | 11.50 <sup>1</sup> | 7.97 <sup>1</sup> |
| $A_4$ <sup>mat</sup>    | $7.22^2$          | 7.22 <sup>1</sup>  | 5.74 <sup>1</sup>  | 5.74 <sup>1</sup>  | $5.74^{1}$        |
| $A_5^{mat}$             | 7.22 <sup>1</sup> | 7.22 <sup>1</sup>  | 5.74 <sup>1</sup>  | 5.74 <sup>1</sup>  | 3.38 <sup>1</sup> |
| $A_6^{mat}$             | 7.22 <sup>1</sup> | $7.22^{1}$         | 5.74 <sup>1</sup>  | 5.74 <sup>1</sup>  | 3.84 <sup>1</sup> |
| $A_7^{mat}$             | $7.22^2$          | 13.50 <sup>1</sup> | 11.50 <sup>1</sup> | 11.50 <sup>1</sup> | $4.97^{5}$        |
| $A_8^{mat}$             | 0                 | $\left( \right)$   | $\left( \right)$   | 0                  | $\theta$          |
| $A_9^{mat}$             | 0                 | 0                  | 0                  | $\Omega$           | $1.62^{1}$        |
| $A_{10}^{mat}$          | $\theta$          | 0                  | ∩                  | 0                  | 0                 |
| $Y_3$                   |                   |                    |                    |                    |                   |
| $Y_2$                   | 524.57            | 501.54             | 570.42             | 550.81             | 488.3982          |
| $Y_1$                   | 738.14            | 727.51             | 810.06             | 799.44             | 812.8629          |
|                         |                   |                    | Restrições e peso  |                    |                   |
| (ksi)<br>$\bar{\sigma}$ | 18.35             | 22.84              | 23.00              | 24.31              | 25.00             |
| $\bar{u}_y$ (in)        | $-1.99$           | $-2.00$            | $-2.00$            | $-2.00$            | $-1.99$           |
| (lbs)<br>W              | 3138.76           | 2952.69            | 2783.83            | 2755.67            | 2760.47           |
| nfe                     | 2500              | 5000               | 7500               | 15000              | 10000             |

<span id="page-94-1"></span>

| dv                   | $m_{areas} = 1$   | $m_{areas} = 2$    | $m_{areas} = 3$    | $m_{areas} = 4$    | (6)<br>sem r.c.   |
|----------------------|-------------------|--------------------|--------------------|--------------------|-------------------|
| $A_1^{mat}$          | 4.80 <sup>2</sup> | 11.50 <sup>1</sup> | 11.50 <sup>1</sup> | 11.50 <sup>1</sup> | $5.74^{4}$        |
| $A_2^{mat}$          | $\Omega$          |                    |                    |                    |                   |
| $A_3^{mat}$          | 4.80 <sup>2</sup> | 11.50 <sup>1</sup> | 11.50 <sup>1</sup> | 11.50 <sup>1</sup> | 7.97 <sup>1</sup> |
| $A_4{}^{mat}$        | $4.80^{2}$        | 7.22 <sup>1</sup>  | $5.74^{1}$         | 5.74 <sup>1</sup>  | 5.74 <sup>1</sup> |
| $A_5^{mat}$          | $4.80^{2}$        | 7.22 <sup>1</sup>  | $5.74^{1}$         | 5.74 <sup>1</sup>  | 3.38 <sup>1</sup> |
| $A_6^{mat}$          | $4.80^{2}$        | 7.22 <sup>1</sup>  | 5.74 <sup>1</sup>  | 5.74 <sup>1</sup>  | 3.84 <sup>1</sup> |
| $A_7^{mat}$          | 4.80 <sup>4</sup> | 11.50 <sup>1</sup> | 11.50 <sup>1</sup> | 11.50 <sup>1</sup> | $4.97^{5}$        |
| $A_8{}^{mat}$        | $\Omega$          | $\Omega$           | $\theta$           | $\theta$           | $\overline{0}$    |
| $A_9^{mat}$          | 0                 | ∩                  | $\mathcal{O}$      | $\Omega$           | 1.62 <sup>1</sup> |
| ${A_{10}}^{mat}$     | $\Omega$          |                    |                    | $\Omega$           | $\theta$          |
| $Y_3$                |                   |                    |                    |                    |                   |
| $Y_2$                | 632.27            | 531.14             | 550.44             | 553.39             | 488.3982          |
| $Y_1$                | 870.22            | 746.22             | 807.19             | 799.58             | 812.8629          |
|                      |                   |                    | Restrições e peso  |                    |                   |
| $\bar{\sigma}$ (ksi) | 23.97             | 18.23              | 24.76              | 24.06              | 25.00             |
| $\bar{u}_y$ (in)     | $-1.95$           | $-1.98$            | $-2.00$            | $-2.00$            | $-1.99$           |
| $W$ (lbs)            | 3195.38           | 2949.34            | 2764.55            | 2757.88            | 2760.47           |
| nfe                  | 2500              | 5000               | 7500               | 10000              | 10000             |

Tabela 29 – Resultados para a treliça de 10 barras quando a cardinalidade de materiais *mmat* = 3. As áreas  $A_i$  são dadas em in $^2$ e as coordenadas  $Y_i$  são dadas em in.

Tabela 30 – Resultados para a treliça de 10 barras quando a cardinalidade de materiais *mmat* = 1. As áreas  $A_i$  são dadas em in $^2$ e as coordenadas  $Y_i$  são dadas em in.

<span id="page-94-0"></span>

| dv                      | $m_{areas} = 1$   | $m_{areas} = 2$    | $m_{areas} = 3$    | $m_{areas} = 4$    | sem r.c. $(6)$    |
|-------------------------|-------------------|--------------------|--------------------|--------------------|-------------------|
| $A_1^{\overline{mat}}$  | $4.97^{2}$        | 13.50 <sup>1</sup> | 11.50 <sup>1</sup> | 13.50 <sup>1</sup> | $5.74^{4}$        |
| $A_2^{mat}$             | $\overline{0}$    | $\theta$           | $\Omega$           | $\overline{0}$     | $\overline{0}$    |
| $A_3^{mat}$             | $4.97^{2}$        | 13.50 <sup>1</sup> | 11.50 <sup>1</sup> | 13.50 <sup>1</sup> | 7.97 <sup>1</sup> |
| $A_4$ <sup>mat</sup>    | 4.97 <sup>1</sup> | 13.50 <sup>1</sup> | 5.74 <sup>1</sup>  | 7.22 <sup>1</sup>  | $5.74^{1}$        |
| $A_5^{mat}$             | 4.97 <sup>1</sup> | 2.62 <sup>1</sup>  | 5.74 <sup>1</sup>  | 3.63 <sup>1</sup>  | 3.38 <sup>1</sup> |
| $A_6^{mat}$             | $4.97^{2}$        | 2.62 <sup>1</sup>  | 5.74 <sup>1</sup>  | 3.63 <sup>1</sup>  | 3.84 <sup>1</sup> |
| $A_7$ <sup>mat</sup>    | $4.97^{5}$        | 13.50 <sup>1</sup> | 11.50 <sup>1</sup> | 13.50 <sup>1</sup> | $4.97^{5}$        |
| $A_{8}^{mat}$           | $\Omega$          | 0                  |                    | $\Omega$           | $\theta$          |
| $A_9^{mat}$             | $\Omega$          | 2.62 <sup>1</sup>  |                    | 1.62 <sup>1</sup>  | 1.62 <sup>1</sup> |
| $A_{10}^{mat}$          | $\theta$          | 0                  |                    | $\theta$           | $\theta$          |
| $Y_3$                   |                   |                    |                    |                    |                   |
| $Y_2$                   | 645.95            | 444.60             | 551.83             | 481.28             | 488.3982          |
| $Y_1$                   | 932.64            | 860.58             | 801.83             | 803.59             | 812.8629          |
|                         |                   |                    | Restrições e peso  |                    |                   |
| (ksi)<br>$\bar{\sigma}$ | 23.04             | 21.23              | 24.34              | 21.99              | 25.00             |
| $\bar{u}_y$ (in)        | $-2.00$           | $-1.98$            | $-2.00$            | $-2.00$            | $-1.99$           |
| (lbs)<br>W              | 3063.42           | 2991.46            | 2759.29            | 2819.47            | 2760.47           |
| nfe                     | 2500              | 5000               | 7500               | 10000              | 10000             |

<span id="page-95-0"></span>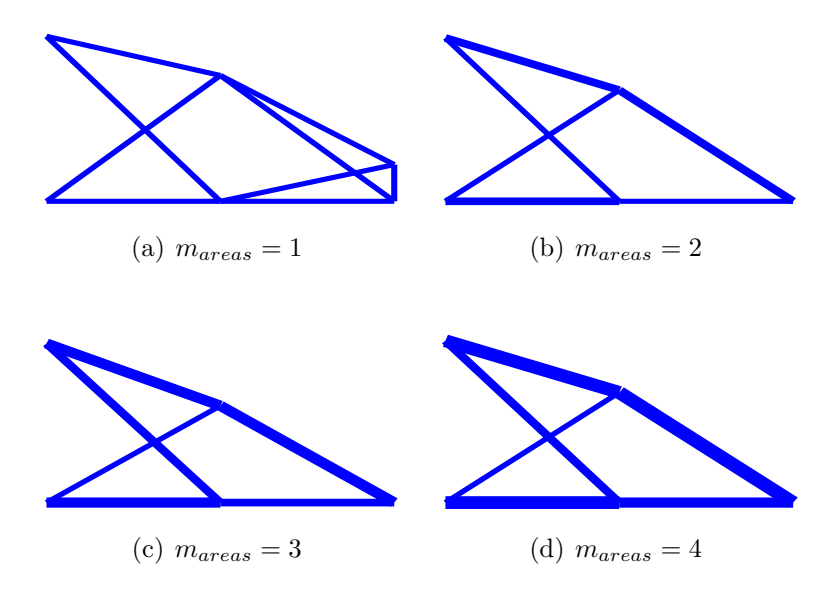

Figura 93 – Melhor resultado para a treliça de 10 barras quando a cardinalidade de materiais  $m_{mat} = 1.$ 

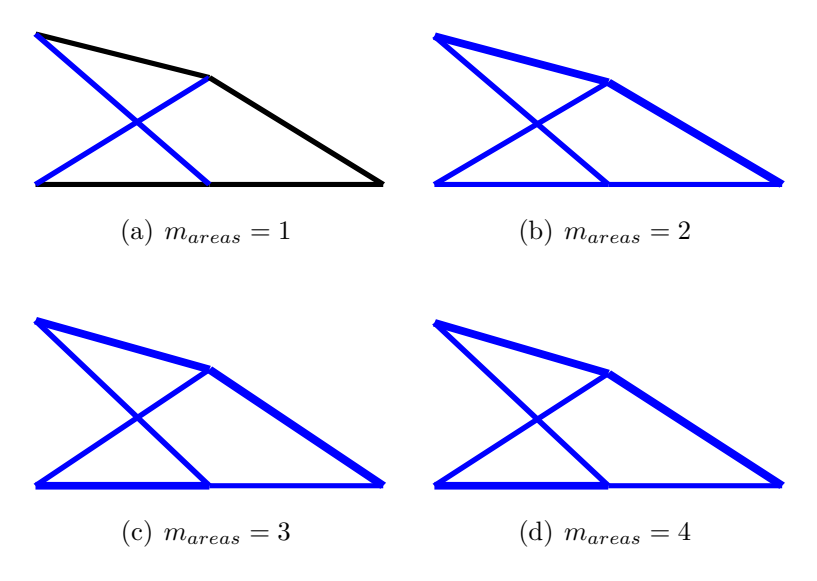

Figura 94 – Melhor resultado para a treliça de 10 barras quando a cardinalidade de materiais  $m_{mat} = 2.$ 

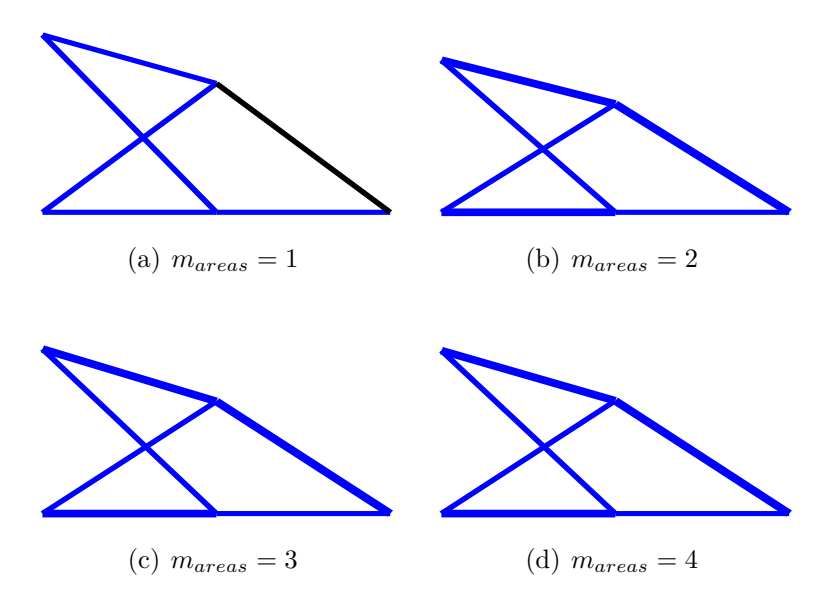

Figura 95 – Melhor resultado para a treliça de 10 barras quando a cardinalidade de materiais  $m_{mat} = 3.$ 

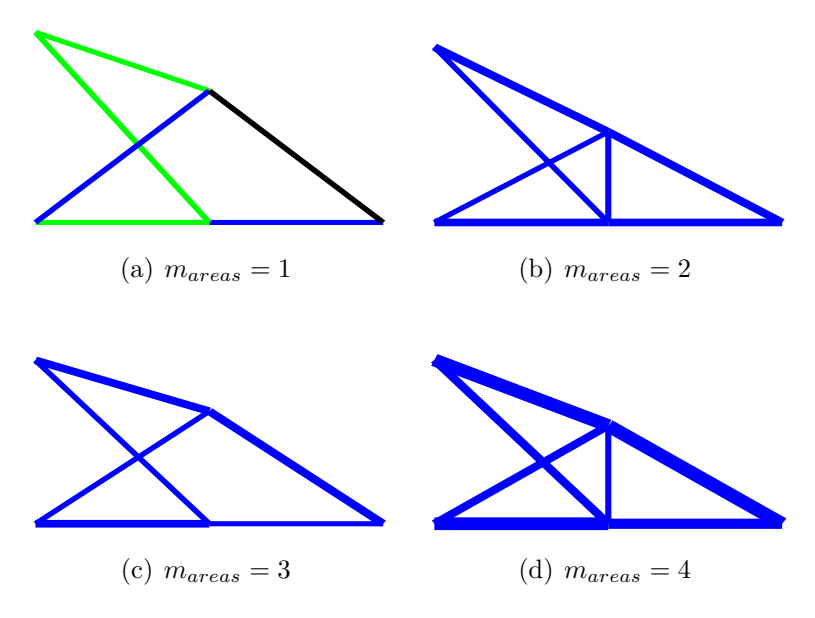

<span id="page-96-0"></span>Figura 96 – Melhor resultado para a treliça de 10 barras quando a cardinalidade de materiais  $m_{mat} = 4.$ 

## 5.6.2 **Análise de resultados do segundo conjunto de experimentos.**

Os resultados obtidos foram interessantes e promissores. Com relação ao número de materiais, na maior parte dos casos analisados, somente um material foi utilizado. Pode-se concluir que para este caso de um experimento pequeno, apenas um material é suficiente para se obter um peso competitivo. Em contrapartida, com relação ao número diferente de áreas, na maioria dos casos as melhores soluções são formadas por apenas uma área, também oferecendo pesos finais tão bons quanto à possibilidade de utilizar mais áreas. Essas conclusões podem ser observadas pelo fato do melhor resultado ter sido obtido precisamente para o caso onde apenas um material (*mmat* = 1) e uma área (*mareas* = 2) são usados como cardinalidade, sendo o peso final de 2753.87 lbs. Além disso, é possível concluir que para este experimento pequeno as vantagens de se usar cardinalidade são promissoras e o uso de múltiplos materiais pode ser usado em experimentos maiores.

# 5.7 TERCEIRO CONJUNTO DE EXPERIMENTOS

Neste conjunto, é feita a otimização multi-objetivo e mono-material dimensional e de forma de treliças com restrições de deslocamentos, tensões, frequências naturais de vibração e/ou carga crítica. O orçamento utilizado neste conjunto contemplou uma população de 50 indivíduos durante 200 gerações em 20 execuções independentes, sendo o algoritmo de busca o GDE3. Os resultados obtidos são comparados entre si (pois não há na literatura ainda trabalhos semelhantes) através das métricas descritas no Cap. [4.](#page-47-0)

Os problemas multi-objetivo são definidos a seguir:

1. O primeiro problema de otimização estrutural multi-objetivo (MOSO1) é escrito como:

$$
\begin{array}{ll}\n\min & W(\mathbf{x}) \quad \text{e} \quad \max & f_1(\mathbf{x}) \\
\text{s.\n\hat{a}}. & \sigma_i(\mathbf{x}) \leq \overline{\sigma} \\
& u_j(\mathbf{x}) \leq \overline{u} \\
& \lambda_1(\mathbf{x}) \geq \overline{\lambda}\n\end{array} \tag{5.13}
$$

onde *f*1(**x**) é a primeira frequência natural de vibração, *σi*(**x**) é a tensão axial na i-ésima barra e *u<sup>j</sup>* é o deslocamento nodal no j-ésimo nó.

2. O segundo problema de otimização estrutural multi-objetivo (MOSO2) é escrito como:

$$
\begin{array}{ll}\n\text{min} & W(\mathbf{x}) \quad \text{e} \quad \text{max} \quad \lambda_1(\mathbf{x}) \\
\text{s.\,a.} & \sigma_i(\mathbf{x}) \le \overline{\sigma} \\
& u_j(\mathbf{x}) \le \overline{u} \\
& f_1(\mathbf{x}) \ge \overline{f}\n\end{array} \tag{5.14}
$$

onde  $\lambda_1(\mathbf{x})$  é o menor fator de carga crítica com relação à máxima carga crítica elástica que pode ser aplicada à estrutura.

3. O terceiro e último problema de otimização estrutural multi-objetivo aqui estudado é escrito como:

$$
\min W(\mathbf{x}) \quad \text{e} \quad \min u_{\max}(\mathbf{x})
$$
\n
$$
\text{s.\n\hat{a}}. \qquad \sigma_i(\mathbf{x}) \leq \overline{\sigma} \qquad (5.15)
$$
\n
$$
f_1(\mathbf{x}) \geq \overline{f} \qquad \qquad \lambda_1(\mathbf{x}) \geq \overline{\lambda}
$$

onde *u*max(**x**) é o máximo deslocamento nodal da estrutura.

# 5.7.1 **Treliça de 10 barras - modelo estático.**

Este experimento novamente corresponde à treliça de 10 barras, mostrada na Fig. [91.](#page-92-0) As restrições, desta vez, envolvem as tensões em cada barra, os deslocamentos nodais, as três primeiras frequências naturais de vibração e o fator de carga crítica. As variáveis de projeto são as áreas das seções transversais das barras. A tensão máxima admissível tanto para compressão quanto para tração é de 25 ksi e os deslocamentos são limitados à 2 in, em ambos eixos *x* e *y*. O fator de carga crítica deve ser maior que 1 e os limites para as frequências naturais de vibração são  $f_1 \geq 7$  Hz,  $f_2 \geq 15$  Hz e  $f_3 \geq 20$  Hz. Uma massa não estrutural de 1000 lbs é adicionada em cada nó livre. A densidade do material é 0.1 lb/in<sup>3</sup>, o módulo Young é igual a  $10^4$  ksi e as cargas verticais aplicadas nos nós 2 e 4 valem 100 kips. O espaço de busca das áreas é contínuo e os limites inferior e superior são, respectivamente,  $0.1 \text{ in}^2$  e  $40 \text{ in}^2$ .

### 5.7.2 **Treliça de 72 barras - modelo estático.**

O próximo experimento diz respeito à mesma treliça de 72 barras das Figs. [25](#page-62-0) e [26.](#page-62-1) As variáveis de projeto são as áreas das barras es limites inferior e superior são, respectivamente, de 0.1 in<sup>2</sup> e 7.75 in<sup>2</sup>. As 72 barras são agrupadas novamente de acordo com a Tab. [15.](#page-77-0) As restrições envolvidas são do mesmto tipo do exemplo anterior. O limite máximo de tensões tanto de compressão quanto de tração é de 25 ksi, os deslocamentos máximos são de 0.25 in em todos os eixos, o fator de carga crítica mínimo deve ser igual a  $1$ e os limites das frequências naturais são  $f_1 \geq 4$  Hz e $f_3 \geq 6$  Hz. A massa específica do material é de 0.1 lb/in<sup>3</sup> e o módulo de Young é de 10<sup>4</sup> ksi. Uma massa não estrutural de 5000 lbs é adicionada aos quatro nós superiores da estrutura. Os carregamentos são dados conforme a seguinte tabela:

### 5.7.3 **Treliça de 582 barras**

O próximo exemplo é a treliça de 582 barras, mostrada na Fig. [97.](#page-100-0) Neste experimento é otimizado o peso da torre e as variáveis de projeto são as áreas das seções transversais. A torre é simétrica ao longo dos eixos *x* e *y* e as barras são agrupadas em 32

| Caso de carregamento nó $F_x$ $F_y$ |    |    | $F_z$ |
|-------------------------------------|----|----|-------|
|                                     | 5. | 5. |       |
|                                     |    |    | -5    |
|                                     |    |    | — h   |
|                                     |    |    | — h   |
|                                     |    |    |       |

Tabela 31 – Carregamento da treliça de 72 barras.

grupos conforme a Fig. [97.](#page-100-0) Existe somente um caso de carregamento correspondendo à cargas de 5 kN em ambas direções *x* e *y* e uma carga vertical de 30 kN no eixo *z* aplicadas a todos os nós livres. Em todos os nós há uma massa não estrutural adicionada de 400 kg. O espaço de busca é o mesmo utilizado em [\[30\]](#page-152-0) e contempla 140 perfis W extraídos da AISC-LFRD [\[73\]](#page-155-1). Os deslocamentos nodais máximos podem ser de 8 cm, a primeira frequência natural de vibração deve ser maior que 1 Hz, o fator de carga crítica elástica deve ser maior que 1 e as tensões são definidas de acordo com a Eq. [5.16.](#page-99-0)

$$
\begin{cases}\n\sigma_i^+ = 0.6F_y & \sigma_i \ge 0 \\
\sigma_i^- & \sigma_i < 0\n\end{cases}
$$
\n(5.16)

<span id="page-99-1"></span><span id="page-99-0"></span>onde  $\sigma_i^+$ e $\sigma_i^-$ são as tensões de tração e compressão respectivamente, e $\sigma_i^-$ depende do coeficiente de flambagem definido na Eq. [5.17](#page-99-1) a seguir:

$$
\sigma_i^- = \begin{cases}\n\left[ \left( 1 - \frac{\lambda s_i^2}{2C_c^2} \right) F_y / \left( \frac{5}{3} + \frac{3\lambda s_i}{8C_c} - \frac{\lambda s_i^3}{8C_c^3} \right) \right] & \text{for} \quad \lambda s_i < C_c \\
\frac{12\pi^2 E}{23\lambda s_i^2} & \text{for} \quad \lambda s_i \ge C_c\n\end{cases} \tag{5.17}
$$

 $C_c$  é definido pela Eq. [5.18](#page-99-2) a seguir:

<span id="page-99-2"></span>
$$
C_c = \sqrt{\frac{2\pi^2 E}{F_y}}
$$
\n(5.18)

<span id="page-99-3"></span>De acordo com [\[73\]](#page-155-1), o máximo coeficiente de esbeltez é definido pela Eq. [5.19,](#page-99-3) onde os valores de 300 e 200 são limites para membros em tração e compressão respectivamente. *λs<sup>i</sup>* é o coeficiente de esbeltez do i-ésimo membro, *l<sup>i</sup>* e *r<sup>i</sup>* são os comprimentos e os raios de giração dos elementos respectivamente.

$$
\lambda s_i = \frac{k_i l_i}{r_i} \begin{cases} 300 & \text{para membros em tração.} \\ 200 & \text{para membros em compressão.} \end{cases} \tag{5.19}
$$

#### 5.7.4 **Domo de 120 barras**

O próximo experimento analisado é domo ilustrado na Fig. [98.](#page-101-0) Ele possui 120 barras e é previamente discutido em [\[74,](#page-155-2) [75,](#page-155-3) [76,](#page-155-4) [59\]](#page-154-0).

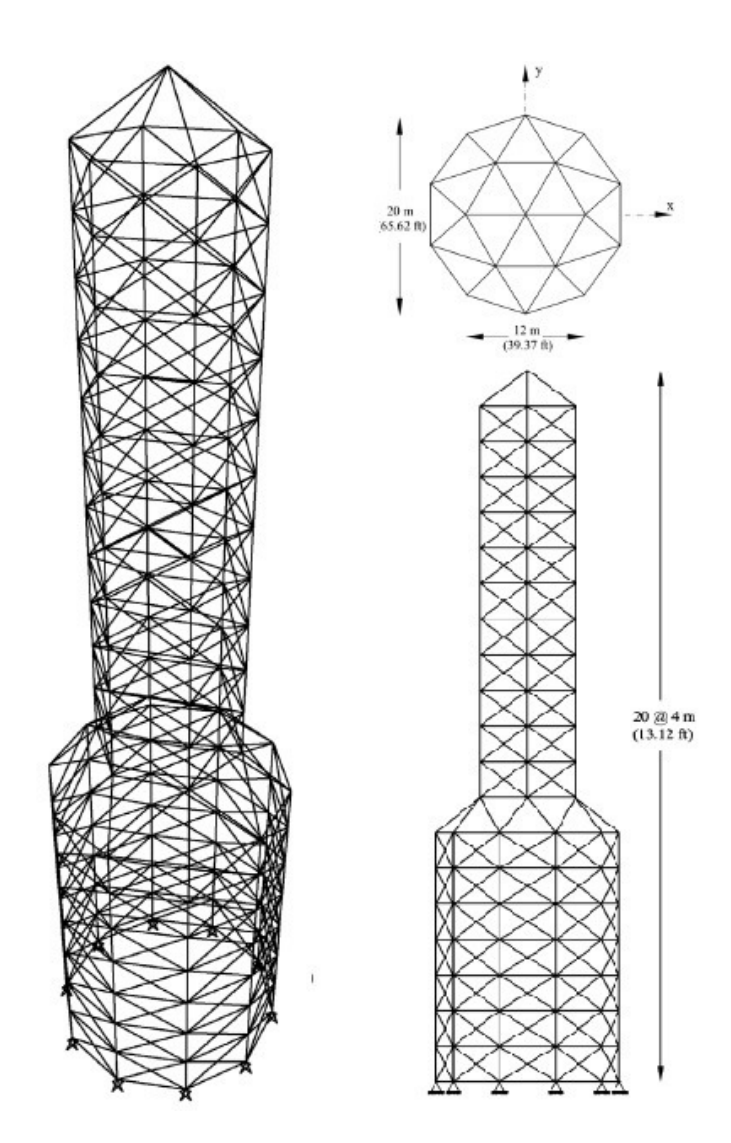

<span id="page-100-0"></span>Figura 97 – Torre de 582 barras.

Este domo possui um carregamento vertical de 60 kN no nó 1, 30 kN nos nós 2-13 (totalizando uma resultante de 360 kN nessa elevação) e 10 kN nos nós 14-37 (totalizando uma resultante de 240 kN) nesta elevação. Os deslocamentos são limitados a 1 cm em todos as direções. A massa específica do material é 7860 kg/m<sup>3</sup>, o módulo de Young é igual a 21000 kN/cm<sup>2</sup> e a tensão de escoamento é  $\sigma_y = 240 \text{ N/mm}^2$ .

As áreas do módulo que se repete para formar o domo são as variáveis dimensionais, com limites inferior e superior a 2 cm<sup>2</sup> e 140 cm<sup>2</sup> respectivamente. Uma massa nãoestrutural de 400 kg é adicionada aos nós livres. A primeira frequência natural de vibração é igual a 4 Hz e o fator de carga crítica deve ser maior que 1.

Note o leitor que o domo é composto de módulos-padrão que se repetem, como mostrado na Fig. [99,](#page-102-0) onde cada módulo possui 10 áreas agrupadas em 7 grupos. Além disso, o domo original possui 12 módulos, como mostrado na Fig. [98](#page-101-0) totalizando 120 barras.

| $W27\times178$      | $W21\times122$      | $W18\times50$  | $W14\times455$       | $W14\times74$  | $W12\times136$ | $W10\times77$  |
|---------------------|---------------------|----------------|----------------------|----------------|----------------|----------------|
| $W27\times161$      | $W21\times111$      | $W18\times 46$ | $W14\times426$       | $W14\times68$  | $W12\times120$ | $W10\times68$  |
| $W27\times146$      | $W21\times101$      | $W18\times 40$ | W14×398              | $W14\times61$  | $W12\times106$ | $W10\times60$  |
| $W27\times114$      | $W21\times93$       | $W18\times35$  | $W14\times370$       | $W14\times53$  | $W12\times96$  | $W10\times54$  |
| $W27\times102$      | $W21\times83$       | $W16\times100$ | $W14\times342$       | $W14\times48$  | $W12\times87$  | $W10\times 49$ |
| $\rm W27{\times}94$ | $W21\times73$       | $W16\times89$  | W14×311              | $W14\times43$  | $W12\times79$  | $W10\times45$  |
| $W27\times84$       | $W21\times 68$      | $W16\times77$  | $\rm W14{\times}283$ | $W14\times38$  | $W12\times72$  | $W10\times39$  |
| $W24\times162$      | $W21\times62$       | $W16\times67$  | $\rm W14{\times}257$ | $W14\times34$  | $W12\times65$  | $W10\times33$  |
| $W24\times146$      | $W21\times57$       | $W16\times57$  | $\rm W14{\times}233$ | $W14\times30$  | $W12\times58$  | $W10\times30$  |
| $W24\times131$      | $W21\times50$       | $W16\times50$  | W14×211              | $W14\times26$  | $W12\times53$  | $W10\times26$  |
| $W24\times117$      | $W21\times 44$      | $W16\times45$  | $\rm W14{\times}193$ | $W14\times22$  | $W12\times50$  | $W10\times22$  |
| $W24\times104$      | $W18\times119$      | $W16\times 40$ | $W14\times176$       | $W12\times336$ | $W12\times45$  | $W8\times67$   |
| $W24\times94$       | $W18\times 106$     | $W16\times36$  | W14×159              | $W12\times305$ | $W12\times 40$ | $W8\times58$   |
| $W24\times84$       | $W18\times97$       | $W16\times31$  | W14×145              | $W12\times279$ | $W12\times35$  | $W8\times48$   |
| $W24\times76$       | $W18\times86$       | $W16\times26$  | W14×132              | $W12\times252$ | $W12\times30$  | $W8\times40$   |
| $W24\times68$       | $W18\times76$       | $W14\times730$ | W14×120              | $W12\times230$ | $W12\times26$  | $W8\times35$   |
| $W24\times62$       | $W18\times71$       | $W14\times665$ | W14×109              | $W12\times210$ | $W12\times22$  | $W8\times31$   |
| $W24\times55$       | $\rm W18{\times}65$ | $W14\times605$ | $W14\times99$        | $W12\times190$ | $W10\times112$ | $W8\times28$   |
| $W21\times 147$     | $W18\times 60$      | $W14\times550$ | $W14\times90$        | $W12\times170$ | $W10\times100$ | $W8\times24$   |
| $W21\times132$      | $W18\times55$       | $W14\times500$ | $W14\times82$        | $W12\times152$ | $W10\times88$  | $W8\times21$   |

Tabela 32 – Tabela de perfis W da AISC para a treliça de 582 barras.

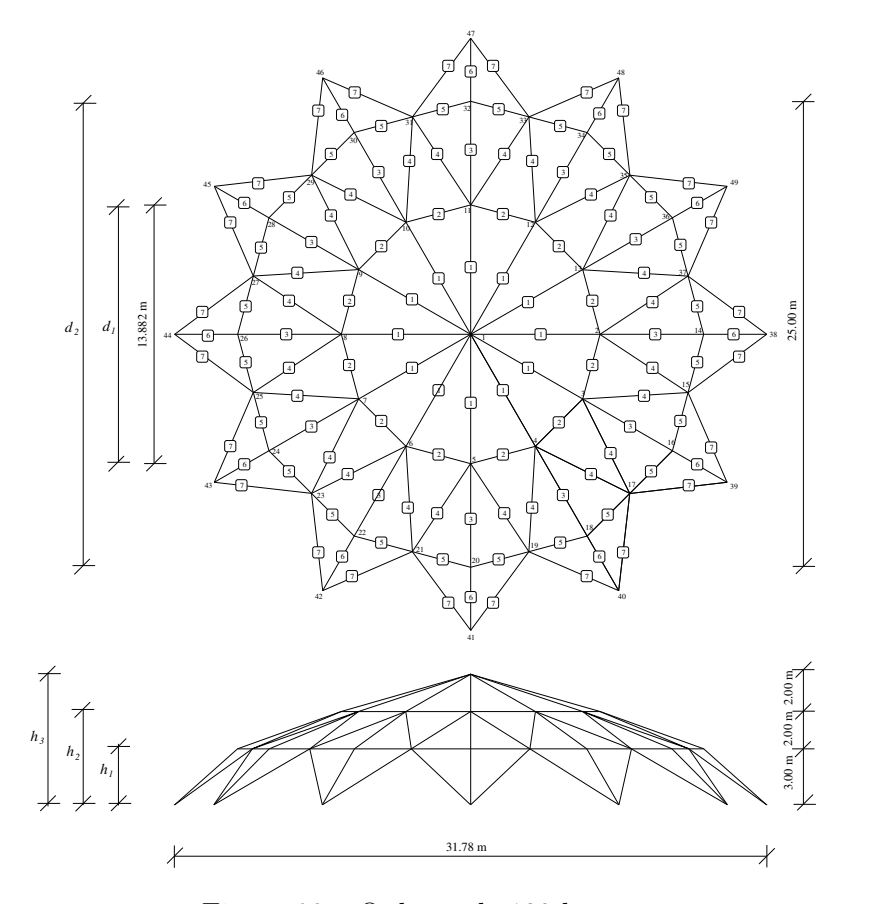

<span id="page-101-0"></span>Figura 98 – O domo de 120 barras.

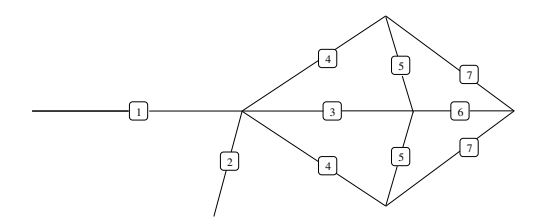

<span id="page-102-0"></span>Figura 99 – O módulo-padrão do domo de 120 barras e o agrupamento de áreas.

O conjunto de variáveis de projeto, para este experimento, é:

- Variáveis dimensionais (áreas das seções transversais) *A<sup>i</sup>* ;
- variáveis de forma correspondentes às alturas das elevações  $(h_1, h_2, e, h_3)$  como detalhado na Fig. [98.](#page-101-0) Essas variáveis de forma permitem mudança de altura dos nós 14-37 (*h*1), 2-13 (*h*2) e, finalmente, altura do nó 1 (*h*3);
- variáveis de forma correspondentes aos diâmetros do domo (*d*<sup>1</sup> e *d*2) como mostrado na Fig. [98.](#page-101-0) A variável *d*<sup>1</sup> possibilita a mudança na distância entre os nós 5-11, 6-12, 7-13 e, finalmente, 4-10. Analogamente, a variável *d*<sup>2</sup> permite mudança na distância entre os nós 41-47, 40-46, 39-45, 38-41 e, finalmente, 37-43.
- variável de *layout* correspondente ao número de módulos-padrão *nsm* (Fig. [99\)](#page-102-0). É importante notar que diferentes números de módulo-padrão levam a diferentes magnitudes de carregamentos nodais. Nesse sentido, os carregamentos resultantes (360 kN ou 240 kN) são distribuídos pelo número de nós de suas correspondentes elevações, sendo este último número de nós dependente do número de módulospadrão.

| Variável de projeto      | Limite                                                                                                    |
|--------------------------|----------------------------------------------------------------------------------------------------|
| dimensional              | $2 \text{ cm}^2 \le A_i \le 140 \text{ cm}^2$                                                                                           |
| número de módulos-padrão | $8 \leq n$ sm $\leq 16$                                                                                                    |
| de forma (altura)        | $2.20 \text{ m} \le h_1 \le 2.70 \text{ m}$ , $4.50 \text{ m} \le h_2 \le 5.50 \text{ m}$ , $7.20 \text{ m} \le h_3 \le 7.50 \text{ m}$ |
| de forma (diâmetros)     | 13.50 m $\leq d_1 \leq 14.50$ m, 24.50 m $\leq d_2 \leq 25.50$ m                                                                        |

Os limites das variáveis de projeto são definidos na Tab. [33.](#page-102-1)

<span id="page-102-1"></span>Tabela 33 – Limites das variáveis de projeto.

Sete casos (Caso #1, Caso #2,..., Caso #7) são analizados nesse experimento, onde *ndv* significa número de variáveis de projeto como indicado na descrição a seguir:

• Para o Caso #1 somente variáveis dimensionais (áreas das seções transversais), totalizando  $(ndv = 7)$ .

- Para o Caso #2 o número de módulos-padrão é adicionado, totalizando (*ndv* = 8).
- O Caso #3 considera as variáveis dos itens anteriores mais as variáveis de forma referentes às alturas  $h_1$ ,  $h_2$  e  $h_3$ , totalizando  $ndv = 11$ .
- O Caso  $#4$  considera todas as variáveis dos casos anteriores mais os diâmetros  $d_1$  e  $d_2$ , totalizando  $ndv = 13$ .
- O Caso #5 considera apenas as variáveis dimensionais ( áreas das seções transversais) e as variáveis de forma relativas às alturas  $h_1$ ,  $h_2$  e  $h_3$ , totalizando  $ndv = 10$ .
- O Caso #6 considera apenas as variáveis dimensionais ( áreas das seções transversais) e as variáveis de forma relativas aos diâmetros *d*<sup>1</sup> e *d*2, totalizando *ndv* = 9.
- O Caso #7 considera apenas as variáveis dimensionais ( áreas das seções transversais) e as variáveis de forma relativas às alturas *h*1, *h*<sup>2</sup> e *h*<sup>3</sup> e aos diâmetros *d*<sup>1</sup> e *d*2, totalizando  $ndv = 12$ .

## 5.7.5 **Resultados do terceiro conjunto de experimentos**

Esta seção apresenta os resultados das análises dos problemas de otimização multiobjetivo descritos neste conjunto de experimentos.

As EAF-melhor, média e pior foram calculadas usando o código em C fornecido pelo autor do conceito de EAF, disponível em [https://eden.dei.uc.pt/\\$\sim\\$cmfonsec/](https://eden.dei.uc.pt/$\sim $cmfonsec/software.html) [software.html](https://eden.dei.uc.pt/$\sim $cmfonsec/software.html).

Para calcular os hipervolumes para cada EAF, os valores foram normalizados de modo ao número de algarismos não afetarem os resultados.

O ponto  $(x, y)$  das EAF's foram normalizados a  $(x_N, y_N)$  através da seguinte equação:

$$
x_N = \frac{x - x_{min}}{x_{max} - x_{min}} \quad e \quad y_N = \frac{y - y_{min}}{y_{max} - y_{min}}
$$

onde *xmax*, *xmin*, *ymax* e *ymin* são os valores máximos e mínimos para as funções objetivo dos eixos horizontal e vertical, respectivamente. O ponto de referência usado no cálculo do hipervolume foi (*xmax, ymax*). Finalmente, os hipervolumes relativos chamados aqui de melhor, média e pior foram obtidos através da proporção entre o hipervolumes normalizados da EAF-melhor, média e pior, respectivamente, pelo hipervolume normalizado da EAFmelhor, dado pela equação a seguir:

$$
melhor = \frac{hiper_{melhor}}{hiper_{melhor}} = 1 \qquad media = \frac{hiper_{media}}{hiper_{melhor}} \qquad pior = \frac{hiper_{pior}}{hiper_{melhor}} \qquad (5.20)
$$

onde *hiper<sub>melhor</sub>*, *hiper<sub>média</sub>* e *hiper<sub>pior</sub>* são os hipervolumes dos Paretos melhor, médio e pior, respectivamente.

Figs [100](#page-105-0) (a), (b) e (c), mosram as EAFS e os respectivos hipervolumes melhor, médio e pior para a treliça de 10 barras.

A Fig. [101](#page-106-0) (a), (b) e (c), mosram as EAFS e os respectivos hipervolumes melhor, médio e pior para a treliça de 72 barras.

A Fig. [102](#page-107-0) (a), (b) e (c), mosram as EAFS e os respectivos hipervolumes melhor, médio e pior para a treliça de 582 barras.

A Fig. [103](#page-108-0) mostram as EAFS e os respectivos hipervolumes melhor, médio e pior para os Casos #1 e #2 do domo de 120 barras. Figs. [104](#page-109-0) mostram as EAFS e os respectivos hipervolumes melhor, médio e pior para os Casos #3 e #4 do domo de 120 barras. A Fig. [105](#page-110-0) mostram as EAFS e os respectivos hipervolumes melhor, médio e pior para os Casos #5 e #6 e, finalmente, a Fig. [106](#page-111-0) mostra a EAF e o hipervolume melhor, médio e pior para o Caso #7 do domo de 120 barras. A Fig. [106](#page-111-0) também resume os melhores Paretos para todos os casos: (d) MOSO1 (e) MOSO2 e (f) MOSO3 para o domo de 120 barras.

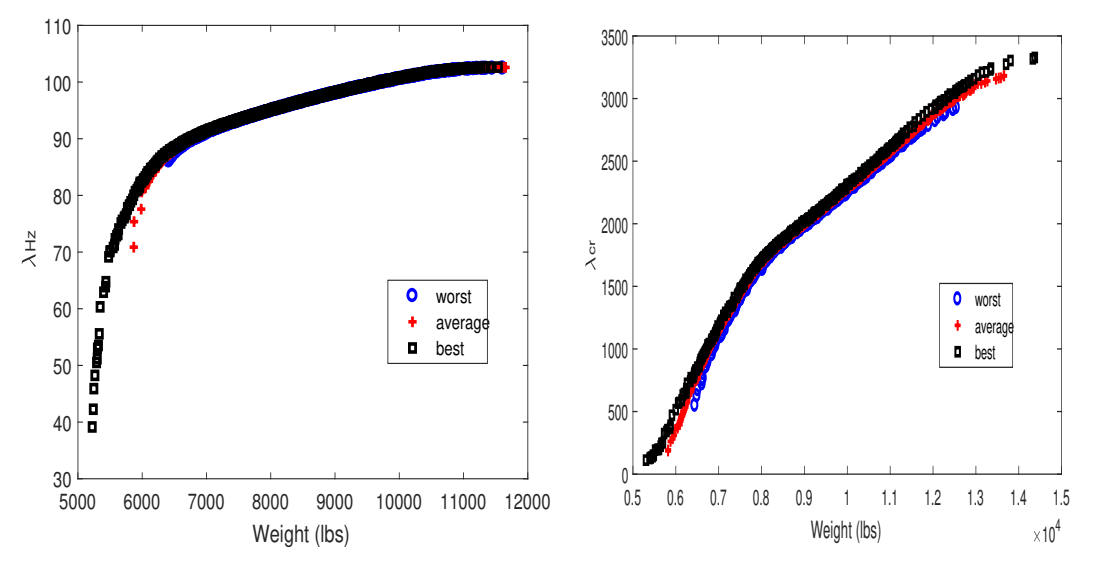

(a) MOSO1 - melhor=1, média=0.94343 e (b) MOSO2 - melhor=1, média=0.97229 e pior=0.87366 pior=0.92413

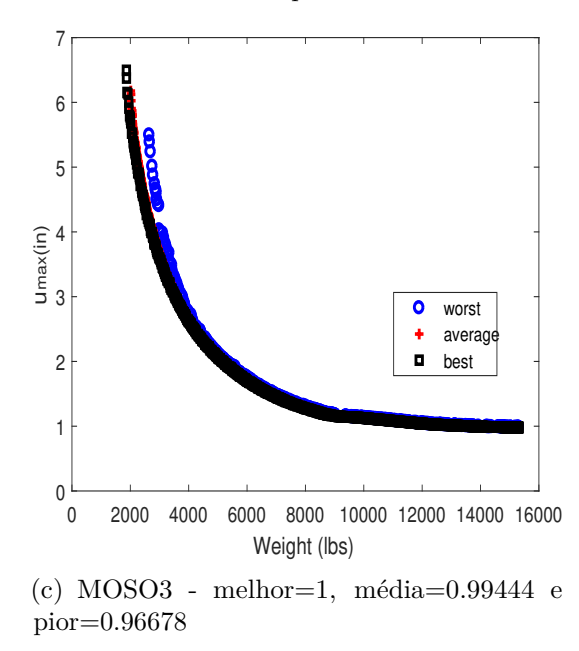

<span id="page-105-0"></span>Figura 100 – EAFs e repesctivos hipervolumes melhor, média e pior para a treliça de 10 barras.

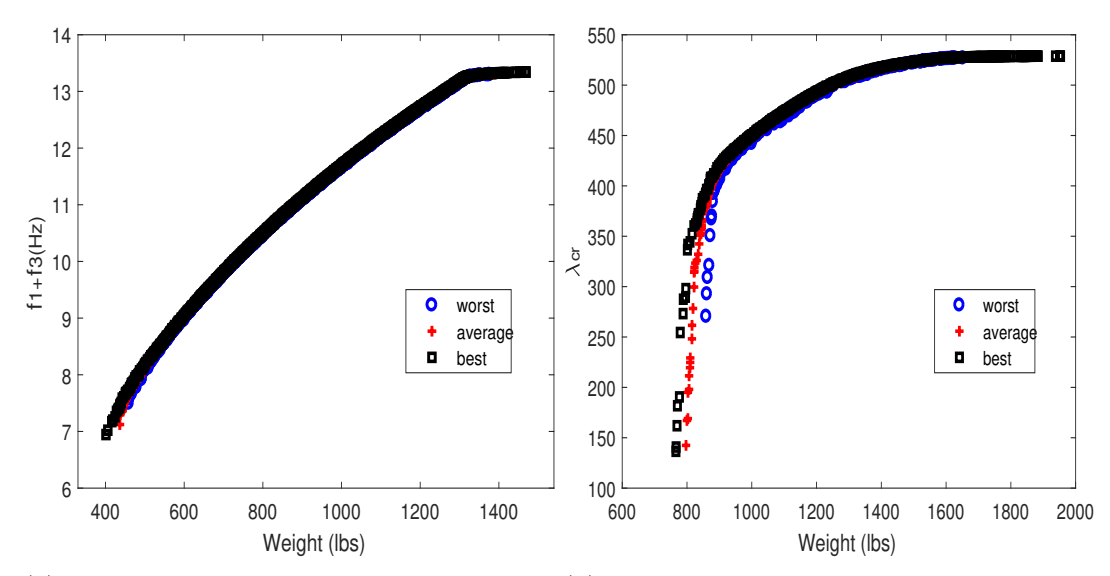

(a) MOSO1 - melhor=1,média=0.99243 e (b) MOSO2 - melhor=1, média=0.98026 e pior=0.98300 pior=0.94629

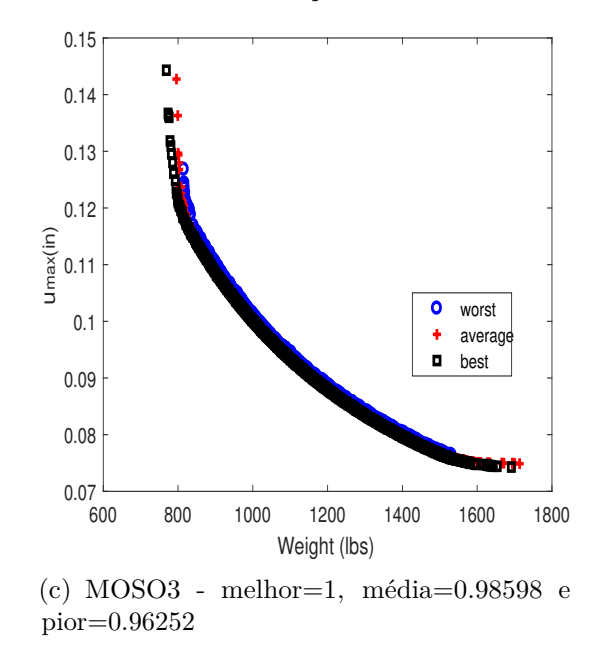

<span id="page-106-0"></span>Figura 101 – EAFs e repesctivos hipervolumes melhor, média e pior para a treliça de 72 barras.

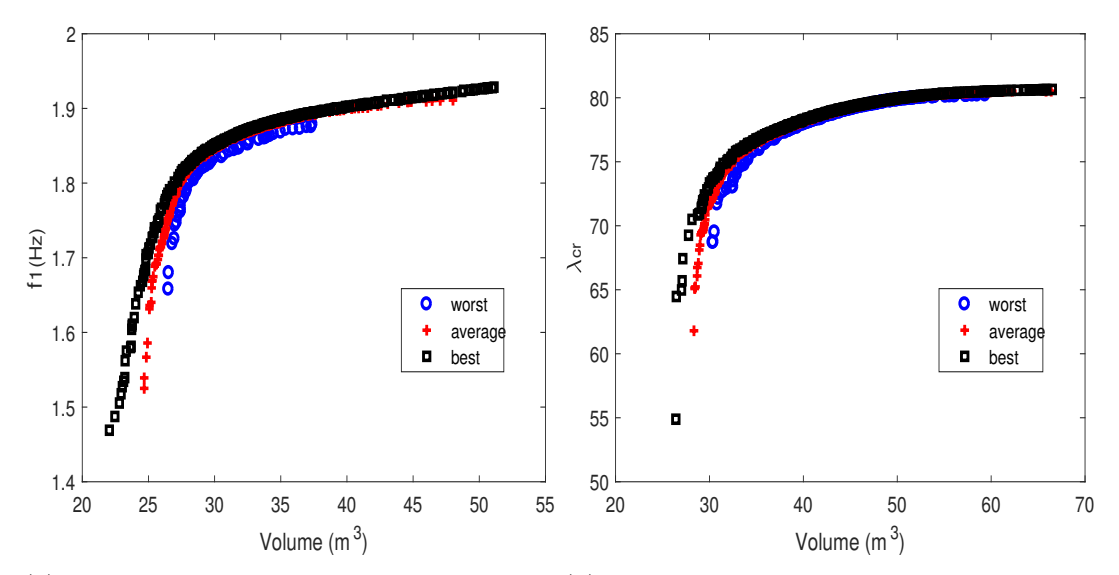

(a) MOSO1 - melhor=1, média=0.95240 e (b) MOSO2 - melhor=1, média=0.96388 e pior=0.86715 pior=0.91938

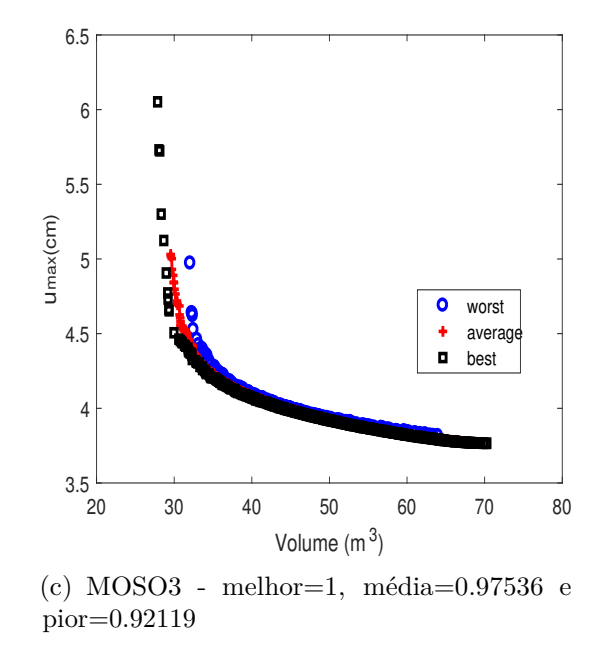

<span id="page-107-0"></span>Figura 102 – EAFs e repesctivos hipervolumes melhor, média e pior para a treliça de 582 barras.
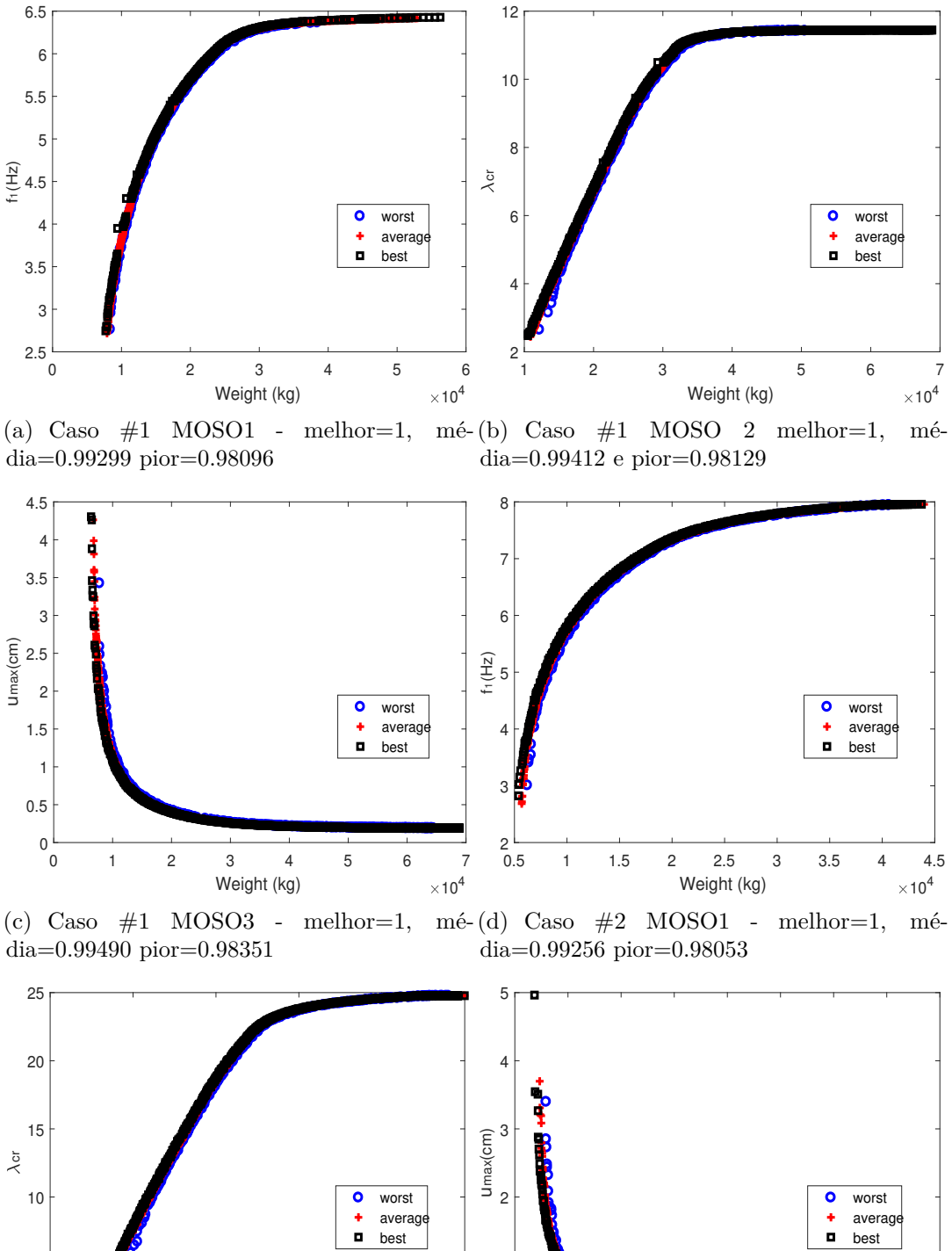

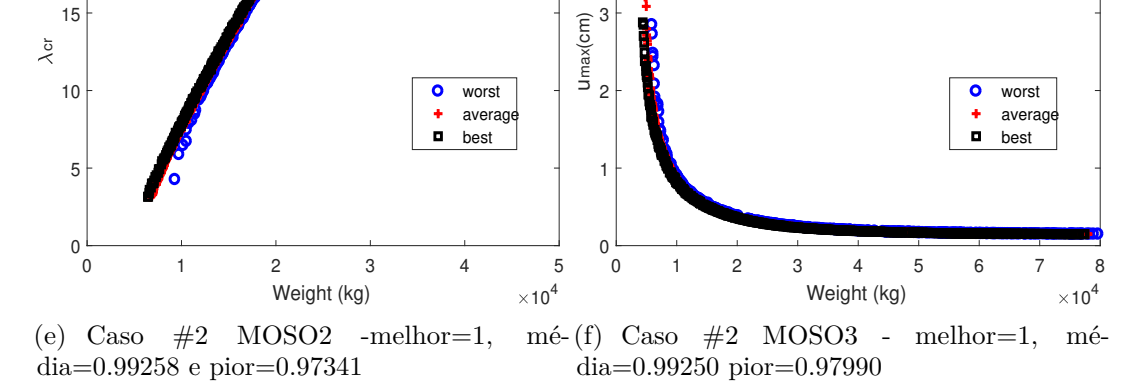

20

25

Figura 103 – EAFs e repesctivos hipervolumes melhor, média e pior para os Casos #1 e #2 para o domo de 120 barras.

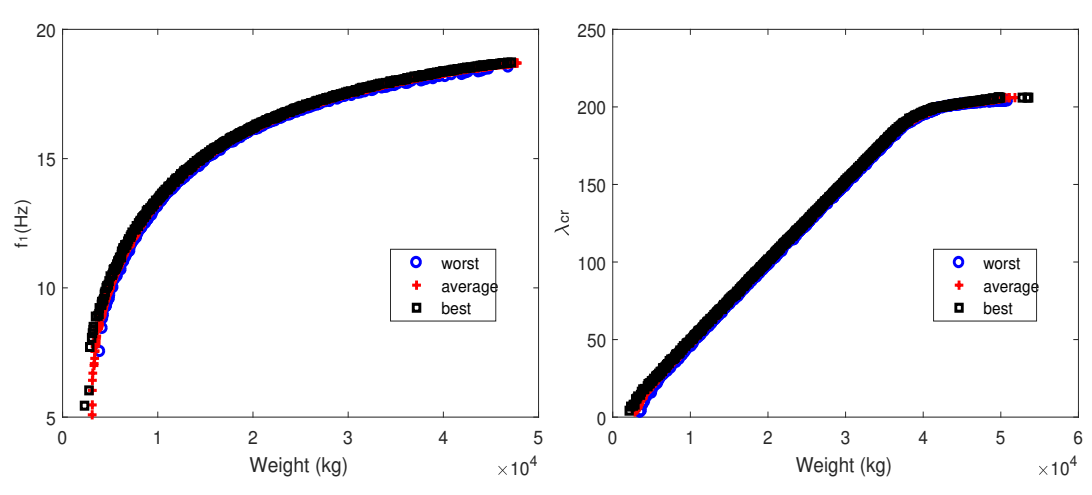

(a) Caso  $#3$  MOSO1 - melhor=1, dia=0.98960 pior=0.97283  $m\acute{e}$ -(b) Caso  $#3$  MOSO2 - melhor=1, média=0.99022 e pior=0.97557

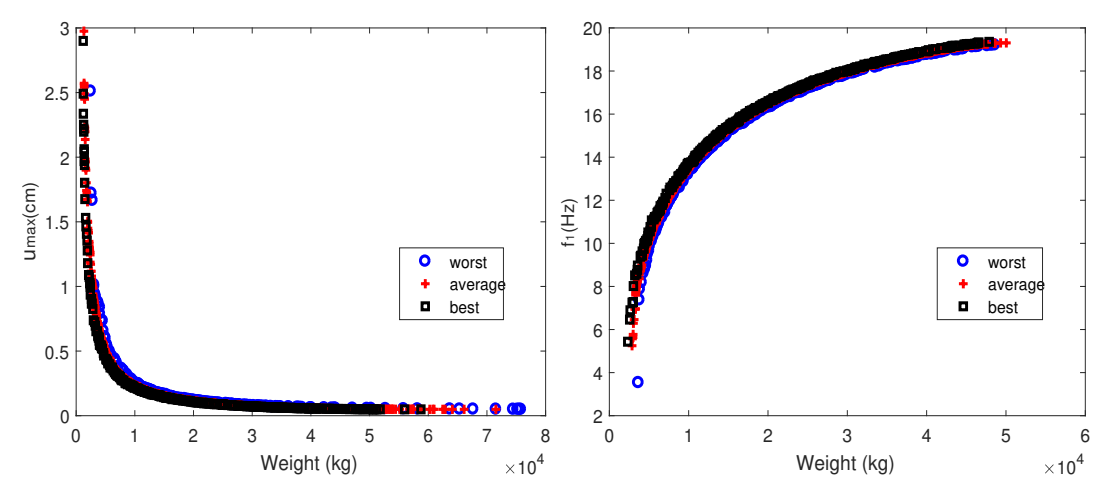

(c) Caso #3 MOSO3 - melhor=1, mé-(d) Caso #4 MOSO1 - melhor=1, média=0.99499 pior=0.98170 dia=0.98736 pior=0.96985

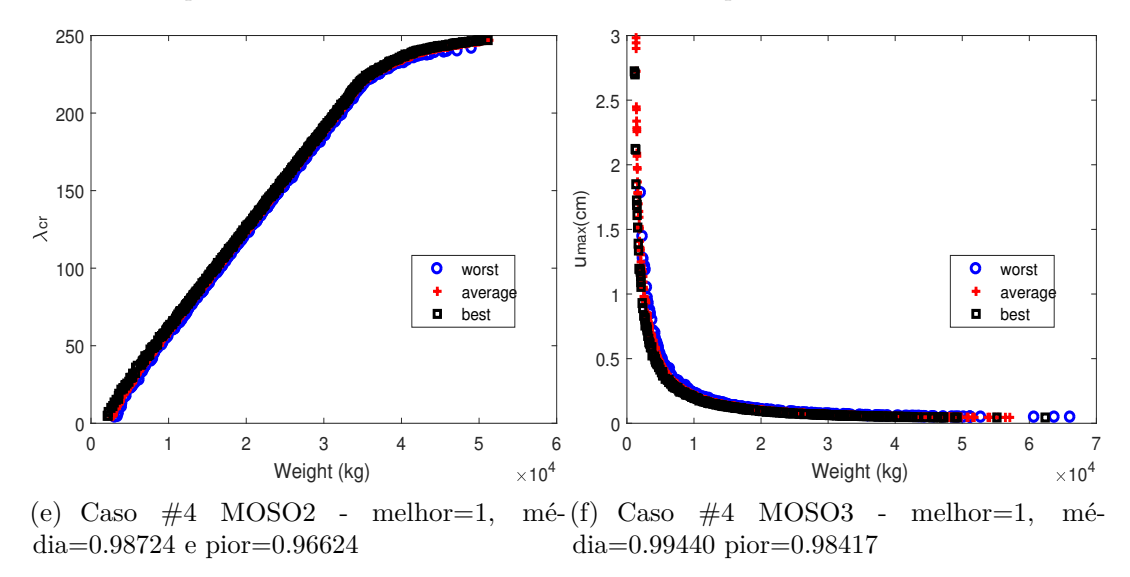

Figura 104 – EAFs e repesctivos hipervolumes melhor, média e pior para os Casos #3 e #4 para o domo de 120 barras.

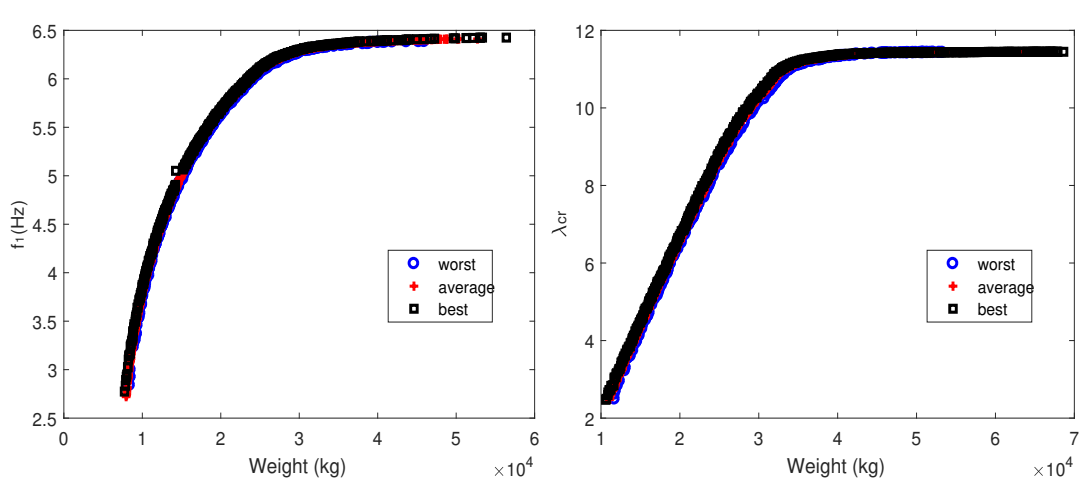

(a) Caso  $#5$  MOSO1 - melhor=1, dia=0.99329 pior=0.98292 mé-(b) Caso  $#5$  MOSO2 - melhor=1, média=0.99305 e pior=0.98264

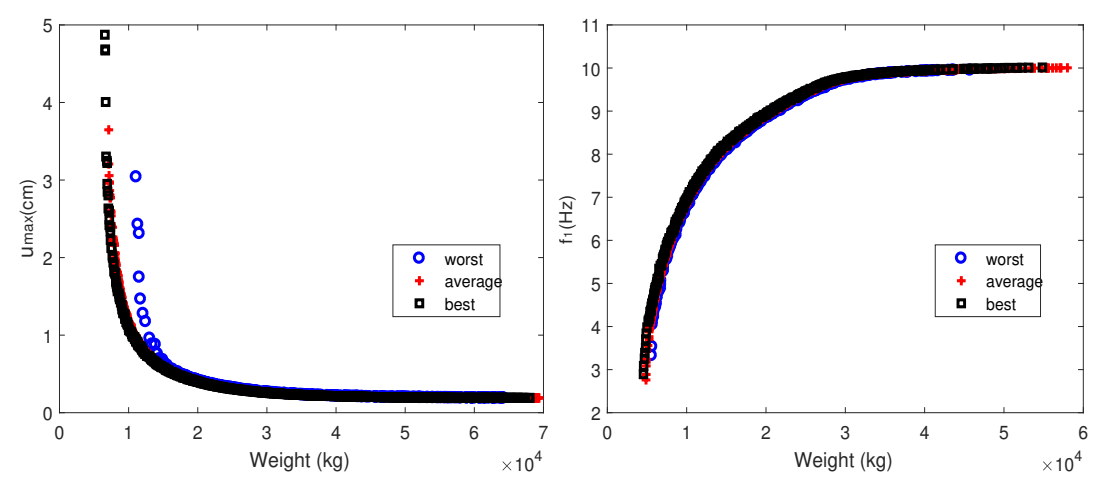

(c) Caso #5 MOSO3 - melhor=1, mé-(d) Caso #6 MOSO1 - melhor=1, média=0.99400 pior=0.94043 dia=0.99294 pior=0.98233

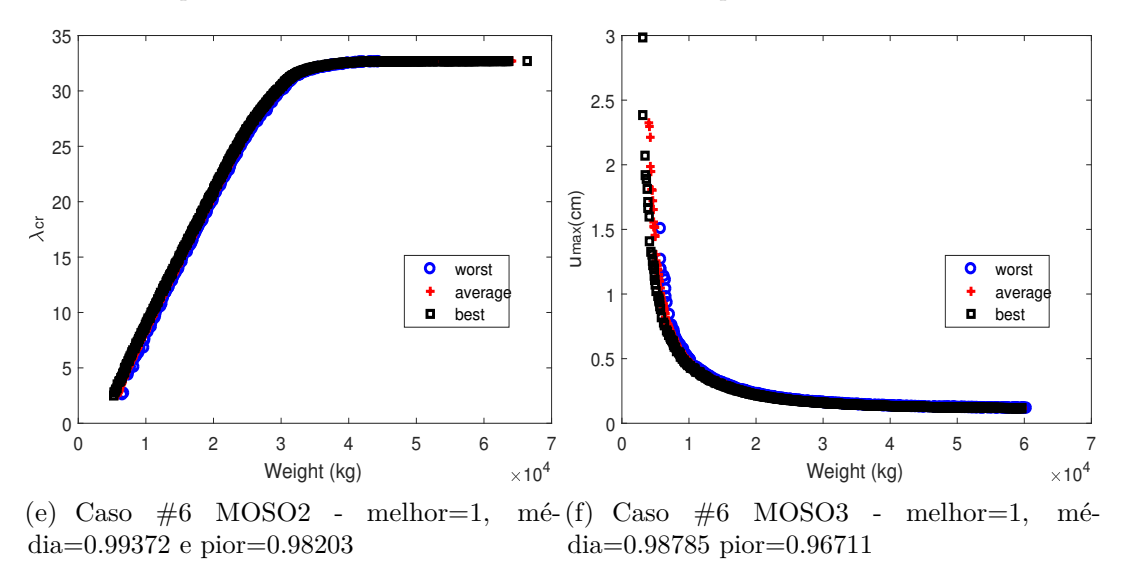

Figura 105 – EAFs e repesctivos hipervolumes melhor, média e pior para os Casos #5 e #6 para o domo de 120 barras.

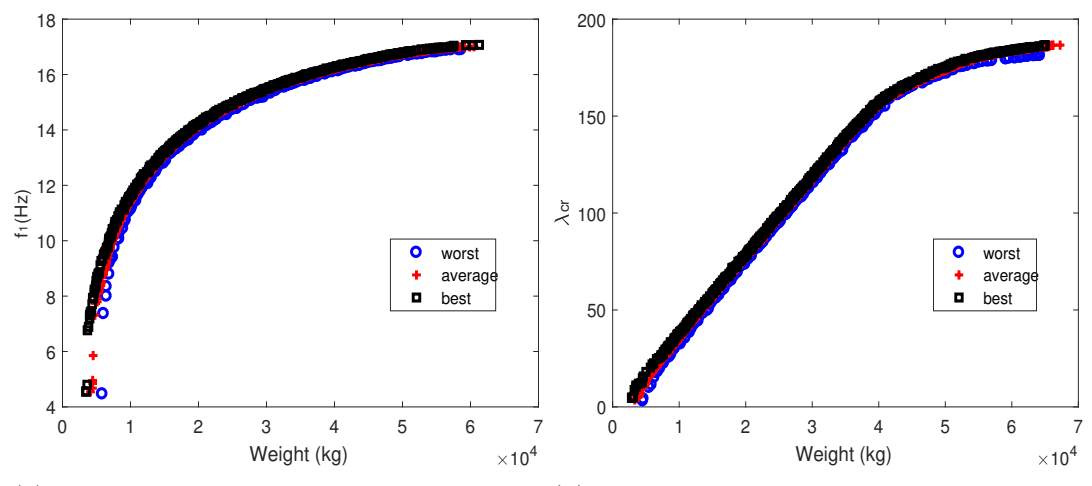

(a) Caso  $#7$  MOSO1 - melhor=1, dia=0.98531 pior=0.96161  $m\acute{e}$ -(b) Caso #7 MOSO2 - melhor=1, média=0.98687 e pior=0.96301

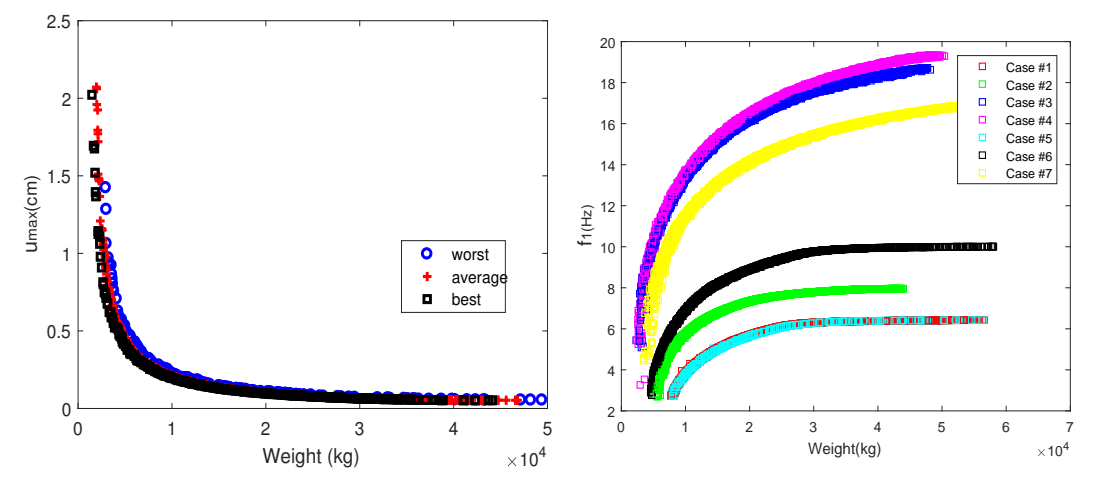

(c) Caso  $#7$  MOSO3 - melhor=1, dia=0.99076 pior=0.97394 (d) MOSO1 - Melhores Paretos para todos os casos

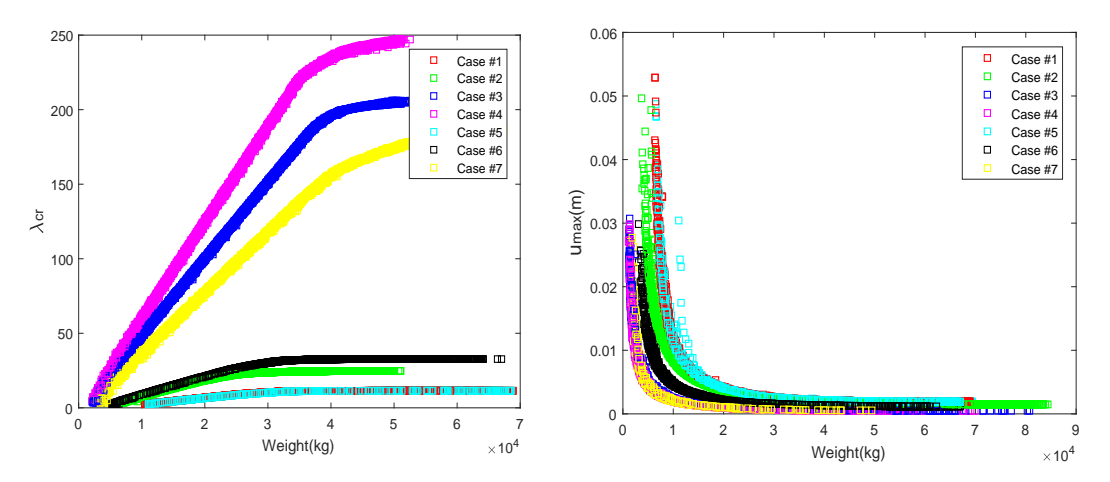

(e) MOSO2 - Melhores Paretos para todos os (f) MOSO3 - Melhores Paretos para todos os casos casos

<span id="page-111-0"></span>Figura 106 – EAFs e repesctivos hipervolumes melhor, média e pior para o Caso #7 (a), (b) e (c), e os melhores Paretos para todos os casos, (d) MOSO1 (e) MOSO2 e (f) MOSO3 para o domo de 120 barras.

### 5.7.6 **Análise dos resultados do terceiro conjunto de experimentos**

Os aspectos finais das curvas de Pareto obtidas são coerentes com os problemas multi-objetivo, ou seja, as frequências naturais de vibração aumentam, os fatores de carga também aumentam e o máximo deslocamento nodal diminui com a diminuição do peso (massa ou volume).

Observando os resultados do domo de 120 barras, é importante salientar o ganho significante quando as variáveis de forma e também a variável relativa ao número de módulos-padrão foi considerada na formulação do problema. O desempenho aumenta significantemente com respeito à diminuição dos deslocamentos, aumento nas frequências naturais de vibração e aumento do fator de carga crítica, como pode ser observado nas Figs. [106\(](#page-111-0)d), (e) e (f) (pontos rosa, azul e amarelo).

A Tab. [34](#page-113-0) mostra os hipervolumes relativos obtidos para as EAFs das treliças de 10, 72, 582 e 120 barras. A partir desses resultados, é possível concluir que o GDE3 apresentou um desempenho satisfatório na resolução destes problemas multi-objetivos, sendo o pior hipervolume igual a 0.86715 (MOSO1, treliça de 582 barras).

Os valores em negrito são os melhores considerando os valores de média e de pior, indicando que o GDE3 apresentou melhor desempenho nesta métrica para os problemas MOSO3 da treliça de 120 barras (0.99499 foi o melhor valor obtido) e, para o MOSO3 da treliça de 120 barras (0.98351 o pior valor). Observando-se o resumo apresentado na Tab. [34](#page-113-0) é possível observar que o GDE3 apresentou um bom desempenho para as curvas EAF-melhor, EAF-média e EAF-pior.

A Tab. [35](#page-114-0) oferece os pontos extremos (valores inferiores e superiores) das funções objetivo *of*<sup>1</sup> e *of*<sup>2</sup> das curvas de Pareto para todos os experimentos com o objetivo de mostrar a distância entre as soluções extremas dos Paretos e também para possibilitar comparações futuras via cálculo do hipervolume.

O domo de 120 barras foi adotado aqui com o objetivo de aplicar a técnica de extração de soluções preferidas dos Paretos descrita na seção [4.4.](#page-51-0)

Após a obtenção do Pareto, o tomador de decisão deve indicar suas preferências através dos pesos *w<sup>i</sup>* para cada uma das funções objetivo [\[22\]](#page-151-0). Quatro pesos devem ser considerados: (i) peso (*w*1), (ii) máximo deslocamento (*w*2), (iii) primeira frequência natural de vibração (*w*3) e (iv) fator de carga crítica (*w*4) em 9 cenários, conforme descrito na Tab. [36.](#page-114-1)

As Figs. [107](#page-115-0) até [115](#page-117-0) (esquerda) mostram as soluções não-dominadas dos Paretos apresentados nas Figs. [106](#page-111-0) (d), (e) e (f). As soluções preferidas pelo tomador de decisão através da TDM são marcadas com uma circunferência.

O leitor pode observar nestas figuras (legenda gráfica, parte superior direita, que os

|        |              | 10 barras             |         |                      | 72 barras            |         |         | 582 barras            |              |  |
|--------|--------------|-----------------------|---------|----------------------|----------------------|---------|---------|-----------------------|--------------|--|
|        | MOSO1        | MOSO <sub>2</sub>     | MOSO3   | MOSO1                | MOSO <sub>2</sub>    | MOSO3   | MOSO1   | MOSO <sub>2</sub>     | MOSO3        |  |
| melhor | $\mathbf{1}$ | 1                     | 1       | 1                    | 1                    | 1       | 1       | 1                     | 1            |  |
| média  | 0.94343      | 0.97229               | 0.99444 | 0.99243              | 0.98026              | 0.98598 | 0.95240 | 0.96388               | 0.97536      |  |
| pior   | 0.87366      | 0.92413               | 0.96678 | 0.98300              | 0.94629              | 0.96252 | 0.86715 | 0.91938               | 0.92119      |  |
|        |              | 120 barras Caso $\#1$ |         | 120 barras Caso $#2$ |                      |         |         | 120 barras Caso $#3$  |              |  |
|        | MOSO1        | MOSO2                 | MOSO3   | MOSO1                | MOSO2                | MOSO3   | MOSO1   | MOSO <sub>2</sub>     | MOSO3        |  |
| melhor | 1            | 1                     | 1       | 1                    |                      | 1       | 1       |                       | $\mathbf{1}$ |  |
| média  | 0.99299      | 0.99412               | 0.99490 | 0.99256              | 0.99258              | 0.99250 | 0.98960 | 0.99022               | 0.99499      |  |
| pior   | 0.98096      | 0.98129               | 0.98351 | 0.98053              | 0.97341              | 0.97990 | 0.97283 | 0.97557               | 0.98170      |  |
|        |              | 120 barras Caso $#4$  |         |                      | 120 barras Caso $#5$ |         |         | 120 barras Caso $\#6$ |              |  |
|        | MOSO1        | MOSO2                 | MOSO3   | MOSO1                | MOSO2                | MOSO3   | MOSO1   | MOSO <sub>2</sub>     | MOSO3        |  |
| melhor | 1            |                       |         |                      |                      |         |         |                       | 1            |  |
| média  | 0.98736      | 0.98724               | 0.99440 | 0.99329              | 0.99305              | 0.99400 | 0.99294 | 0.99372               | 0.98785      |  |
| pior   | 0.96985      | 0.96624               | 0.98417 | 0.98292              | 0.98264              | 0.94043 | 0.98233 | 0.98203               | 0.96711      |  |
|        |              | 120 barras Caso $#7$  |         |                      |                      |         |         |                       |              |  |
|        | MOSO1        | MOSO <sub>2</sub>     | MOSO3   |                      |                      |         |         |                       |              |  |
| melhor | 1            | 1                     | 1       |                      |                      |         |         |                       |              |  |
| média  | 0.98531      | 0.98687               | 0.99076 |                      |                      |         |         |                       |              |  |
| pior   | 0.96161      | 0.96301               | 0.97394 |                      |                      |         |         |                       |              |  |

<span id="page-113-0"></span>Tabela 34 – Hipervolumes relativos obtidos das EAFs das treliças de 10, 72 e 582 barras.

casos #3 (envolvendo variáveis dimensionais, de forma  $h_1$ ,  $h_2$  e  $h_3$  e número de módulospadrão), #4 (envolvendo variáveis dimensionais, de forma *h*1, *h*2, *h*3, *d*<sup>1</sup> e *d*<sup>2</sup> e número de módulos-padrão) e #7 (envolvendo variáveis dimensionais e de forma *h*1, *h*2, *h*3, *d*<sup>1</sup> e *d*2) geraram as melhores soluções não-dominadas para todos os Paretos. Nesse sentido, é possível concluir que adicionar variáveis de forma e de número de módulos-padrão ao problema original geraram uma maior "liberdade" na busca da melhor configuração estrutural oferecendo ganhos significantes em termos do maior deslocamento nodal, frequências naturais de vibração e fatores de carga crítica.

Ao lado direito das Figs. [107](#page-115-0) até [115](#page-117-0) são representadas as soluções extraídas pelo TDM (que foram representadas pela circunferência supracitada). As variáveis de projeto e os dados completos das soluções extraídas do Pareto são oferecidas na Tab. [37.](#page-118-0)

|                       |                   |           |          | $of_1$   |          | $of_2$   |
|-----------------------|-------------------|-----------|----------|----------|----------|----------|
|                       |                   |           | inferior | superior | inferior | superior |
|                       | MOSO1             |           | 5222     | 11735    | 39       | 103      |
| treliça de 10 barras  | MOSO <sub>2</sub> |           | 5304     | 14599    | 112      | 3203     |
|                       | MOSO3             |           | 1865     | 15312    | 0.98     | 6.49     |
|                       | MOSO1             |           | 401      | 1519     | 6.95     | 13.3     |
| treliça de 72 barras  | MOSO <sub>2</sub> |           | 766      | 1953     | 137      | 528      |
|                       | MOSO3             |           | 768      | 1777     | 0.075    | 0.14     |
|                       | MOSO1             |           | 22.05    | 51.12    | 1.47     | 1.93     |
| treliça de 582 barras | MOSO <sub>2</sub> |           | 26.42    | 67.06    | 54.89    | 80.65    |
|                       | MOSO3             |           | 27.86    | 70.68    | 3.77     | 6.05     |
|                       |                   | caso $#1$ | 7692     | 56567    | 2.75     | 6.43     |
|                       | MOSO1             | caso $#2$ | 5393     | 43982    | 2.82     | 7.96     |
|                       |                   | caso $#3$ | 2303     | 48192    | 5.44     | 18.62    |
|                       |                   | caso $#4$ | 2327     | 50397    | 5.43     | 19.29    |
|                       |                   | caso $#5$ | 7726     | 56391    | 2.73     | 6.43     |
|                       |                   | caso $#6$ | 4557     | 58030    | 2.89     | 10.00    |
|                       |                   | caso $#7$ | 3443     | 61291    | 4.56     | 17.07    |
|                       |                   | caso $#1$ | 10514    | 68869    | 2.48     | 11.45    |
|                       |                   | caso $#2$ | 6422     | 51076    | 3.15     | 24.77    |
|                       |                   | caso $#3$ | 2116     | 53600    | 4.14     | 205.98   |
| domo de 120 barras    | MOSO <sub>2</sub> | caso $#4$ | 2100     | 52571    | 4.81     | 247.05   |
|                       |                   | caso $#5$ | 10608    | 68725    | 2.47     | 11.45    |
|                       |                   | caso $#6$ | 5246     | 67046    | 2.50     | 32.70    |
|                       |                   | caso $#7$ | 2844     | 67400    | 4.83     | 186.63   |
|                       |                   | caso $#1$ | 6346     | 68869    | 0.19     | 4.30     |
|                       |                   | caso $#2$ | 3697     | 84381    | 0.15     | 4.96     |
|                       |                   | caso $#3$ | 1204     | 80751    | 0.05     | 2.90     |
|                       | MOSO3             | caso $#4$ | 1125     | 69885    | 0.05     | 2.72     |
|                       |                   | caso $#5$ | 6562     | 69357    | 0.19     | 4.87     |
|                       |                   | caso $#6$ | 3108     | 67027    | 0.12     | 2.99     |
|                       |                   | caso $#7$ | 1477     | 50014    | 0.05     | 2.02     |

<span id="page-114-0"></span>Tabela 35 – Pontos extremos das curvas de Pareto de todos os experimentos do terceiro conjunto.

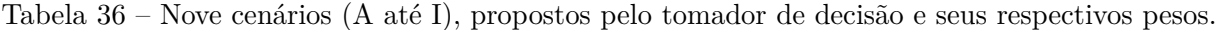

<span id="page-114-1"></span>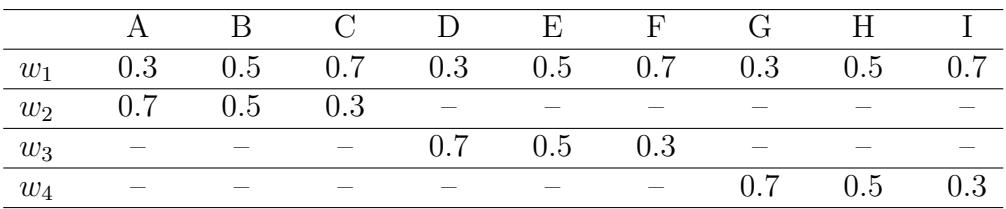

Novamente, pode-se observar que a consideração de variáveis de forma e de número de módulos-padrão levam à configurações estruturais diferentes das originais do domo de 120 barras. As soluções otimizadas, preferidas pelo tomador de decisão, apresentadas na Tab. [37](#page-118-0) e Figs. [107](#page-115-0) até [115](#page-117-0) (lado direito), mostram que não só alturas e diâmetros são diferentes das configurações iniciais, mas também o número de módulos-padrão encontrados.

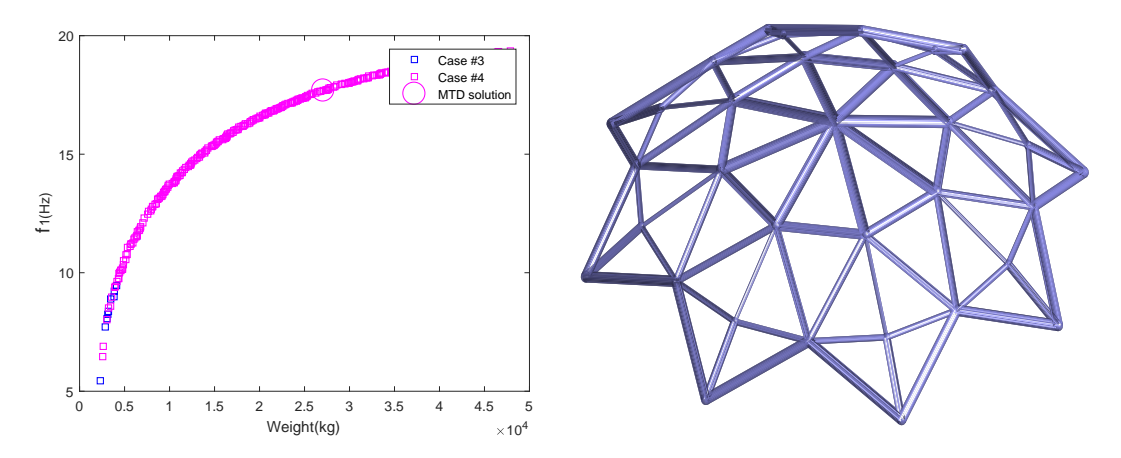

<span id="page-115-0"></span>Figura 107 – Pareto e a solução extraída quando  $w_1=0.3$  e  $w_2=0.7,$  Cenário A.

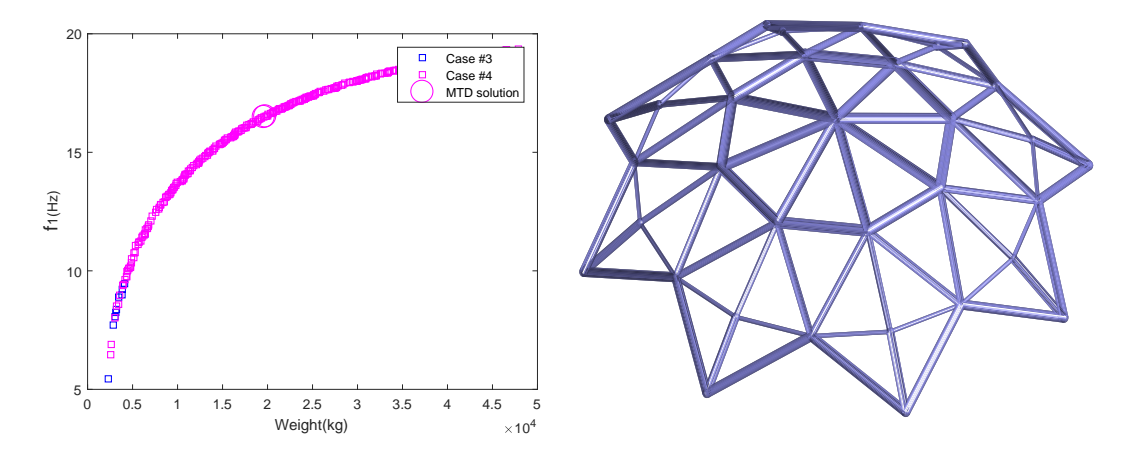

Figura 108 – Pareto e a solução extraída quando  $w_1 = 0.5$  e  $w_2 = 0.5$  Cenário B.

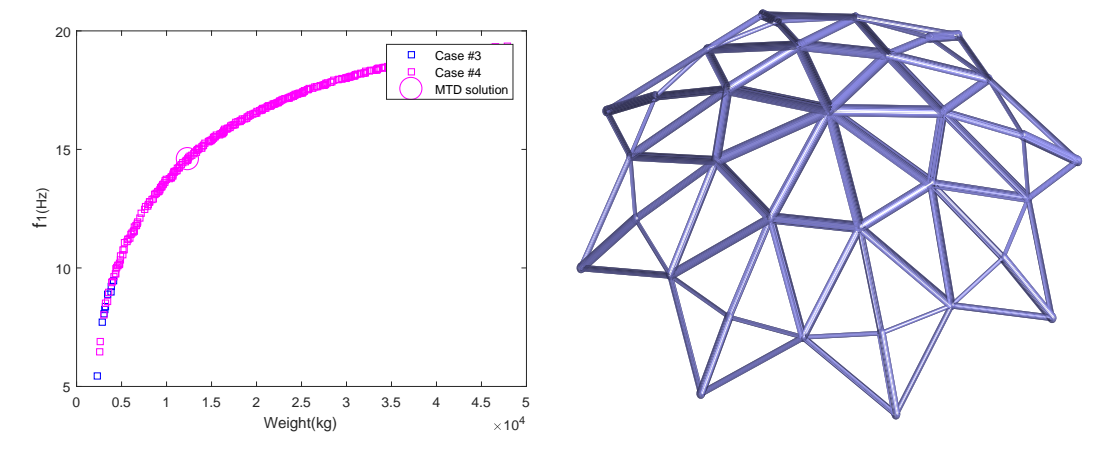

Figura 109 – Pareto e a solução extraída quando  $w_1=0.3$  e  $w_2=0.7,$  Cenário C.

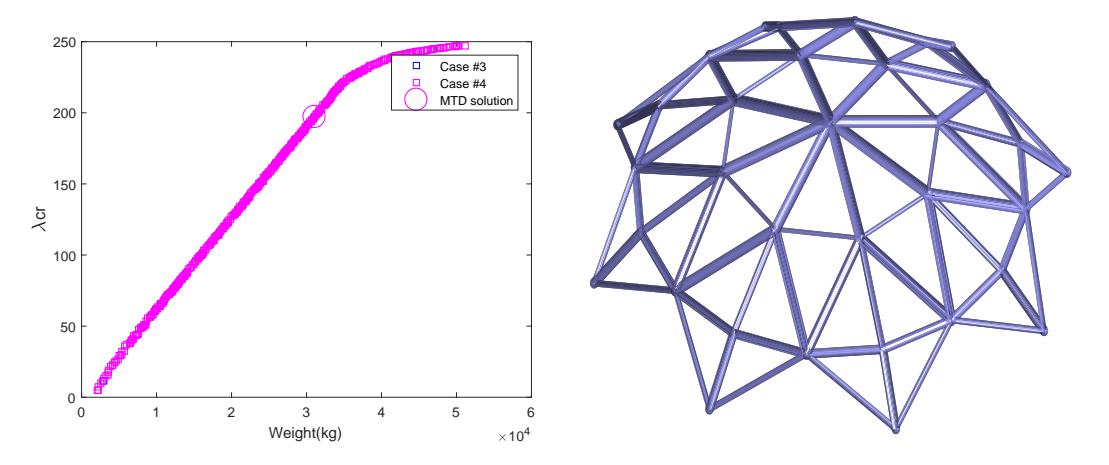

Figura 110 – Pareto e a solução extraída quando  $w_1=0.7$  e  $w_3=0.3,$  Cenário D.

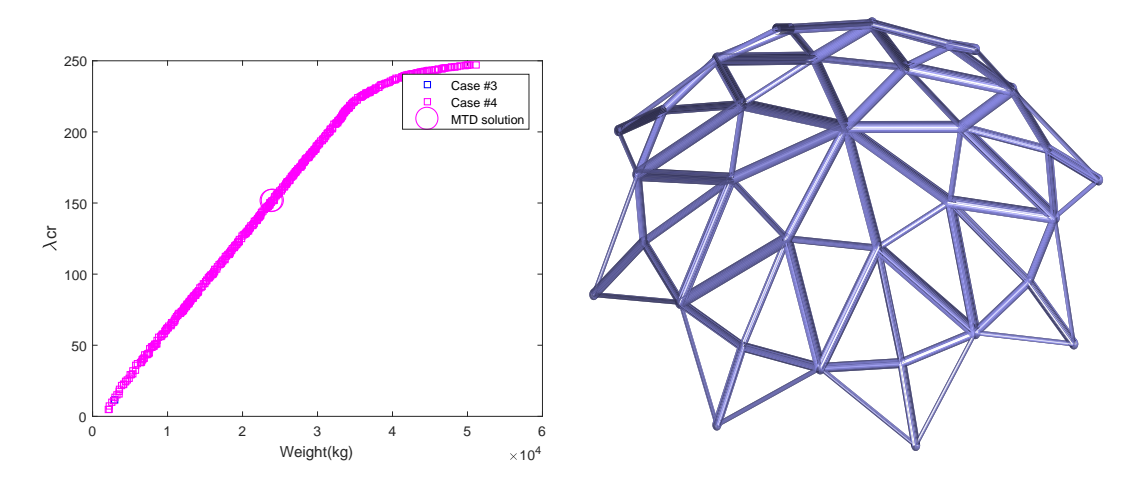

Figura 111 – Pareto e a solução extraída quando  $w_1 = 0.5$  e  $w_3 = 0.5$  Cenário E.

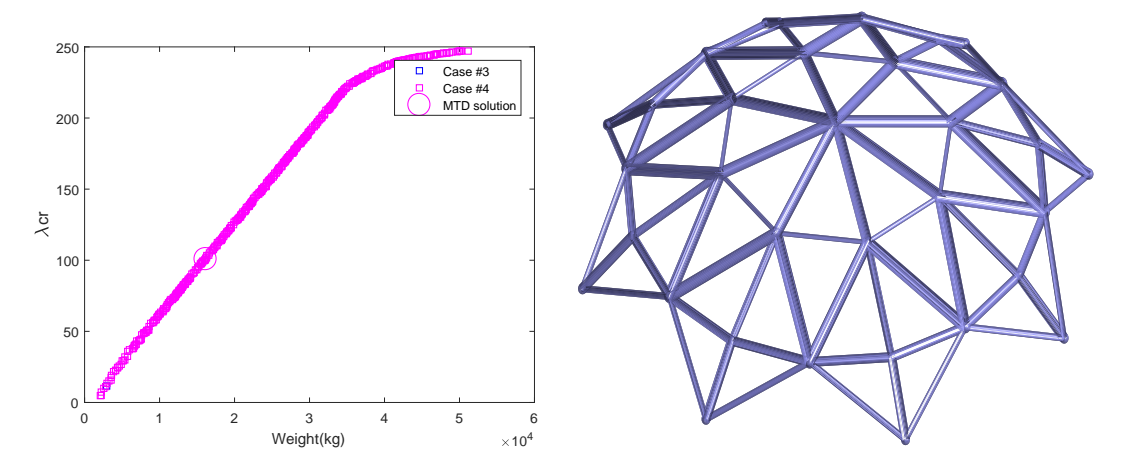

Figura 112 – Pareto e a solução extraída quando  $w_1=0.3$  e  $w_3=0.7,$  Cenário F.

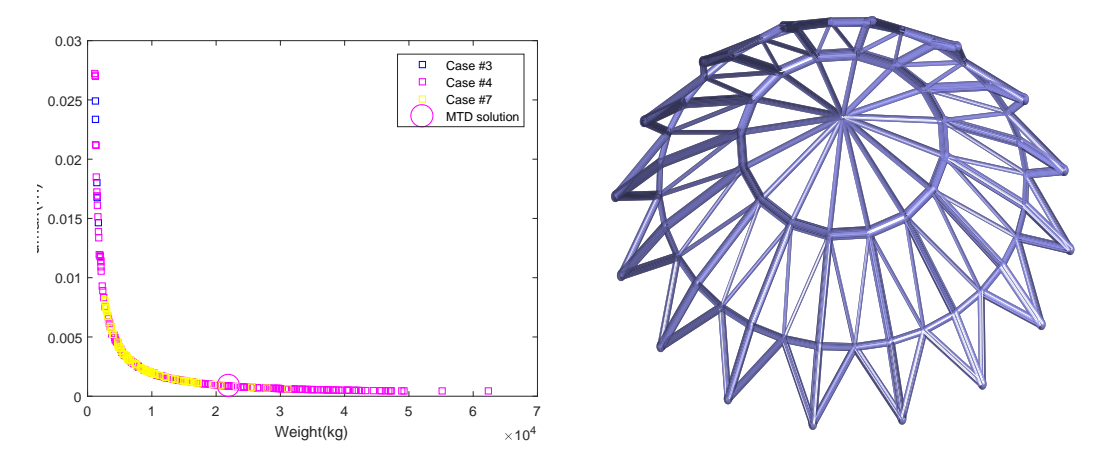

Figura 113 – Pareto e a solução extraída quando  $w_1=0.7$  e  $w_4=0.7,$  Cenário G.

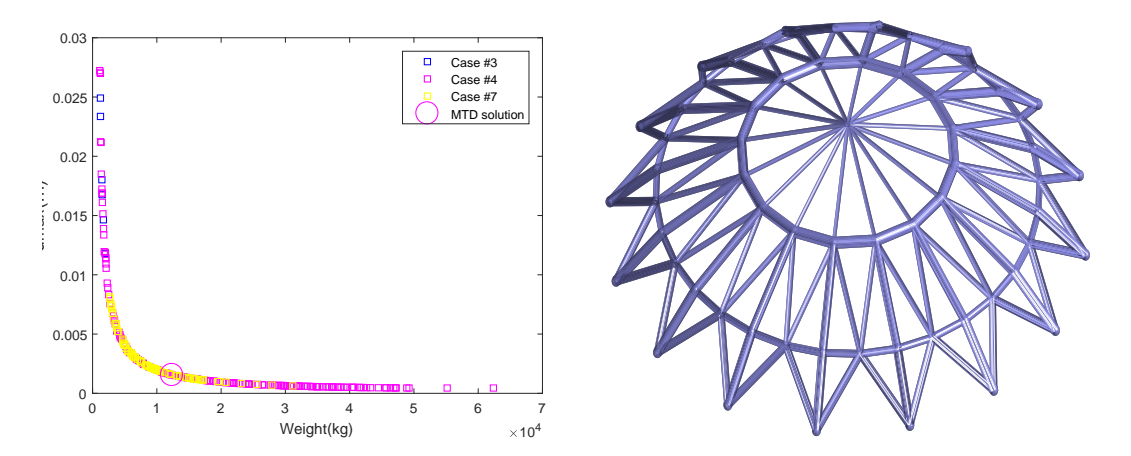

Figura 114 – Pareto e a solução extraída quando  $w_1=0.5$  e  $w_4=0.5,$  Cenário H.

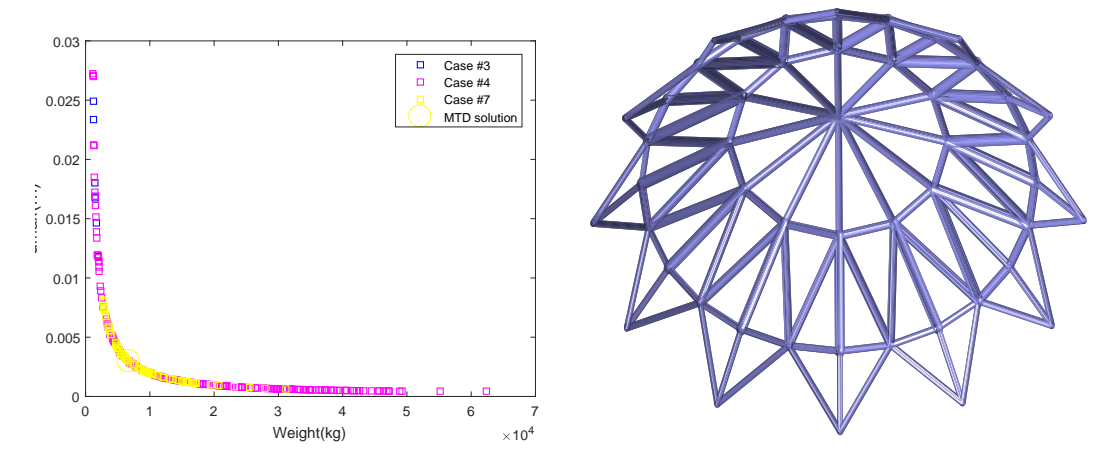

<span id="page-117-0"></span>Figura 115 – Pareto e a solução extraída quando  $w_1=0.3$  e  $w_4=0.7,$  Cenário I.

As soluções otimizadas têm, em sua maioria, número de módulos-padrão igual a 8 ou 16, e apenas uma solução tem 12, como no domo original.

|                               | MOSO1          |                  |                | MOSO <sub>2</sub>             |                |                | MOSO3          |                |                |
|-------------------------------|----------------|------------------|----------------|-------------------------------|----------------|----------------|----------------|----------------|----------------|
| Scenario                      | А              | $\boldsymbol{B}$ | $\mathcal{C}$  | $\mathbf D$                   | E              | $\overline{F}$ | G              | H              | Ι              |
| caso#                         | $\overline{4}$ | $\overline{4}$   | $\overline{4}$ | $\overline{4}$                | $\overline{4}$ | $\overline{4}$ | $\overline{4}$ | $\overline{4}$ | $\overline{4}$ |
| $A_1$                         | 85.25          | 62.50            | 45.45          | 137.20                        | 96.41          | 66.66          | 23.51          | 10.99          | 8.98           |
| $A_2$                         | 78.56          | 63.90            | 42.22          | 24.81                         | 29.03          | 13.66          | 130.84         | 65.28          | 37.80          |
| $A_3$                         | 52.92          | 65.14            | 30.47          | 63.65                         | 52.78          | 34.43          | 41.87          | 28.16          | 18.10          |
| $A_4$                         | 67.46          | 58.98            | 32.09          | 122.34                        | 98.49          | 68.35          | 17.07          | 12.79          | 7.11           |
| $A_5$                         | 53.32          | 44.03            | 23.59          | 79.92                         | 55.18          | 39.09          | 31.22          | 15.24          | 6.76           |
| $A_6$                         | 73.66          | 41.84            | 33.37          | 97.10                         | 76.72          | 41.50          | 58.65          | 32.15          | 22.06          |
| $A_7$                         | 82.36          | 47.55            | 28.22          | 31.06                         | 24.10          | 17.13          | 32.88          | 16.96          | 14.32          |
| $n$ sm                        | 8              | 8                | $8\,$          | $8\,$                         | 8              | $8\,$          | 16             | 16             | 12             |
| $h_1$                         | 2.7000         | 2.6882           | 2.6146         | 2.7000                        | 2.7000         | 2.7000         | 2.6606         | 2.6798         | 2.6941         |
| $h_2$                         | 5.5000         | 5.4930           | 5.4899         | 5.5000                        | 5.5000         | 5.4833         | 5.4761         | 5.4215         | 5.4984         |
| $h_3$                         | 7.2602         | 7.2944           | 7.3287         | 7.2006                        | 7.2000         | 7.2003         | 7.3993         | 7.4082         | 7.3406         |
| $d_1$                         | 28.9526        | 28.9856          | 29.0000        | 28.9704                       | 29.0000        | 28.9412        | 28.5314        | 28.5124        | 28.3686        |
| $d_2$                         | 49.3270        | 49.4394          | 49.6086        | 51.0000                       | 51.0000        | 50.9848        | 51.0000        | 50.9618        | 50.9624        |
|                               |                |                  |                | Funções objetivo & restrições |                |                |                |                |                |
| $\overline{\text{Peso (kg)}}$ | 27072          | 19581            | 12370          | 31070                         | 24040          | 16135          | 21696          | 12356          | 6696           |
| $f_1$ (Hz)                    | 17.69          | 16.49            | 14.59          | 11.80                         | 12.68          | 10.25          | 7.49           | 5.78           | 5.98           |
| $\lambda_{cr}$                | 80.27          | 59.74            | 31.87          | 197.07                        | 151.66         | 100.78         | 12.61          | 5.59           | 7.00           |
| (cm)<br>$u_{max}$             | 0.23           | 0.31             | 0.50           | 0.35                          | $0.35\,$       | 0.67           | 0.09           | 0.15           | 0.30           |
| $\sigma_{max}$ (MPa)          | 17.53          | 24.61            | 37.98          | 35.22                         | 30.03          | 64.92          | 8.58           | 15.42          | 29.34          |

<span id="page-118-0"></span>Tabela 37 – Resultados extraídos de acordo com a TDM. Áreas em cm<sup>2</sup> e alturas *h*1, *h*<sup>2</sup> e *h*<sup>3</sup> e diâmetros *d*<sup>1</sup> e *d*<sup>2</sup> em metros.

## 5.8 QUARTO CONJUNTO DE EXPERIMENTOS

O quarto e último conjunto de experimentos é dividido em três partes: na primeira são avaliados experimentos em que são feitas otimizações dimensionais, de forma e topológica simultaneamente; na segunda parte, é feita otimização topológica de *ground-structures* e na terceira e última parte é feita otimização dimensional e do número de módulos-padrão dos mesmos domos de larga escala do primeiro conjunto de experimentos. A quantidade de execuções independentes utilizada foi de 50, 20 e 20 para a primeira, segunda e terceira parte, respectivamente. O número de avaliações da função-objetivo (*nfe* - relativo à quantidade de indivíduos e gerações) é indicada nas tabelas. O algoritmo utilizado foi o DE.

## 5.8.1 **Primeira parte do quarto conjunto de experimentos**

Como mencionado, nesta parte do trabalho é feita otimização dimensional, de forma e topológica de treliças já consolidadas na literatura. Os resultados são comparados e é proposto o uso da cardinalidade neste tipo de problema.

## 5.8.1.1 Treliça de 10 barras.

A primeira treliça analisada neste conjunto possui o mesmo modelo daquela analisada no segundo conjunto de experimentos, porém sem o agrupamento automático de materiais. Sua malha é mostrada na Fig. [91.](#page-92-0) O módulo de Young é igual a 68.95 MPa (10000 ksi) e a massa específica do material igual a  $27.1447 \text{ kN/m}^3$  (0.1 lb/in<sup>3</sup>). As tensões máximas de tração e compressão são iguais a 172.3689 MPa (25 ksi) e o deslocamento máximo igual a 5.08 cm (2 in). As variáveis dimensionais relacionadas às áreas das seções transversais podem ser escolhidas dentre o conjunto  $S = \{1.62, 1.80, 2.38, 2.62, 2.88, 3.09,$ 3.13, 3.38, 3.63, 3.84, 3.87,4.18, 4.49, 4.80, 4.97, 5.12, 5.74, 7.22, 7.97, 11.50, 13.50, 13.90, 14.20, 15.50, 16.00, 18.80, 19.90, 22.00, 22.90, 26.50, 30.00, 33.50} (in<sup>2</sup> ). As coordenadas *Y<sup>i</sup>* podem variar entre 180 in e 1000 in. A Tab[.38](#page-120-0) apresenta os melhores resultados para este experimento comparando com os já existentes na literatura e a Tab[.39](#page-121-0) apresenta os resultados para a treliça de 10 barras quando são aplicadas restrições de cardinalidade. O número entre parênteses depois de "sem r.c." indica o número de áreas distintas obtidas para este caso, sem o uso das restrições de cardinalidade. Nessas mesmas tabelas, *W/W<sup>m</sup>*=1 significa a porcentagem do peso obtido para os casos onde *m* = 2, 3, 4 e "sem r.c." com relação ao peso para o caso onde *m*=1; nesse mesmo sentido *W/Wsemr.c.* representa a porcentagem do peso obtido para os casos onde *m* = 1, 2, 3, 4 em relação ao peso para o caso "sem r.c.".

Como esperado, é importante observar para ambos os casos, que a porcentagem decresce quando *m* aumenta.

A Fig. [116](#page-120-1) ilustra o melhor resultado para este experimento sem restrições de cardinalidade e as Figs. [117\(a\)](#page-121-1) até [117\(d\)](#page-121-2) ilustram os melhores resultados quando as restrições de cardinalidade são consideradas.

<span id="page-120-0"></span>

|                      | Referências |           |                   |                  |                  |  |  |
|----------------------|-------------|-----------|-------------------|------------------|------------------|--|--|
| dv                   | 77          | 78        | [79]              | [30]             | Este trabalho    |  |  |
| $A_1$                | 9.9         | 13.5      | 11.5              | 11.5             | 13.50            |  |  |
| $A_2$                | 9.4         | $\Omega$  | $\theta$          | $\theta$         | $\theta$         |  |  |
| $A_3$                | 11.5        | 7.97      | 11.5              | 11.50            | 11.50            |  |  |
| $A_4$                | 1.5         | 7.22      | 5.74              | 7.22             | 7.22             |  |  |
| $A_5$                | 3.6         | 3.13      | 3.84              | 2.88             | 2.88             |  |  |
| $A_6$                | 11.5        | 4.49      | 5.74              | 5.74             | 5.74             |  |  |
| $A_7$                | $\Omega$    | 13.5      | 13.5              | 13.5             | 13.50            |  |  |
| $A_8$                | 10.4        | $\theta$  | $\left( \right)$  | $\left( \right)$ | $\left( \right)$ |  |  |
| $A_9$                | $\theta$    | 13.5      | 0                 | 0                | $\mathbf{0}$     |  |  |
| $A_{10}$             | 12.0        | 0         | $\left( \right)$  | 0                | 0                |  |  |
| $Y_3$                | 186.5       |           |                   |                  |                  |  |  |
| $Y_2$                | 554.5       | 527.9     | 506.4203          | 485.5            | 478.3260         |  |  |
| $Y_1$                | 786.9       | 888.8     | 789.7306          | 790.1            | 749.3359         |  |  |
|                      |             |           | Restrições e peso |                  |                  |  |  |
| $\sigma_{max}$ (ksi) | 15.6        | 18.5      | 19.1463           | 19.144           | 19.3278          |  |  |
| $u_{max}$ (in)       | $-1.99$     | $-1.9998$ | $-1.999996$       | $-2.0000$        | $-1.9996$        |  |  |
| W<br>(lbs)           | 3254.0      | 2813.8    | 2723.05           | 2704.80          | 2740.03          |  |  |
| nfe                  |             |           |                   | 5000             | 10000            |  |  |

Tabela 38 – Comparação dos resultados da treliça de 10 barras com os já existentes na literatura. As áreas  $A_i$  são dadas em in<sup>2</sup> e as coordenadas  $Y_i$  em in.

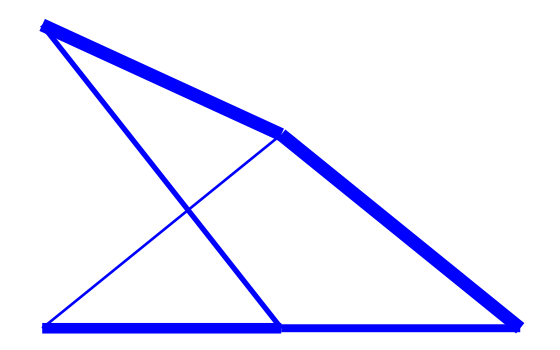

<span id="page-120-1"></span>Figura 116 – O melhor resultado para a otimização dimensional, de forma e topológica da treliça de 10 barras sem restrições de cardinalidade.

<span id="page-121-0"></span>

| dv                    | $m=1$     | $m=2$          | $m=3$             | $m=4$     | (5)<br>sem r.c |
|-----------------------|-----------|----------------|-------------------|-----------|----------------|
| $A_1$                 | 7.22      | 13.50          | 13.50             | 13.50     | 13.50          |
| $A_2$                 | 7.22      | $\overline{0}$ | $\overline{0}$    | $\theta$  | $\overline{0}$ |
| $A_3$                 | 7.22      | 13.50          | 13.50             | 13.50     | 11.50          |
| $A_4$                 | 7.22      | 13.50          | 5.74              | 5.74      | 7.22           |
| $A_5$                 | 7.22      | 2.62           | 2.38              | 2.38      | 2.88           |
| $A_6$                 | 7.22      | 2.62           | 5.74              | 5.74      | 5.74           |
| $A_7$                 | 7.22      | 13.50          | 13.50             | 13.50     | 13.50          |
| $A_8$                 | 7.22      | $\overline{0}$ | $\Omega$          | $\theta$  | $\theta$       |
| $A_9$                 | $\theta$  | 2.62           | 0                 | 0         | 0              |
| $A_{10}$              | 7.22      | $\theta$       | $\Omega$          | $\Omega$  | 0              |
| $Y_3$                 | 180.3542  |                |                   |           |                |
| $Y_2$                 | 595.6314  | 439.9690       | 475.0570          | 475.0521  | 478.3260       |
| $Y_1$                 | 824.9087  | 823.6867       | 780.3082          | 780.3085  | 749.3359       |
|                       |           |                | Restrições e peso |           |                |
| $\sigma_{max}$ (ksi)  | 17.0293   | 20.597         | 19.1864           | 19.1863   | 19.3278        |
| $u_{max}$ (in)        | $-1.9997$ | $-2.0000$      | $-2.0000$         | $-2.0000$ | $-1.9996$      |
| $W$ (lbs)             | 3300.55   | 2949.49        | 2769.63           | 2769.63   | 2740.03        |
| $(\%)$<br>$W/W_{m=1}$ | 100.00    | 89.36          | 83.91             | 83.91     | 83.02          |
| $\% )$<br>semr.c      | 120.46    | 107.64         | 101.08            | 101.08    | 100.00         |
| nfe                   | 2500      | 5000           | 10000             | 10000     | 10000          |

Tabela 39 – Resultados para a treliça de 10 barras com o uso de restrições de cardinalidade. Áreas  $A_i$  são dadas em in<sup>2</sup> e coordenadas  $Y_i$  em in.

<span id="page-121-1"></span>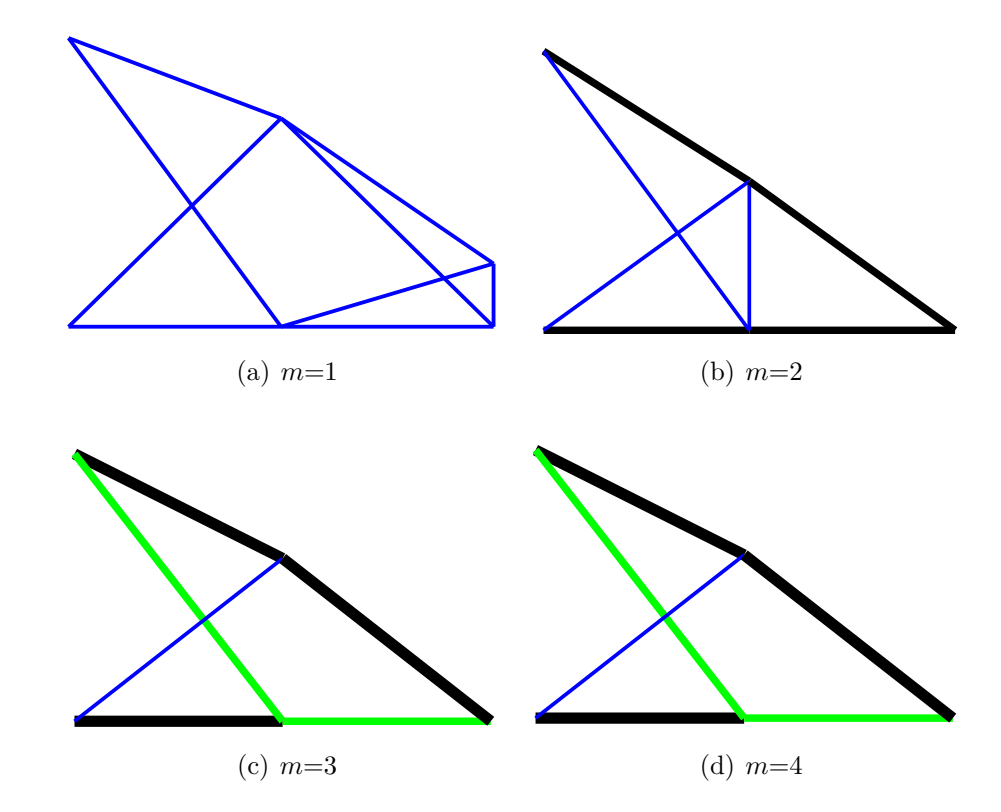

<span id="page-121-2"></span>Figura 117 – Melhores resultados para a treliça de 10 barras quando as restrições de cardinalidade são aplicadas.

## 5.8.1.2 Treliça de 15 barras.

O próximo experimento é a treliça de 15 barras mostrada na Fig. [118,](#page-122-0) submetida à otimização do peso considerando-se as 15 áreas das 15 barras como variáveis de projeto e também 8 variáveis de forma. Neste experimento, para propósitos de simetria,  $x_2 = x_6, x_3$  $x = x_7, y_2, y_3, y_4, y_6, y_7$  and  $y_8$ . O carregamento é aplicado no nó 8 na direção vertical com valor de 10 kips. O módulo de Young é igual a 10<sup>4</sup> ksi e a massa específica do material é igual a  $0.1 \text{ lb/in}^3$ .

As áreas das seções transversais podem ser escolhidas no conjunto discreto {0.111, 0.141, 0.174, 0.22, 0.27, 0.287, 0.347, 0.44, 0.539, 0.954, 1.081, 1.174, 1.333, 1.488, 1.764, 2.142, 2.697, 2.8, 3.131, 3.565, 3.813, 4.805, 5.952, 6.572, 7.192, 8.525, 9.3, 10.85, 13.33, 14.29, 17.17, 19.18} in<sup>2</sup>. Para as variáveis de projeto, 100 in  $\leq X_2 \leq 140$  in, 220 in  $\leq X_3$ ≤ 260 in, 100 in ≤  $Y_2$  ≤ 140 in, 100 in ≤  $Y_3$  ≤ 140 in, 50 in ≤  $Y_4$  ≤ 90 in, -20 in ≤  $Y_6$ ≤ 20 in, -20 in ≤  $Y_7$  ≤ 20 in and 20 in ≤  $Y_8$  ≤ 60 in. A tensão máxima admissível nas barras é de ± 25 ksi (mesmo valor absoluto para compressão e tração).

A Tab. [40](#page-123-0) apresenta o melhor resultado para a treliça de 15 barras bem como uma comparação deste resultado com os encontrados na literatura e a Tab. [41](#page-124-0) mostra os resultados quando são aplicadas as restrições de cardinalidade.

A Fig. [119](#page-123-1) ilustra o melhor resultado para o caso sem restrição de cardinalidade e as Figs. [120\(a\)](#page-125-0) até [120\(d\)](#page-125-1) mostram os melhores resultados quando são aplicadas as restrições de cardinalidade.

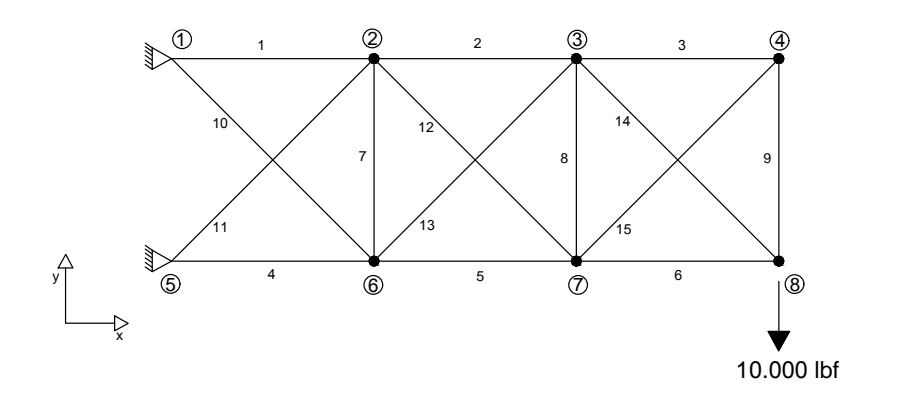

<span id="page-122-0"></span>Figura 118 – Treliça de 15 barras.

<span id="page-123-0"></span>

|                         | Referências    |                          |                   |                 |            |               |  |  |  |
|-------------------------|----------------|--------------------------|-------------------|-----------------|------------|---------------|--|--|--|
| $\frac{dv}{dt}$         | [80]           | [81]                     | $[78]$            | $\overline{82}$ | $[79]$     | Este trabalho |  |  |  |
| $A_1$                   | 1.174          | 0.954                    | 1.081             | 1.081           | 1.081      | 1.0180        |  |  |  |
| $A_2$                   | 0.954          | 1.081                    | 0.539             | 0.539           | 0.539      | 0.5390        |  |  |  |
| $A_3$                   | 0.440          | 0.440                    | 0.287             | 0.141           | 0.287      | 0.2200        |  |  |  |
| $A_4$                   | 1.333          | 1.174                    | 0.954             | 0.954           | 0.954      | 0.9540        |  |  |  |
| $A_5$                   | 0.954          | 1.488                    | 0.954             | 0.539           | 0.539      | 0.5390        |  |  |  |
| $A_6$                   | 0.174          | 0.270                    | 0.220             | 0.287           | 0.141      | 0.2200        |  |  |  |
| $A_7$                   | 0.440          | 0.270                    | 0.111             | 0.111           | 0.111      | 0.1110        |  |  |  |
| $A_8$                   | 0.440          | 0.347                    | 0.111             | 0.111           | 0.111      | 0.1740        |  |  |  |
| $A_9$                   | 1.081          | 0.220                    | 0.287             | 0.141           | 0.539      | 0.2700        |  |  |  |
| $A_{10}$                | 1.333          | 0.440                    | 0.220             | 0.347           | 0.440      | 0.2700        |  |  |  |
| $A_{11}$                | 0.174          | 0.220                    | 0.440             | 0.440           | 0.539      | 0.5390        |  |  |  |
| $A_{12}$                | 0.174          | 0.440                    | 0.440             | 0.270           | 0.270      | 0.2700        |  |  |  |
| $A_{13}$                | 0.347          | 0.347                    | 0.111             | 0.270           | 0.220      | 0.3470        |  |  |  |
| $A_{14}$                | 0.347          | 0.270                    | 0.220             | 0.287           | 0.141      | 0.2200        |  |  |  |
| $A_{15}$                | 0.440          | 0.220                    | 0.347             | 0.174           | 0.287      | 0.2200        |  |  |  |
| $X_2$                   | 123.189        | 118.346                  | 133.612           | 100.0309        | 101.5775   | 122.6788      |  |  |  |
| $X_3$                   | 231.595        | 225.209                  | 234.752           | 238.7010        | 227.9112   | 248.4484      |  |  |  |
| $Y_2$                   | 107.189        | 119.046                  | 100.449           | 132.8471        | 134.7986   | 123.7574      |  |  |  |
| $Y_3$                   | 119.175        | 105.086                  | 104.738           | 125.3669        | 128.2206   | 114.4437      |  |  |  |
| $Y_4$                   | 60.462         | 63.375                   | 73.762            | 60.3072         | 54.8630    | 55.2823       |  |  |  |
| $Y_6$                   | $-16.728$      | $-20.000$                | $-10.067$         | $-10.6651$      | $-16.4484$ | $-9.4674$     |  |  |  |
| $Y_7$                   | 15.565         | $-20.000$                | $-1.339$          | $-12.2457$      | $-13.3007$ | $-8.1674$     |  |  |  |
| $Y_8$                   | 36.645         | 57.722                   | 50.402            | 59.9931         | 54.8572    | 55.2351       |  |  |  |
|                         |                |                          | Restrições e peso |                 |            |               |  |  |  |
| (ksi)<br>$\sigma_{max}$ |                |                          |                   |                 |            | 25.0000       |  |  |  |
| $W(\mathrm{lb})$        | 120.528        | 104.573                  | 79.820            | 74.6818         | 76.6854    | 78.6550       |  |  |  |
| nfe                     | $\overline{a}$ | $\overline{\phantom{0}}$ |                   | 8000            | 8000       | 16000         |  |  |  |

Tabela 40 – Comparação dos resultados da treliça de 15 barras. Áreas  $A_i$  em in<sup>2</sup> e coordenadas  $X_i$  e  $Y_i$  em in.

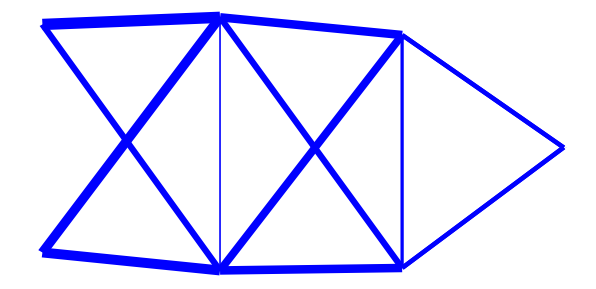

<span id="page-123-1"></span>Figura 119 – Melhor resultado para a treliça de 15 barras sem restrições de cardinalidade.

<span id="page-124-0"></span>

| dv                      | $m=1$             | $m=2$      | $m=3$             | $m=4$     | sem r.c $(8)$ |
|-------------------------|-------------------|------------|-------------------|-----------|---------------|
| $A_1$                   | 0.9540            | $1.0180\,$ | 1.0180            | 1.0180    | 1.0180        |
| $A_2$                   | 0.9540            | 1.0180     | 0.9540            | 0.5390    | 0.5390        |
| $A_3$                   | 0.9540            | 0.2870     | 0.2870            | 0.2700    | 0.2200        |
| $A_4$                   | 0.9540            | 1.0180     | 1.0180            | 1.0180    | 0.9540        |
| $A_5$                   | 0.9540            | 1.0180     | 1.0180            | 0.5390    | 0.5390        |
| $A_6$                   | 0.9540            | 0.2870     | 0.2870            | 0.2700    | 0.2200        |
| $A_7$                   | 0.9540            | 0.2870     | 0.2870            | 0.1110    | 0.1110        |
| $A_8$                   | 0.9540            | 0.2870     | 0.2870            | 0.1110    | 0.1740        |
| $A_9$                   | 0.9540            | 0.2870     | 0.2870            | 0.2700    | 0.2700        |
| $A_{10}$                | 0.9540            | 0.2870     | 0.2870            | 0.5390    | 0.2700        |
| $A_{11}$                | 0.9540            | 0.2870     | 0.2870            | 0.2700    | 0.5390        |
| $A_{12}$                | 0.9540            | 0.2870     | 0.2870            | 0.2700    | 0.2700        |
| $A_{13}$                | 0.9540            | 0.2870     | 0.2870            | 0.2700    | 0.3470        |
| $A_{14}$                | 0.9540            | 0.2870     | 0.2870            | 0.2700    | 0.2200        |
| $A_{15}$                | 0.9540            | 0.2870     | 0.2870            | 0.2700    | 0.2200        |
| $X_2$                   | 139.9955          | 123.1736   | 126.9094          | 137.9985  | 122.6788      |
| $X_3$                   | 252.0211          | 220.0034   | 224.7686          | 229.2836  | 248.4484      |
| $Y_2$                   | 125.0413          | 104.7692   | 103.6077          | 126.8482  | 123.7574      |
| $Y_3$                   | 100.0744          | 100.5909   | 102.1367          | 131.5098  | 114.4437      |
| $Y_4$                   | 53.9787           | 50.2465    | 50.1298           | 57.5888   | 55.2823       |
| $Y_6$                   | 0.0844            | 0.1200     | 0.3295            | $-7.4653$ | $-9.4674$     |
| $Y_7$                   | 19.9983           | $-5.4832$  | 1.1440            | $-1.4888$ | $-8.1674$     |
| $Y_8$                   | 53.9785           | 45.5029    | 51.0700           | 50.4274   | 55.2351       |
|                         |                   |            | Restrições e peso |           |               |
| $\sigma_{max}$ (ksi)    | $-25.0000$        | 24.8255    | 24.9705           | 24.9868   | 25.0000       |
| $W$ (lb)                | 176.5522          | 88.8584    | 87.7566           | 82.6999   | 78.6550       |
| $(\% )$<br>$W_{m=1}$    | 100.00            | 50.33      | 49.71             | 46.84     | 44.55         |
| $(\%)$<br>$W_{semr.c.}$ | 224.46            | 112.97     | 111.57            | 105.14    | 100.00        |
| nfe                     | $\overline{3200}$ | 6400       | 9600              | 12800     | 16000         |
|                         |                   |            |                   |           |               |

Tabela 41 – Melhores resultados para a treliça de 15 barras quando são aplicadas restrições de cardinalidade. Áreas  $A_i$  em in<sup>2</sup> e coordenadas  $X_i$  e  $Y_i$  em in.

# 5.8.1.3 Treliça de 39 barras.

O próximo experimento é a treliça de 39 barras, cuja malha é mostrada na Fig. [121,](#page-126-0) onde os membros transpassados são mostrados um pouco desalinhado dos nós. A simetria é considerada sobre o eixo vertical que passa pelo nó central, fazendo com que as áreas sejam agrupadas em 21 grupos independentes respeitando esta simetria. As áreas das seções transversais são contínuas e seus limites inferior e superior são [0*.*05*,* 2*.*25] respectivamente. Exceto os nós que possuem carregamento ou condições de contorno, os demais podem se mover entre [-120,120] in em relação à sua posição inicial. Além disso, a fim de se manter a simetria, a coordenada *X* do nó central da elevação superior (nó 11) é constante e este move-se apenas na direção vertical. O módulo de Young é igual a 68.95 GPa (10000 ksi) e a massa específica é igual a 2700 kg/m<sup>3</sup> (0.1 lb./in<sup>3</sup>). O limite para

<span id="page-125-0"></span>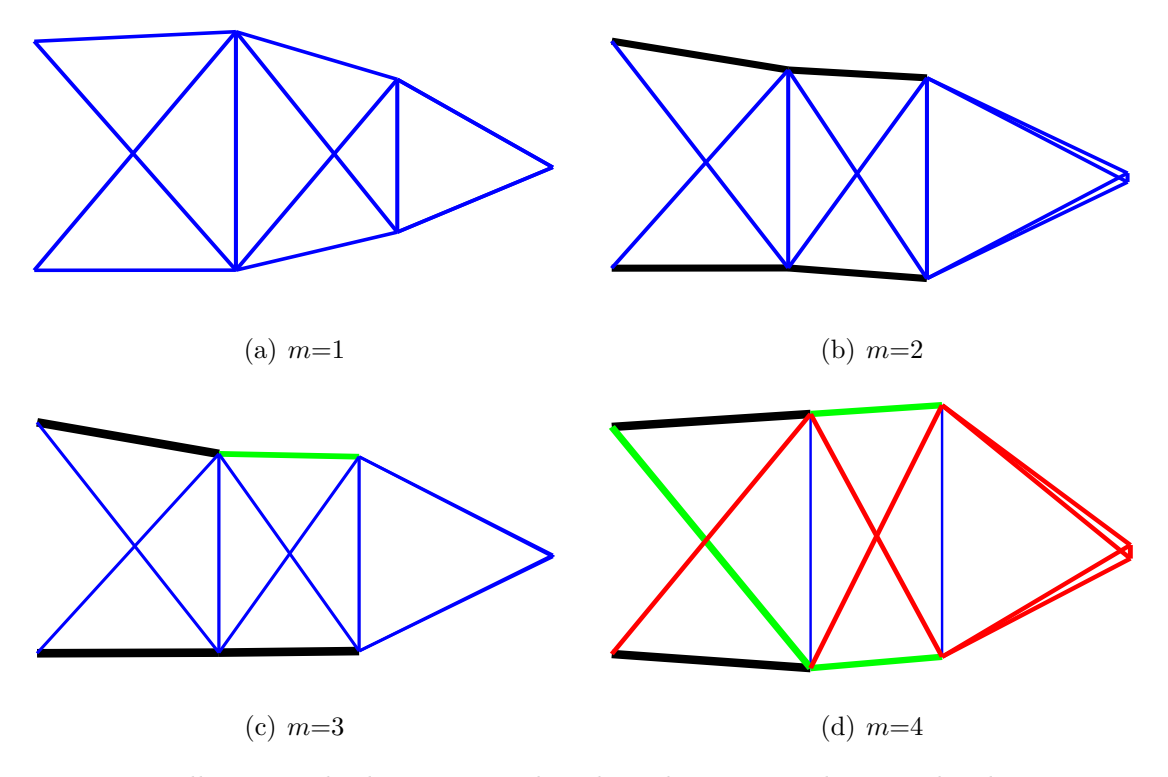

<span id="page-125-1"></span>Figura 120 – Melhores resultados para a treliça de 15 barras quando são aplicadas restrições de cardinalidade.

ambas tensões de tração e compressão é de 137.89 MPa (20 ksi) e o máximo deslocamento nodal é de 5.08 cm (2 in).

A Tab. [42](#page-126-1) apresenta uma comparação entre os resultados já presentes na literatura e o melhor resultado para o caso sem restrições de cardinalidade e a Tab. [43](#page-127-0) mostra os melhores resultados para os casos com e sem restrições de cardinalidade.

A Fig. [122](#page-128-0) ilustra o melhor resultado obtido para o caso sem cardinalidade e as Figs. [123\(a\)](#page-128-1) até [123\(d\)](#page-128-2) mostram os melhores resultados quando são aplicadas restrições de cardinalidade.

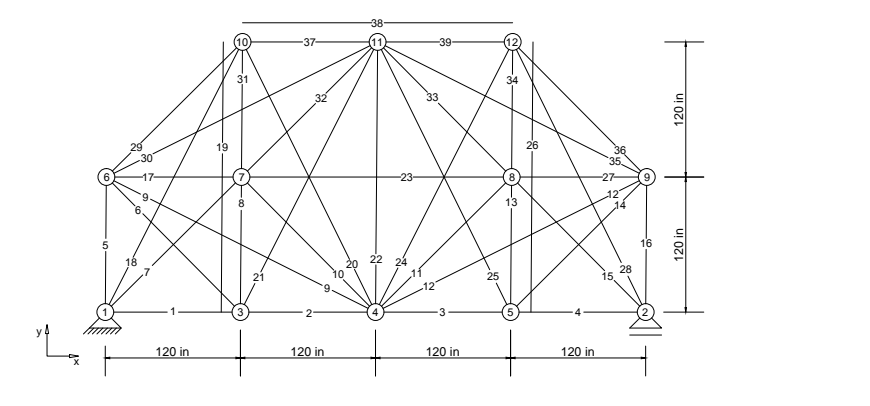

<span id="page-126-0"></span>Figura 121 – Treliça de 39 barras.

<span id="page-126-1"></span>

|                      |                    | Referências              |                  |                  |
|----------------------|--------------------|--------------------------|------------------|------------------|
| dv                   | $\left[ 29\right]$ | $\overline{83}$          | [30]             | Este trabalho    |
| $A_1, A_4$           | 0.317              | 2.879                    | 0.10919          | 0.3085           |
| $A_2, A_3$           | 1.041              | 6.435                    | 1.0762           | 0.9919           |
| $A_5, A_{16}$        | 1.534              | 10.112                   | 1.504            | $\boldsymbol{0}$ |
| $A_6, A_{14}$        | 1.217              | 6.089                    | 0.97389          | $\overline{0}$   |
| $A_7, A_{15}$        | $\overline{0}$     | $\overline{0}$           | $\boldsymbol{0}$ | $\overline{0}$   |
| $A_8, A_{13}$        | $\overline{0}$     | 1.259                    | 0.46739          | 0.0832           |
| $A_9, A_{12}$        | $\theta$           | $\overline{0}$           | $\overline{0}$   | $\overline{0}$   |
| $A_{10}, A_{11}$     | 0                  | $\theta$                 | 0.050025         | 0.5334           |
| $A_{17}, A_{27}$     | 0                  | 2.575                    | 1.2976           | $\overline{0}$   |
| $A_{18}, A_{28}$     | $\theta$           | $\overline{0}$           | $\overline{0}$   | 1.5314           |
| $A_{19}, A_{26}$     | $\theta$           | 0.336                    | $\overline{0}$   | 1.1557           |
| $A_{20}, A_{24}$     | $\overline{0}$     | 3.437                    | 0.45898          | $\boldsymbol{0}$ |
| $A_{21}, A_{25}$     | 0.042              | $\overline{\phantom{0}}$ | $\overline{0}$   | $\overline{0}$   |
| $A_{22}$             | 1.000              | $\overline{0}$           | 0.050005         | $\overline{0}$   |
| $A_{23}$             | $\boldsymbol{0}$   | 2.290                    | $\boldsymbol{0}$ | 1.1776           |
| $A_{29}, A_{36}$     | $\overline{0}$     | 5.483                    | $\theta$         | $\boldsymbol{0}$ |
| $A_{30}, A_{35}$     | 1.189              |                          | $\theta$         | $\theta$         |
| $A_{31}, A_{34}$     | $\theta$           | $\overline{0}$           | 1.2096           | 1.1650           |
| $A_{32}, A_{33}$     | $\theta$           | $\theta$                 | $\overline{0}$   | $\theta$         |
| $A_{37}, A_{39}$     | $\theta$           | $\theta$                 | 1.2313           | $\theta$         |
| $A_{38}$             | $\overline{0}$     | 5.351                    | $\overline{0}$   | $\overline{0}$   |
| $X_6$                | 24.0000            | 34.6400                  | 4.0701           |                  |
| $Y_6$                | 111.5300           | 117.2047                 | 84.6181          |                  |
| $X_7$                | $\overline{0}$     | 114.8031                 | 54.0716          | 164.3093         |
| $Y_7$                | $\overline{0}$     | 162.4015                 | 155.8902         | 203.7966         |
| $X_{10}$             | $\Omega$           | 159.4488                 | 185.2266         | 25.4767          |
| ${\cal Y}_{10}$      | $\theta$           | 220.9843                 | 218.4096         | 123.8649         |
| $Y_{11}$             | 240.000            |                          | 220.8929         |                  |
|                      |                    | Restrições e peso        |                  |                  |
| $\sigma_{max}$ (ksi) | 20.0000            |                          | 19.9999          | $\pm 20.0000$    |
| $u_{max}$ (in)       |                    |                          | 1.5000           | $-1.3706$        |
| W<br>(lb)            | 190.784            | 190.8566                 | 181.62           | 187.7697         |
| nfe                  | 262500             | 50000                    |                  | 150000           |

Tabela 42 – Comparação entre os resultados obtidos da treliça de 39 barras e os já existentes na ltieratura. Áreas  $A_i$  em in<sup>2</sup> e coordenadas  $X_i$ ,  $Y_i$  em in.

<span id="page-127-0"></span>

| dv                     | $m=1$            | $m=2$          | $m=3$             | $m=4$            | (8)<br>sem r.c |
|------------------------|------------------|----------------|-------------------|------------------|----------------|
| $A_1, A_{22}$          | 0.7773           | 0.3293         | 0.1937            | 0.1854           | 0.3085         |
| $A_2, A_{23}$          | 0.7773           | 0.9182         | 0.7830            | 1.0373           | 0.9919         |
| $A_5, A_{26}$          | $\overline{0}$   | 0.9182         | 0.7830            | 0.2629           | $\theta$       |
| $A_{10}, A_{31}$       | $\overline{0}$   | 0.9182         | 0.7830            | 0.1854           | $\overline{0}$ |
| $A_9, A_{30}$          | 0.7773           | 0.3293         | 0.4076            | 0.2629           | $\overline{0}$ |
| $A_6, A_{27}$          | 0.7773           | $\overline{0}$ | 0.1937            | 0.1854           | 0.0832         |
| $A_{12}, A_{33}$       | $\overline{0}$   | $\overline{0}$ | $\overline{0}$    | $\overline{0}$   | $\theta$       |
| $A_{13}, A_{34}$       | $\overline{0}$   | 0.3293         | 0.1937            | $\overline{0}$   | 0.5334         |
| $A_3, A_{24}$          | $\overline{0}$   | 0.3293         | 0.1937            | 0.2629           | $\theta$       |
| $A_{15}$ , $A_{36}$    | 0.7773           | 0.3293         | 0.4076            | 1.0373           | 1.5314         |
| $A_8, A_{29}$          | 0.7773           | 0.3293         | 0.1937            | 1.0373           | 1.1557         |
| $A_{14}, A_{35}$       | 0.7773           | $\theta$       | $\overline{0}$    | $\overline{0}$   | $\theta$       |
| $A_{18}, A_{39}$       | $\theta$         | $\overline{0}$ | $\overline{0}$    | 0.0659           | $\overline{0}$ |
| $A_{19}$               | $\overline{0}$   | 0.9182         | 0.7830            | 1.0373           | $\overline{0}$ |
| $A_{20}$               | 0.7773           | $\overline{0}$ | $\overline{0}$    | $\boldsymbol{0}$ | 1.1776         |
| $A_{11}, A_{32}$       | $\boldsymbol{0}$ | 0.3293         | 0.1937            | 0.1854           | $\theta$       |
| $A_{16}, A_{37}$       | $\overline{0}$   | 0.9182         | 0.4076            | 0.0659           | $\overline{0}$ |
| $A_7, A_{28}$          | 0.7773           | 0.3293         | 0.1937            | 0.1854           | 1.1650         |
| $A_{17}, A_{38}$       | $\theta$         | 0.3293         | 0.4076            | 0.0659           | $\theta$       |
| $A_4, A_{25}$          | $\overline{0}$   | $\overline{0}$ | 0.1937            | 1.0373           | $\overline{0}$ |
| $A_{21}$               | 0.7773           | $\overline{0}$ | $\overline{0}$    | $\overline{0}$   | $\overline{0}$ |
| $X_6$                  |                  | 31.6830        | 23.6275           | 0.6585           |                |
| $Y_6$                  |                  | 147.8573       | 162.1737          | 106.7153         |                |
| $X_7$                  | 42.4258          | 25.9844        | 22.9649           | 2.8229           | 164.3093       |
| $Y_7$                  | 182.6916         | 142.7208       | 173.8998          | 105.6889         | 203.7966       |
| $X_{10}$               | 43.5158          | 24.5156        | 12.2646           | 17.1179          | 25.4767        |
| $Y_{10}$               | 181.6774         | 144.9615       | 171.6374          | 124.4013         | 123.8649       |
| $Y_{11}$               |                  | 205.3804       | 258.9237          | 232.5139         |                |
|                        |                  |                | Restrições e peso |                  |                |
| $\sigma_{max}$ (ksi)   | $-19.8436$       | $-19.9314$     | 19.9905           | 19.9861          | $\pm 20.0000$  |
| $u_{max}$ (in)         | $-1.6516$        | $-1.5662$      | $-1.5903$         | $-1.5530$        | $-1.3706$      |
| $W(\mathrm{lb})$       | 260.0977         | 211.3689       | 202.8303          | 199.8144         | 187.7697       |
| (%)<br>$W/W_{m=1}$     | 100.00           | 81.27          | 77.98             | 76.83            | 72.19          |
| $(\%)$<br>$W_{semr.c}$ | 138.52           | 112.57         | 108.02            | 106.42           | 100.00         |
| nfe                    | 45000            | 60000          | 75000             | 120000           | 150000         |

Tabela 43 – Resultados para a treliça de 39 barras quando são aplicadas restrições de cardinalidade. Áreas  $A_i$  dadas em in<sup>2</sup> e coordenadas  $X_i$ ,  $Y_i$  in.

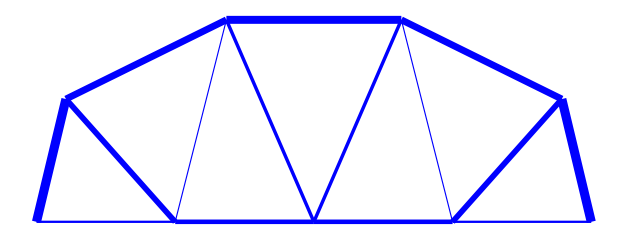

<span id="page-128-0"></span>Figura 122 – Melhor resultado para otimização dimensional, de forma e topológica da treliça de 39 barras sem uso das restrições de cardinalidade.

<span id="page-128-1"></span>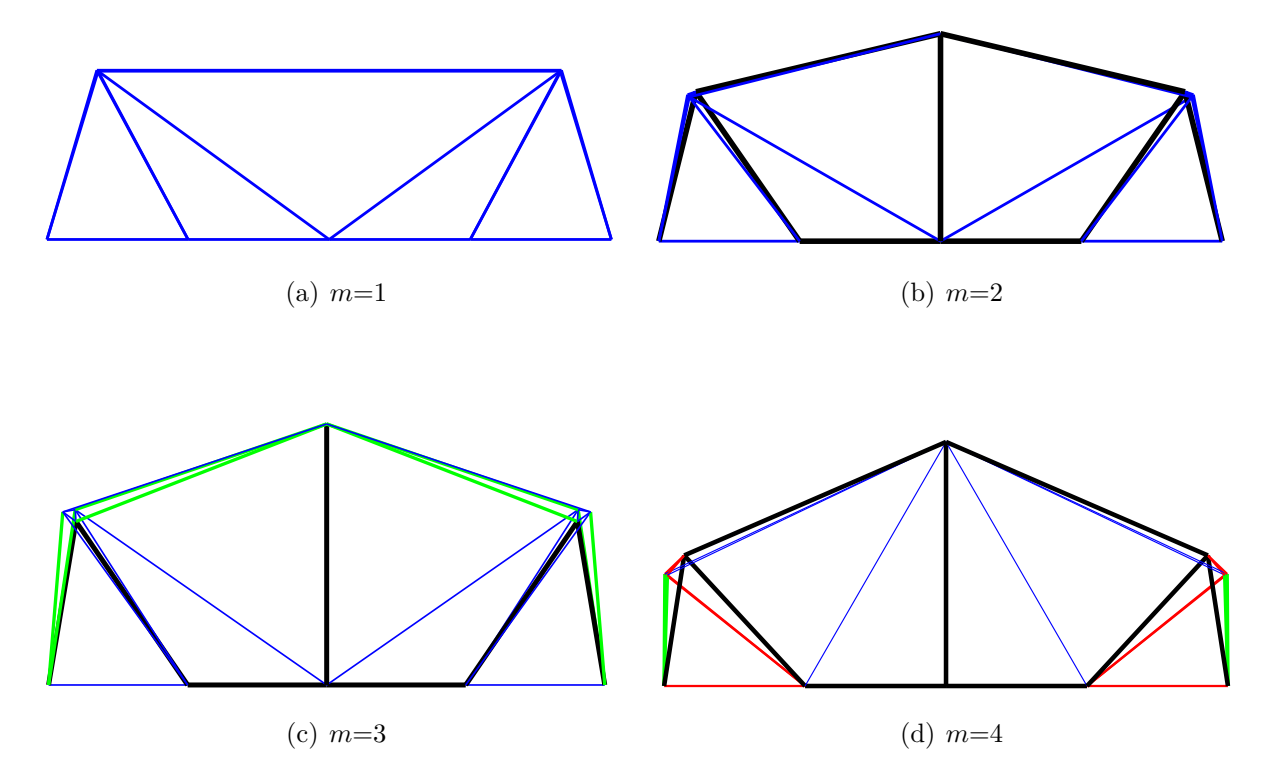

<span id="page-128-2"></span>Figura 123 – Melhores resultados para otimização dimensional, de forma e topológica da treliça de 39 barras com uso das restrições de cardinalidade.

## 5.8.1.4 Treliça de 25 barras.

O próximo experimento considerado é a treliça de 25 barras, cuja malha é indicada na Fig. [124.](#page-129-0) As áreas são agrupadas em 8 grupos de acordo com a Tab. [44](#page-130-0) e podem escolhidas dentre o conjunto discreto  $S = 0.1, 0.2, 0.3, 0.4, 0.5, 0.6, 0.7, 0.8, 0.9, 1.0, 1.1$ 1.2, 1.3, 1.4, 1.5, 1.6, 1.7, 1.8, 1.9, 2.0, 2.1, 2.2, 2.3, 2.4, 2.5, 2.6, 2.8, 3.0, 3.2, 3.4 in<sup>2</sup>. Existem 5 variáveis de forma relativas à coordenadas de nós cujos limites são: 20 in  $\leq$  $X_4$  ≤ 60 in, 40 in ≤  $X_8$  ≤ 80 in, 40 in ≤  $Y_4$  ≤ 80 in, 100 in ≤  $Y_8$  ≤ 140 in and 90 in ≤  $Z_4 \leq 130$  in. O material possui módulo de Young igual a 68.95 GPa (10000 ksi) e massa específica igual a 2700 kg/m  $^3$  (0.1 lb./in  $^3$ ). O valor máximo para as tensões de tração e compressão é de 275.79 MPa (40 ksi) e o deslocamento máximo não deve exceder 0.35 in.

A Tab. [44](#page-130-0) apresenta uma comparação entre os resultados já presentes na literatura e o melhor resultado para o caso sem restrições de cardinalidade e a Tab. [45](#page-130-1) mostra os melhores resultados para os casos com e sem restrições de cardinalidade.

A Fig. [125](#page-131-0) ilustra o melhor resultado obtido para o caso sem cardinalidade e as Figs. [126\(a\)](#page-131-1) até [126\(d\)](#page-131-2) mostram os melhores resultados quando são aplicadas restrições de cardinalidade.

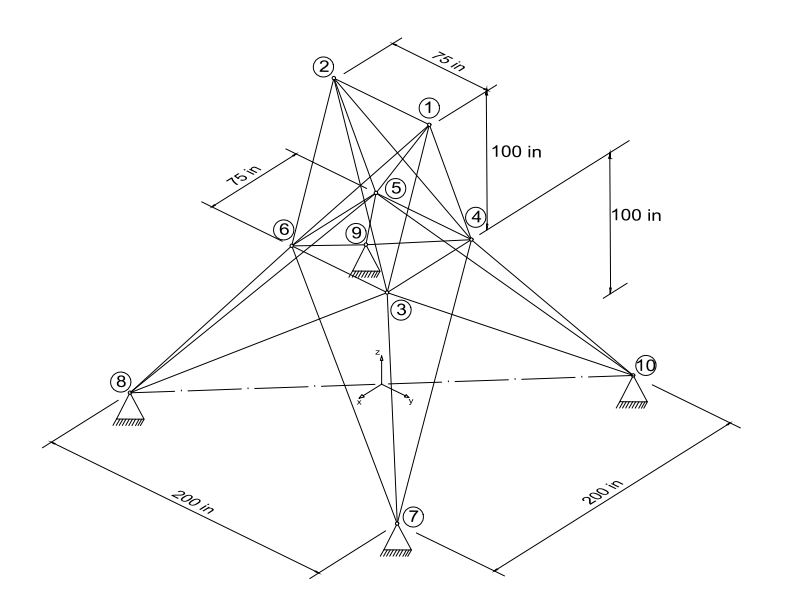

<span id="page-129-0"></span>Figura 124 – Treliça de 25 barras.

Tabela 44 – Comparação dos resultados da treliça de 25 barras sem o uso de restrições de cardinalidade com os já existentes na literatura. Áreas  $A_i$  em in<sup>2</sup> e coordenadas  $X_i$ ,  $Y_i$ e $\mathcal{Z}_i$ em in.

<span id="page-130-0"></span>

|                      |                |          | Referências       |                   |                |
|----------------------|----------------|----------|-------------------|-------------------|----------------|
| $\,dv$               | [78]           | [79]     | [80]              | $\left[31\right]$ | Este trabalho  |
| $A_1$                | $\theta$       | 0.1      | 0.1               | $\theta$          | $\overline{0}$ |
| $A_2$                | 0.1            | 0.1      | 0.2               | 0.1               | 0.1            |
| $A_3$                | 0.9            | 1.1      | $1.1\,$           | 1.1               | 0.9            |
| $A_4$                | 0              | 0.1      | 0.2               | $\theta$          | $\theta$       |
| $A_5$                | $\overline{0}$ | 0.1      | 0.3               | $\theta$          | $\theta$       |
| $A_6$                | 0.1            | 0.1      | 0.1               | 0.1               | 0.1            |
| $A_7$                | 0.1            | 0.2      | 0.2               | 0.1               | 0.1            |
| $A_8$                | 1.0            | 0.8      | 0.9               | 0.9               | 1.0            |
| $X_4$                | 39.91          | 33.0487  | 41.0700           | 38.5000           | 38.6884        |
| $Y_4$                | 61.99          | 53.5663  | 53.4700           | 64.3500           | 70.9746        |
| $Z_4$                | 118.23         | 129.9092 | 124.6000          | 112.8700          | 106.3171       |
| $X_8$                | 53.13          | 43.7826  | 50.8000           | 49.1300           | 47.7238        |
| $Y_8$                | 138.49         | 136.8381 | 131.4800          | 134.94            | 140.0000       |
|                      |                |          | Restrições e peso |                   |                |
| $\sigma_{max}$ (ksi) | 17.3530        | 17.1574  | 15.5897           | 19.7911           | $-17.5924$     |
| $u_{max}$ (in)       | 0.3500         | 0.3499   | 0.347             | 0.35              | $-0.35$        |
| $W$ (lb)             | 114.74         | 120.1149 | 136.2             | 116.58            | 117.8879       |
| nfe                  | 10000          | 60000    | 60000             | 50000             | 32000          |

Tabela 45 – Melhores resultados para a treliça de 25 barras com e sem o uso de restruções de cardinalidade. Áreas  $A_i$  em in<sup>2</sup> e coordenadas  $X_i$ ,  $Y_i$  e  $Z_i$  em in.

<span id="page-130-1"></span>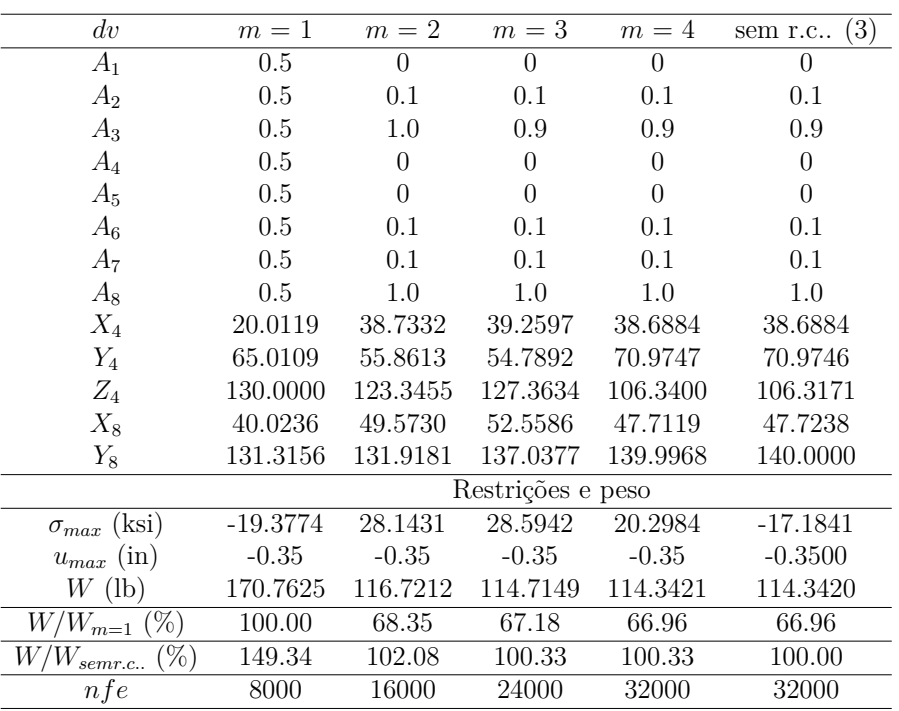

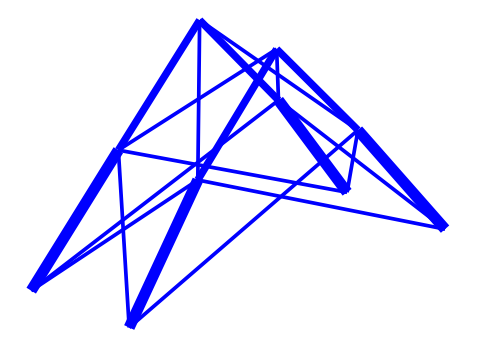

Figura 125 – Melhor resultado para otimização dimensional, de forma e topológica da treliça de 25 barras sem o uso de restrições de cardinalidade.

<span id="page-131-1"></span><span id="page-131-0"></span>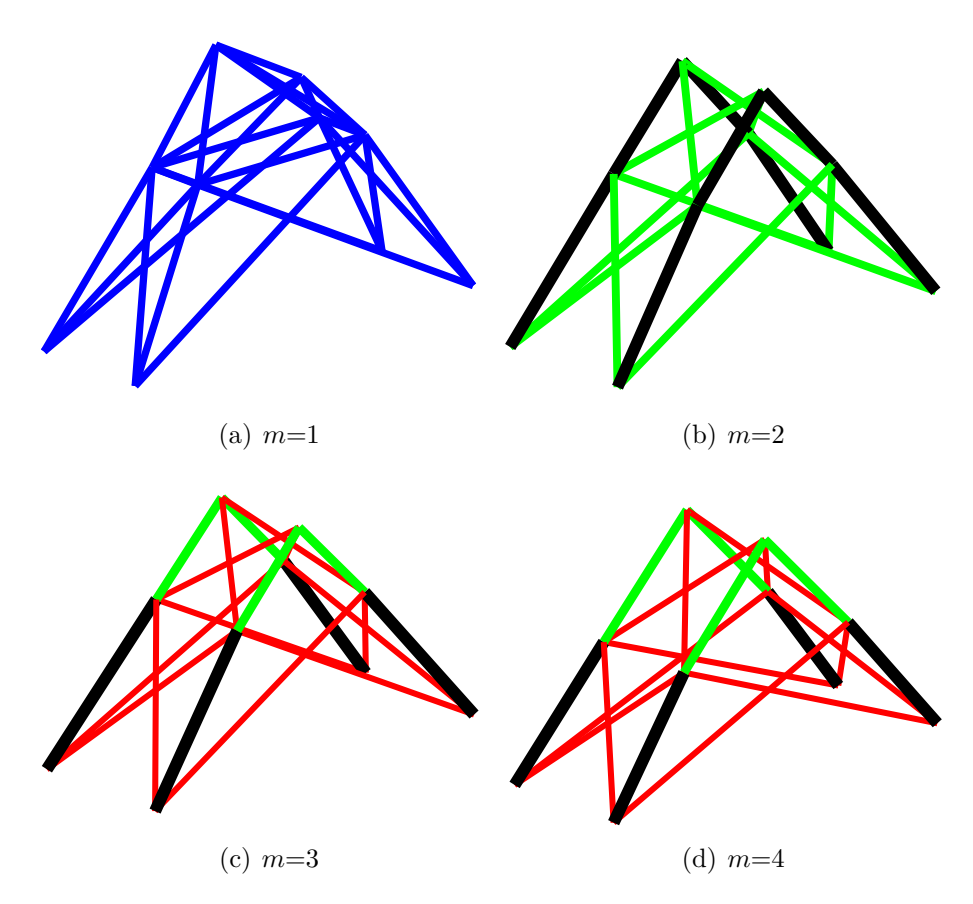

<span id="page-131-2"></span>Figura 126 – Melhor resultado para a treliça de 25 barras quando as restrições de cardinalidade são aplicadas.

5.8.1.5 Análise de resultados - primeira parte do quarto conjunto de experimentos.

O leitor pode observar que as Tabs. [38](#page-120-0) até [45](#page-130-1) mostram que o GDE3 proporcionou resultados competitivos com os já existentes na literatura. Além disso, o uso das restrições de cardinalidade mostraram resultados inovadores e interessantes nestes problemas.

Para os casos sem restrições de cardinalidade, onde não há limitações no número máximo de áreas distintas dentro do espaço de busca, os melhores pesos foram encontrados como esperado. Em contrapartida, diminuindo-se o valor de *m*, o peso aumenta. Figs. [127](#page-133-0) até [143](#page-139-0) mostram os gráficos *tradeoff* entre os pesos e o número máximo de áreas diferentes utilizados em cada caso.

As tabelas e os gráficos *tradeoff* oferecem um conjunto de resultados ao tomador de decisão via curvas de Pareto com estruturas mais pesadas com poucas áreas diferentes e estruturas mais leves com mais áreas diferentes.

O resultado obtido para a treliça de 10 barras sem restrições de cardinalidade (Tab. [38\)](#page-120-0), tem o peso igual a 2740.03 lbs e igual a 96.23% do peso médio (2847.134 lbs), usado na comparação dos resultados. Adotando-se as restrições de cardinalidade, as porcentagens dos pesos são 120.46% para *m* = 1, 107.64% para *m* = 2, 101.08% para *m* = 3 e 101.08% para *m* = 4. É importante notar que não é possível fazer uma comparação usando o número médio de avaliações das funções objetivo de cada referência pois em nem todas elas foi fornecido.

O resultado obtido para a treliça de 15 barras sem restrições de cardinalidade (Tab. [40\)](#page-123-0), tem o peso igual a 78.655 lbs e igual a 88.22% do peso médio (89.1572 lbs), usado na comparação dos resultados. Adotando-se as restrições de cardinalidade, as porcentagens dos pesos são 224.46% para *m* = 1, 121.97% para *m* = 2, 111.57% para *m* = 3 e 105.14% para  $m = 4$ .

O resultado obtido para a treliça de 39 barras sem restrições de cardinalidade (Tab. [42\)](#page-126-1), tem o peso igual a 187.7697 lbs e igual a 1.00006497% do peso médio (187.7575 lbs), usado na comparação dos resultados. Adotando-se as restrições de cardinalidade, as porcentagens dos pesos são 138.52% para *m* = 1, 121.57% para *m* = 2, 108.02% para *m*  $= 3$  e 106.42\% para  $m = 4$ .

O resultado obtido para a treliça de 39 barras sem restrições de cardinalidade (Tab. [44\)](#page-130-0), tem o peso igual a 117.8879 lbs e igual a 97.34% do peso médio (187.7575 lbs), usado na comparação dos resultados. Adotando-se as restrições de cardinalidade, as porcentagens dos pesos são 149.34% para *m* = 1, 102.08% para *m* = 2, 100.33% para *m* = 3 e 100.33% para  $m = 4$ .

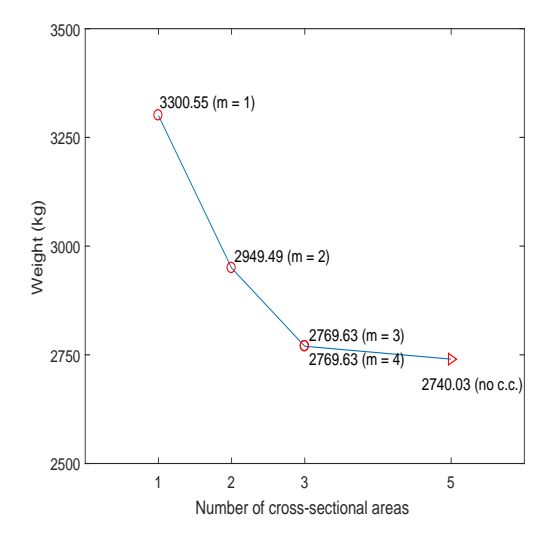

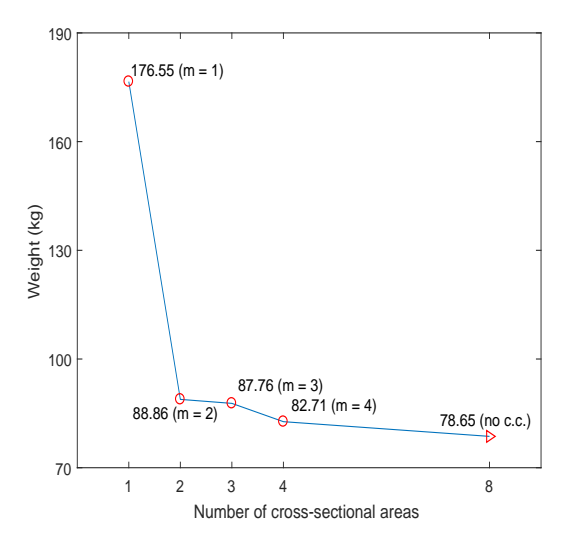

<span id="page-133-0"></span>Figura 127 – *Tradeoff* entre o peso e o número de áreas para a treliça de 10 barras.

Figura 128 – *Tradeoff* entre o peso e o número de áreas para a treliça de 15 barras.

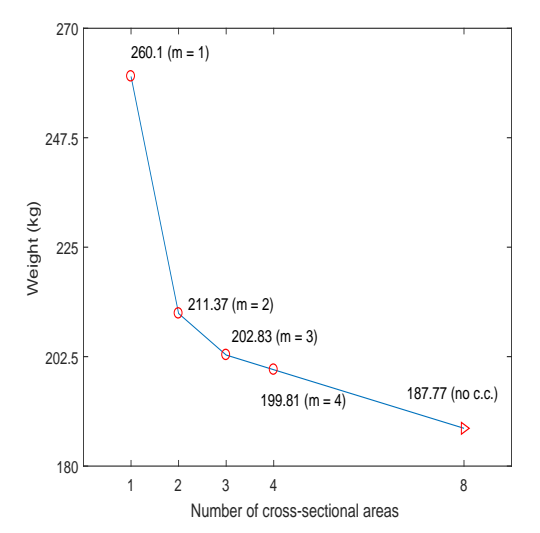

Figura 129 – *Tradeoff* entre o peso e o número de áreas para a treliça de 39 barras.

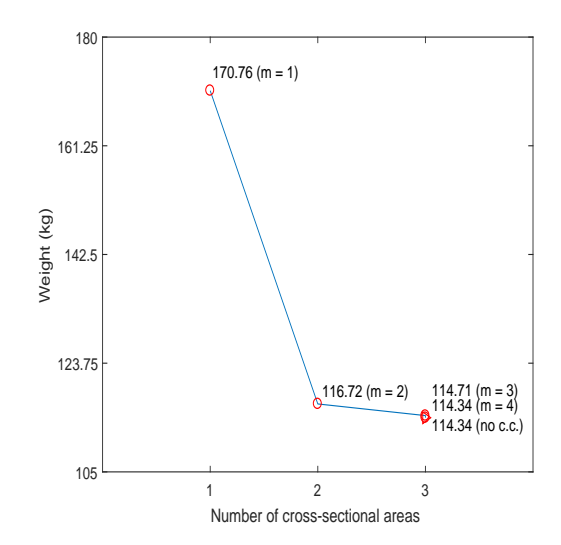

Figura 130 – *Tradeoff* entre o peso e o número de áreas para a treliça de 25 barras.

# 5.8.2 **Segunda parte do quarto conjunto de experimentos.**

Nesta parte dos experimentos é feita a otimização dimensional e topológica de *ground-structures*. Como dito, as *ground-structures* são malhas que representam originalmente domínios sólidos cheios. A seguir são mostrados experimentos onde é feita a otimização do peso e também da soma dos deslocamentos; esta última proposta até então não existe na literatura e propõe-se aqui uma tentativa de associá-la à já consolidada otimização da *compliance* (energia de deformação) em domínios sólidos ou em *ground-structures*. Para cada experimento foram utilizadas 20 execuções independentes.

## 5.8.2.1 Treliça em formato de L

A treliça em formato de L é mostrada na Fig. [131](#page-134-0) apresentando 21 nós e 86 elementos não transpassados. A função objetivo a ser minimizada é o peso e a restrição é de o deslocamento vertical no nó onde a força é aplicada não deve ultrapassar 6 cm. As áreas podem ser escolhidas num espaço discreto de áreas na Tab. [46,](#page-136-0) onde os perfis são seções quadradas vazadas de dimensão H e espessura T, obtidas de [\[84\]](#page-155-7).

Os resultados de cada caso são mostrados nas Figs. [132](#page-135-0) até [135](#page-135-1) e as respectivas áreas das seções transversais são indicadas na legenda. Para todos os casos, uma população de 100 indivíduos foi utilizada; o número de gerações utilizado foi igual a 1200, 600, 1000 e 1500 para o casos "sem r.c.",  $m = 1, 2$  e 3 respectivamente.

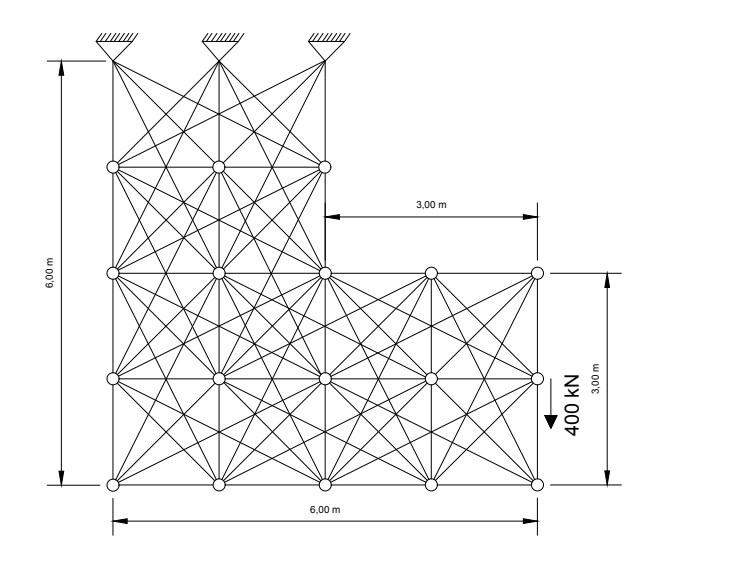

<span id="page-134-0"></span>Figura 131 – Treliça em formato de L.

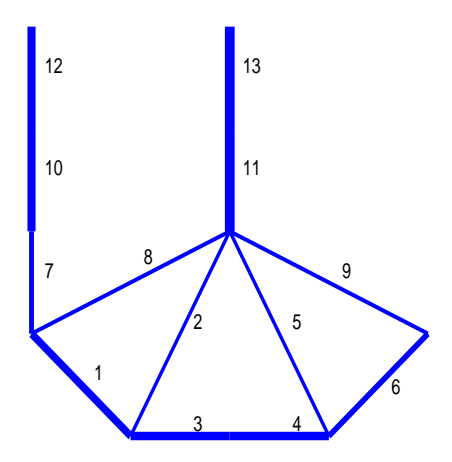

<span id="page-135-0"></span>Figura 132 – Melhor resultado para a treliça em formato de L sem restrições de carinalidade. Áreas *A*1, *A*<sup>3</sup> e *A*<sup>4</sup> são iguais a 8.55 cm<sup>2</sup> , *A*2, *A*5, *A*<sup>8</sup> e *A*<sup>9</sup> são iguais a 6.61 cm<sup>2</sup> , *A*6,  $A_7$ são iguais a 8.36 cm²,  $A_{10}$ ,  $A_{12}$  é igual a 9.01 cm² e  $A_{11}$  e  $A_{13}$  são iguais a 16.83 cm<sup>2</sup> . Peso final igual a 188.61 kg com um total de 5 áreas diferentes utilizadas.

<span id="page-135-2"></span><span id="page-135-1"></span>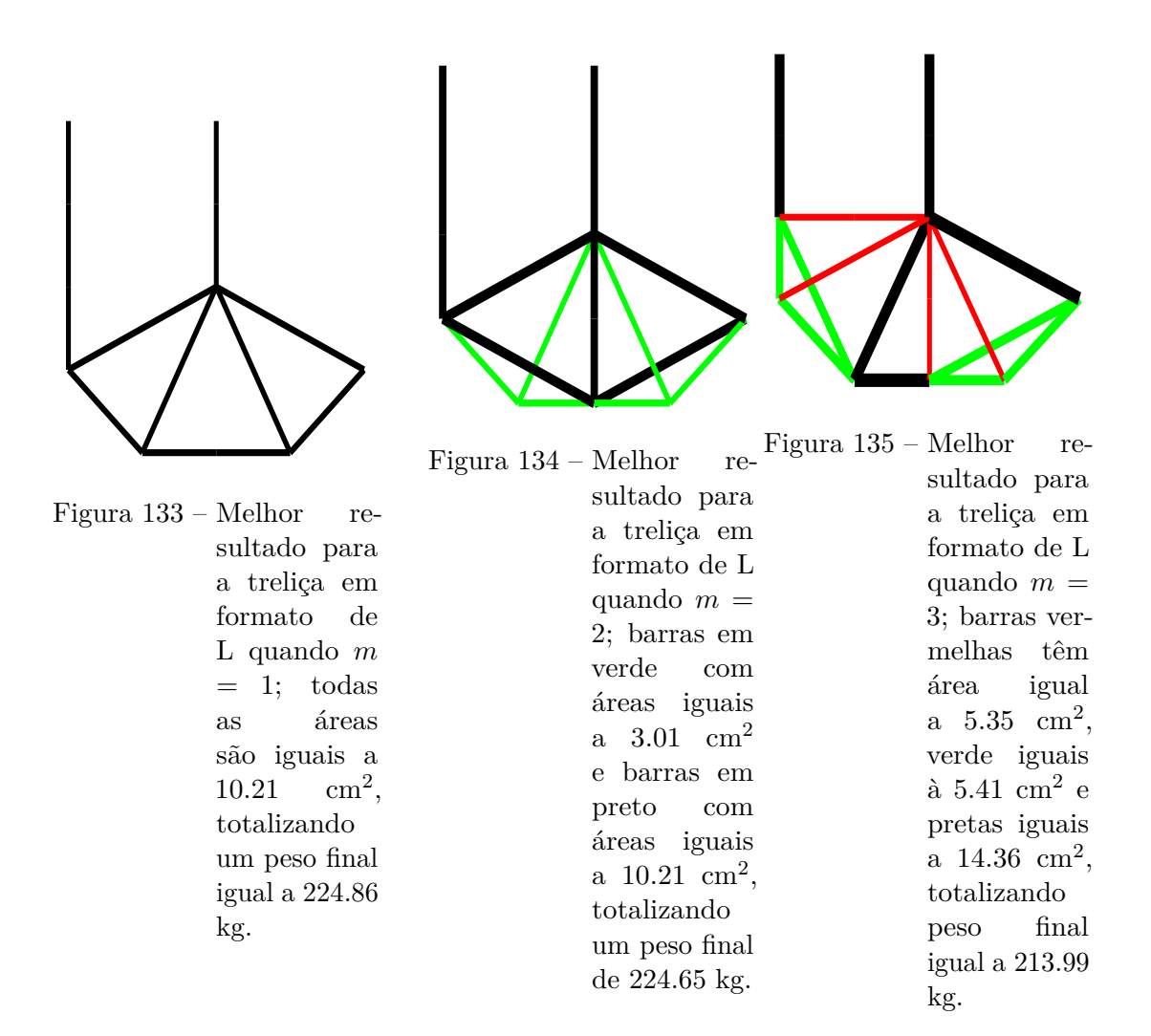

<span id="page-136-0"></span>

| Shape          | $H_{\rm}$<br>$\rm (mm)$ | $\overline{T}$<br>$\text{m}$ | $\left(\overline{\text{cm}^2}\right)$<br>A | $\left(\text{cm}^{\overline{4}}\right)$<br>I |
|----------------|-------------------------|------------------------------|--------------------------------------------|----------------------------------------------|
| $\mathbf{1}$   | 30                      | 3                            | 3.01                                       | 3.50                                         |
| $\overline{2}$ | 40                      | 3                            | 4.21                                       | 9.32                                         |
| 3              | 40                      | $\overline{4}$               | 5.35                                       | 11.07                                        |
| $\overline{4}$ | 50                      | $\overline{4}$               | 6.95                                       | 23.74                                        |
| $\overline{5}$ | 50                      | 5                            | 8.36                                       | 27.04                                        |
| 6              | 60                      | $\overline{4}$               | 8.55                                       | 43.55                                        |
| $\overline{7}$ | 70                      | 3                            | 7.81                                       | 57.53                                        |
| 8              | 70                      | 4                            | 10.15                                      | 72.12                                        |
| $\overline{9}$ | 80                      | 3                            | 9.01                                       | 87.84                                        |
| 10             | 80                      | 5                            | 14.36                                      | 131.44                                       |
| 11             | 80                      | 6                            | 16.83                                      | 149.18                                       |
| 12             | 90                      | $\overline{4}$               | 13.35                                      | 161.92                                       |
| 13             | 90                      | 6                            | 19.23                                      | 220.48                                       |
| 14             | 100                     | 3                            | 11.41                                      | 177.05                                       |
| 15             | 100                     | $\overline{4}$               | 14.95                                      | 226.35                                       |
| 16             | 100                     | $\overline{5}$               | 18.36                                      | 271.10                                       |
| 17             | 100                     | 8                            | 27.24                                      | 365.94                                       |
| 18             | 110                     | $\overline{4}$               | 16.55                                      | 305.94                                       |
| 19             | 110                     | 6                            | 24.03                                      | 424.57                                       |
| 20             | 120                     | 5                            | 22.36                                      | 485.47                                       |
| 21             | 140                     | 5                            | 26.36                                      | 790.56                                       |
| 22             | 50                      | 3                            | 5.41                                       | 19.47                                        |
| 23             | 60                      | 3                            | 6.61                                       | 35.13                                        |
| 24             | 60                      | 5                            | 10.36                                      | 50.49                                        |
| 25             | 70                      | 5                            | 12.36                                      | 84.63                                        |
| 26             | 80                      | $\overline{4}$               | 11.75                                      | 111.04                                       |
| 27             | 90                      | 3                            | 10.21                                      | 127.28                                       |
| 28             | 90                      | $\overline{5}$               | 16.36                                      | 192.93                                       |
| 29             | 120                     | $\overline{4}$               | 18.15                                      | 402.28                                       |

Tabela 46 – Perfis SHS para a treliça em formato de L.

#### 5.8.2.2 Treliça em modelo de ponte

O próximo experimento analisado é o domínio que representa um modelo de ponte, cuja *ground-structure* é mostrada na [136,](#page-137-0) com uma malha de 7 x 4 nós resultando em 251 barras não transpassadas. Contudo, simetria em torno do eixo vertical que passa pelos nós centrais é considerada, totalizando 127 variáveis de projeto referentes às áreas das barras. O espaço de busca é discreto e composto pelo conjunto S={1.0, 1.5, 2.0, ... , 199.5, 200.0} cm<sup>2</sup> , sendo 1.0 cm<sup>2</sup> a área mínima permitida. A função objetivo a ser minimizada é a soma dos deslocamentos, com restrição de volume máximo igual a 48 x 10<sup>-</sup>3 m<sup>3</sup>. O módulo de elasticidade é igual a 70 GPa. O experimento é conduzido através de 20 execuções independentes, com uma população de 200 indivíduos e o número de gerações iguais a 1200, 200, 500, 700 e 1200 para os casos "sem r.c.", *m* = 1, 2, 3 e 4 respectivamente.

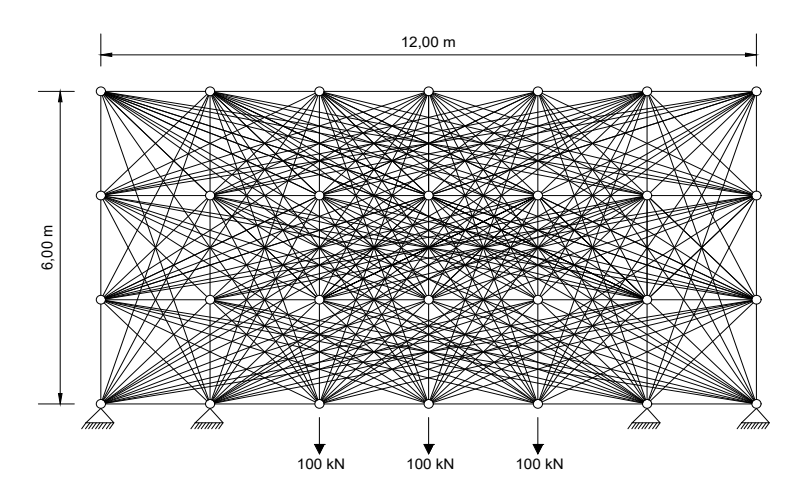

<span id="page-137-0"></span>Figura 136 – Ground-structure para o domínio do tipo ponte.

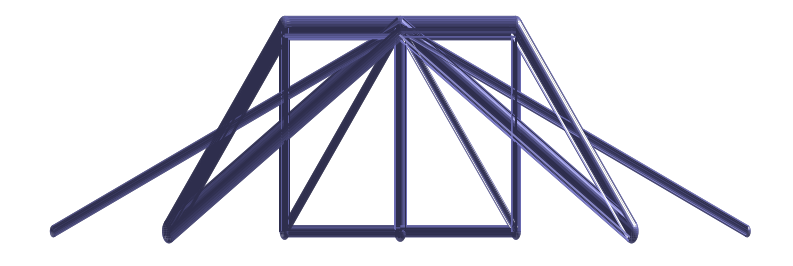

Figura 137 – Melhor resultado para o domínio de ponte sem restrições de cardinalidade, *of* = 0.0466.

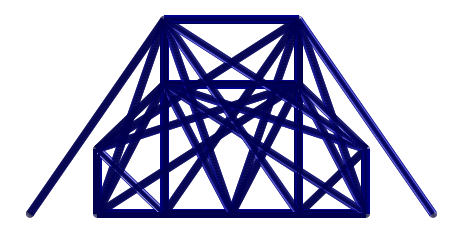

Figura 138 – Melhor resultado para o domínio de ponte quando  $m = 1$ , of = 0.1189 m.

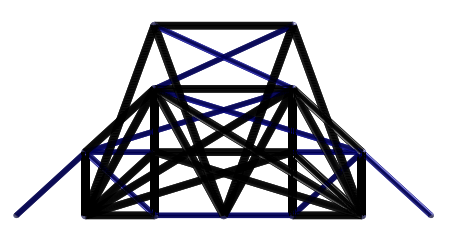

Figura 139 – Melhor resultado para o domínio de ponte quando  $m = 2$ ,  $of =$ 0.1065 m.

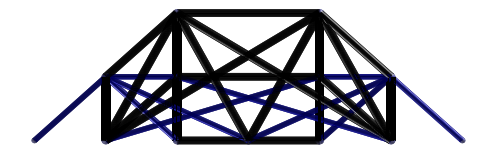

Figura 140 – Melhor resultado para o domínio de ponte quando  $m = 3$ ,  $of =$ 0.0769 m.

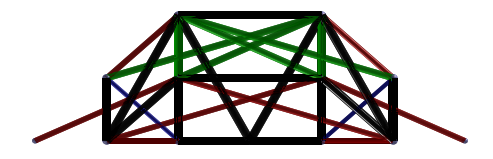

Figura 141 – Melhor resultado para o domínio de ponte quando  $m = 4$ ,  $of =$ 0.0730 m.

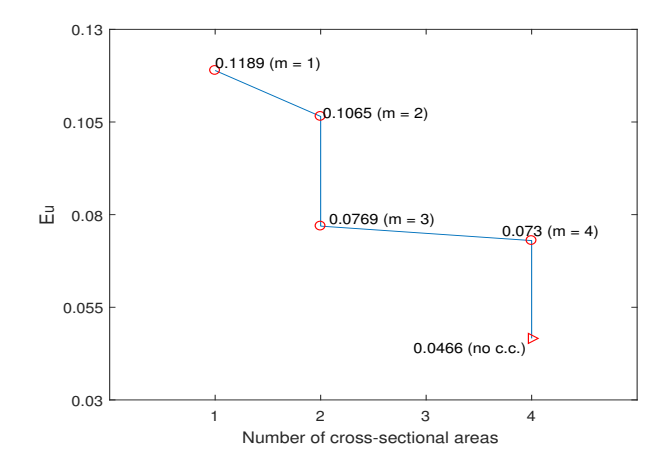

Figura 142 – Gráfico *tradeoff* para a treliça em modelo de ponte.

5.8.2.3 Análise de resultados para a segunda parte do quarto conjunto de experimentos.

As topologias obtidas para a treliça obtida em formato de L são coerentes e visualmente intuitivas, como pode-se observar nas Figs. [133](#page-135-2) a [135.](#page-135-1) O resultado numérico para o caso sem restrição de cardinalidade é igual a 188.61 kg contendo 13 barras e 5 áreas diferentes: 6.61, 8.36, 8.55, 9.01 e 16.38 cm<sup>2</sup>. Aplicando-se as restrições de cardinalidade os pesos finais passaram a ser: 224.86 kg (*m* = 1, áreas = 10.21 cm<sup>2</sup> ) e 119.22% do peso "sem r.c."; para  $m = 2$  o peso obtido foi de 224.65 kg, com áreas iguais a 3.01 e 10.21 cm<sup>2</sup>) sendo 119.11% do peso do caso "sem r.c."; para *m* = 3 o peso obtido foi de 213.99 kg, com áreas iguais a 5.35, 5.41 e 14.36 cm<sup>2</sup>) sendo 113.46% do peso do caso sem r.c.".

As topologias obtidas para o modelo de ponte também são coerentes e visualmente intuitivas. Para o caso sem restrições de cardinalidade, a soma dos deslocamentos obtida foi igual a 4.66 cm, enquanto para os casos onde *m* = 1, 2, 3 e 4 foi de 11.89 cm, 10.65 cm, 7.69 cm e 7.30 cm (255.15%, 228.54%, 165.02% e 156.62% em relação ao caso"sem r.c."). Ainda não há resultados na literatura para se comparar.

A Tab. [47](#page-140-0) apresenta os resultados estatísticos e o tempo computacional para a primeira e segunda parte do quarto conjunto de experimentos, onde *nfr* signifca o número de execuções que encontraram soluções factíveis.

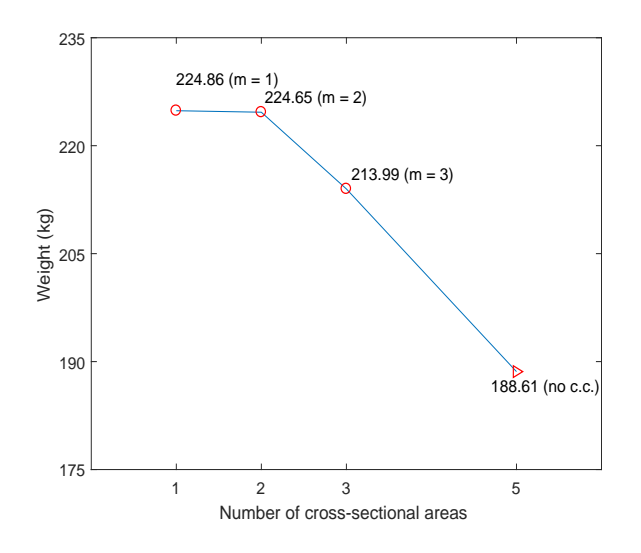

<span id="page-139-0"></span>Figura 143 – *Tradeoff* entre o peso e o número de áreas para a treliça em formato de L.

## 5.8.3 **Terceira parte do quarto conjunto de experimentos.**

Nesta parte, os experimentos de larga escala do primeiro conjunto de experimentos são reavaliados com o GDE3 e há também a introdução do número de módulos-padrão na formulação do problema de otimização.

# 5.8.3.1 Domo de 600 barras

O próximo experimento considera o mesmo domo de 600 barras da Seção [5.5.7.1.](#page-79-0) Desta vez, além do algoritmo de busca ter mudado do CRPSO para o GDE3, a introdução da otimização do número de módulos-padrão que compõem a estrutura torna o problema mais complexo: o algoritmo terá escolhas entre mais ou menos módulos-padrão com áreas maiores e/ou menores distribuídas estrategicamente ao longo do módulo para obedecer às restrições de frequência. O módulo padrão é mostrado na Fig. [17.](#page-56-0) O domo original tem 24 módulos e os limites inferior e superior para este número é 18 e 30 respectivamente.

A Tab. [48](#page-141-0) mostra o resultado da terceira parte do primeiro conjunto de experimentos para o caso sem restrições de cardinalidade e agora também os do presente conjunto tanto para um número fixo de módulos (para avaliar o GDE3 frente ao CRPSO) quanto para os casos sem restrição de cardinalidade e para os casos onde *m* = 1, 2, 3 e 4 (para propor a ideia nova).

As Figs. [144](#page-140-1) e [145](#page-140-2) mostram o melhor resultado para o presente conjunto sem restrições de cardinalidade para o caso com número de módulos como variável e com o número de módulos fixo, respectivamente. As Figs. [146\(a\)](#page-142-0) até [146\(d\)](#page-142-1) mostram os melhores resultados para os casos onde são empregadas as restrições de cardinalidade.

|                      | Melhor   | Mediana  | Médiaa   | Desvio padrão           | Pior      | $\mathbf{n}\mathbf{f}\mathbf{r}$ | Tempo (s)      |  |  |
|----------------------|----------|----------|----------|-------------------------|-----------|----------------------------------|----------------|--|--|
|                      |          |          |          | Treliça de 10 barras    |           |                                  |                |  |  |
| $m\,=\,1$            | 3300.55  | 3577.88  | 4231.39  | 2888.84                 | 122514.90 | $\overline{35}$                  | $\overline{3}$ |  |  |
| $m=2$                | 2949.49  | 3187.34  | 3278.70  | 234.32                  | 3828.00   | 50                               | $\mathbf 5$    |  |  |
| $m=3$                | 2769.63  | 3010.58  | 3022.94  | 104.56                  | 3370.20   | 50                               | $\,6\,$        |  |  |
| $m=4$                | 2769.63  | 2984.64  | 2971.17  | 100.30                  | 3200.55   | 50                               | 9              |  |  |
| sem r.c.             | 2740.03  | 2835.04  | 2841.33  | 60.9378                 | 2982.99   | 50                               | $\overline{9}$ |  |  |
| Treliça de 15 barras |          |          |          |                         |           |                                  |                |  |  |
| $m=1$                | 176.5522 | 184.5977 | 93.2468  | 10.3331                 | 195.8504  | 50                               | $\overline{3}$ |  |  |
| $m=\sqrt{2}$         | 88.8554  | 102.8428 | 181.7927 | 5.8118                  | 177.0226  | 50                               | $\,6$          |  |  |
| $m=3$                | 87.7566  | 109.1113 | 107.2042 | 14.9141                 | 119.4193  | 50                               | 8              |  |  |
| $m=4$                | 82.6999  | 93.8123  | 97.2821  | 8.5415                  | 113.9094  | 50                               | 11             |  |  |
| sem r.c.             | 78.6550  | 90.5283  | 92.7701  | 5.9155                  | 134.4251  | 50                               | 15             |  |  |
|                      |          |          |          | Treliça de 39 barras    |           |                                  |                |  |  |
| $m=1$                | 260.0977 | 499.3133 | 624.4231 | 602.5316                | 884.5205  | $\overline{5}$                   | 52             |  |  |
| $m=2$                | 211.3689 | 401.3941 | 244.8024 | 45.2868                 | 549.2019  | 50                               | 69             |  |  |
| $m=\sqrt{3}$         | 202.8303 | 239.3428 | 225.6001 | 12.0193                 | 252.6654  | 50                               | 87             |  |  |
| $m=4$                | 199.8144 | 219.8522 | 218.9270 | 11.8396                 | 257.3639  | 50                               | 137            |  |  |
| sem r.c.             | 187.7697 | 223.1619 | 204.5755 | 11.2203                 | 229.6919  | 50                               | 192            |  |  |
|                      |          |          |          | Treliça de 25 barras    |           |                                  |                |  |  |
| $m\,=\,1$            | 170.7625 | 174.7578 | 234.4745 | 140.1743                | 722.1222  | 50                               | 8              |  |  |
| $m=2$                | 116.7212 | 116.9079 | 119.1540 | 4.6713                  | 141.3691  | 50                               | 16             |  |  |
| $m=3$                | 114.7149 | 116.9807 | 118.7035 | 2.4937                  | 128.1787  | 50                               | 24             |  |  |
| $m=4$                | 114.3421 | 116.7181 | 117.9228 | 1.6270                  | 121.9950  | 50                               | 32             |  |  |
| sem r.c.             | 114.3420 | 116.7319 | 115.3425 | 1.2060                  | 119.1138  | 50                               | 29             |  |  |
|                      |          |          |          | Treliça em formato de L |           |                                  |                |  |  |
| $m=1$                | 224.8644 | 373.8075 | 326.4403 | 34.9235                 | 382.0702  | 20                               | 115            |  |  |
| $m=2$                | 224.6503 | 264.0023 | 250.0540 | 13.6958                 | 269.3629  | 20                               | 142            |  |  |
| $m=3$                | 213.9895 | 267.2579 | 250.1730 | 16.5724                 | 279.2802  | $20\,$                           | 192            |  |  |
| sem r.c.             | 188.6072 | 200.0510 | 203.4803 | 10.3638                 | 220.4421  | 20                               | 156            |  |  |

<span id="page-140-0"></span>Tabela 47 – Resultados estatísticos e experimentos computacionais para a primeira e segunda parte do quarto conjunto de experimentos.

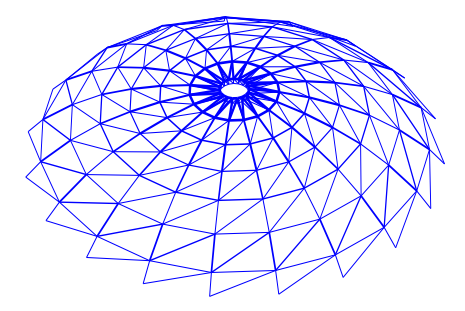

<span id="page-140-1"></span>Figura 144 – Melhor resultado para o domo de 600 barras  $(\cosh^{-1})$  - vista espacial.

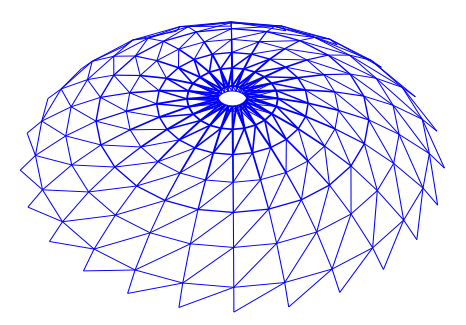

<span id="page-140-2"></span>Figura 145 – Melhor resultado para o domo de 600 barras  $(\cosh^2)$  - vista espacial.

<span id="page-141-0"></span>Tabela 48 – Resultados para o domo de 600 barras, onde as áreas  $A_i$  são dadas em cm<sup>2</sup>. Soluções com supraescrito 1 e 2 correspondem, respectivamente, aos casos com número de módulos como variável e com número de módulos fixo. *nsm* representa o número de módulos-padrão, *nnp* representa o número de nós e *nbar* o número de barras para o caso em questão.

| dv                  |                 | $m=1$ $m=2$     |          |                 | $m = 3$ $m = 4$ sem r.c. <sup>1</sup> (18) | sem r.c. <sup>2</sup> (19) | [17]            | [18]               |
|---------------------|-----------------|-----------------|----------|-----------------|--------------------------------------------|----------------------------|-----------------|--------------------|
| $A_1$               | 8.00            | 4.00            | 7.00     | 3.00            | 1.00                                       | 1.00                       | 1.0299          | 1.50               |
| $A_2$               | 8.00            | $4.00\,$        | 7.00     | 7.50            | 1.50                                       | 1.50                       | 1.3664          | $1.50\,$           |
| $A_3$               | 8.00            | 4.00            | 7.00     | 9.00            | 1.00                                       | 6.50                       | 5.1095          | 7.00               |
| $A_4$               | $8.00\,$        | 4.00            | 4.50     | 3.00            | 3.50                                       | 5.50                       | 1.3011          | $1.00\,$           |
| $A_5$               | 8.00            | 12.00           | 14.00    | 9.00            | 20.00                                      | 17.00                      | 17.0572         | 16.50              |
| $A_6$               | 8.00            | 12.00           | 14.00    | 10.00           | 34.00                                      | 41.00                      | 34.0764         | 34.50              |
| $A_7$               | $8.00\,$        | $12.00\,$       | 14.00    | 10.00           | 12.00                                      | 12.00                      | 13.0985         | 12.00              |
| $A_8$               | $8.00\,$        | 12.00           | 7.00     | 7.50            | 25.00                                      | 17.00                      | $15.5882\,$     | 15.50              |
| $A_9$               | 8.00            | 4.00            | 7.00     | 7.50            | 28.00                                      | 11.00                      | 12.6889         | 10.50              |
| $A_{10}$            | 8.00            | 4.00            | 7.00     | 7.50            | 16.00                                      | 9.50                       | 10.3314         | 10.00              |
| $A_{11}$            | 8.00            | 4.00            | 4.50     | 9.00            | 3.50                                       | 9.00                       | 8.5313          | 8.50               |
| $A_{12}$            | 8.00            | 12.00           | 7.00     | 9.00            | 7.50                                       | 8.50                       | 9.8308          | 9.00               |
| $A_{13}$            | 8.00            | 12.00           | 4.50     | 9.00            | 8.00                                       | 7.50                       | 7.0101          | 7.50               |
| $A_{14}$            | 8.00            | 4.00            | 4.50     | 3.00            | $3.00\,$                                   | 4.50                       | 5.2917          | 5.50               |
| $A_{15}$            | $8.00\,$        | 12.00           | 4.50     | 7.50            | $5.00\,$                                   | $6.00\,$                   | 6.2750          | $6.50\,$           |
| $A_{16}$            | 8.00            | 4.00            | 14.00    | 9.00            | $4.50\,$                                   | $5.00\,$                   | $5.4305\,$      | 5.50               |
| $A_{17}$            | 8.00            | 4.00            | $4.50\,$ | 3.00            | $3.50\,$                                   | 4.00                       | 3.6414          | 5.00               |
| $A_{18}$            | 8.00            | 12.00           | 7.00     | 9.00            | 5.50                                       | 8.00                       | 7.2827          | 7.50               |
| $A_{19}$            | 8.00            | 12.00           | $4.50\,$ | 9.00            | 10.00                                      | 4.50                       | 4.4912          | 4.50               |
| $A_{20}$            | $8.00\,$        | 4.00            | 4.50     | $3.00\,$        | 2.00                                       | $2.00\,$                   | 1.9275          | $2.00\,$           |
| $A_{21}$            | $8.00\,$        | 4.00            | 4.50     | 7.50            | 3.50                                       | 4.50                       | 4.6958          | 4.50               |
| $A_{22}$            | 8.00            | 4.00            | 7.00     | 7.50            | 4.50                                       | 4.50                       | 3.3595          | 4.00               |
| $A_{23}$            | $8.00\,$        | $4.00\,$        | $4.50\,$ | $3.00\,$        | 5.50                                       | $2.50\,$                   | 1.7067          | $2.00\,$           |
| $A_{24}$            | 8.00            | $4.00\,$        | $4.50\,$ | $3.00\,$        | 4.00                                       | 5.00                       | 4.8372          | 4.50               |
| $A_{25}$            | 8.00            | 4.00            | 4.50     | 3.00            | 1.50                                       | 1.50                       | 2.0253          | 1.50               |
|                     |                 |                 |          |                 | Características geométricas                |                            |                 |                    |
| $n s m$             | $\overline{18}$ | $\overline{18}$ | 18       | $\overline{18}$ | 19                                         | 24                         | $\overline{24}$ | $\overline{24}$    |
| nnp                 | 162             | 162             | 162      | 162             | 171                                        | $216\,$                    | 216             | 216                |
| nbar                | 450             | 450             | 450      | 450             | 475                                        | 600                        | 600             | 600                |
|                     |                 |                 |          |                 | Frequências naturais                       |                            |                 |                    |
| $f_1$ (Hz)          | 6.7614          | 5.8062          | 5.8979   | 5.5887          | 5.0343                                     | 5.0616                     | 5.0013          | 5.0231             |
| $f_3$ (Hz)          | 7.0655          | 7.0205          | 7.0037   | 7.0006          | 7.0069                                     | 7.0010                     | 7.0049          | 7.0013             |
| $\overline{W}$ (kg) | 6947            | 5776            | 5360     | 5282            | 5957                                       | 6196                       | 6175            | $\overline{61}32$  |
| nfe                 | 6000            | 9000            | 12000    | 15000           | 16000                                      | 32000                      | 20000           | $\overline{2}0000$ |

<span id="page-142-0"></span>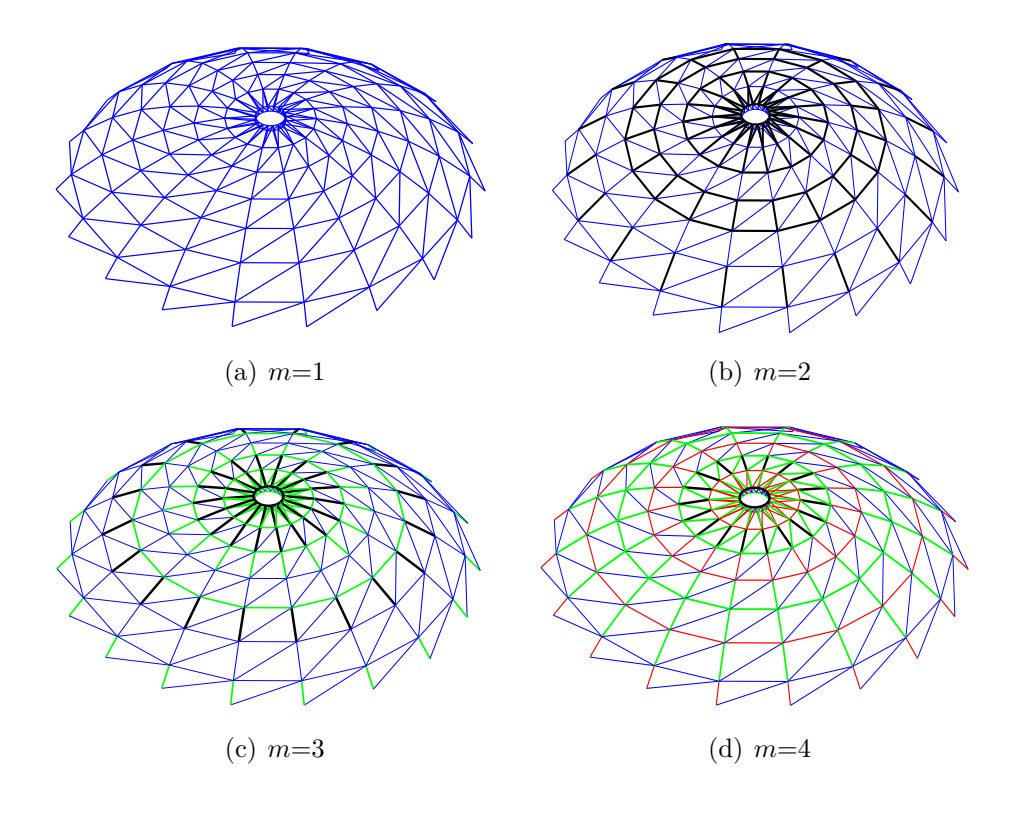

<span id="page-142-1"></span>Figura 146 – Melhores resultados para o domo de 600 barras quando são aplicadas restrições de cardinalidade e o número de módulos-padrão é variável.

# 5.8.3.2 Domo de 1410 barras

Analogamente, o próximo experimento é o mesmo analisado na Seção [5.5.7.2](#page-84-0) porém via GDE3 e também com a introdução da otimização do número de módulos-padrão. O módulo-padrão pode ser visto na Fig. [18.](#page-57-0) A estrutura original possui 30 módulos, 390 nós e 1410 elementos.

As Tabs. [49](#page-143-0) e [50](#page-145-0) mostram os resultados para os casos sem restrição de cardinalidade (tanto para número variável de módulos-padrão - para efeitos de comparação com o CRPSO - quanto para o número variável) e também para os casos onde *m* = 1, 2, 3 e 4, As Figs. [149\(a\)](#page-144-0) até [149\(d\)](#page-144-1) ilustram os resultados para os casos onde *m* = 1, 2, 3 e 4.

<span id="page-143-0"></span>Tabela 49 – Resultados para o domo de 1410 barras, onde as áreas  $A_i$  são dadas em cm<sup>2</sup>. Soluções com supraescrito 1 e 2 correspondem, respectivamente, aos casos com número de módulos como variável e com número de módulos fixo. *nsm* representa o número de módulos-padrão, *nnp* representa o número de nós e *nbar* o número de barras para o caso em questão.

| dv       | $m=1$ | $m=2$    | $m=3$ $m=4$ |          | sem r.c. <sup>1</sup> (22) | sem r.c. <sup>2</sup> $(22)$ | $[17]$  | [18]     |
|----------|-------|----------|-------------|----------|----------------------------|------------------------------|---------|----------|
| $A_1$    | 11.00 | 14.00    | 11.00       | 5.00     | 10.00                      | 3.50                         | 7.9969  | 2.50     |
| $A_2$    | 11.00 | 3.50     | 3.50        | 2.50     | 2.50                       | 6.00                         | 6.1723  | 6.00     |
| $A_3$    | 11.00 | 14.00    | $11.00\,$   | 12.00    | 31.00                      | 26.00                        | 35.5011 | 18.00    |
| $A_4$    | 11.00 | 14.00    | $11.00\,$   | 12.00    | 11.00                      | 9.00                         | 10.2510 | 9.50     |
| $A_5$    | 11.00 | 3.50     | 3.50        | 5.00     | 1.50                       | $6.00\,$                     | 5.3727  | 6.00     |
| $A_6$    | 11.00 | $3.50\,$ | 3.50        | 5.00     | 3.50                       | 2.00                         | 1.3488  | 1.00     |
| $A_7$    | 11.00 | 14.00    | 11.00       | 12.00    | 21.00                      | 27.00                        | 11.4427 | 29.50    |
| $A_8$    | 11.00 | 14.00    | 11.00       | 9.50     | 9.50                       | 8.50                         | 9.7157  | 8.00     |
| $A_9$    | 11.00 | $3.50\,$ | $3.50\,$    | 5.00     | 3.00                       | 1.50                         | 1.3005  | 2.00     |
| $A_{10}$ | 11.00 | $3.50\,$ | $3.50\,$    | 5.00     | 30.00                      | 1.50                         | 2.5046  | 1.50     |
| $A_{11}$ | 11.00 | $3.50\,$ | 11.00       | 12.00    | 4.00                       | 1.50                         | 10.7849 | 1.00     |
| $A_{12}$ | 11.00 | 14.00    | 11.00       | 9.50     | 17.00                      | 8.00                         | 10.1954 | 7.50     |
| $A_{13}$ | 11.00 | 14.00    | $3.50\,$    | 2.50     | 2.50                       | 1.50                         | 2.2300  | 1.00     |
| $A_{14}$ | 11.00 | 3.50     | 4.50        | 2.50     | 2.00                       | 5.50                         | 5.1186  | 6.00     |
| $A_{15}$ | 11.00 | 14.00    | 11.00       | 9.50     | 3.00                       | 15.00                        | 14.0053 | 14.50    |
| $A_{16}$ | 11.00 | 14.00    | 11.00       | 9.50     | 5.50                       | 8.00                         | 8.9713  | 9.00     |
| $A_{17}$ | 11.00 | 14.00    | 4.50        | 5.00     | 2.00                       | 2.50                         | 4.0756  | 1.00     |
| $A_{18}$ | 11.00 | 14.00    | 4.50        | 5.00     | 3.50                       | 8.50                         | 5.9211  | 8.00     |
| $A_{19}$ | 11.00 | $3.50\,$ | 4.50        | 5.00     | 27.00                      | 16.00                        | 10.6915 | 19.50    |
| $A_{20}$ | 11.00 | 14.00    | 11.00       | 12.00    | 12.00                      | 15.00                        | 10.6220 | 16.50    |
| $A_{21}$ | 11.00 | 14.00    | 3.50        | 5.00     | 4.00                       | 4.50                         | 4.5064  | 5.00     |
| $A_{22}$ | 11.00 | 3.50     | 4.50        | $5.00\,$ | 4.50                       | 8.00                         | 8.4086  | 9.00     |
| $A_{23}$ | 11.00 | $3.50\,$ | 3.50        | 2.50     | 1.00                       | 1.00                         | 5.8405  | 1.00     |
| $A_{24}$ | 11.00 | $3.50\,$ | $3.50\,$    | 5.00     | 2.00                       | 6.00                         | 5.0342  | 5.00     |
| $A_{25}$ | 11.00 | $3.50\,$ | $3.50\,$    | 2.50     | 2.00                       | 3.50                         | 3.8932  | 6.50     |
| $A_{26}$ | 11.00 | $3.50\,$ | 3.50        | 5.00     | 5.50                       | 5.00                         | 6.1647  | 5.00     |
| $A_{27}$ | 11.00 | $3.50\,$ | 3.50        | 5.00     | 4.50                       | 7.00                         | 6.8990  | 7.00     |
| $A_{28}$ | 11.00 | $3.50\,$ | 11.00       | 5.00     | 4.00                       | 16.00                        | 11.6387 | 15.50    |
| $A_{29}$ | 11.00 | $3.50\,$ | 3.50        | 2.50     | 4.50                       | 4.50                         | 3.8343  | $4.50\,$ |
| $A_{30}$ | 11.00 | $3.50\,$ | 4.50        | 5.00     | 2.50                       | 2.00                         | 1.4772  | 2.50     |
| $A_{31}$ | 11.00 | 14.00    | 4.50        | 5.00     | 3.00                       | 1.50                         | 1.3075  | 2.50     |
| $A_{32}$ | 11.00 | 14.00    | $3.50\,$    | 2.50     | 8.00                       | 3.00                         | 4.4876  | 1.00     |
| $A_{33}$ | 11.00 | 3.50     | 11.00       | 9.50     | 6.50                       | 5.50                         | 6.0196  | 6.00     |
| $A_{34}$ | 11.00 | 3.50     | 3.50        | 5.00     | 2.00                       | 1.50                         | 2.6729  | 1.00     |
| $A_{35}$ | 11.00 | 3.50     | 3.50        | 2.50     | 2.00                       | 1.50                         | 1.6342  | 1.00     |
| $A_{36}$ | 11.00 | 3.50     | 3.50        | 2.50     | 1.50                       | 1.00                         | 1.8410  | 1.00     |
| $A_{37}$ | 11.00 | 14.00    | 11.00       | 9.50     | 4.50                       | 11.00                        | 6.8841  | 10.00    |
| $A_{38}$ | 11.00 | 14.00    | 11.00       | 5.00     | 4.50                       | 5.00                         | 4.1393  | 5.50     |
| $A_{39}$ | 11.00 | 3.50     | 3.50        | 5.00     | 3.00                       | $3.00\,$                     | 3.3264  | 3.50     |
| $A_{40}$ | 11.00 | 3.50     | 4.50        | 5.00     | 1.00                       | 1.00                         | 1.0000  | 1.00     |
| $A_{41}$ | 11.00 | 3.50     | 11.00       | 12.00    | 13.00                      | 7.50                         | 6.9376  | 7.50     |
| $A_{42}$ | 11.00 | 3.50     | 3.50        | 5.00     | 9.50                       | 8.00                         | 4.4568  | 8.50     |
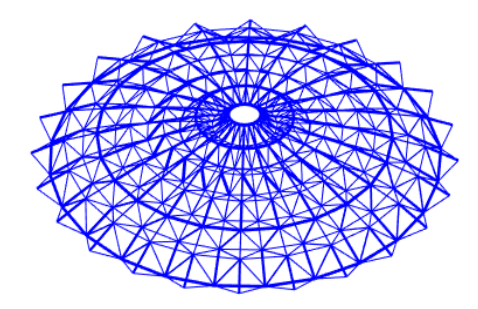

Figura 147 – Melhor resultado para o domo de 1410 barras sem restrições de  $cardinalidade (caso<sup>1</sup>)$ - vista espacial.

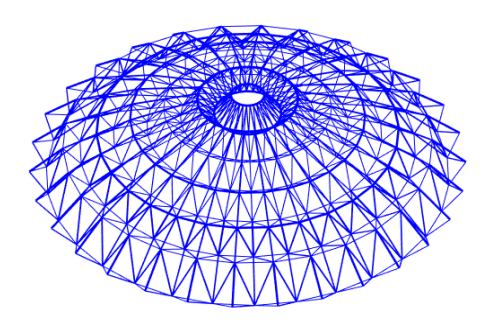

Figura 148 – Melhor resultado para o domo de 1410 barras sem restrições de cardinalidade (caso <sup>2</sup> ) - vista espacial.

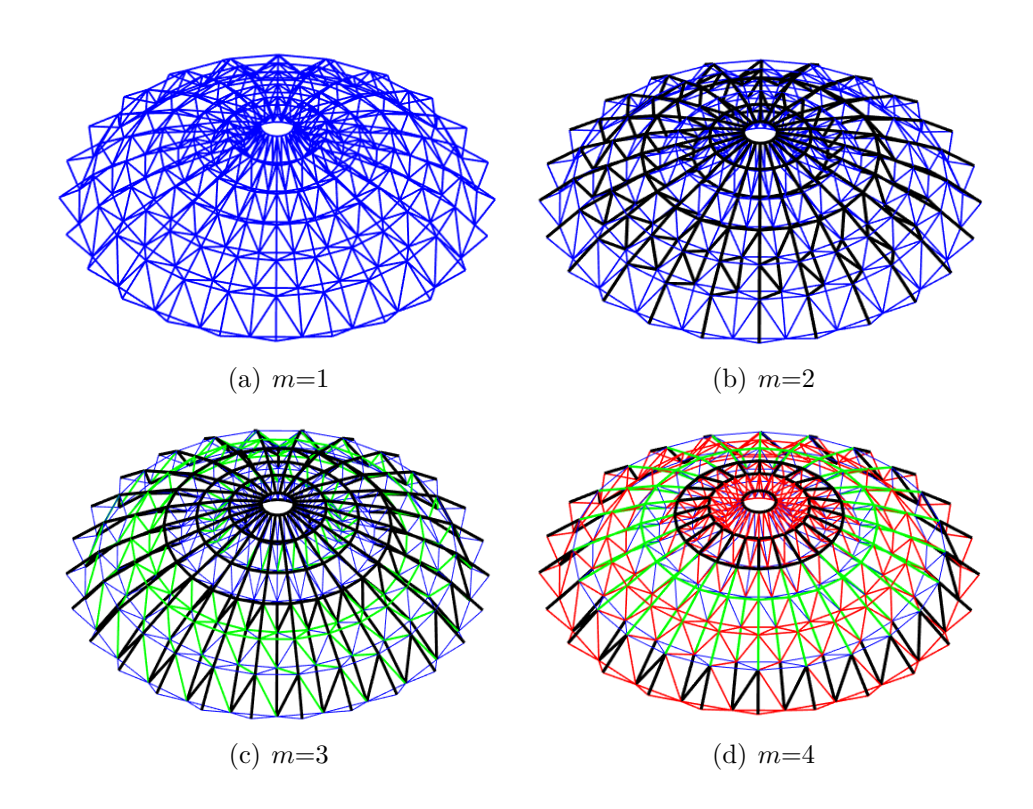

Figura 149 – Melhores resultados para o domo de 1410 barras quando são consideradas restrições de cardinalidade.

| dv                       | $m=1$  | $m=2$  | $m=3$  | $m=4$  | sem r.c. <sup>1</sup> $(22)$ | sem r.c. <sup>2</sup> (22) | 17     | [18]   |  |  |  |  |
|--------------------------|--------|--------|--------|--------|------------------------------|----------------------------|--------|--------|--|--|--|--|
| $A_{43}$                 | 11.00  | 3.50   | 4.50   | 2.50   | 5.50                         | 6.00                       | 4.6758 | 7.50   |  |  |  |  |
| $A_{44}$                 | 11.00  | 3.50   | 3.50   | 2.50   | 3.50                         | 1.00                       | 1.0084 | 1.00   |  |  |  |  |
| $A_{45}$                 | 11.00  | 3.50   | 11.00  | 12.00  | 7.00                         | 7.50                       | 7.5103 | 7.50   |  |  |  |  |
| $A_{46}$                 | 11.00  | 3.50   | 3.50   | 5.00   | 2.50                         | 4.50                       | 5.2449 | 6.50   |  |  |  |  |
| $A_{47}$                 | 11.00  | 3.50   | 3.50   | 5.00   | 21.00                        | 1.00                       | 1.0550 | 1.00   |  |  |  |  |
| Número de módulos-padrão |        |        |        |        |                              |                            |        |        |  |  |  |  |
| $n_{sm}$                 | 24     | 24     | 26     | 24     | 24                           | 30                         | 30     | 30     |  |  |  |  |
| nnp                      | 312    | 312    | 338    | 312    | 312                          | 390                        | 390    | 390    |  |  |  |  |
| nbar                     | 1128   | 1128   | 1222   | 1128   | 1128                         | 1410                       | 1410   | 1410   |  |  |  |  |
| Frequências naturais     |        |        |        |        |                              |                            |        |        |  |  |  |  |
| $(\mathrm{Hz})$<br>$f_1$ | 8.9266 | 7.0511 | 7.0674 | 7.2536 | 7.0002                       | 7.0004                     | 7.002  | 7.0008 |  |  |  |  |
| $'$ Hz)<br>$f_3$         | 9.1078 | 9.0057 | 9.0001 | 9.0420 | 9.0001                       | 9.0055                     | 9.001  | 9.0068 |  |  |  |  |
| W<br>(kg)                | 16482  | 10836  | 10066  | 9507   | 10949                        | 10558                      | 10504  | 11045  |  |  |  |  |
| nfe                      | 6000   | 9000   | 12000  | 15000  | 30000                        | 18000                      | 20000  | 20000  |  |  |  |  |
|                          |        |        |        |        |                              |                            |        |        |  |  |  |  |

<span id="page-145-0"></span>Tabela 50 – Continuação da Tab. [49](#page-143-0) - resultados do domo de 1410 barras.

5.8.3.3 Análise de resultados da terceira parte do quarto conjunto de experimentos.

Os resultados obtidos nessa etapa se mostraram bastante interessantes. A introdução do número de módulos-padrão como variável de projeto na formulação dos problemas resultaram em soluções contra-intuitivas que podem ser consideradas tão boas e até melhores que as já obtidas no primeiro conjunto de experimentos.

Por exemplo, para o domo de 600 barras, a Tab. [20,](#page-82-0) sem uso das restrições de cardinalidade, o peso final é igual a 5957 kg com 19 módulos padrão, 171 nós e 475 barras contra 6196 kg contendo 216 nós e 600 barras do caso original. Existe um ganho significativo nessa solução considerando o peso final (96.14% mais leve); o número de barras também foi reduzido de 600 para 475 (79.16% de ganho). Finalmente, outro aspecto atrativo diz respeito ao número de nós: 171 contra 216 indicando os mesmos 79.19% de ganho em relação à estrutura original, impactando diretamente no número de conexões a serem fabricadas e instaladas). O peso final também é melhor: 5957 kg contra 6175 kg e 6132 kg, apresentados nas referências [\[17\]](#page-151-0) e [\[18\]](#page-151-1), respectivamente.

Quando considera-se as restrições de cardinalidade, os resultados para o domo de 600 barras é promissor. Exceto para *m* = 1 (6947 kg), os resultados para *m*=2 (5776 kg), *m*=3 (5360 kg) e *m*=4 (5282 kg) se mostraram excelentes se comparados ao caso sem restrições de cardinalidade. O principal diz respeito ao resultado para *m* = 4, onde apenas 4 áreas distintas proporcionaram um peso final de 5282 kg, melhor do que todas as outras previamente apresentadas.

Para o domo de 1410 barras, é possível ver na Tab. [50](#page-145-0) que o resultado sem restrições de cardinalidade e considerando-se o número de módulos-padrão como variável retornou um resultado com apenas 24 módulos, ao invés de 30 (estrutura original). O número de barras foi reduzido de 1410 para 1128, os nós de 390 para 312 e o peso final aumentou de 10558 (CRPSO) kg para 10949 kg (perda de 4.24%). Embora este peso tenha sido pior, vale lembrar que os ganhos nas caraterísticas geométricas das estruturas (número de nós e barras) foram da ordem de 80%.

Quando foram utilizadas as restrições de cardinalidade, os resultados foram mais interessantes. Pode-se notar que para  $m = 4$  o peso final é igual a 9507 kg  $(90\%$  do peso final obtido por Kaveh *et al* em [\[17\]](#page-151-0) (10504 kg), com outra vantagem de se utilizar apenas 4 áreas distintas. Além disso, o número de módulos caiu de 30 para 24, proporcionando as vantagens supracitadas. O resultado obtido para *m* = 3 também se mostrou bastante interessante: 10066 kg (melhor que os resultados para os casos "sem r.c." e com número de módulos-padrão fixo - 10558 kg -, Kaveh *et al* [\[17\]](#page-151-0) - 10504 kg - e Carvalho *et al* [\[18\]](#page-151-1) - 11045 kg).

Figs. [150](#page-146-0) e [151](#page-146-1) mostram as curvas de *tradeoff* entre os pesos e o número de áreas das seções transversais encontradas em cada caso.

Resumindo, em uma visão global de ambos os domos, é fácil notar que o caso onde *m* = 4 e com número de módulos-padrão como variável é razoavelmente melhor que os casos originais.

A Tab. [51](#page-147-0) mostra os resultados estatísticos e o tempo computacional para esta terceira parte do quarto conjunto de experimentos.

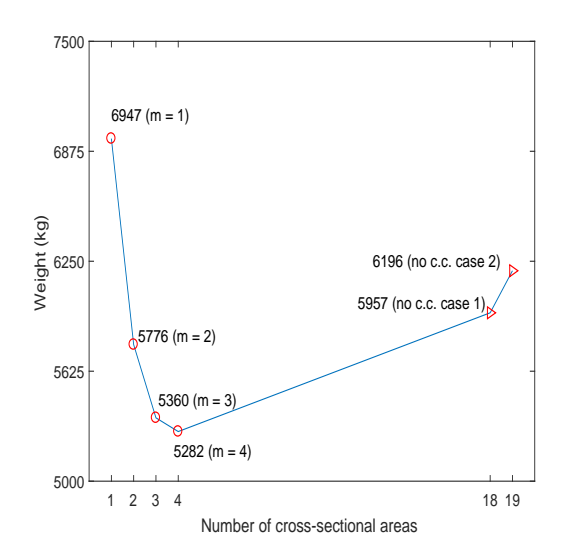

<span id="page-146-0"></span>Figura 150 – *Tradeoff* entre o peso e o número de áreas para o domo de 600 barras com número de módulos-padrão variável.

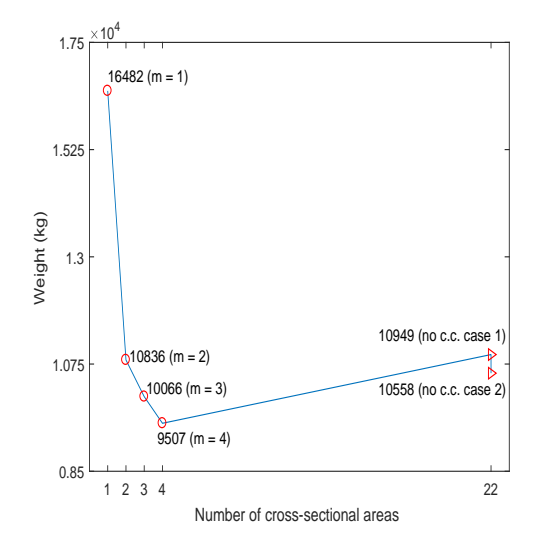

<span id="page-146-1"></span>Figura 151 – *Tradeoff* entre o peso e o número de áreas para o domo de 1410 barras com número de módulos-padrão variável.

<span id="page-147-0"></span>

|                         | Melhor | Mediana | Média | Desvio padrão | Pior  | nfr | Tempo(s) |  |  |  |  |  |
|-------------------------|--------|---------|-------|---------------|-------|-----|----------|--|--|--|--|--|
| Domo de 600 barras      |        |         |       |               |       |     |          |  |  |  |  |  |
| $m=1$                   | 6947   | 7381    | 7306  | 724           | 9552  | 20  | 572      |  |  |  |  |  |
| $m=2$                   | 5776   | 6787    | 6676  | 403           | 7769  | 20  | 850      |  |  |  |  |  |
| $m=3$                   | 5360   | 5925    | 6045  | 411           | 6796  | 20  | 1134     |  |  |  |  |  |
| $m=4$                   | 5252   | 6259    | 6039  | 485           | 6922  | 20  | 1402     |  |  |  |  |  |
| sem $r.c.$ <sup>1</sup> | 5957   | 8209    | 9309  | 2006          | 14758 | 20  | 1504     |  |  |  |  |  |
| sem $r.c.2$             | 6196   | 8580    | 7555  | 1046          | 9896  | 20  | 5692     |  |  |  |  |  |
| Domo de 1410<br>barras  |        |         |       |               |       |     |          |  |  |  |  |  |
| $m=1$                   | 16482  | 16482   | 16725 | 519           | 18132 | 20  | 5420     |  |  |  |  |  |
| $m=2$                   | 10836  | 12560   | 13356 | 1470          | 16041 | 20  | 7987     |  |  |  |  |  |
| $m=3$                   | 10066  | 12213   | 11893 | 1406          | 14626 | 20  | 11201    |  |  |  |  |  |
| $m=4$                   | 9507   | 10083   | 11237 | 1186          | 13845 | 20  | 14101    |  |  |  |  |  |
| sem $r.c.$ <sup>1</sup> | 10949  | 14508   | 16408 | 2797          | 23506 | 20  | 28572    |  |  |  |  |  |
| sem $r.c.2$             | 10558  | 10694   | 10729 | 70            | 10919 | 20  | 10888    |  |  |  |  |  |

Tabela 51 – Resultados estatísticos e tempo computacional para a terceira parte do quarto conjunto de experimentos.

## **6 CONCLUSÕES E TRABALHOS FUTUROS**

O objetivo geral desta dissertação foi a implementação das metaheurísticas (*Craziness Based Particle Swarm Optimization* (CRPSO)[\[7\]](#page-150-0) e *Third Evolution Step Differential Evolution* (GDE3)[\[8\]](#page-150-1) acopladas ao Método de Penalização Adaptativa (APM)[\[9\]](#page-150-2) na resolução de problemas de otimização estrutural mono e multi-objetivo de treliças planas e espaciais.

Basicamante, os experimentos foram classificados em quatro conjuntos: (i) na primeira parte, foi realizada a otimização dimensional e de forma mono-objetivo e monomaterial (minimização do peso) de treliças sujeitas às restrições de frequências naturais de vibração, envolvendo agrupamento ótimo de barras; (ii) na segunda parte, otimização dimensional e de forma mono-objetivo e multi-material (minimização do peso) de treliças sujeitas às restrições de tensões e deslocamentos envolvendo agrupamento ótimo de barras e materiais; (iii) na terceira parte, otimização dimensional e de forma multi-objetivo e mono-material (minimização do peso, do máximo deslocamento e maximização do fator de carga crítica e da(s) primeira(s) frequência(s) natural(is) de vibração) de treliças sujeitas às restrições que variam entre frequências naturais de vibração, tensões, deslocamentos e fatores de carga crítica; e, finalmente, (iv) na quarta parte, otimização dimensional, de forma e topológica mono-objetivo e mono-material de treliças e *ground-structures* (minimização do peso ou volume) sujeitas à restrições de tensões, deslocamentos, frequências naturais ou volume envolvendo agrupamento ótimo de barras.

Destaca-se como contribuição inovadora desta dissertação a solução de problemas de otimização estrutural mono objetivo de treliças planas e espaciais onde foram consideradas restrições de múltiplas frequências naturais de vibração juntamente com o agrupamento ótimo de barras. No contexto destas análises, foram propostos novos agrupamentos para as formulações originais dos problemas analisados.

Na otimização multi-objetivo foram propostas duas novas formulações de problemas de otimização estrutural além das comumente encontradas na literatura. Além daquelas que consideram minimizar o peso total da estrutura e minimizar o máximo deslocamento nodal, foram formulados dois novos problemas onde minimiza-se o peso e: (i) maximiza-se a primeira (ou as primeiras) frequência natural de vibração e (ii) maximiza o fator de carga referente à carga crítica de flambagem. Destacou-se um exemplo neste conjunto de experimento para extrair as soluções desejadas pelo Tomador de Decisões diante de vários cenários estabelecidos para as preferências desejadas.

Destaca-se também, o início dos estudos do agrupamento ótimo de materiais através da pré-definição do número máximo de possíveis materiais a serem usados nas estruturas otimizadas. Para tanto, foi proposta uima codificação também inspirada nas restrições de cardinalidade usadas para o agrupamanto ótimo de barras. Ainda, foi resolvido simultaneamente o agrupamento ótimo de barras e de materiais.

Foram analisados problemas de otimização dimensional, forma, topológica e de configuração, isoladamente ou simultaneamente, submetidos também a agrupamentos de barras. Estes problemas ainda, como os propostos e analisados neste texto, ainda são raros de serem encontrados na literatura até a presente data. Alguns poucos, similares a este, são disponibilizados e que não usam meta-heuristicas.

Havendo possibilidade, todos os resultados foram comparados, e para os novos problemas de otimização estrutural aqui feitos neste texto com as novas formulações, isto não foi possível.

Como trabalhos futuros pretende-se:

- dar continuidade no agrupamento ótimo de materiais em problemas de otimização estrutural de maior complexidade quanto ao número de variáveis bem como acerca do comportamento dos materiais, como a não-linearidade física, por exemplo;
- a otimização multi-objetivo para os problemas de agrupamanto de materiais e barras considerando variáveis de projeto do tipo dimensional, de forma, de topologia e de configuração;
- a formulação de novos problemas de otimização multi-objetivo considerando novas funções objetivo como o trabalho de deformação (*compliance*), por exemplo;
- a consideração de características das seções transversais como dimensões, momentos de inércia, etc, evitando-se diferenças significativas das barras que concorrem em um mesmo nó [\[85\]](#page-155-0);
- análise de *ground structures* em três dimensões dentro do contexto dos problemas analisados neste texto;
- propor modelos de pórtico para solução dos problemas de otimização aqui estudados [\[85\]](#page-155-0).

## **REFERÊNCIAS**

- [1] A. H. Gandomi, X. S. Yang, S. Talatahari, and A. H. Alavi. Metaheuristic applications in structures and infrastructures. *-*, 2013.
- [2] X. N. Hung, C. N. Khai, L. T. Vu, and T. H. T. Nam. 3d printingtechnology: From numerical simulation to applications. In *The 12th conference on solid mechanics*, 2015.
- [3] Regina M. Azuma. Otimização multiobjetivo em problema de estoque e roteamento gerenciados pelo fornecedor. Master's thesis, Programa de Pós-Graduação em Engenharia Elétrica, Universidade Estadual de Campinas, 2011.
- [4] R. Storn and K. Price. Differential evolution a simple and efficient adaptive scheme for global optimization over continuous spaces. Tech. Rep. 95-012, Univ. of California, Berkeley, CA, 1995.
- [5] J.H. Holland. Genetic algorithms and the optimal allocation of trials. *SIAM J. Comput.*, 2(2):88–105, 1973.
- [6] Alberto Colorni, Marco Dorigo, Vittorio Maniezzo, et al. Distributed optimization by ant colonies. In *Proceedings of the first European conference on artificial life*, volume 142, pages 134–142. Paris, France, 1991.
- <span id="page-150-0"></span>[7] Russell Eberhart and James Kennedy. A new optimizer using particle swarm theory. In *Micro Machine and Human Science, 1995. MHS'95., Proceedings of the Sixth International Symposium on*, pages 39–43. IEEE, 1995.
- <span id="page-150-1"></span>[8] Saku Kukkonen and Jouni Lampinen. Gde3: The third evolution step of generalized differential evolution. In *Evolutionary Computation, 2005. The 2005 IEEE Congress on*, volume 1, pages 443–450. IEEE, 2005.
- <span id="page-150-2"></span>[9] Afonso C.C. Lemonge and Helio J.C. Barbosa. An adaptive penalty scheme for genetic algorithms in structural optimization. *International Journal for Numerical Methods in Engineering*, 59(5):703–736, 2004.
- [10] A. Alimoradi, C. M. Foley, and S. Pezeshk. Benchmark problems in structural design and performance optimization: past, present and future - part i. In *19th ASCE Conf. Proc., State of the Art and Future Challenges in Structure*. ASCE Publications, 2010.
- [11] Lingyun Wei, Tianbing Tang, Xianghong Xie, and Wenjie Shen. Truss optimization on shape and sizing with frequency constraints based on parallel genetic algorithm. *Structural and Multidisciplinary Optimization*, 43(5):665–682, 2011.
- [12] Letícia F. F. Miguel and Leandro F. F. Miguel. Shape and size optimization of truss structures considering dynamic constraints through modern metaheuristic algorithms. *Expert Systems with Applications*, 39:9458–9467, 2012.
- [13] Wenjie Zuo, Tao Xu, Hao Zhang, and Tianshuang Xu. Fast structural optimization with frequency constraints by genetic algorithm using adaptive eigenvalue reanalysis methods. *Structural and Multidisciplinary Optimization*, 43(6):799–810, 2011.
- [15] A. Kaveh and A. Zolghadr. Comparison of nine meta-heuristic algorithms for optimal design of truss structures with frequency constraints. *Advances in Engineering Software*, 76:9–30, 2014.
- [16] A Kaveh and VR Mahdavi. Colliding bodies optimization method for optimum discrete design of truss structures. *Computers & Structures*, 139:43–53, 2014.
- <span id="page-151-0"></span>[17] A Kaveh and M Ilchi Ghazaan. Optimal design of dome truss structures with dynamic frequency constraints. *Structural and Multidisciplinary Optimization*, 53(3):605–621, 2016.
- <span id="page-151-1"></span>[18] José P. G. Carvalho, Afonso C. C. Lemonge, Patrícia H. Hallak, Érica C. R. Carvalho, and Heder S. Bernardino. Truss optimization with multiple frequency constraints and automatic member grouping. *Structural and Multidisciplinary Optimization*, 57:547–577, 2017.
- [19] Emily D. Sanders, Anderson Pereira, Miguel A. Aguiló, and Glaucio H. Paulino. Polymat: an efficient matlab code for multi-material topology optimization. *Structural and Multidisciplinary Optimization*, 58:2727–2759, 2018.
- [20] F. Regazzoni, N. Parolini, and M. Verani. Topology optimization of multiple anisotropic materials, with application to self-assembling diblock copolymers. *Computer Methods in Applied Mechanics and Engineering*, 2018.
- [21] José P. G. Carvalho, Afonso C. C. Lemonge, Patrícia H. Hallak, and Dênis E. C. Vargas. A differential evolution to find the best material groupings in truss optimization. In *EngOpt 2018 Proceedings of the 6th International Conference on Engineering Optimization*, pages 102–104. Springer, 2018.
- [22] Jaqueline S. Angelo, Heder S. Bernardino, and Helio J.C. Barbosa. Ant colony approaches for multiobjective structural optimization problems with a cardinality constraint. *Advances in Engineering Software*, 80:101–115, 2015.
- [23] Ghanshyam G Tejani, Nantiwat Pholdee, Sujin Bureerat, and Doddy Prayogo. Multiobjective adaptive symbiotic organisms search for truss optimization problems. *Knowledge-Based Systems*, 161:398–414, 2018.
- [24] Dênis EC Vargas, Afonso CC Lemonge, Helio JC Barbosa, and Heder S Bernardino. Differential evolution with the adaptive penalty method for structural multi-objective optimization. *Optimization and Engineering*, pages 1–24, 2018.
- [25] G. R. Zavala, A. J. Nebro, F. Luna, and C. A. C. Coello. A survey of multi-objective metaheuristics applied to structural optimization. *Structural and Multidisciplinary Optimization*, 49(4):537–558, 2014.
- [26] H.J.C. Barbosa, H.S. Bernardino, and J.S. Angelo. Derivative-free techniques for multiobjective structural optimization: A review. *Computational Technology Reviews*, 12:27–52, 2015.
- [27] W. Gong, Z. Cai, and L. Zhu. An efficient multiobjective differential evolution algorithm for engineering design. *Structural and Multidisciplinary Optimization*, 38(2):137–157, 2009.
- [28] N. Pholdee and S. Bureerat. Hybridisation of real-code population-based incremental learning and differential evolution for multiobjective design of trusses. *Information Sciences*, 223:136–152, 2013.
- [29] Guan-Chun Luh and Chun-Yi Lin. Optimal design of truss-structures using particle swarm optimization. *Computers and Structures*, 89:2221–2232, 2011.
- [30] Ali Mortazavi and Vedat Toğan. Simultaneous size, shape, and topology optimization of truss structures using integrated particle swarm optimizer. *Structural and Multidisciplinary Optimization*, 54(4):715–736, 2016.
- [31] Letícia Fleck Fadel Miguel and Leandro Fleck Fadel Miguel. Multimodal size, shape, and topology optimisation of truss structures using the firefly algorithm. *Advances in Engineering Software*, 56:23–57, 2012.
- [32] O. Sigmund. A 99 line topology optimization code written in matlab. *Structural and Multidisciplinary Optimization*, 21:120–127, 2001.
- [33] Tomás Zegard and Glaucio H. Paulino. Grand ground structure based topology optimization for arbitrary 2d domains using matlab. *Structural and Multidisciplinary Optimization*, 50:861–882, 2014.
- [34] Cameron Talischi, Glaucio H. Paulino, Anderson Pererira, and Ivan F. M. Menezes. Polymesher: a general-purpose mesh generator for polygonal elements written in matlab. *Structural and Multidisciplinary Optimization*, 45:309–328, 2012.
- [35] Kristo Mela. Resolving issues with member buckling in truss topology optimization using a mixed variable approach. *Structural and Multidisciplinary Optimization*, 50:1037–1049, 2014.
- [36] William McGuire, Richard H. Gallagher, and Ronald D. Zieman. *Matrix Structural Analysis, 2nd Edition*. John Wiley & Sons, 2000.
- [37] Ray W. Clough and Joseph Penzien. *Dynamics of Structures*. Computers & Structures, 2003.
- [38] HC Martin MJ Turner, RW Clough and LJ Topp. Stiffness and deflection analysis of complex structures. *J. Aero. Sci.*, 23:805–823, 1956.
- [39] Gere e Weaver. *Análise de Estruturas Reticuladas*. Guanabara Dois, 1981.
- [40] R. Storn and K. Price. Differential evolution a simple and efficient adaptive scheme for global optimization over continuous spaces. *Journal of Global Optimization*, 11(4):341–359, 1997.
- [41] Rainer M. Storn Kanneth V. Price and Jouni A.Lampinen. *Differential Evolution A Practical Approach to Global Optimization*. Springer, 2005.
- [42] AA Martins and AA Oluyinka. An adaptive velocity particle swarm optimization for high-dimensional function optimization. In *Evolutionary Computation (CEC), 2013 IEEE Congress on*, pages 2352–2359. IEEE, 2013.
- [43] Michael Pluhacek, Roman Senkerik, and Ivan Zelinka. Investigation on the performance of a new multiple choice strategy for pso algorithm in the task of large scale optimization problems. In *Evolutionary Computation (CEC), 2013 IEEE Congress on*. IEEE, 2013.
- [44] Rajib Kar, Durbadal Mandal, Sangeeta Mondal, and Sakti P. Ghoshal. Craziness based particle swarm optimization algorithm for fir band stop filter design. *Swarm and Evolutionary Computation*, 2012.
- [45] Alice E Smith and David M Tate. Genetic optimization using a penalty function. In *Proceedings of the 5th international conference on genetic algorithms*, pages 499–505. Morgan Kaufmann Publishers Inc., 1993.
- [46] Carlos M. Fonseca and Peter J. Fleming. On the performance assessment and comparison of stochastic multiobjective optimizers. In *Proceedings of the 4th International Conference on Parallel Problem Solving from Nature*, PPSN IV, pages 584–593, London, UK, UK, 1996. Springer-Verlag.
- [47] Eckart Zitzler and Lothar Thiele. Multiobjective optimization using evolutionary algorithms - a comparative case study. In *Proceedings of the 5th International Conference on Parallel Problem Solving from Nature*, PPSN V, pages 292–304, London, UK, UK, 1998. Springer-Verlag.
- [48] N. Srinivas and K. Deb. Multiobjective function optimization using nondominated sorting genetic algorithms. *Evolutionary Computation*, 2(3):221–248, 1995.
- [49] F. Xue, A.C. Sanderson, and R.J. Graves. Pareto-based multiobjective differential evolution. In *Proceedings of the Congress on Evolutionary Computation (CEC)*, volume 2, pages 862–869, 2003.
- [50] F. Zeng, M. Y. H. Low, J. Decraene, S. Zhou, and W. Cai. Self-adaptive mechanism for multi-objective evolutionary algorithms. In *Proceedings of The International MultiConference of Engineers and Computer Scientists 2010*, volume 1, 2010.
- [51] K. Deb, A. Pratap, S. Agarwal, and T. Meyarivan. A fast and elitist multiobjective genetic algorithm: NSGA-II. *IEEE Transactions on Evolutionary Computation*, 2(6):182–197, 2002.
- [52] R.O. Parreiras and J.A. Vasconcelos. Decision making in multiobjective optimization aided by the multicriteria tournament decision method. *Nonlinear Analysis: Theory, Methods & Applications*, 71(12):e191–e198, 2009.
- [53] Quan Zhang, Jason CH Chen, and P Pete Chong. Decision consolidation: criteria weight determination using multiple preference formats. *Decision Support Systems*, 38(2):247–258, 2004.
- [54] Martin Philip Bendsoe and Ole Sigmund. *Topology optimization: theory, methods, and applications*. Springer Science & Business Media, 2013.
- [55] H.J.C. Barbosa and A.C.C. Lemonge. An adaptive penalty scheme in genetic algorithms for constrained optimization problems. In *GECCO'02: Proceedings of the Genetic and Evolutionary Computation Conference.*, pages 287–294, New York, 9-13 July 2002. Morgan Kaufmann Publishers.
- [56] H. J. C. Barbosa, A. C. C. Lemonge, and C. C. H. Borges. A genetic algorithm encoding for cardinality constraints and automatic variable linking in structural optimization. *Engineering Structures*, 30:3708–3723, 2008.
- [57] A.C.C. Lemonge, H.J.C. Barbosa, A.L.G.A. Coutinho, and C.C.H. Borges. Multiple cardinality constraints and automatic member grouping in the optimal design of steel framed structures. *Engineering Structures*, 33:433–444, 2011.
- [58] A. C. C Lemonge and H. J. C. Barbosa. Design optimization of space framed structures using multiple cardinality constraint. In *Proceedings of the 3rd international conference on engineering optimization EngOpt*, 2012.
- [59] A. C. C Lemonge, H. J. C Barbosa, L. G. da Fonseca, and A. L. G. A. Coutinho. A genetic algorithm for topology optimization of dome structures. In *Proceedings of the 2nd international conference on engineering optimization EngOpt*, 2010.
- [60] A Kaveh, L Jafari, and N Farhoudi. Truss optimization with natural frequency constraints using a dolphin echolocation algorithm. *ASIAN JOURNAL OF CIVIL ENGINEERING (BHRC)*, 16(1):29–46, 2015.
- [61] A Kaveh and N Farhoudi. A new optimization method: Dolphin echolocation. *Advances in Engineering Software*, 59:53–70, 2013.
- [62] R Sedaghati. Benchmark case studies in structural design optimization using the force method. *International Journal of Solids and Structures*, 42(21):5848–5871, 2005.
- [63] A Kaveh and N Farhoudi. A unified approach to parameter selection in metaheuristic algorithms for layout optimization. *Journal of Constructional Steel Research*,  $67(10):1453-1462, 2011.$
- [64] A Kaveh and SM Javadi. Shape and size optimization of trusses with multiple frequency constraints using harmony search and ray optimizer for enhancing the particle swarm optimization algorithm. *Acta Mechanica*, 225(6):1595–1605, 2014.
- [65] A. Kaveh and A. Zolghadr. Democratic PSO for truss layout and size optimization with frequency constraints. *Computers & Structures*, 130:10–21, 2014.
- [66] D Wang, WH Zhang, and JS Jiang. Truss optimization on shape and sizing with frequency constraints. *AIAA journal*, 42(3):622–630, 2004.
- [67] Wei Lingyun, Zhao Mei, Wu Guangming, and Meng Guang. Truss optimization on shape and sizing with frequency constraints based on genetic algorithm. *Computational Mechanics*, 35(5):361–368, 2005.
- [68] Herbert M. Gomes. Truss optimization with dynamic constraints using a particle swarm algorithm. *Expert Systems with Applications*, 38(1):957–968, 2011.
- [69] A Kaveh and A Zolghadr. Shape and size optimization of truss structures with frequency constraints using enhanced charged system search algorithm. *Asian J Civil Eng*, 12(4):487–509, 2011.
- [70] JH Lin, WY Che, and YS Yu. Structural optimization on geometrical configuration and element sizing with statical and dynamical constraints. *Computers & Structures*, 15(5):507–515, 1982.
- [71] Charles Joseph Konzelman. *Dual methods and approximation concepts for structural optimization*. Department of Mechanical Engineering, U.O.T, 1986.
- [72] A Kaveh, L Jafari, and N Farhoudi. Truss optimization with natural frequency constraints using a dolphin echolocation algorithm. *Asian J Civil Eng*, 16:29–46, 2015.
- [73] American Institute of Steel Construction. *American Institute of Steel ConstructionManual of steel construction allowable stress design*. AISC, 9th edition edition, 1989.
- [74] M.P. Saka and M. Ulker. Optimum design of geometrically non-linear space trusses. *Computers and Structures*, 41:1387–1396, 1991.
- [75] C. Ebenau, J. Rotsschafer, and G. Thierauf. An advanced evolutionary strategy with an adaptive penalty function for mixed-discrete structural optimisation. *Advances in Engineering Software*, 36:29–38, 2005.
- [76] P.V.S.Z. Capriles, L.G. Fonseca, H.J.C. Barbosa, and A.C.C. Lemonge. Rankbased ant colony algorithms for truss weight minimization with discrete variables. *Communications in Numerical Methods in Engineering*, 26(6):553–576, 2007.
- [77] SD Rajan. Sizing, shape, and topology design optimization of trusses using genetic algorithm. *Journal of Structural Engineering*, 121:1480–1487, 1995.
- [78] Wenyan Tang, Liyong Tong, and Yuanxian Gu. Improved genetic algorithm for design optimization of truss structures with sizing, shape and topology variables. *International Journal for Numerical Methods in Engineering*, 62(13):1737–1762, 2005.
- [79] H Rahami, A Kaveh, and Y Gholipour. Sizing, geometry and topology optimization of trusses via force method and genetic algorithm. *Engineering Structures*, 30(9):2360– 2369, 2008.
- [80] Wu SJ and Chow PT. Integrated discrete and configuration optimization of trusses using genetic algorithms. *Computers Structures*, 56:695–702, 1995.
- [81] S-F. Hwang and R-S. He. A hybrid real-parameter genetic algorithm for function optimization. Number 20, pages 7–21, 2006.
- [82] M.H. Nguyen-Thoi V. Ho-Huu, T. Nguyen-Thoi and L. Le-Anh. An improved constrained differential evolution using discrete variables (d-icde) for layout optimization of truss structures. *Expert Systems with Applications*, 42:7057–7069, 2015.
- [83] Rafael R. Souze, Leandro F. Fadel Miguel, Rafael H. Lopez, André J. Torii, and Letícia F. F. Miguel. A backtracking search algorithm for the simultaneous size, shape and topology optimization of trusses. *Latin American Journal of Solids and Structures*, pages 2922–2952, 2016.
- [84] Kristo Mela. Resolving issues with member buckling in truss topology optimization using a mixed variable approach. *Structural and Multidisciplinary Optimization*, 50(6):1037–1049, 2014.
- <span id="page-155-0"></span>[85] Florian Mitjana, Sonia Cafieri, Florian Bugarin, Christian Cogu, and Fabien Castanie. Optimization of structures under buckling constraints using frame elements, engineering optimization. *Engineering Optimization*, 2019.